## **الجمهورية الجزائرية الديمقراطية الشعبية** République Algérienne Démocratique Populaire **وزارة التعلــــــيم العالـــــي و البــحـــــث العلـــمـــي** Ministère de l'Enseignement Supérieur et de la Recherche Scientifique **جامـــــعة ابـــــن خلـــــــــدون ـ تيــــــــارت** Université Ibn Khaldoun – Tiaret **كــــليـــة عـــلـــــوم الــــمــــــادة Faculté des Sciences de la Matière قــســم الــفــيــزيــاء Département de Physique**

## **Mémoire de fin d'études en vue de l'obtention du diplôme de Master**

Filière : Physique

Spécialité : physique des matériaux

Présenté par :

HADJ DRISS Abed

&

KHENFER Islam

*Sujet du mémoire*

# *MODELISATION DES PROPRIETES STRUCTURALES ET ELECTRONIQUES DES NANOTUBES DE CARBONE MONO-PAROIS*

Soutenu publiquement le jeudi 24 septembre 2020 devant le jury composé de :

 $MM:$ 

HAOUZI Ahmed, Pr
Frésident
Université de Tiaret LARABI Abdelkrim, M.C.A Examinateur Université de Tiaret HADJ-ZOUBIR Nasreddine, Pr Encadrant Université de Tiaret

**Année Universitaire : 2019/2020**

*MODELISATION DES PROPRIETES STRUCTURALES*

*ET ELECTRONIQUES DES NANOTUBES DE CARBONE MONO-PAROIS*

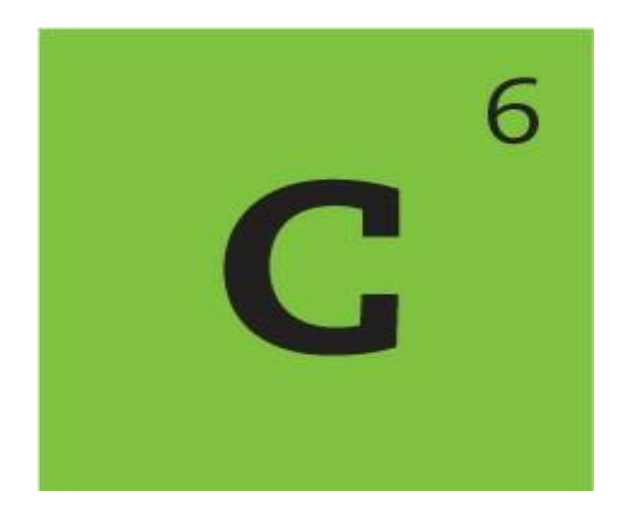

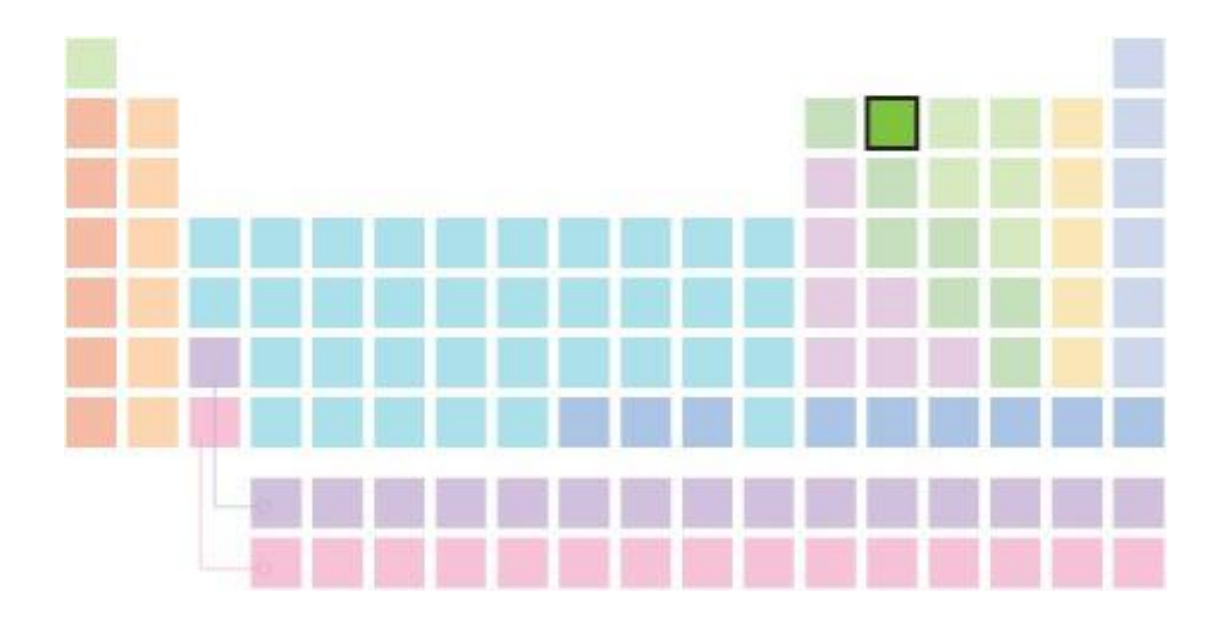

## Table des matières

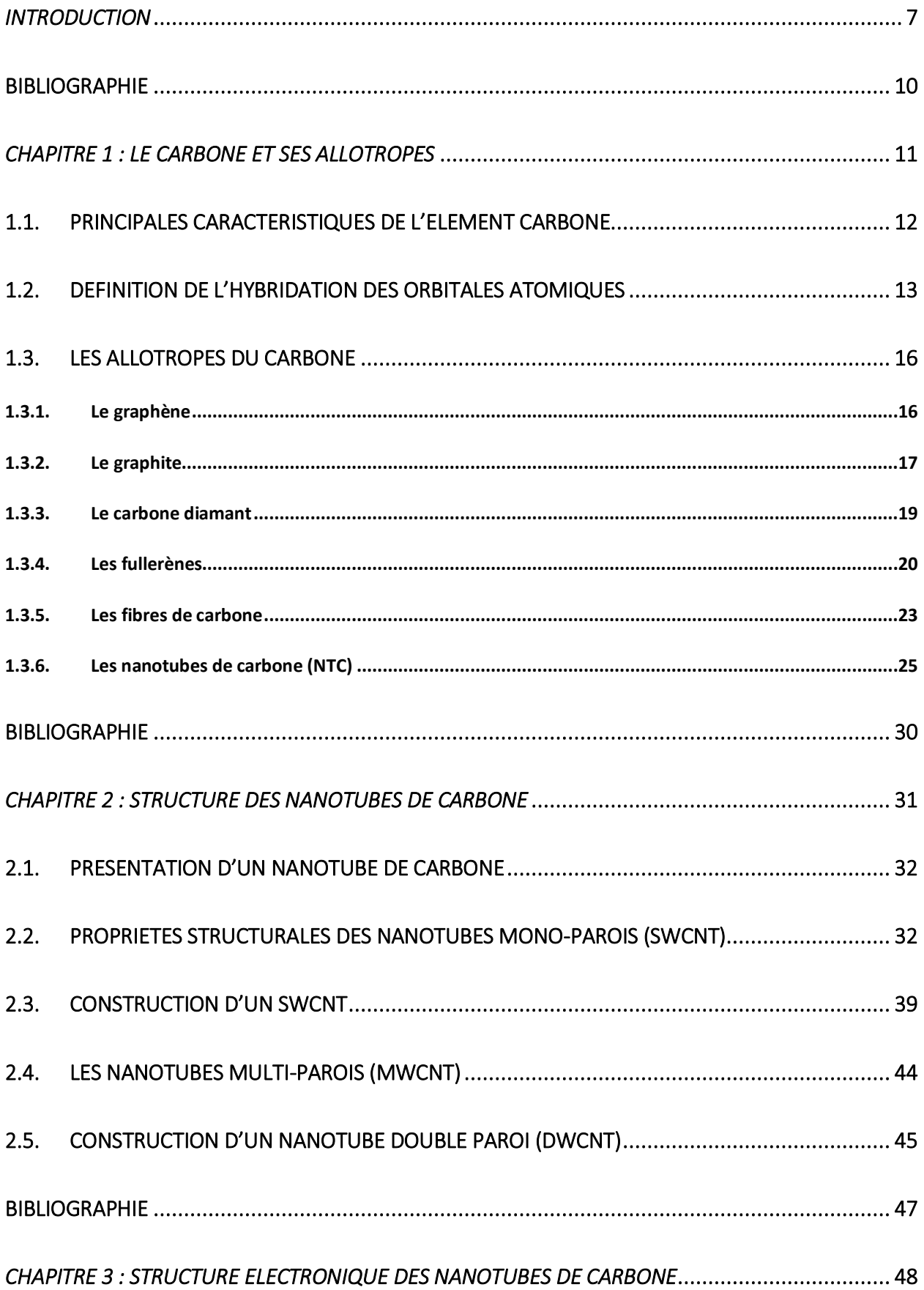

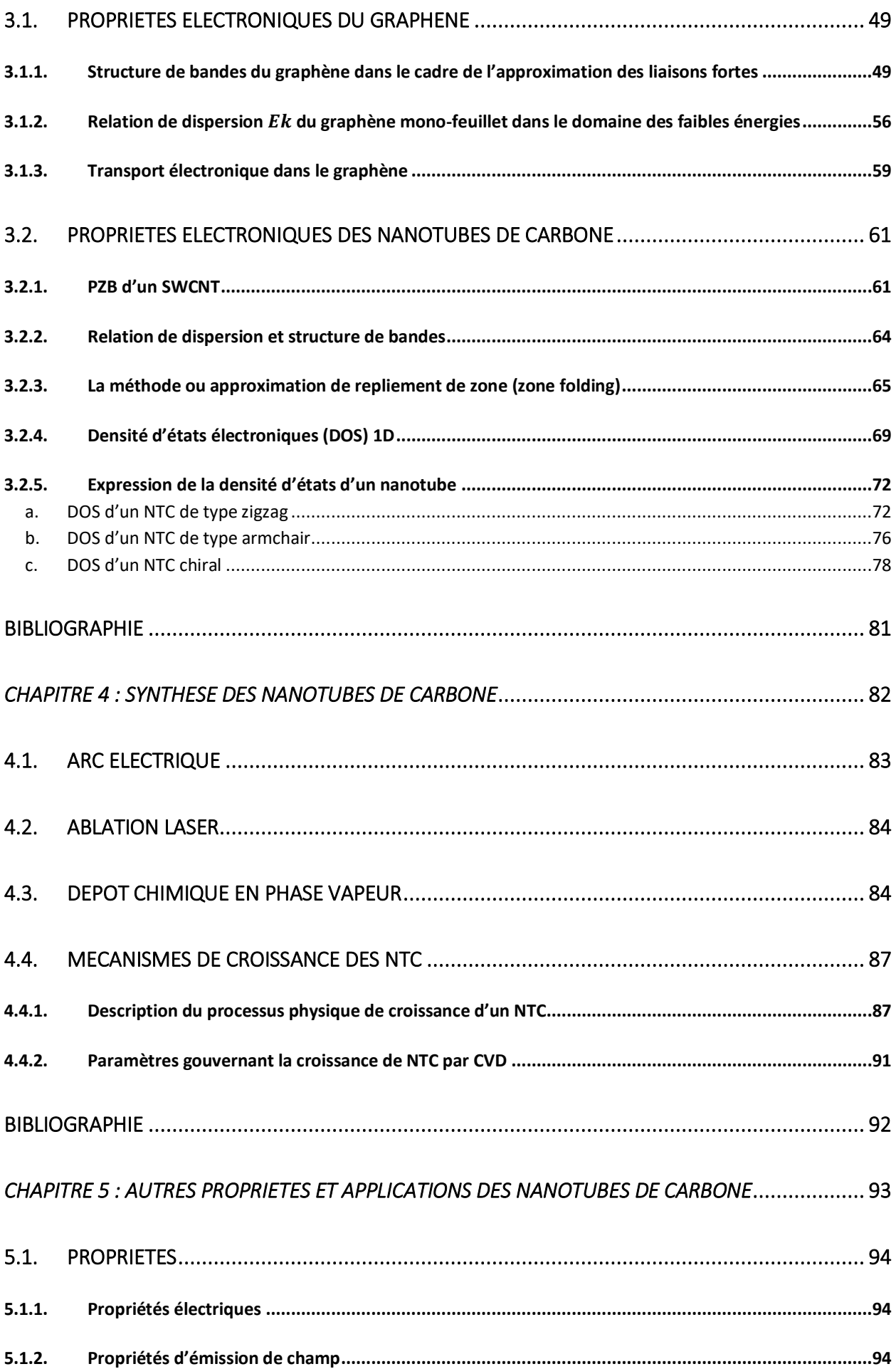

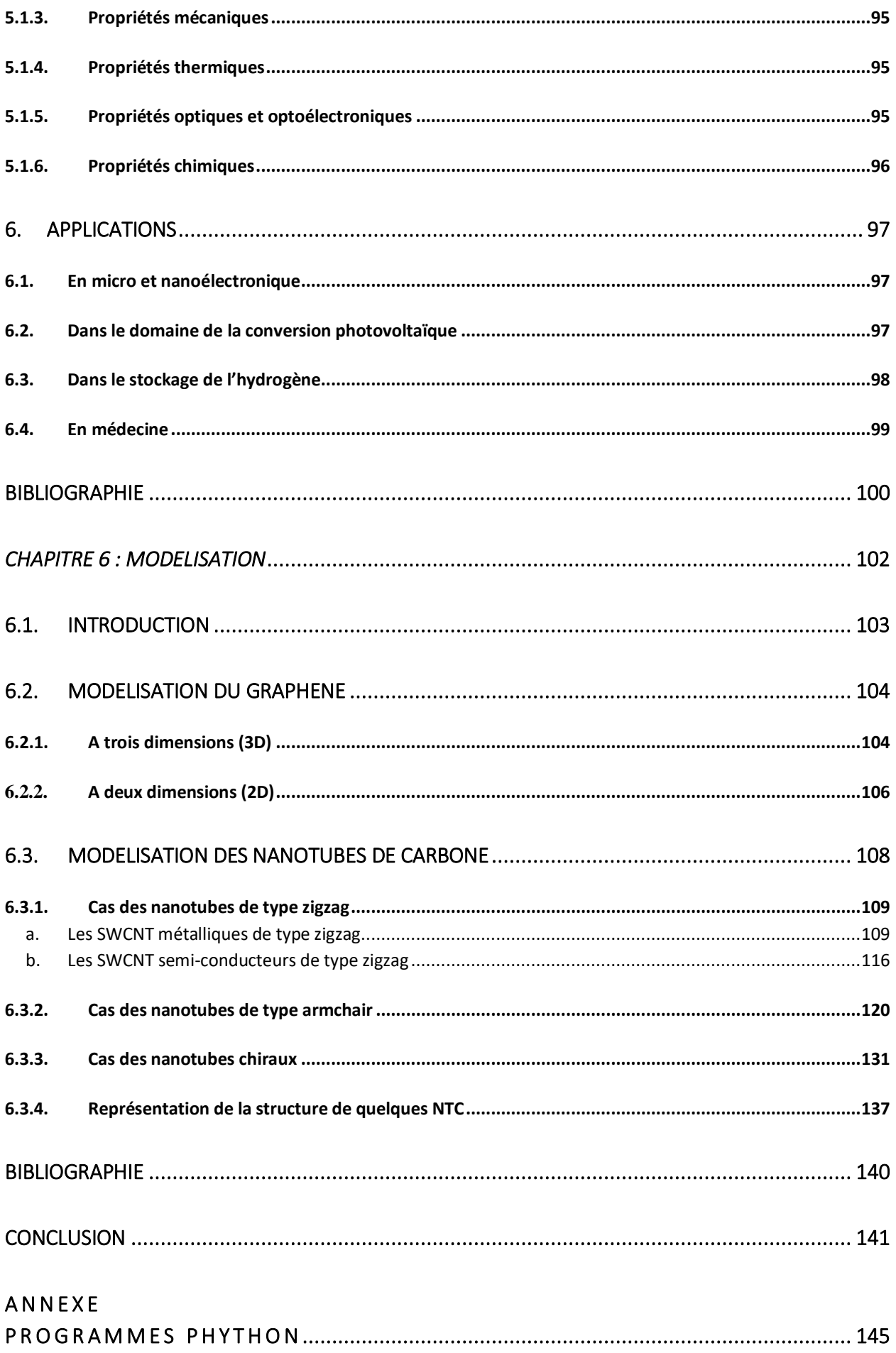

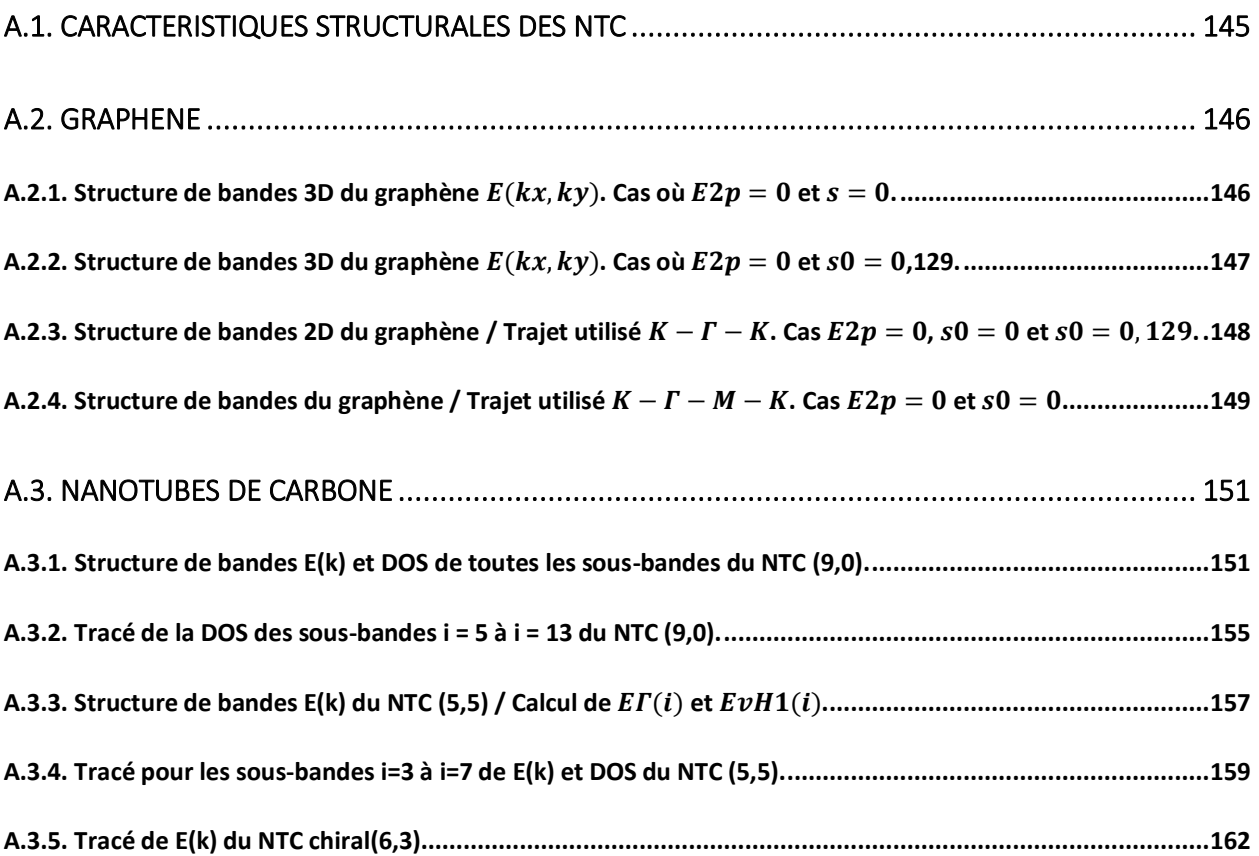

<span id="page-7-0"></span>*INTRODUCTION* 

Depuis les années 1950, l'industrie des semi-conducteurs a pu améliorer les performances des systèmes électroniques pendant plus de quatre décennies en fabriquant des dispositifs de dimensions de plus en plus réduites. Cependant, cette approche rencontrera bientôt des limites à la fois scientifiques et techniques, raison pour laquelle l'industrie a commencé à explorer d'autres voies alternatives. Dans ce contexte, un intérêt particulier fut porté sur les matériaux carbonés ; ainsi, parmi ces derniers, les nanotubes de carbone (NTC) et le graphène comptent parmi les candidats les plus prometteurs [1, 2]. Les matériaux NTC présentent des propriétés électriques, mécaniques et thermiques exceptionnelles, telles que des libres parcours moyens des porteurs de charge très importants, une résistance mécanique élevée, une flexibilité et une excellente conductivité thermique [3]. En raison de ces propriétés, les NTC sont perçus comme des matériaux prometteurs pour l'électronique du futur.

Mais à cause de leur nature unidimensionnelle (matériaux 1D), la physique détaillée du fonctionnement des dispositifs à base de NTC est assez différente de celle de l'électronique 3D conventionnelle comme celle des transistors MOSFET au silicium. Une grande partie des progrès récents de la recherche sur les nanotubes est due à l'amélioration des méthodes d'élaboration de ces matériaux. Les NTC fabriqués actuellement sont beaucoup plus fiables et constituent un sujet de curiosité très intéressant en nanophysique.

Il existe de nombreuses applications potentielles pour les nanotubes, lesquels peuvent être utilisés individuellement ou en tant qu'ensemble pour construire des prototypes de dispositifs fonctionnels. Par exemple, des ensembles de nanotubes ont été utilisés comme éléments essentiels dans la fabrication d'écrans plats. Cette technologie repose en fait sur la technique dite « d'émission par effet de champ », ou FED (Field Emission Display). Sous l'effet d'un champ électrique, des électrons sont extraits par effet tunnel d'une couche d'oxyde et sont guidés par les nanotubes. Ces derniers les envoient sur des particules de phosphore qui vont alors émettre du vert, du rouge ou du bleu (la combinaison de ces trois composantes constitue un pixel comme sur un écran à tube cathodique classique) [4, 5]. Des ensembles de nanotubes ont également été utilisés dans des matériaux composites avec des propriétés mécaniques améliorées [6]. Des études ont montré que des quantités massives de nanotubes peuvent être utilisés comme supports de stockage d'hydrogène à haute capacité [7]. Par ailleurs, des nanotubes individuels ont été utilisés comme pointes pour la microscopie en champ proche [8] et des nano-pincettes [9]. Il a également été démontré que des nanotubes semi-conducteurs individuels fonctionnent comme des capteurs de gaz de grande sensibilité [10].

En raison des capacités extraordinaires que possèdent ces matériaux sur le plan pratique et l'intérêt qu'ils suscitent sur le plan théorique de la nanophysique, nous avons entrepris d'étudier

les propriétés structurales et électroniques des nanotubes les plus simples : *les nanotubes monoparois*. Comme nous le verrons, ces propriétés varient en fonction du type de nanotube, c'est-àdire en fonction de certaines caractéristiques cristallographiques ou géométriques, comme le vecteur chiral (lui-même dépendant de nombres chiraux notés  $n \in \mathfrak{m}$ ). Selon les valeurs de  $n \in \mathfrak{m}$  et de  $m$ , on distingue trois types de nanotubes de carbone : zigzag, armchair et chiral. Ces nanotubes peuvent être semi-conducteurs ou purement conducteurs (ou métalliques).

La présente étude est structurée sous la forme de six chapitres et d'une annexe, réservée à la présentation de quelques programmes informatiques (scripts Python). Le premier chapitre est consacré à un rappel des différentes formes sous lesquelles les atomes de carbone peuvent établir des liaisons particulières pour donner naissance à ce qu'on appelle les *allotropes de carbone*. Dans le deuxième chapitre, nous présentons les différents types de nanotubes de carbone et rappelons leurs propriétés structurales, ainsi que la méthode qui permet leur construction géométrique. Comme un nanotube de carbone dérive simplement d'un feuillet de graphène qui est enroulé sous forme de cylindre et dont la circonférence est égale au module du vecteur chiral, il nous a paru nécessaire de rappeler les propriétés électroniques de ce matériau 2D (le graphène), avant de discuter celles des nanotubes : c'est l'objet du chapitre trois. Le chapitre quatre expose, quant à lui, les différentes techniques de fabrication des nanotubes, en insistant sur les mécanismes de croissance dans la technique de dépôt chimique en phase vapeur (connue sous l'appellation CVD ou Chemical Vapor Deposition). Dans le chapitre cinq, nous discuterons d'autres propriétés des nanotubes (électriques, magnétiques, d'émission de champ, thermiques, mécaniques, optiques), puis des applications de ces matériaux dans différents domaines : en micro- et nanoélectronique, en conversion photovoltaïque, dans le stockage de l'hydrogène et en médecine. Enfin, dans le dernier chapitre nous avons essayé et réussi à modéliser les caractéristiques géométriques ainsi que les propriétés électroniques de nanotubes mono-parois qu'ils soient de type zigzag, armchair ou chiral. Ces propriétés sont en particulier le tracé de la relation de dispersion  $E(k)$  et de la densité d'états électronique (DOS pour Density Of States) des électrons  $\pi$ . Cette modélisation a été réalisée à l'aide d'un langage de programmation scientifique de plus en plus utilisé<sup>1</sup> : le langage Python. La relation de dispersion du graphène dans le plan a été tracée à l'aide du progiciel PythTB [11] développé par l'université de Rutgers (USA). La structure et la représentation dans l'espace des nanotubes étudiés a été faite à l'aide d'applications en libre accès : Nanotube Modeler [12, 13] et NanoCap [14]. Pour clore l'étude, nous avons bien entendu rédigé une conclusion où sont rappelés brièvement les hypothèses de base de l'étude, les résultats obtenus et les difficultés rencontrées.

 $\overline{a}$ 

<sup>1</sup> D'après l'indicateur de popularité des langages de programmation (TIOBE Index [: https://www.tiobe.com/tiobe](https://www.tiobe.com/tiobe-index/)[index/\)](https://www.tiobe.com/tiobe-index/), Python occupe la 3<sup>ème</sup> place dans le classement du mois d'août 2020, après les langages C et Java.

#### **BIBLIOGRAPHIE**

- <span id="page-10-0"></span>[1]. S. Iijima, *Nature* **354**, 56(1991)
- [2]. K.S. Novoselov, A.K. Geim, S.V. Morozov, D. Jiang, Y. Zhang, S.V. Dubonos, I.V. Grigorieva, et A.A. Firsov, *Science* **306**, 666(2004)
- [3]. A. Jorio, M. Dresselhaus, et G. Dresselhaus, "*Carbon Nanotubes*", Springer New York (2008)

[4]. Y. Saito, K. Hamaguchi, K. Hata, K. Tohji, A. Kasuya, Y. Nishina, K. Uchida, Y. Tasaka, F. Ikazaki, et M. Yumura., *Ultramicroscopy* **73**, 1(1998)

[5]. Q.H. Wang, A.A. Setlur, J.M. Lauerhaas, J.Y. Dai, E.W. Seelig, et R.P.H. Chang, *Appl. Phys. Lett.* **72**, 2912(1998)

- [6]. Ajayan, P.M., O. Stephan, C. Colliex, et D. Trauth, *Science* **265**, 1212(1994)
- [7]. P. Chen, X. Wu, J. Lin, K.L. Tan, *Science* **285**, 91(1999)
- [8]. H. Dai, J.H. Hafner, A.G. Rinzler, D.T. Volbert, et R.E. Smalley, *Nature* **384**, 147(1996)
- [9]. P. Kim, et C. Lieber, *Science* **286**, (1999)
- [10]. J. Kong, N.R. Franklin, C. Zhou, M.G. Chapline, S. Peng, K. Cho, et H. Dai, *Science* **287**, (2000)
- [11]. www.physics.rutgers.edu *› pythtb*
- [12]. M. Robinson, I. Suarez-Martinez et N. A. Marks, Phys. Rev. B **87**, 155430(2013)
- [13]. M. Robinson & N. A. Marks, Comput. Phys. Commun. **185**, 2519(2014)
- [14]. http://www.jcrystal.com/products/wincnt/

<span id="page-11-0"></span>*CHAPITRE 1 : LE CARBONE ET SES ALLOTROPES* 

## <span id="page-12-0"></span>1.1.Principales caractéristiques de l'élément carbone

*Les principales caractéristiques de l'élément carbone sont rappelées ci-après* (*d'après le site Wikipédia*) :

Numéro atomique :  $Z = 6$ 

Configuration électronique :  $1s^22s^22p^2$  (le carbone possède 4 électrons de valence ; il est tétravalent).

Isotopes les plus stables :  ${}^{12}C$  (98,93%),  ${}^{13}C$  (1,07%) (le 13C est stable avec 7 neutrons)

Catégorie : non métallique.

Masse atomique : 12,01074 ± 0,0008 u

Couleur : claire (diamant) et noire (graphite).

Point de sublimation : 3625° C

Phase : solide ; structure : hexagonale (graphite) et cubique à faces centrées (diamant).

Masse volumique : Graphite : 1,9 à 2,3 g/cm<sup>3</sup> Diamant : 3,15 à 3,53 g/cm<sup>3</sup>

Allotropes : Diamant, graphène, nanotubes, fullerènes, fibres, carbone amorphe.

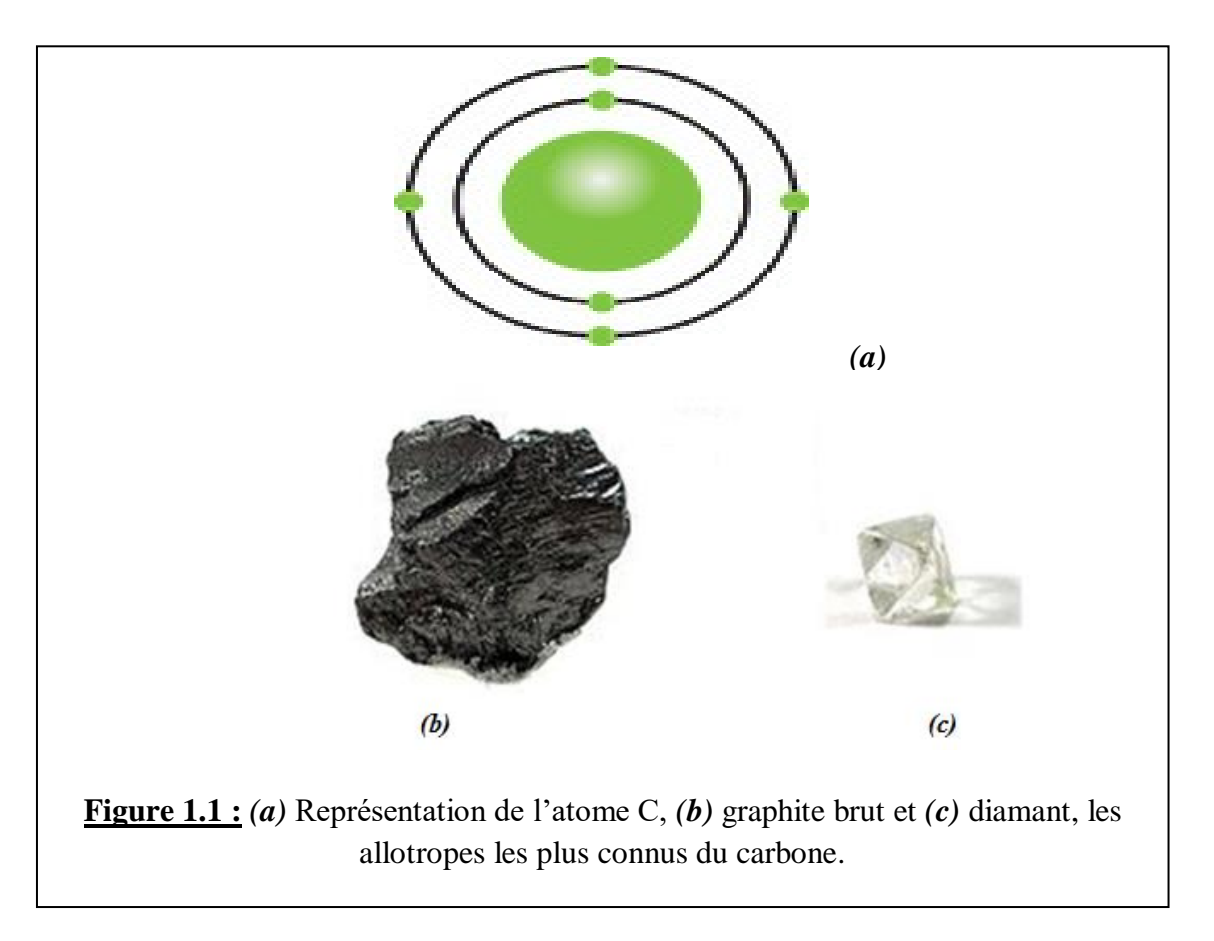

## <span id="page-13-0"></span>1.2.Définition de l'hybridation des orbitales atomiques

On rappelle que l'atome de carbone est numéro atomique  $Z = 6$  et sa représentation classique orbitale est montrée sur la figure 1.2.

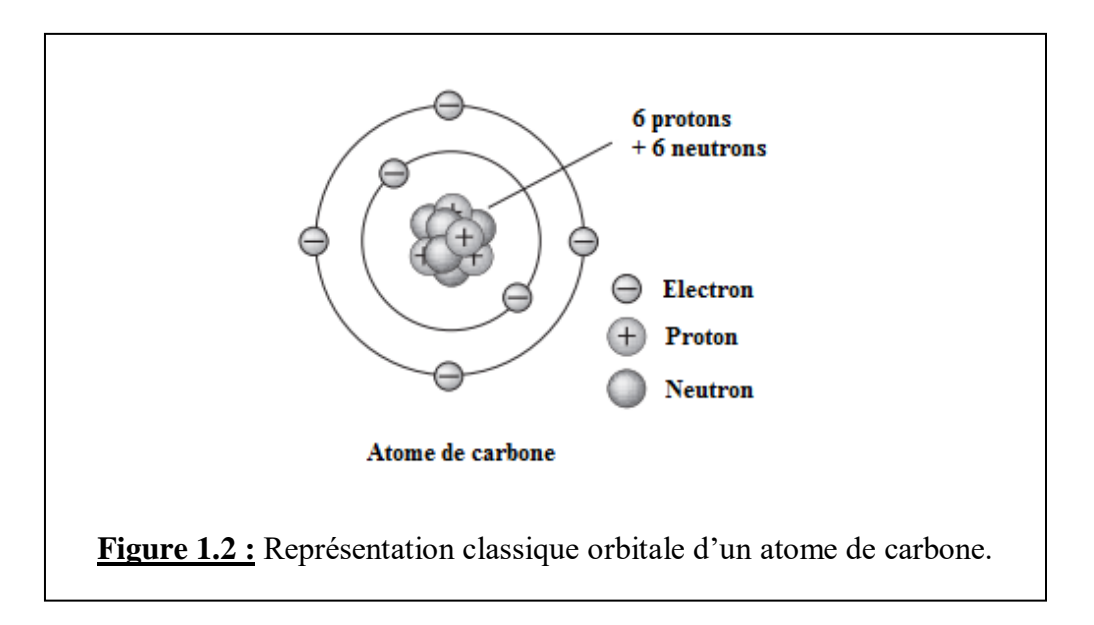

La répartition des six électrons de l'atome de carbone (isolé) sur les différentes orbitales dans l'état fondamental (état de plus faible énergie), est représentée par sa configuration électronique :  $1s^22s^22p_x^12p_y^1$  (figure 1.3). Notons qu'il existe une différence d'énergie significative entre les orbitales 1s et 2s, et une différence d'énergie plus faible entre les orbitales 2s et 2p. L'orbitale 1s contient deux électrons de cœur très fortement liés. Les quatre autres électrons beaucoup moins liés occupent les orbitales 2s et 2p.

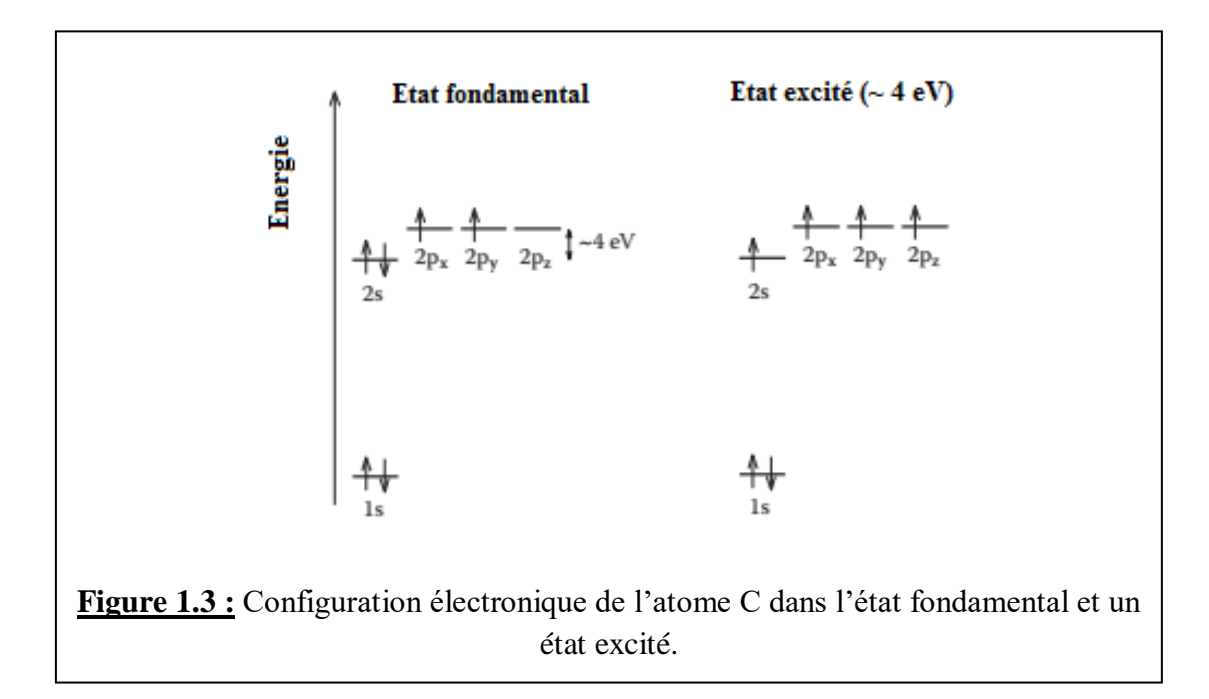

Dans la phase cristalline, les orbitales 2s,  $2p_x$  et  $2p_y$  contiennent les électrons de valence et sont importantes dans la formation de liaisons covalentes dans les matériaux carbonés. Parce que la différence d'énergie entre les niveaux d'énergie 2p et les niveaux d'énergie 2s est relativement faible (~ 4 eV) comparée à l'énergie d'une liaison chimique, les fonctions d'onde électroniques de ces quatre électrons peuvent facilement se mélanger les unes aux autres, changeant ainsi l'occupation des orbitales atomiques  $2s$  et les trois  $2p$ , de manière à augmenter l'énergie de liaison d'un atome C avec ses voisins. Le mélange général d'orbitales atomiques 2s et 2p est appelé hy*bridation*, tandis que le mélange d'un seul électron 2s avec un, deux ou trois électrons  $2p$  est appelé hybridation  $sp^n$  avec, respectivement,  $n = 1, 2, 3$ .

Les flèches verticales de la figure 1.4 représentent la direction spin d'un électron dans l'état d'énergie particulier. On peut observer que le sixième électron est placé dans l'orbitale  $2p_v$  plutôt que d'être apparié avec le cinquième électron dans l'orbitale  $2p<sub>x</sub>$ . Il s'agit de la configuration qui résulte de la règle de Hund, qui stipule que l'arrangement le plus stable d'électrons dans des orbitales d'énergie égale est celui avec le plus grand nombre de spins parallèles. Les électrons  $2p_x$  et  $2p_y$  dans l'atome de carbone ont des spins parallèles, alors que s'ils occupaient tous deux l'orbitale  $2p_x$ , ils devraient avoir des spins opposés.

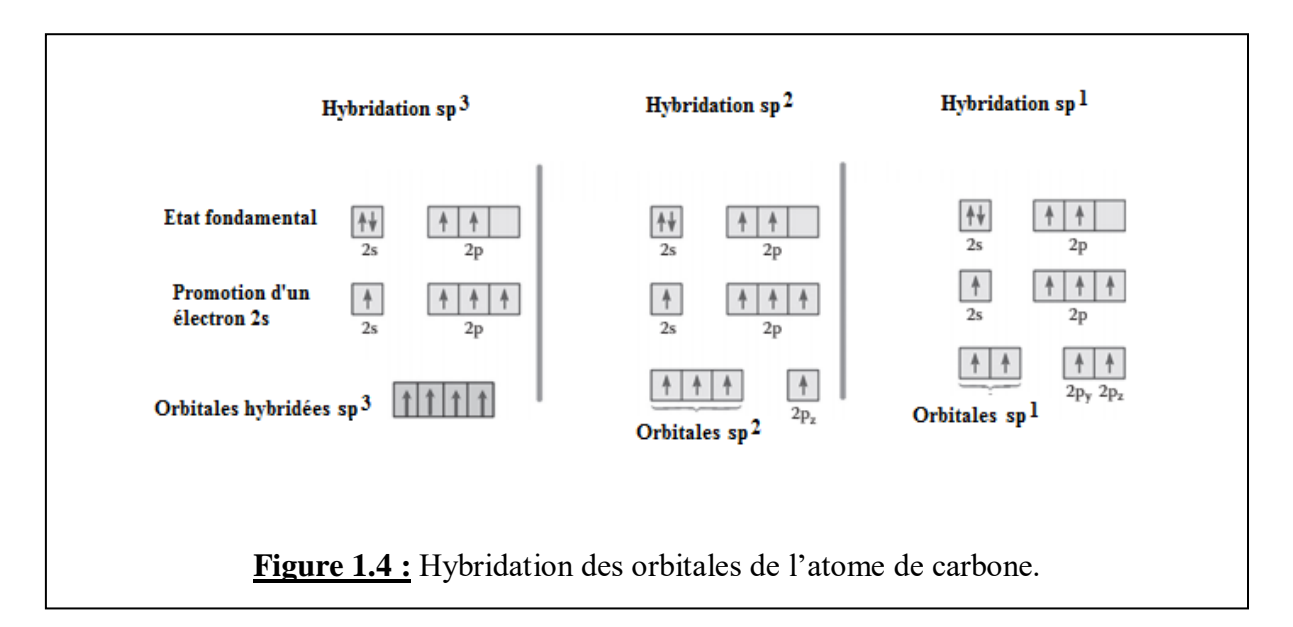

Le carbone passe dans un état excité par la promotion d'un électron 2s dans l'orbitale vide  $2p<sub>z</sub>$ puis s'hybride. Dans la configuration à l'état excité, le carbone pourra former quatre liaisons d'énergie égale. Étant donné que les sous-couches 2s et 2p sont remplies à moitié, l'état excité est relativement stable. En raison de sa structure électronique, le carbone peut facilement subir différents états d'hybridation.

L'hybridation est donc le processus qui résulte du mélange de deux orbitales d'un atome (isolé) ou plus pour former un nouvel ensemble d'orbitales, appelées *orbitales hybrides*.

Dans l'hybridation  $sp^3$ , un électron de l'orbitale 2s se déplace vers l'orbitale 2p vide pour donner quatre orbitales hybrides équivalentes d'un point de vue énergétique (figure 1.5a). Ces orbitales sont à l'origine de la création de liaisons covalentes de type  $\sigma$ .

L'hybridation sp<sup>2</sup> met en jeu le mélange d'une orbitale atomique 2s et de deux orbitales atomiques 2p. La combinaison de ces trois orbitales donne lieu à trois orbitales hybrides  $sp^2$  orientées à 120°, l'une de l'autre. L'orbitale atomique  $2p_z$  (perpendiculaire au plan formé par les trois orbitales hybrides) ne s'hybride pas ; elle garde la même forme que dans l'atome isolé (figure 1.5b). Les trois orbitales  $sp^2$  sont à l'origine de liaisons de type  $\sigma$ , alors que l'orbitale  $2p_z$  est à l'origine d'une liaison de type  $\pi$ .

L'hybridation sp dans le carbone, résulte de la combinaison linéaire d'une orbitale 2s avec une orbitale  $2p_x$  d'un même atome. Les orbitales atomiques  $2p_y$  et  $2p_z$  ne s'hybrident pas; elles gardent la même forme que dans l'atome isolé (figure 1.5c). L'orbitale sp est à l'origine d'une liaison de type  $\sigma$  alors que les deux orbitales  $2p_y$  et  $2p_z$  seront à l'origine de deux liaisons de type  $\pi$ .

La liaison  $\sigma$  est toujours formée d'orbitales hybrides, tandis que la liaison  $\pi$  est formée par les orbitales  $p$  restantes.

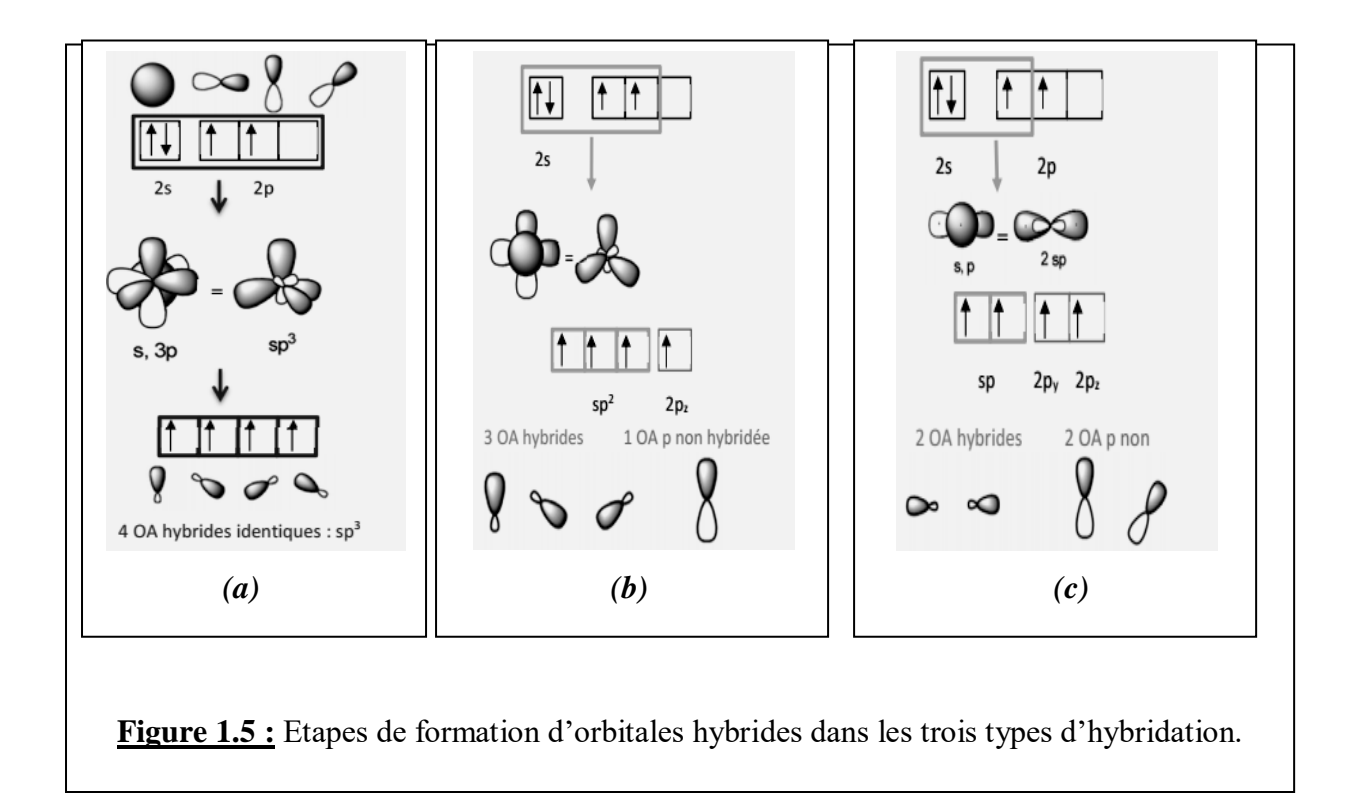

### <span id="page-16-0"></span>1.3.Les allotropes du carbone

L'allotropie est une particularité ou une caractéristique de certains corps simples qui peuvent exister sous plusieurs formes ; c'est le cas du carbone (figure 1.2). La structure cristalline entre atomes de carbone peut revêtir plusieurs formes en fonction de la variation de la liaison chimique (en longueur et en angle) qui existe entre les atomes de carbone [1].

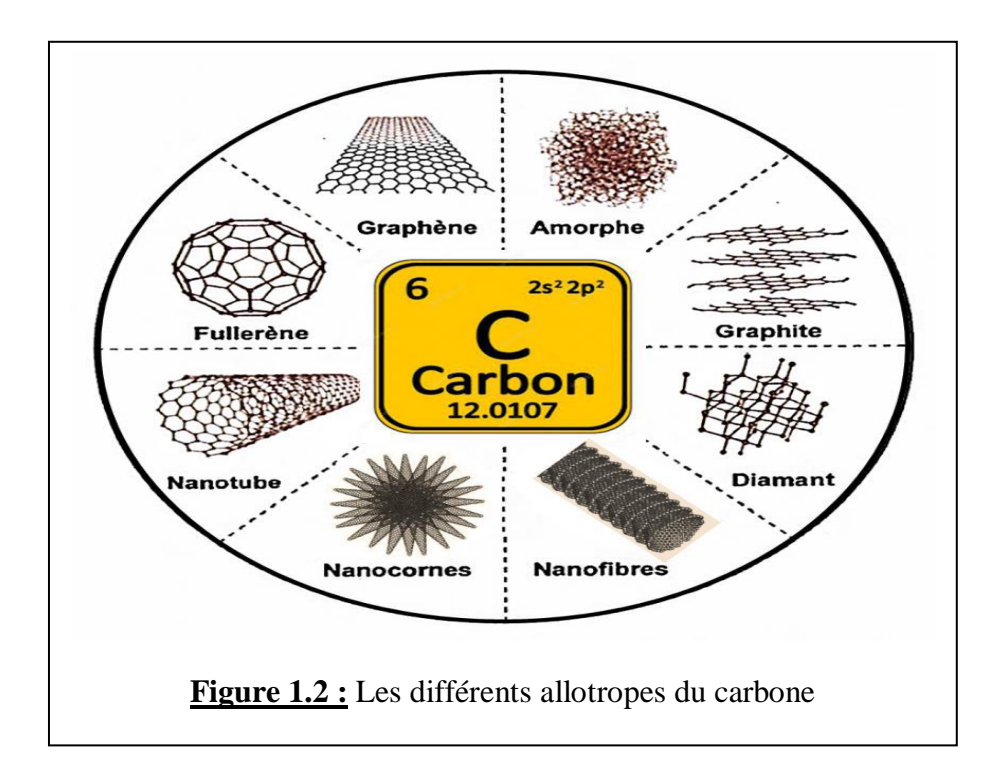

A titre d'exemple, la structure diamant est due à l'hybridation sp<sup>3</sup> (hybridation sp<sup>3</sup>) et le graphite est due à une hybridation de type  $sp^2$ .

#### 1.3.1. Le graphène

<span id="page-16-1"></span>Le graphène est un matériau de carbone à deux dimensions (2D) qui possède une structure particulière et des propriétés optiques ; mécaniques ; thermiques et chimiques exceptionnelles. Parmi ces propriétés, on peut citer : l'effet Hall quantique à température ambiante, une très grande mobilité des porteurs de charges, une conductivité électrique élevée et une excellente résistance mécanique.

Le graphène est constitué d'un simple plan d'atomes de carbone en hybridation sp<sup>2</sup> repartis régulièrement sur un réseau hexagonal en forme de nid d'abeille. C'est une couche atomique qui représente l'unité de base du graphite (figure 1.6). La maille (ou cellule) élémentaire du graphène contient deux atomes.

Les performances extraordinaires du graphène, en particulier sa conduction électronique, font de ce dernier un concurrent potentiel du silicium dans le domaine des composants électroniques.

Signalons la conception prometteuse de transistors HF au graphène capable d'atteindre des fréquences de 26 GHz et même jusqu'à 300 GHz [2].

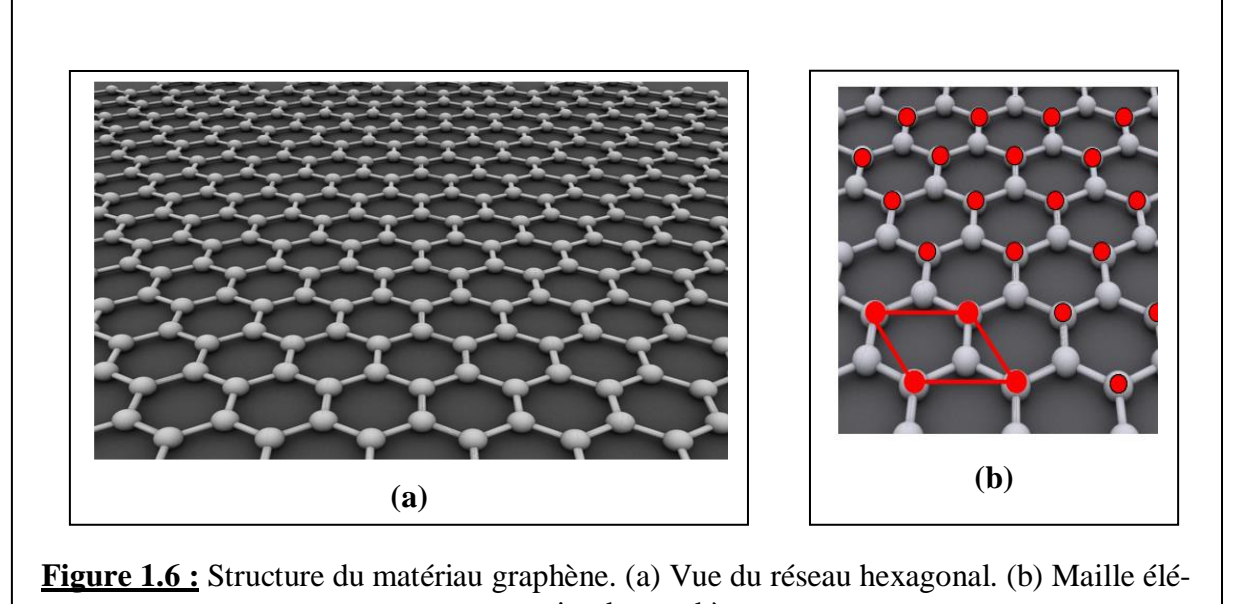

mentaire du graphène

Parmi les autres propriétés de ce nanomatériau 2D, on peut citer :

- Sa dureté : le graphène est plus dur que le diamant, et 200 fois plus résistant que l'acier;
- Son élasticité : elle peut s'étendre jusqu'à 20% de sa longueur

Son caractère supraconducteur prometteur : deux couches de graphène décalées d'un angle relatif de 1,1° forment un dispositif isolant, mais qui peut aussi devenir supraconducteur [3.].

 Sa conductivité thermique : le graphène conduit la chaleur à plus de 5000 W/m.K, soit beaucoup mieux que toutes les autres structures de carbone comme les nanotubes de carbone, le graphite et le diamant.

 Sa transparence optique : le graphène absorbe seulement 2,3% de la lumière incidente, ce qui le rend plus transparent que toute autre chose.

 Son caractère imperméable : le graphène est la couche atomique la plus imperméable, ne laissant aucun liquide ou aucun gaz la traverser.

## 1.3.2. Le graphite

<span id="page-17-0"></span>Le graphite existe sous plusieurs formes allotropiques. Cependant la seule phase qui est stable dans les conditions standards de pression et de température est la phase hexagonale du graphite (*h-graphite*) (Figure 1.7). Sa maille élémentaire possède quatre atomes et ses paramètres *a* et *c*  valent respectivement 2,46 Å et 6,71 Å [4]. Les atomes C dans cette phase sont tous trivalents avec une hybridation de type *sp<sup>2</sup>* et un angle de liaison de 120°, constituant ainsi des plans de graphène (ou réseau de cycles aromatiques) empilés. Cette édifice bidimensionnel lamellaire peut exister sous différentes formes : *i)* les plans de graphène peuvent être simplement empilés le long de l'axe *c* pour former une structure hexagonale (empilement AAA… défavorable énergétiquement) ; *ii)* ou avec un décalage d'une demi-période donnant naissance à l'empilement traditionnel du *h-graphite* (empilement ABAB…) ; *iii)* il existe enfin un troisième type d'empilement (ABCA…) caractéristique de la seconde forme allotropique prédominante du graphite (le graphite rhomboédrique ou *r-graphite*). La structuration lamellaire de ce cristal implique la présence de deux distances caractéristiques (intra et inter-feuillet). Ainsi, dans un plan de graphène, la longueur de la liaison aromatique *dcc* vaut 1,42 Å, et la distance inter-feuillet est égale à 3,35 Å. En sa basant sur le fait qu'une structure cristalline est entièrement décrite par : son réseau (c'està-dire le système cristallin, le réseau de Bravais, les paramètres de la maille  $(a, b, c \in \alpha, \beta, \gamma)$ et le motif décorant chaque nœud de ce réseau (c'est-à-dire la nature des atomes ou de la molécule), on peut représenter la structure du graphite comme le montre la figure 1.7c.

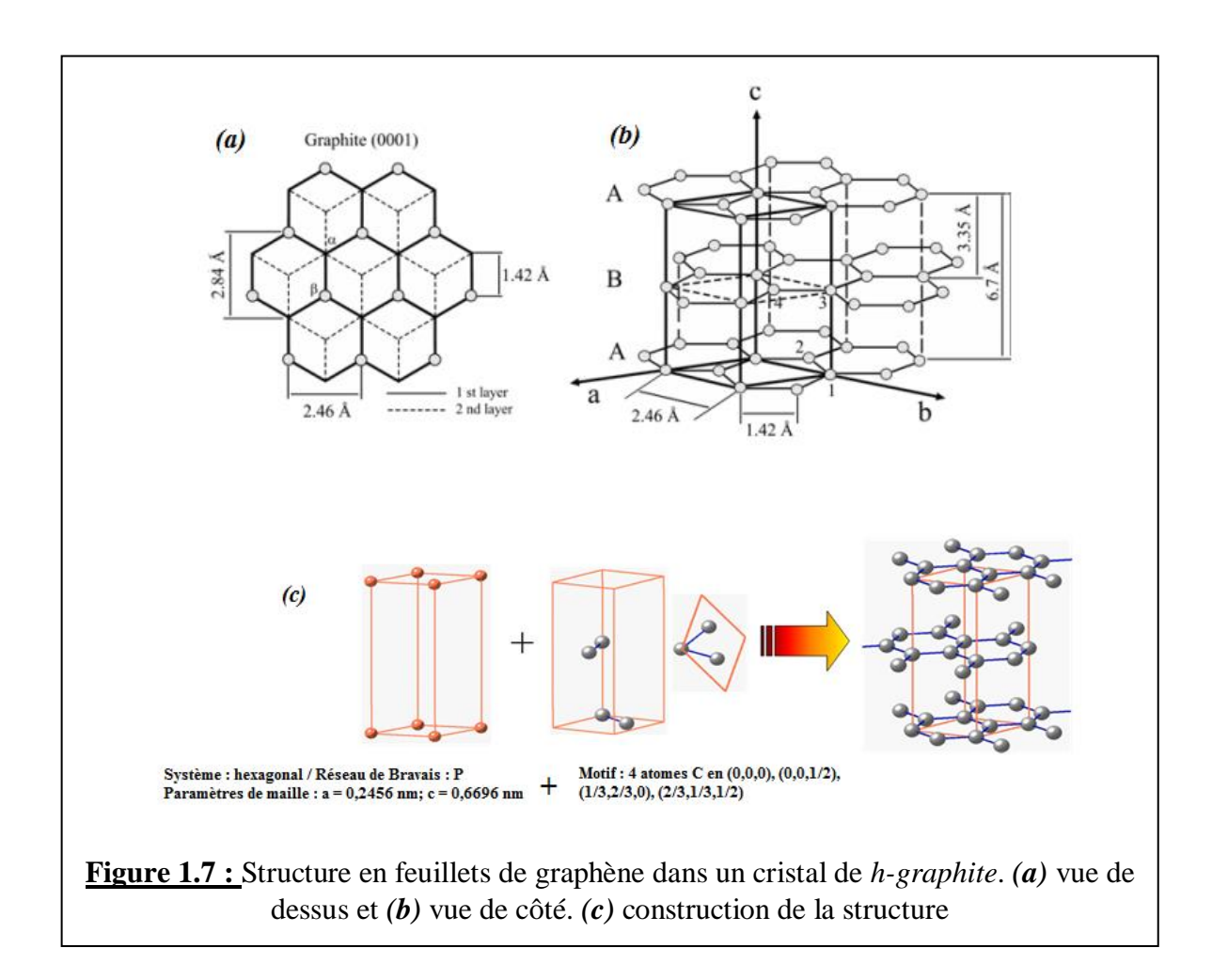

*Dans une hybridation sp<sup>2</sup>, on combine linéairement trois orbitales atomiques (OA) : 1 OA s et 2 OA p pour obtenir 3 OA s hybridées sp<sup>2</sup> équivalentes entre elles. La troisième OA p reste pure (non hybridée). La plus grande symétrie pour trois directions équivalentes est celle du triangle équilatéral. L'atome occupe le centre du triangle, les trois OA sp<sup>2</sup> dirigées vers les sommets (angle de 120°). Les La structure finale est donc plane.*

#### 1.3.3. Le carbone diamant

<span id="page-19-0"></span>Le carbone diamant est formé par des atomes C équidistants les uns des autres. Chaque atome de carbone a quatre voisins (*en raison de la tétravalence du carbone*). Le diamant possède une structure dérivée de la structure cubique à faces centrées (cfc), appelée structure type diamant où en plus des atomes aux sommets du cube et au centre de chaque face, quatre des huit sites tétraédriques définis par une telle structure sont occupés (figure 1.8a). Comme dans le cas du graphite, on peut représenter la structure diamant comme le montre la figure 1.8b, en tenant compte du réseau auquel elle appartient, le paramètre de maille et le motif décorant chaque nœud de ce réseau.

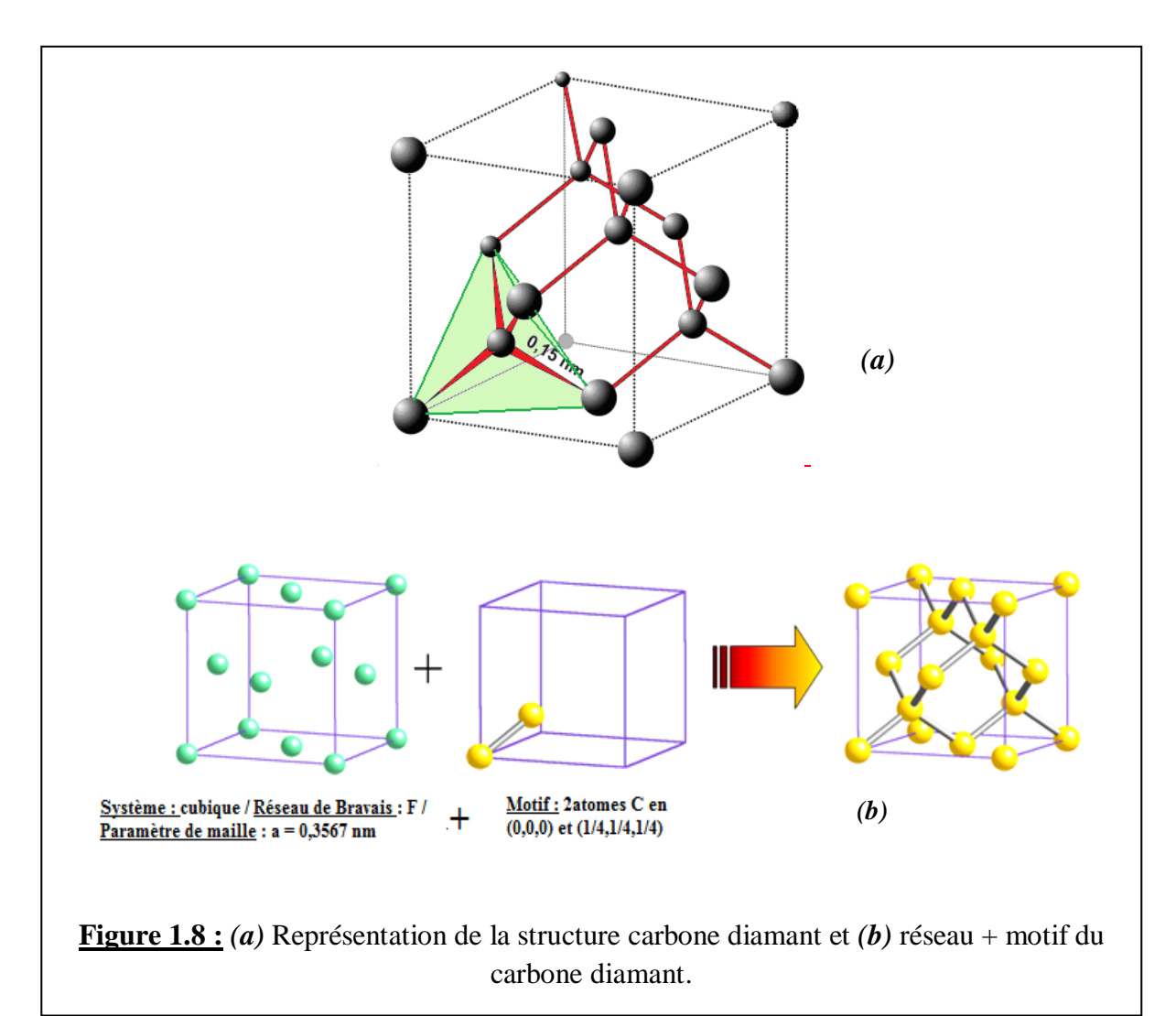

La figure 1.9 montre le processus d'hybridation conduisant la formation des quatre orbitales  $sp<sup>3</sup>$ dans le carbone diamant. Les liaisons entre atomes C-C qui en résultent sont des liaisons covalentes très fortes.

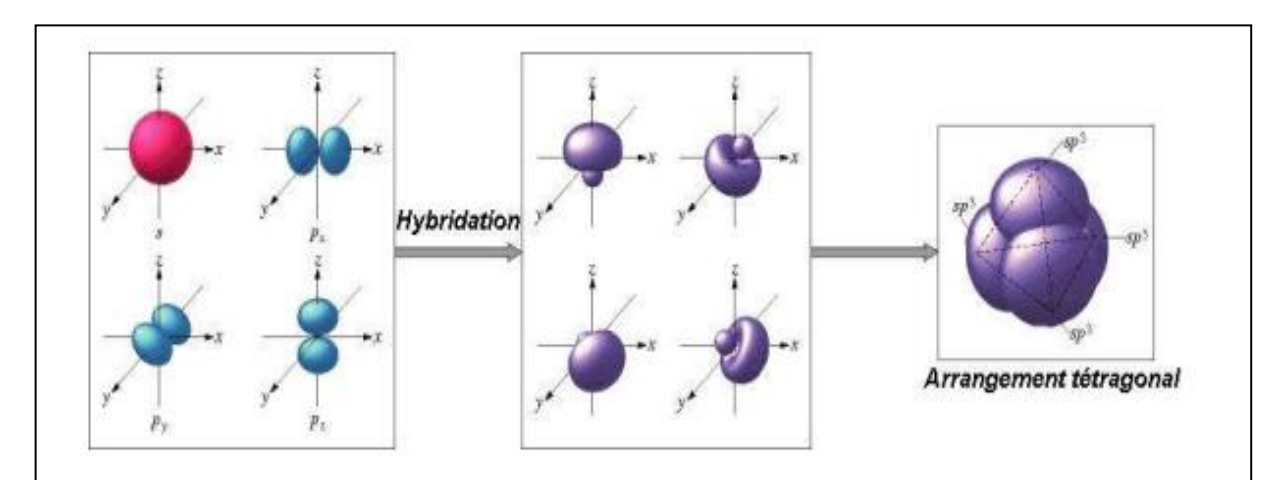

**Figure 1.9 :** Processus d'obtention d'orbitales sp<sup>3</sup> conduisant à la formation de la structure cristalline du carbone diamant de la figure 1.8.

*Dans l'hybridation sp<sup>3</sup> , on combine linéairement quatre orbitales atomiques (OA) : 1 OA s et 3 OA p pour obtenir 4 OA hybridées sp<sup>3</sup> différentes des OA initiales mais toutes équivalentes entre elles. La plus grande symétrie possible pour quatre directions de liaisons identiques conduit à la forme tétraédrique régulière dans laquelle l'atome occupe le centre du tétraèdre et les OA sont dirigées vers les quatre sommets (l'angle entre les atomes C est de 109°28').*

#### <span id="page-20-0"></span>1.3.4. Les fullerènes

En 1985, des équipes britannique et américaine découvrent une nouvelle forme d'organisation du carbone, la molécule  $C_{60}$  [5]; cette découverte leur a valu le prix Nobel de chimie en 1996.

La molécule C<sub>60</sub> (molécule très stable) est constituée de 60 atomes de carbone, disposés aux sommets d'un icosaèdre tronqué de 0,71 nm de diamètre et dont les facettes sont 20 hexagones et 12 pentagones (figure 1.10*a*). Cette molécule qui rappelle la forme d'un ballon de football a été nommée *footballène*, ou *buckminsterfullerène* par référence au dôme construit par l'architecte américain Buckminster Fuller pour une exposition universelle au Canada. Des observations au microscope électronique à transmission (TEM) montrent cette forme particulière de la molécule C<sub>60</sub> (figure 1.10*b*). La figure 1.11 montre la structure de la molécule C<sub>60</sub> comparée à celle de la molécule C70. Des molécules plus grosses ont été identifiées par la suite, il s'agit des C76, C78,  $C_{180}$ , etc.

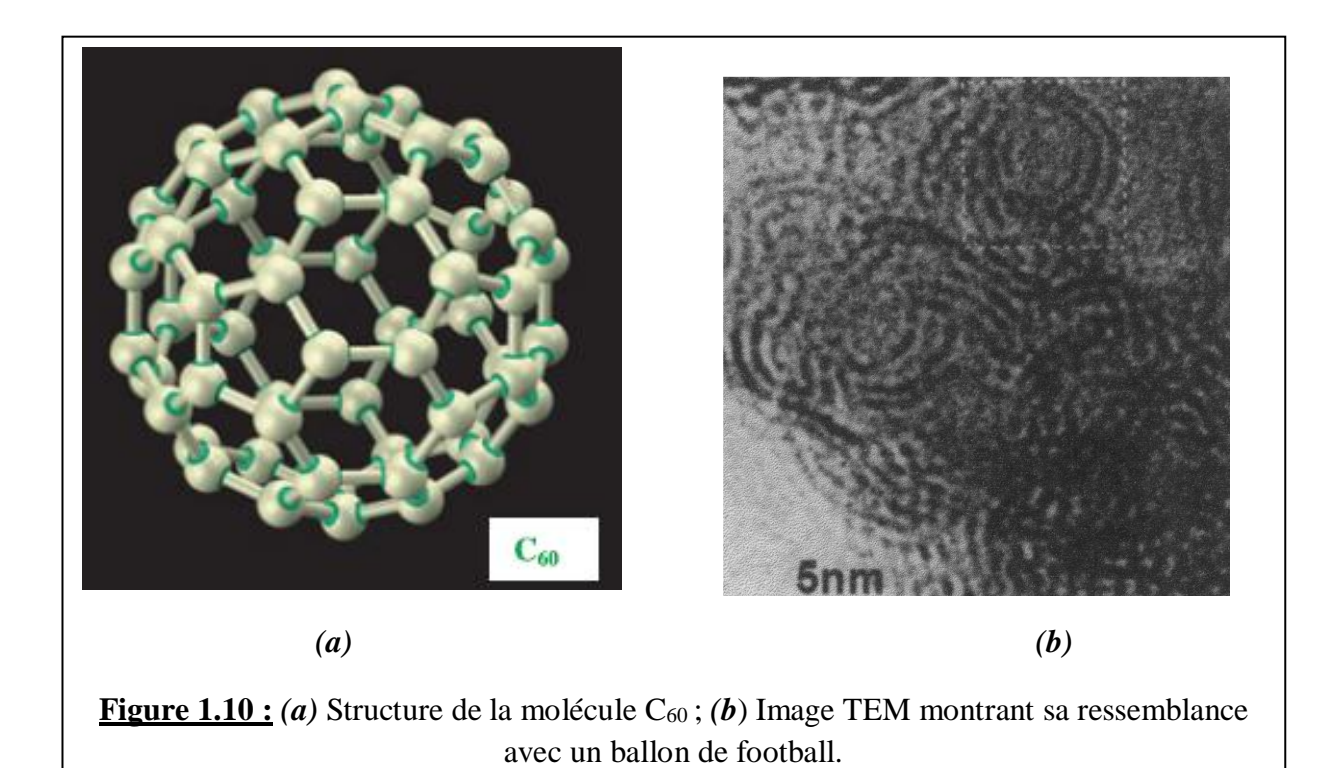

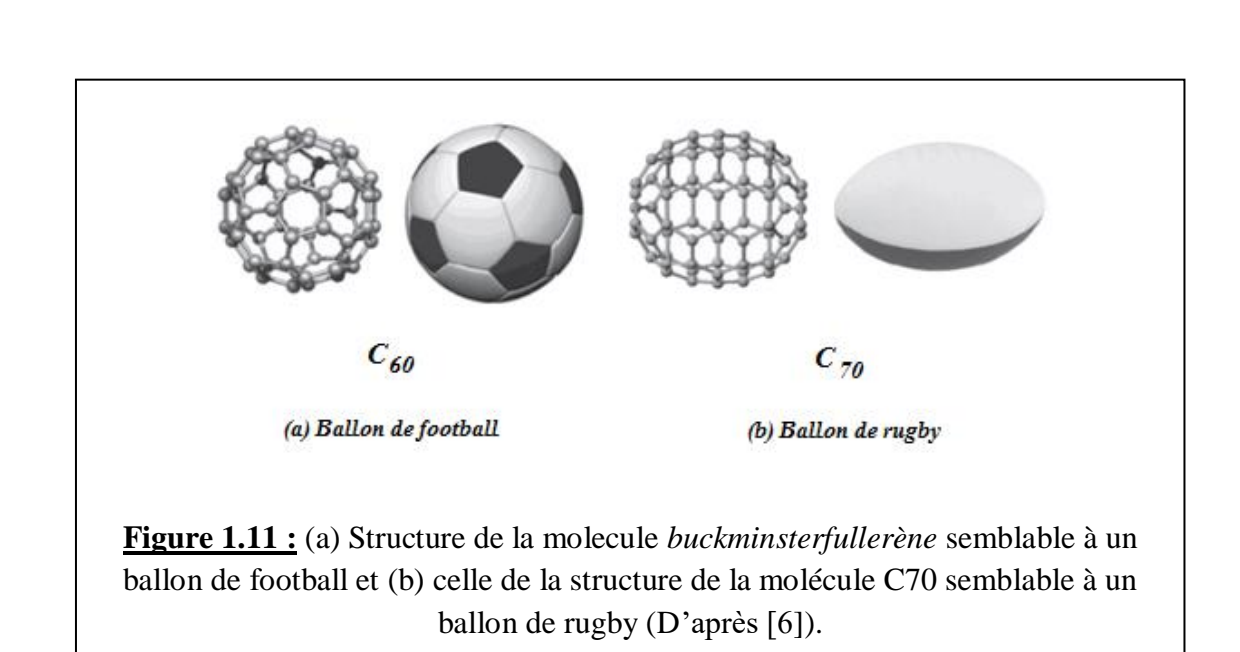

Ces « cages » de molécules fermées sont toujours constituées de 12 pentagones, mais d'un nombre plus élevé d'hexagones. Ces différentes molécules représentent la famille dite des *fullerènes* : la figure 1.12 donne une représentation de quelques-unes de ces molécules partant des molécules de faible taille vers celles ayant des tailles dites géantes.

Les fullerènes sont actuellement étudiés et utilisés pour leurs propriétés chimiques, de conduction électrique et de lubrification, notamment dans les domaines de la pharmacie, de la cosmétique ou de l'électronique.

#### *Structure de la molécule C60.*

Les molécules C<sub>60</sub> forment une autre phase du carbone solide tridimensionnel appelée *fullérite*. Cette phase solide cristalline diffère des deux autres phases, le carbone diamant et le graphite qui sont des cristaux formés de mailles répétitives dans l'espace où les nœuds sont des atomes. Par contre, les fullerènes sont formés par la répétition de mailles où les nœuds sont occupés par des molécules.

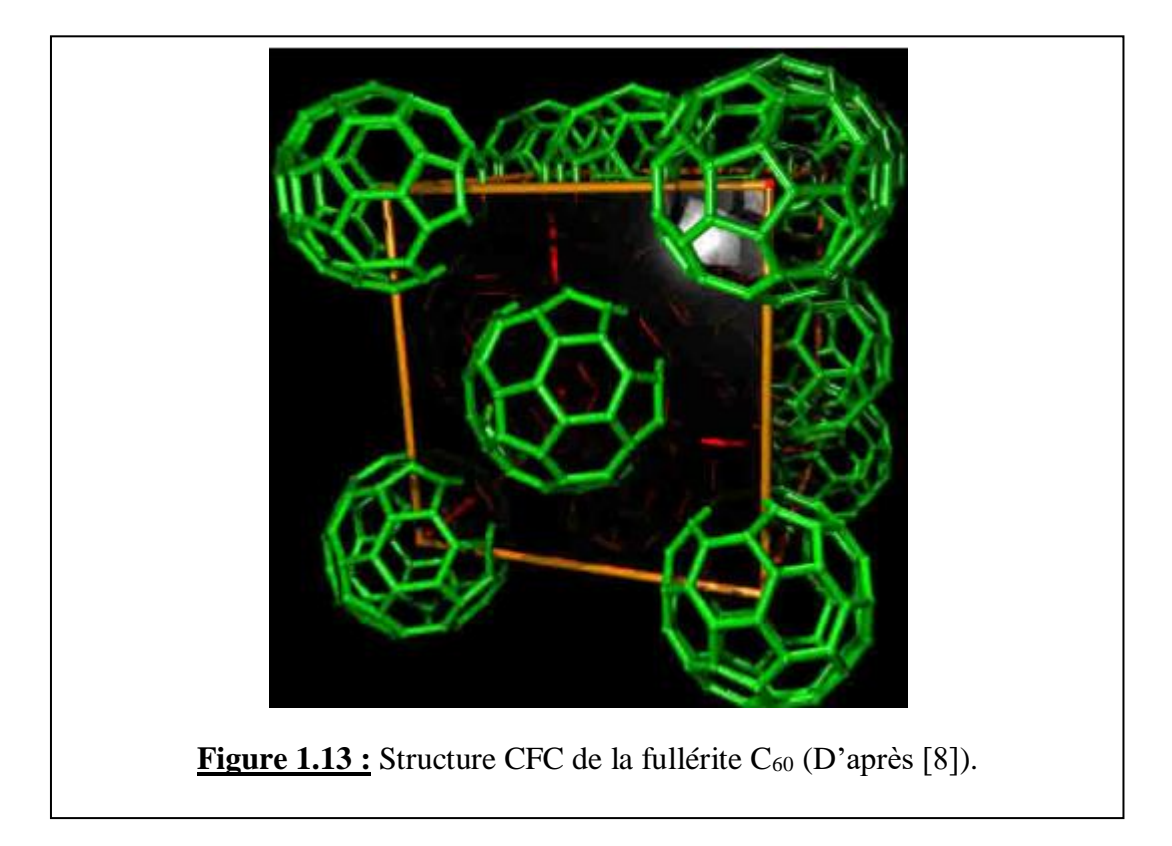

Les forces de liaison dans le solide cristallin de fullerène sont des forces de van der Waals ; ces solides cristallisent dans la structure cubique faces centrées (réseau CFC) avec un paramètre de réseau de 14,17 Å à la température ambiante. La figure 1.13 représente la structure CFC de la fullérite, où on constate que la distance entre molécules  $C_{60}$  proches voisines est de 10 Å. Le diamètre de la molécule (qui correspond à la distance entre noyaux d'atomes de carbone diamétralement opposés) est de 7,1 Å.

La molécule libre  $C_{60}$  est plus un accepteur d'électrons qu'un donneur d'électrons. Elle peut facilement accepter six électrons supplémentaires pouvant entrer dans les trois orbitales moléculaires de basse énergie (*LUMO*) dégénérées. Le fullerène C<sub>60</sub> a juste la bonne combinaison de taille, de stabilité chimique et d'activité pour servir de bloc de construction pour une grande variété de solides aux propriétés fascinantes [6].

Le solide C<sub>60</sub> a des propriétés électroniques très intéressantes et peut être dopé pour réaliser, par exemple, des matériaux conducteurs organiques tridimensionnels [9].

#### 1.3.5. Les fibres de carbone

<span id="page-23-0"></span>Les fibres de carbone ont été utilisées pour la première fois comme filaments pour ampoules électriques en 1879. Le besoin de matériaux légers pour l'industrie aérospatiale a relancé l'intérêt pour ces matériaux au début des années 60. Cela a conduit au développement de fibres de carbone d'une longueur continue, de haute résistance mécanique et de grande rigidité de diamètre compris entre 7 et 10 μm, pour renforcer les composites polymères utilisés dans cette industrie.

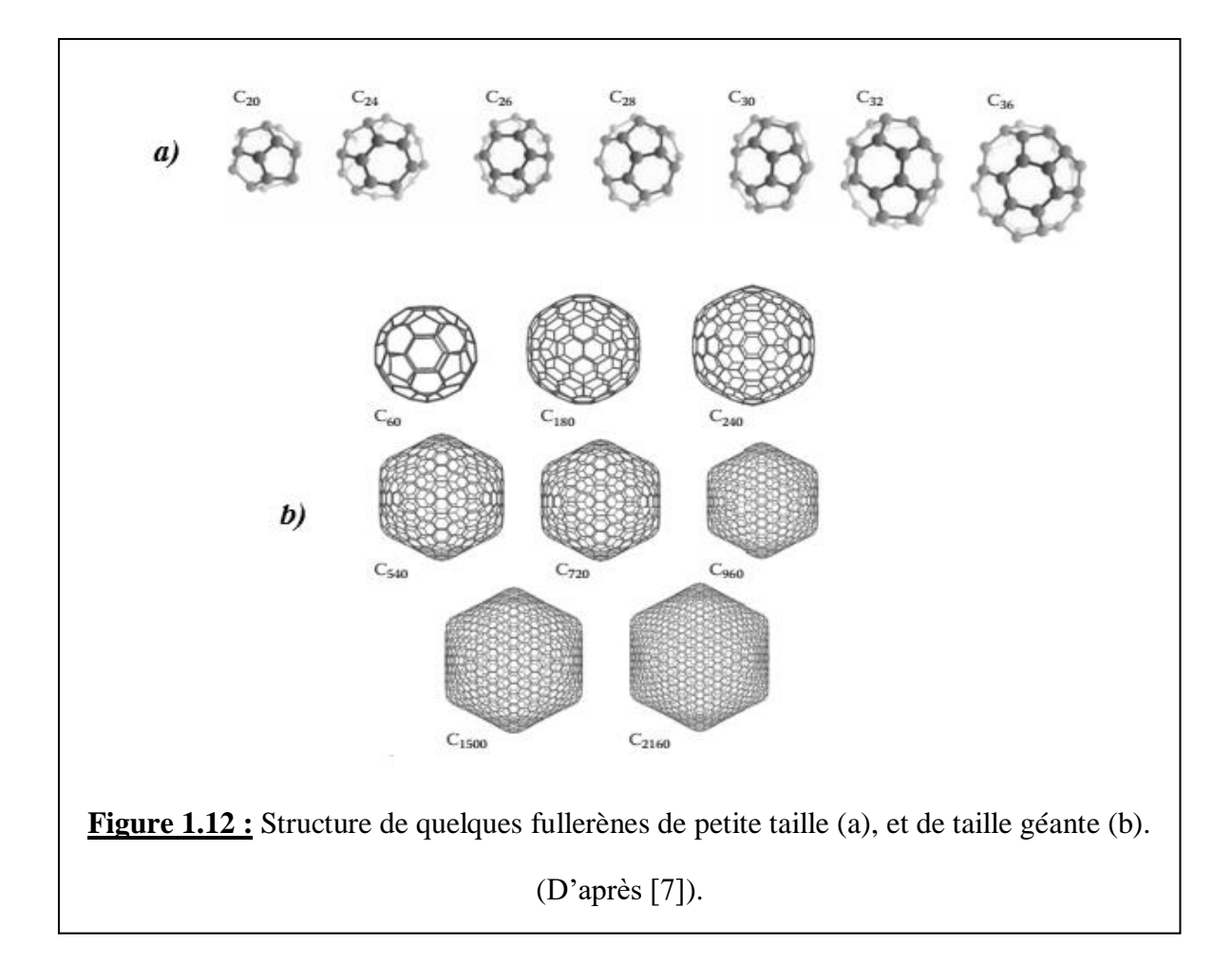

Dans la plupart des cas, ces filaments sont obtenus à partir de précurseurs organiques. A titre d'exemple, la technique développée par W.B. Watt en 1963 [10] utilise un précurseur appelé polyacrylonitrile (ou PAN). Le processus en question consiste en trois étapes [11] :

- Une première étape consiste à *oxyder* des fibres de PAN à l'air vers 200 ou 300°C pendant 1 à 2 heures ;

- La deuxième étape est la *carbonisation*, obtenue en chauffant le produit précédent entre 700 et 1500°C pendant 2 à 10 minutes sous atmosphère de N2; cette étape comme son nom l'indique conduit à éliminer la plupart des atomes autres que ceux de carbone (H et N). On obtient une fibre contenant environ 90% de carbone, 8% d'azote, 1% d'oxygène et 1% d'hydrogène, qui a une résistance élevée mais une faible élasticité et qu'on peut utiliser après traitement de surface.
- Après la carbonisation, on peut procéder à la *graphitisation* qui consiste à chauffer la fibre obtenue ci-avant, entre 2000 et 3000°C pendant une minute (*la graphitisation est une transformation du matériau carbone désordonné en graphite tridimensionnel à haute température*). On obtient alors un produit de concentration de carbone égale à 99% qui possède la structure en feuillets du graphite, ayant une élasticité élevée mais une résistance un peu plus faible ; elle nécessite un traitement de surface (en principe une oxydation électrolytique de surface) qui augmentera son adhérence sur une matrice en polymère.

#### **Avantages des fibres de carbone** :

- Faible densité ;
- Grande souplesse ;
- Faible coefficient de dilatation thermique ;
- Très bonne tenue à la compression (en comparaison par exemple de la fibre de verre ou du Kevlar<sup>2</sup>);
- Très bonne tenue à haute température (2000°C) en atmosphère non oxydante ;
- Excellente rigidité (surtout les fibres graphitisées) ;
- Bonnes conductions électrique et thermique (ces dernières peuvent encore être augmentées par métallisation (dépôt de nickel ou de cuivre) des fibres) ;
- Complète inertie aux agents chimiques non oxydants.

#### **Quelques inconvénients :**

- Sensibilité au choc mécanique et à l'abrasion ;
- Raideur importante rend difficile le bobinage des filaments.

#### **Domaines d'utilisation :**

 $\overline{a}$ 

Les fibres de carbone peuvent être utilisées seules ou sous forme de matériaux composites (les matériaux composites sont des matériaux composés d'un *renfort*, fibres résistantes noyées dans une *matrice* moins résistante mécaniquement : résines thermoplastiques ou thermodurcissables (polyesters, polyuréthanes, silicones) ou alliages d'aluminium ou de titane, ou encore de nature

<sup>&</sup>lt;sup>2</sup> Le Kevlar est un composé organique qui fait partie des polyaramides ; il est surtout connu pour son utilisation dans la confection des gilets pare-balles.

minérale : graphite carbure de silicium); *dans le composite fibre de carbone-carbone, la fibre de carbone constitue le renfort, la matrice étant le graphite.*

Les utilisations (nombreuses) sont soit directement sous forme de fibres soit sous forme de matériau composite fibre de carbone-carbone :

- Raquettes de tennis;
- Cannes à pêche :
- Bâtons de ski ;
- Clubs de golf, vélos ;
- Pales d'éoliennes ;
- Renforcement du béton ;
- Pièces d'avions (freins, empennages, volets) ;
- Pièces de voitures (freins de voitures de formule 1) ;
- En chirurgie (prothèse de hanche par exemple).

La figure 1.14 représente la micrographie d'une fibre de carbone.

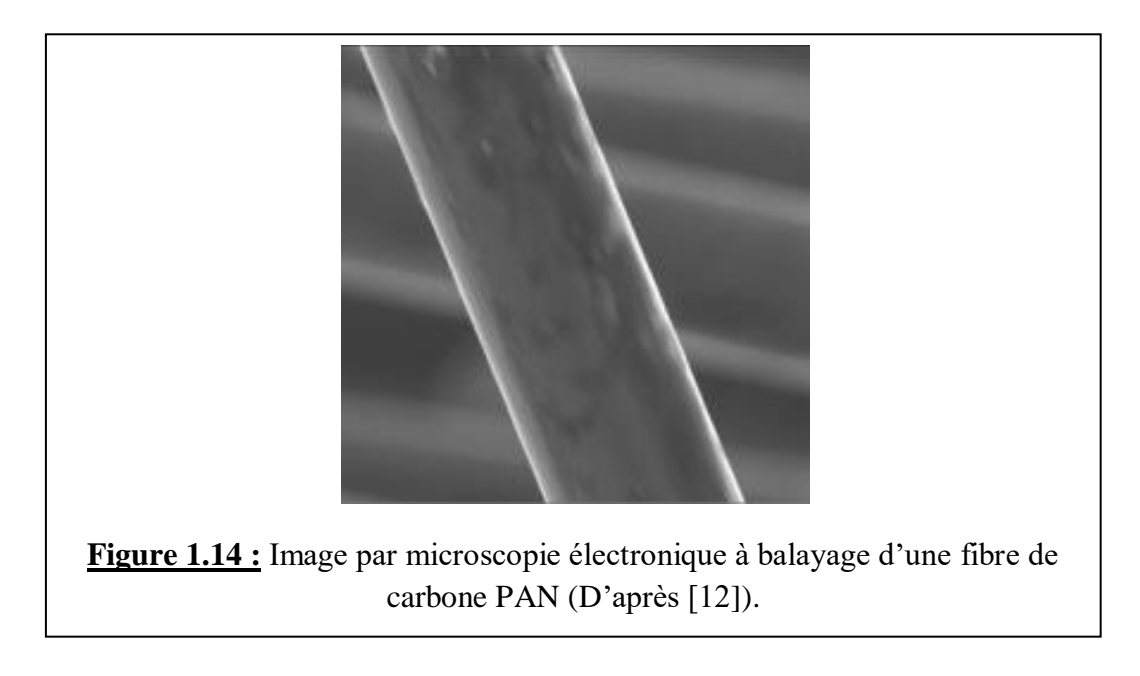

#### 1.3.6. Les nanotubes de carbone (NTC)

<span id="page-25-0"></span>L'intérêt à l'échelle mondiale pour les nanomatériaux à base de carbone s'est accru après que Sumio Iijima soit parvenu à synthétiser en 1991 [13], des nanomatériaux carbonés constitués de tubes creux par la méthode de décharge par arc électrique ; il les appela alors *nanotubes*. Les nanotubes obtenus possédaient une structure tubulaire à l'échelle nanométrique constituée de 2 à 50 feuilles de graphite enroulées coaxialement ; ils ont été appelés NTC multi-feuillets ou MWCNT (*Multi-Walled Carbon Nanotubes*).

Deux ans plus tard, une percée s'est produite lorsque des NTC à mono-paroi ou paroi simple ou SWCNT (*Single-Walled Carbon Nanotubes*) ont été découverts simultanément et indépendamment par Sumio Iijima et Donald Bethune [9]. Une plus grande attention a été accordée à ces matériaux lorsque le prix Nobel de chimie a été décerné en 1996 Robert à P. Curl Jr, Harold W. Kroto et Richard E. Smalley pour la découverte des fullerènes dont le représentant le plus connu, C60, a été déclaré molécule de l'année 1991 par la revue *Science*.

La figure 1.15 montre des images de nanotubes de type SWCNT et MWCNT. Grâce à leurs nombreuses propriétés remarquables à l'échelle du nanomètre, les nanotubes de carbone font, toujours à l'heure actuelle, l'objet d'un grand intérêt de la part de la communauté scientifique [14].

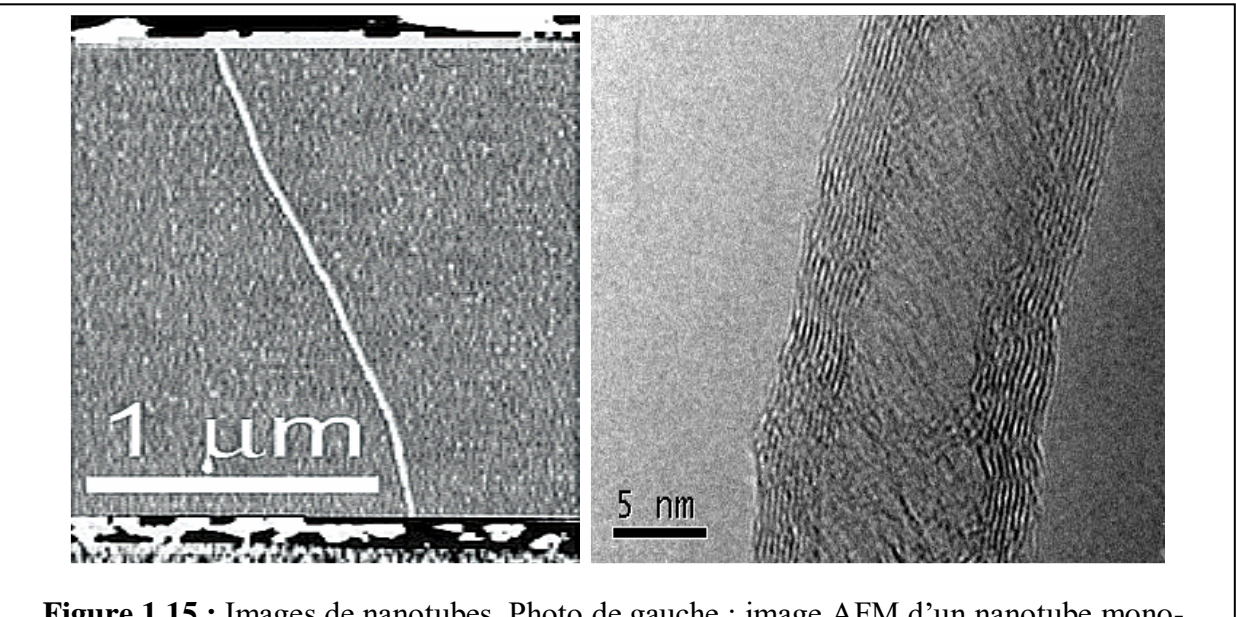

**Figure 1.15 :** Images de nanotubes. Photo de gauche : image AFM d'un nanotube monoparoi (SWCNT). Photo de droite : image TEM d'un nanotube multi-feuillets de type (MWCNT) (D'après [14]).

Un nanotube de carbone est donc composé d'un ou plusieurs feuillets de graphène (c'est-à-dire un plan graphitique dans lequel les atomes de carbone sont organisés selon un réseau hexagonal à l'image d'un nid d'abeilles) enroulés suivant un rayon de courbure nanométrique, de manière à former une structure cylindrique. L'angle d'enroulement du feuillet de graphène, appelé *hélicité*  et noté  $\theta$ , donne la structure du nanotube. Cet angle varie de 0° à 30° compte tenu de la symétrie du réseau hexagonal et permet de classer toutes les configurations possibles en trois catégories : chaise ou armchair, zigzag et chirale (figure 1.16).

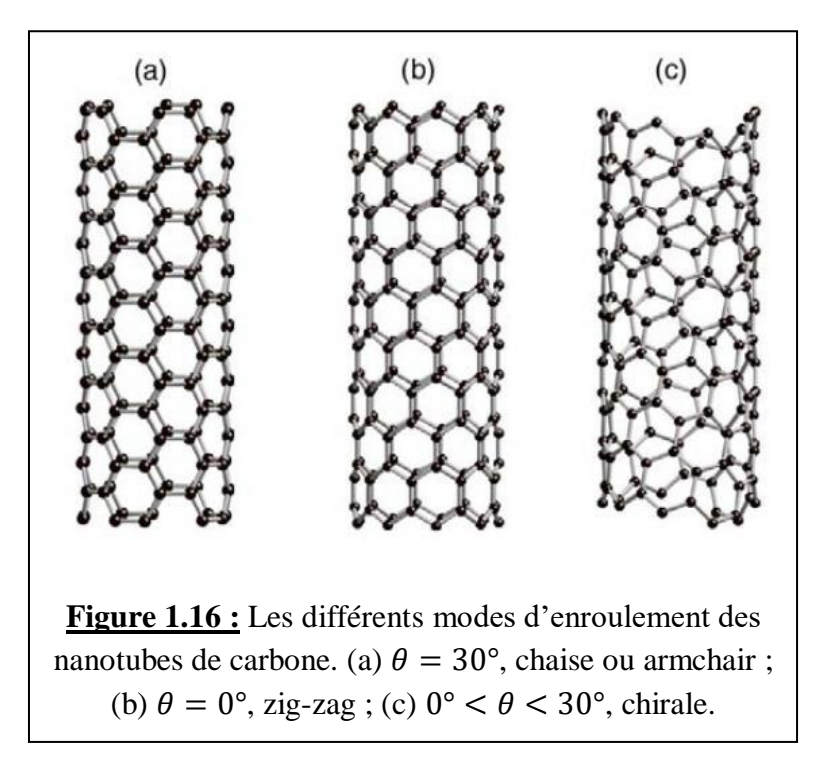

On peut considérer les NTC mono-paroi SWCNT comme une feuille de graphène enroulée sur elle-même (figure 1.17) et qui peut être fermée à ses deux extrémités par une demi-molécule de fullerène (extrémités coniques, polygonales ou sphériques).

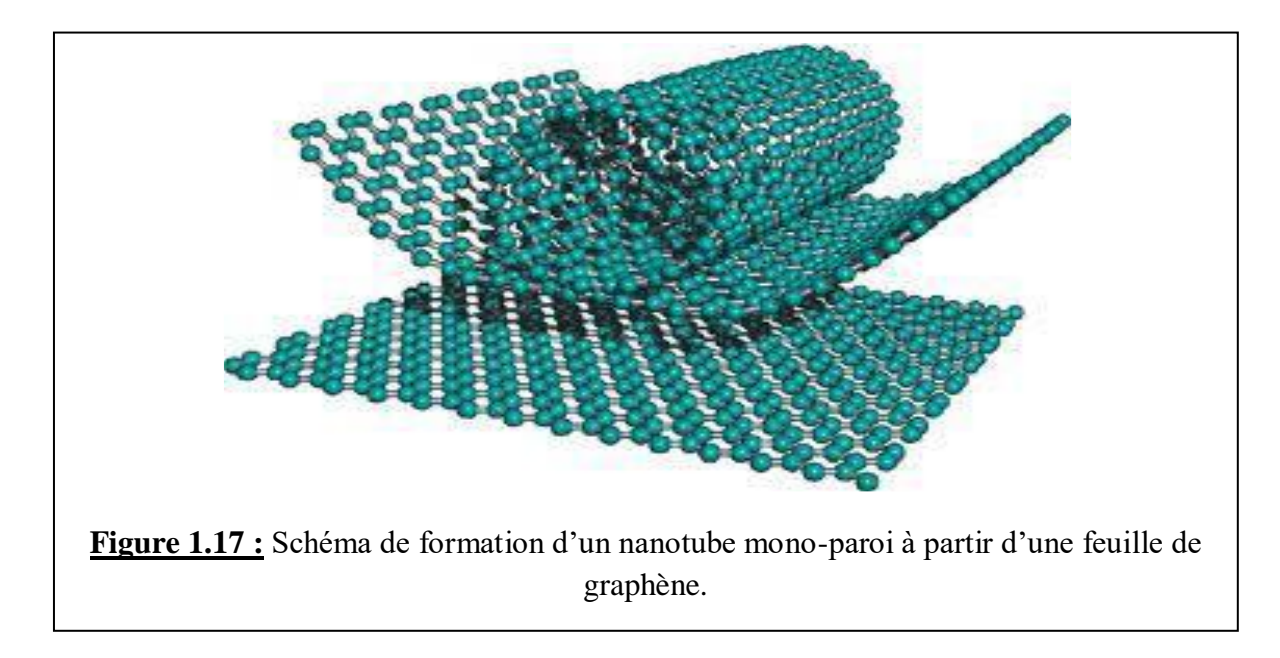

Les nanotubes SWCNT peuvent se regrouper lors de leur synthèse sous forme de *fagots* appelés aussi *faisceaux*. Dans chaque faisceau, les tubes s'empilent de façon compacte et constituent un arrangement périodique de symétrie triangulaire comme le montre la figure 1.18. Le nombre de tubes peut atteindre plusieurs dizaines dans un fagot ou faisceau.

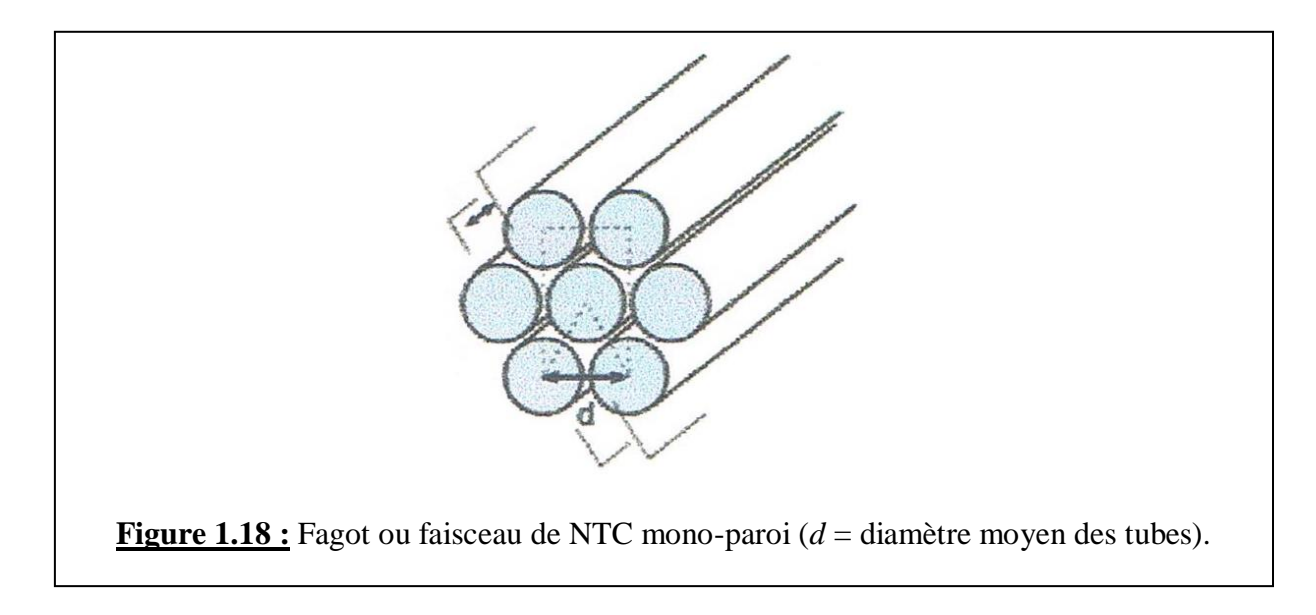

Les nanotubes multi-parois ou multi-feuillets MWCNT sont constitués de plusieurs feuillets de graphène (de 2 à 50) enroulés les uns autour des autres. On distingue deux configurations différentes (figures 1.19) :

- 1. Une configuration basée sur un enroulement de feuillets de graphène arrangés en cylindres concentriques dit en « poupées russes » ;
- 2. Une configuration basée sur l'enroulement d'un seul et unique feuillet de graphène en spirale dit en « parchemin ».

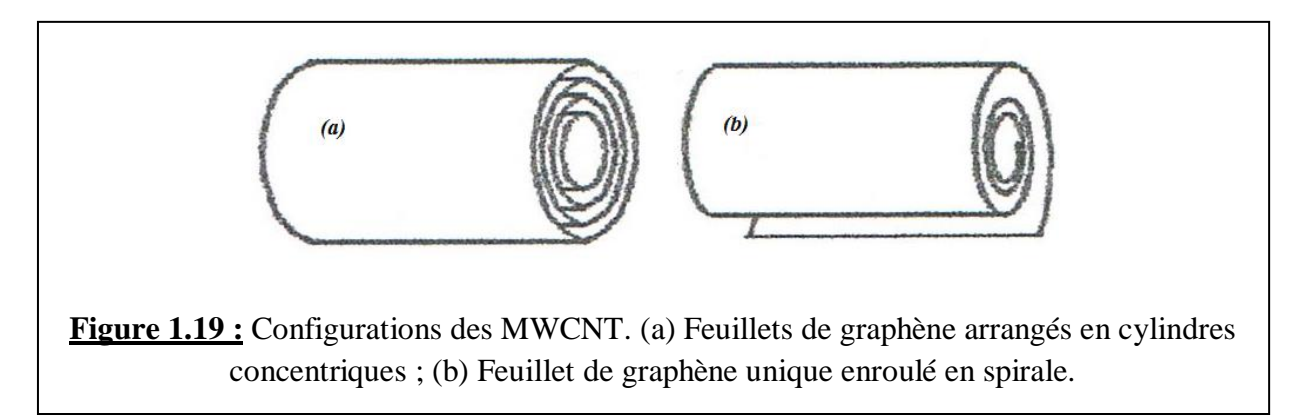

Dans ces deux configurations, la nature des liaisons chimiques n'est pas modifiée et ces liaisons restent identiques à ce qu'elles sont dans le graphite. Ce sont des conditions de synthèse spécifiques qui permettent d'obtenir l'une ou l'autre des configurations.

#### *Méthodes d'élaboration des NTC.*

Il existe deux grandes classes de méthodes pour l'élaboration des NTC [15] :

1. Voie de synthèse à haute température qui consiste à provoquer la sublimation du carbone graphite et sa condensation dans une enceinte mise sous atmosphère inerte (par exemple d'argon ou d'hélium) et dans laquelle règne une température élevée (*rappelons que la température de sublimation du graphite est de 3200°C*) ;

2. Voie de synthèse fonctionnant à moyenne température. Le principe consiste à décomposer un gaz carboné (monoxyde de carbone CO, ou un hydrocarbure comme l'acétylène  $C_2H_2$  ou le méthane CH4) à la surface de particules d'un catalyseur métallique (métal de transition comme Fe ou Co) dans un four porté à une température comprise entre 500°C et 1100°C, selon la nature du gaz. Le carbone libéré par la décomposition du gaz précipité à la surface de la particule et cette condensation aboutit à la croissance de tubes cristallisés. Suivant les conditions de synthèse (pression et débit du gaz, température du four, taille des particules métalliques du catalyseur, etc.), on obtient des nanotubes mono ou multi-feuillets.

On verra plus en détail les différentes méthodes expérimentales de synthèse des NTC dans le chapitre 4.

#### BIBLIOGRAPHIE

<span id="page-30-0"></span>[1]. R. Setton, in « *Le carbone dans tous ses états* », Editeurs Scientifiques P. Bernier et S. Lefrant, Gordon & Breach Science Publishers, (1997)

[2]. O. Duigou, Thèse de Doctorat, Université Paris-Saclay, (2015)

[3]. Y. Cao, V. Fatemi, S. Fang, K. Watanabe, T. Taniguchi, E. Kaxiras, et P. Jarillo-Herrero, *Nature* **556**, 43(2018)

[4]. [H. S. Lipson](https://royalsocietypublishing.org/doi/abs/10.1098/rspa.1942.0063) et [A. R. Stokes,](https://royalsocietypublishing.org/doi/abs/10.1098/rspa.1942.0063) *Proc. R. Soc. Lond.* 181, 101(1942)

[5]. H.W. Kroto, J.R. Heath, S.C. O'Brien, R.F. Curl, et R.E. Smalley, *Nature* **318**, 162(1985)

[6]. R.B. Mathur, B.P. Singh, et S. Pande, « *Carbon Nanomaterials: Synthesis, structure, properties and applications»*, CRC Press (2017)

[7]. E. Małolepsza, H.A. Witek, et S. Irle, *J. Phys. Chem.* **A111**, 6649(2007)

[8]. H. Terrones, et M. Terrones, *New J. Phys.* **5**, 126.1(2003)

[9]. M.A. Wilson, L.S. Pang, G.D. Willett, K.J. Fisher, et I.G. Dance., *Carbon* **30**, 675(1992)

[10]. W.B. Watt, L.N. Phillips, et W. Johnson, *Engineer* **221**, 815(1966)

[11].<https://tice.ac-montpellier.fr/ABCDORGA/Famille/FIBRECARBONE10.html>

[12]. Q. Peng, H. Zhou, Z. Huang**,** J. Chen, et Y. Kuang, *J. Cent. South Univ. Technol.* **17**, 683(2010)

[13]. S. Iijima, *Nature* **354**, 56(1991)

[14]. R. Saito, M.S. Dresselhaus, et G. Dresselhaus, *« Physical Properties of Carbon Nanotubes »*, Imperial College Press, London (1998)

[15]. C. Dupas, P. Houdy, et M. Lahmani, « *Les Nanosciences. Tome 1 : Nanotechnologies et nanoscience* ». Collection Echelles, Editions Belin (2006)

<span id="page-31-0"></span>*CHAPITRE 2 : STRUCTURE DES NANOTUBES DE CARBONE* 

#### <span id="page-32-0"></span>2.1. Présentation d'un nanotube de carbone

Comme nous l'avons déjà mentionné, un nanotube de carbone peut être composé d'un ou plusieurs feuillets de graphène enroulés suivant un rayon de courbure nanométrique, de façon à former une structure cylindrique. La structure de ce nanotube est caractérisée par son hélicité  $(\theta)$ . On distingue alors les trois configurations connues : chaise ou armchair, zig-zag et chairale (voir figure 1.12).

Nous avons vu qu'il existe deux types de NTC : les nanotubes mono-paroi (ou mono-feuillet) appelés SWCNT, et les nanotubes multi-parois (ou multi-feuillets) appelés MWCNT. Nous allons maintenant donner une présentation détaillée de ces deux types de nanotubes.

En général, les nanotubes ont un rapport longueur/diamètre supérieur à 1000. Par conséquent, les NTC peuvent être considérés comme des structures presque unidimensionnelles dont les propriétés varient en fonction de leur structure [1].

### <span id="page-32-1"></span>2.2. Propriétés structurales des nanotubes mono-parois (SWCNT)

De tels nanotubes peuvent être obtenus par un simple enroulement d'un seul feuillet de graphène pour former un cylindre sans soudure. On définit le vecteur *chiral* par :

$$
\vec{c}_h = n\vec{a}_1 + m\vec{a}_2 \tag{2.1}
$$

Où *n* et *m* sont des entiers, tels que  $0 \leq |m| \leq n$ . La figure 2.1 montre la structure d'un feuillet de graphène où  $\vec{a}_1$  et  $\vec{a}_2$  sont les deux vecteurs de base.

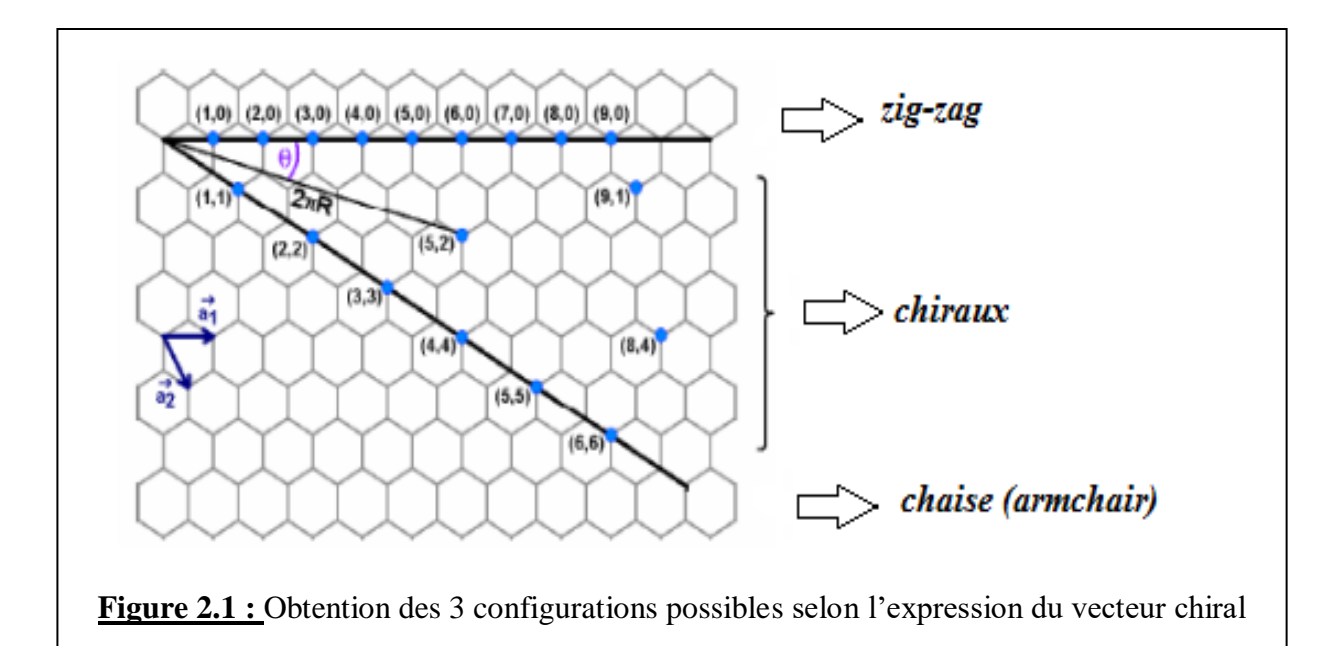

L'enroulement suivant le vecteur  $\vec{C}_h = n\vec{a}_1$  ( $n \neq 0, m = 0$ ) donne la configuration *zigzag*  $(\theta = 0^{\circ})$ ; celui suivant un vecteur  $\vec{\mathcal{C}}_h = n\vec{a}_1 + m\vec{a}_2$   $(n = m \neq 0)$  donne la configuration *chaise* (*armchair*)  $(\theta = 30^{\circ})$ ; et enfin celui suivant un vecteur  $\vec{\mathcal{C}}_h = n\vec{\mathcal{A}}_1 + m\vec{\mathcal{A}}_2$  ( $n \neq m \neq 0$ ) donne la configuration *chirale* ( $0^{\circ} < \theta < 30^{\circ}$ ).

Le diamètre et la chiralité sont déterminés par les indices *n* et *m*, qui sont les paramètres clés des nanotubes de carbone. En fonction de sa chiralité, un nanotube SWCNT peut se comporter comme un métal ou un semi-conducteur. Les nanotubes fraichement préparés sont terminés aux deux extrémités par des calottes hémisphériques formées de polygones conduisant à la courbure observée [2].

La figure 2.2 montre comment se fait l'enroulement par rapport au vecteur chiral. On y voit que  $\vec{\mathcal{C}}_h$  est orthogonal à l'axe du nanotube

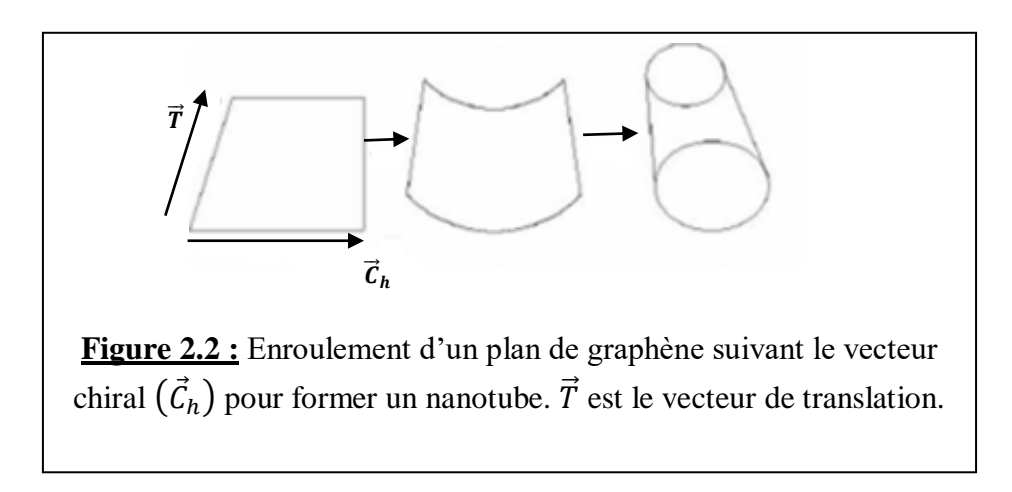

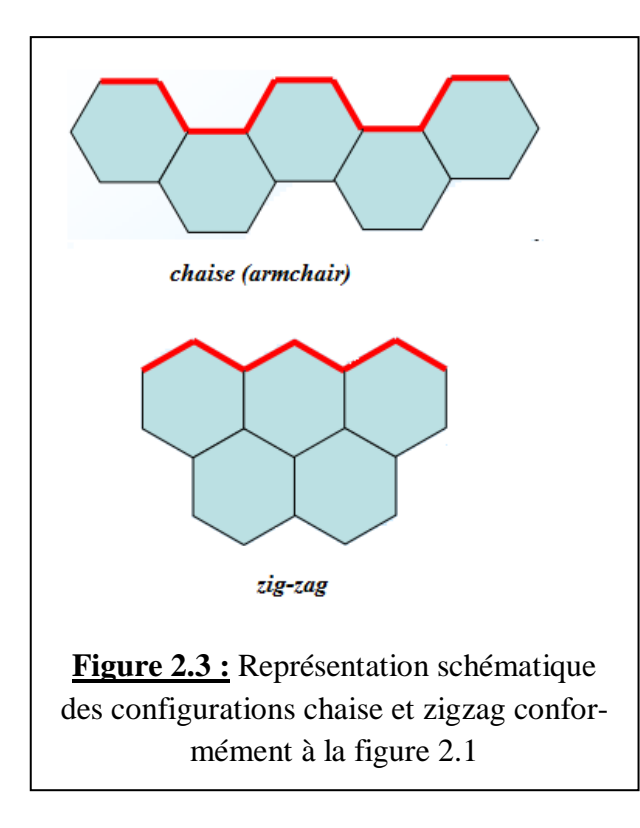

Sur la figure 2.3, nous donnons une représentation schématique des configurations armchair (chaise) et zigzag.

Le vecteur de translation du réseau 2D est défini par :

$$
\vec{T} = t_1 \vec{a}_1 + t_2 \vec{a}_2 \tag{2.2}
$$

Où  $t_1$  et  $t_2$  sont des nombres entiers. Les vecteurs  $\vec{a}_1$  et  $\vec{a}_2$  ont pour expressions dans le repère cartésien orthonormé *Oxy* (figure 2.4) :

$$
\begin{cases}\n\vec{a}_1 = \frac{3}{2} a_{CC} \cdot \vec{i} + \frac{\sqrt{3}}{2} a_{CC} \cdot \vec{j} \\
\vec{a}_2 = \frac{3}{2} a_{CC} \cdot \vec{i} - \frac{\sqrt{3}}{2} a_{CC} \cdot \vec{j}\n\end{cases}
$$
\n(2.3)

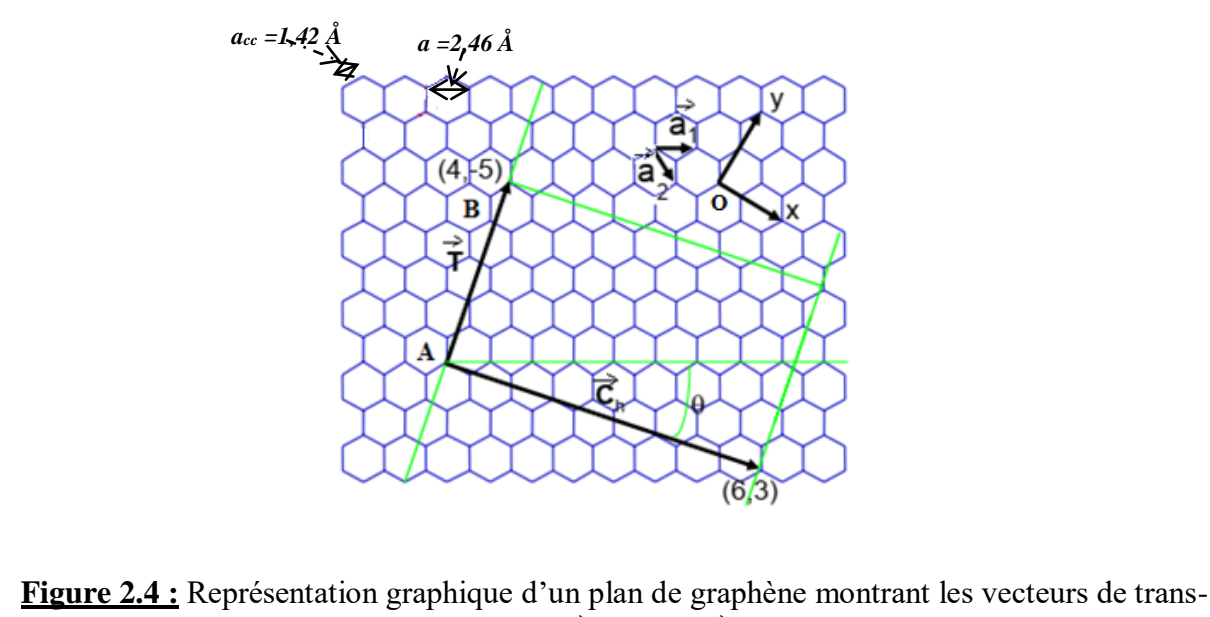

lation  $\vec{T}$  et chiral  $\vec{C}_h$ .

On peut voir que :  $|\vec{a}_1| = |\vec{a}_2| = a = \sqrt{3}a_{cc} \approx 2.46$  Å. (Rappel :  $a_{cc}$  est la distance entre deux atomes C voisins ou distancecarbone-carbone). L'aire de la maille élémentaire du graphène, construite sur les deux vecteurs de base est donnée par :

$$
\mathbf{S}_G = |\vec{a}_1 \wedge \vec{a}_2| = \frac{3\sqrt{3}}{2} a_{CC}^2 \tag{2.4}
$$

Cette maille élémentaire (construite sur les vecteurs de base  $\vec{a}_1$  et  $\vec{a}_2$ ) contient 6 × (1/3) = 2 atomes de carbone.

Les vecteurs chiral  $\vec{C}_h$  et translationnel  $\vec{T}$  sont perpendiculaires :  $\vec{C}_h$ .  $\vec{T} = 0$ . Ce qui donne :

$$
t_1(2n+m) + t_2(2m+n) = 0
$$
\n(2.5)

D'après la figure 2.4, on voit que le module du vecteur translation est  $|\vec{T}| = T = AB$ , où le point *B* est le premier point du réseau hexagonal du graphène par lequel passe la droite perpendiculaire au vecteur chiral. Les nombres  $t_1$  et  $t_2$  n'ont, dans ce cas, pas d'autres diviseurs communs que 1 ; donc on peut écrire en se basant sur l'équation (2.5) :

$$
\begin{cases} t_1 = \frac{(2m+n)}{d_R} \\ t_2 = -\frac{(2n+m)}{d_R} \end{cases} \tag{2.6}
$$

Où  $d_R = PGCD(2m + n, 2n + m)$  est le Plus Grand Commun Diviseur des nombres  $(2m + n)$ et  $(2n + m)$ .

Il existe une relation entre  $d_R$  et  $d = PGCD(n, m)$ :

$$
d_R = \begin{cases} d & \text{si } (n-m)n' \text{est pas un multiple de 3d} \\ 3d & \text{si } (n-m) \text{est un multiple de 3d} \end{cases}
$$
 (2.7)

La longueur du vecteur chiral  $\vec{C}_h$  est égale à la longueur de la circonférence (ou périmètre) du nanotube de diamètre  $2R$ :

$$
|\vec{c}_h| = C_h = |n\vec{a}_1 + m\vec{a}_2| = \sqrt{3}a_{CC}\sqrt{n^2 + nm + m^2} = 2\pi R
$$
 (2.8)

Le rayon du nanotube (de diamètre D) est donc donné par la relation suivante :

$$
R = D/2 = \frac{\sqrt{3}}{2\pi} a_{CC} \sqrt{n^2 + nm + m^2}
$$
 (2.9)

Le module du vecteur de translation a donc pour expression, d'après (2.2), (2.3), (2.6), et (2.8) :

$$
\left|\vec{T}\right| = T = \frac{a\sqrt{3}\sqrt{n^2 + m^2 + nm}}{d_R} = \frac{\sqrt{3}c_h}{d_R} \tag{2.10}
$$

L'hélicité (qui est l'angle que fait le vecteur chiral avec la direction zigzag) est donnée par :

$$
\theta = \arctg\left(\frac{\sqrt{3}m}{2n+m}\right) \tag{2.11}
$$

A titre d'illustration, considérons l'exemple suivant où  $\vec{C}_h = 17 \vec{a}_1 + 5 \vec{a}_2$ . D'après les relations (2.6), on déduit :  $\vec{T} = -9\vec{a}_1 + 13\vec{a}_2$ .

## *Quelle est l'aire d'une maille élémentaire d'un nanotube SWCNT ?*

Elle est donnée par :

$$
\mathbf{S}_{T} = \left| \vec{C}_{h} \wedge \vec{T} \right| = \left| \vec{T} \right| \left| \vec{C}_{h} \right| = \frac{3\sqrt{3}a_{CC}^{2}(n^{2}+m^{2}+nm)}{d_{R}}
$$
\n(2.12)

Cette maille est un cylindre de longueur  $|\vec{T}|$  et de diamètre  $|\vec{c}_h|$ .

#### *Quel est le nombre d'atomes par maille élémentaire d'un SWCNT ?*
Pour trouver ce nombre, il faut diviser l'aire de la maille élémentaire du SWCNT  $(S_T)$  par l'aire de la maille élémentaire du graphène  $(S_G)$  (voir relation 2.4):

$$
N_T = 2\frac{S_T}{S_G} = \frac{4(n^2 + m^2 + nm)}{d_R}
$$
 (2.13)

Le facteur 2 inclus dans l'expression de  $N<sub>T</sub>$  tient compte du fait que la maille élémentaire du graphène comprend deux atomes C.

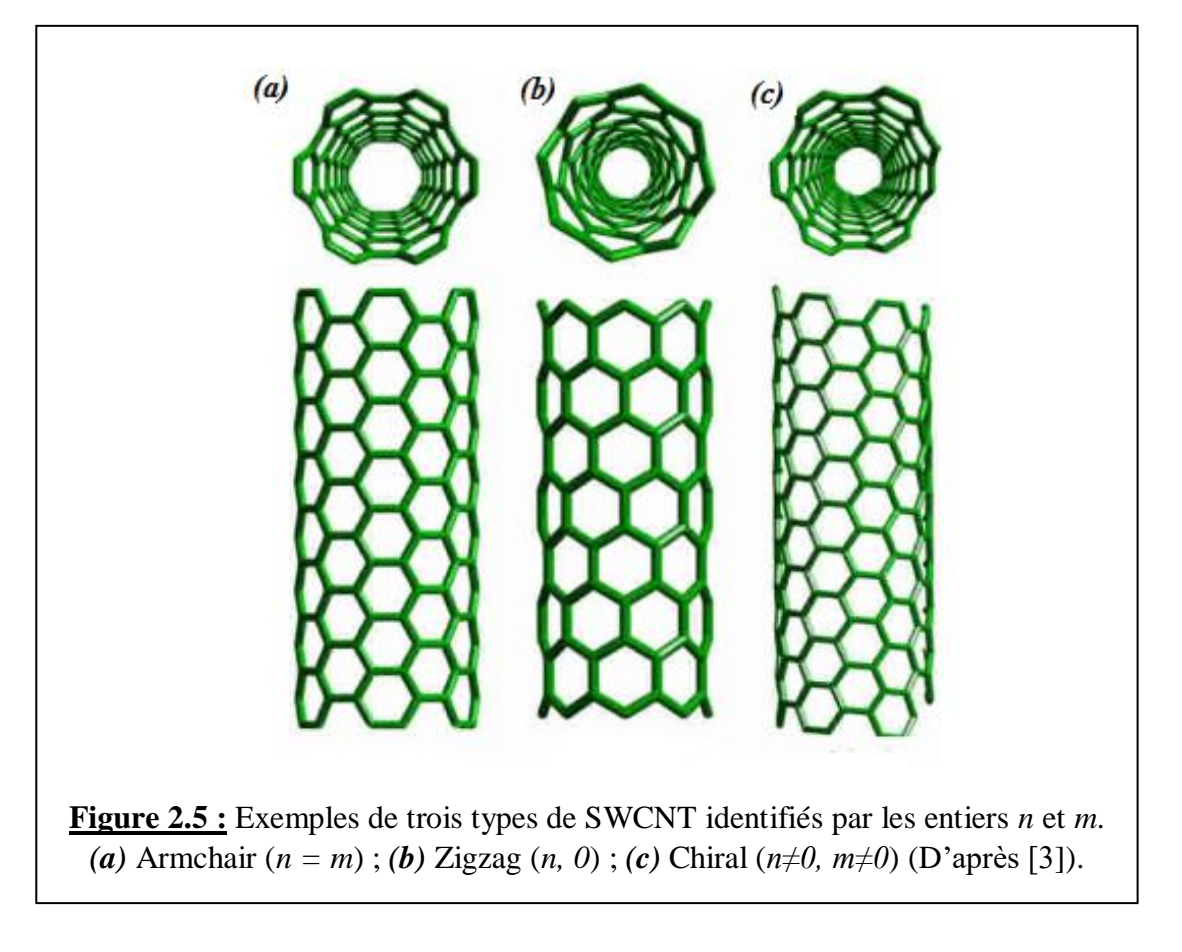

*Remarque : Il faut noter que le fait d'enrouler un feuillet de graphène pour en faire un nanotube, ne change pas de façon significative la distance entre deux atomes de carbone. En réalité, ceci est vrai pour la distance interatomique dans une direction parallèle à l'axe du cylindre et cette distance interatomique est plus faible dans une autre direction à la surface du SWCNT*   $((a'_{cc} < a_{cc}).$ 

Comme nous le savons, les SWCNT sont fermés à chaque extrémité ; ils le sont en utilisant deux hémisphères d'une molécule  $C_{60}$  de même diamètre que le cylindre [4]. Si la coupure de la molécule se fait perpendiculairement à un axe de symétrie 5 de la molécule, on obtient un nanotube fermé de type chaise ou armchair (figure 2.6a). Si, par contre, cette coupure se fait suivant une direction perpendiculaire à une axe de symétrie 3 de la molécule, la structure fermée zigzag est obtenue (figure 2.6b). La figure 2.6c représente un nanotube fermé de type chiral. Des nanotubes

de plus grands diamètres sont obtenus en les fermant par des molécules fullerènes de plus grands diamètres comme les molécules  $C_{70}$  et  $C_{80}$ .

*Remarques : Avant d'étudier la question plus en détail ultérieurement, nous allons voir quelle est l'influence de la façon d'enrouler un feuillet de graphène sur les propriétés électroniques d'un nanotube, le graphène étant un matériau à bande interdite nulle. En effet, les propriétés électroniques de ces nanotubes sont déterminées par leurs indices chiraux (n, m) selon les règles suivantes :*

$$
si \frac{(n-m)}{3} \left\{ = \text{entier} \Rightarrow \text{le nanotube est métallique} \right.
$$
\n
$$
si \frac{(n-m)}{3} \left\{ = \text{entier} \Rightarrow \text{le nanotube est semi} - \text{conductor}
$$
\n
$$
(2.14)
$$

*Sur cette base, le SWCNT de type chaise ou armchair est donc toujours métallique. Un SWCNT semi-conducteur sera caractérisé par une bande interdite inversement porportionnelle à son diamètre.*

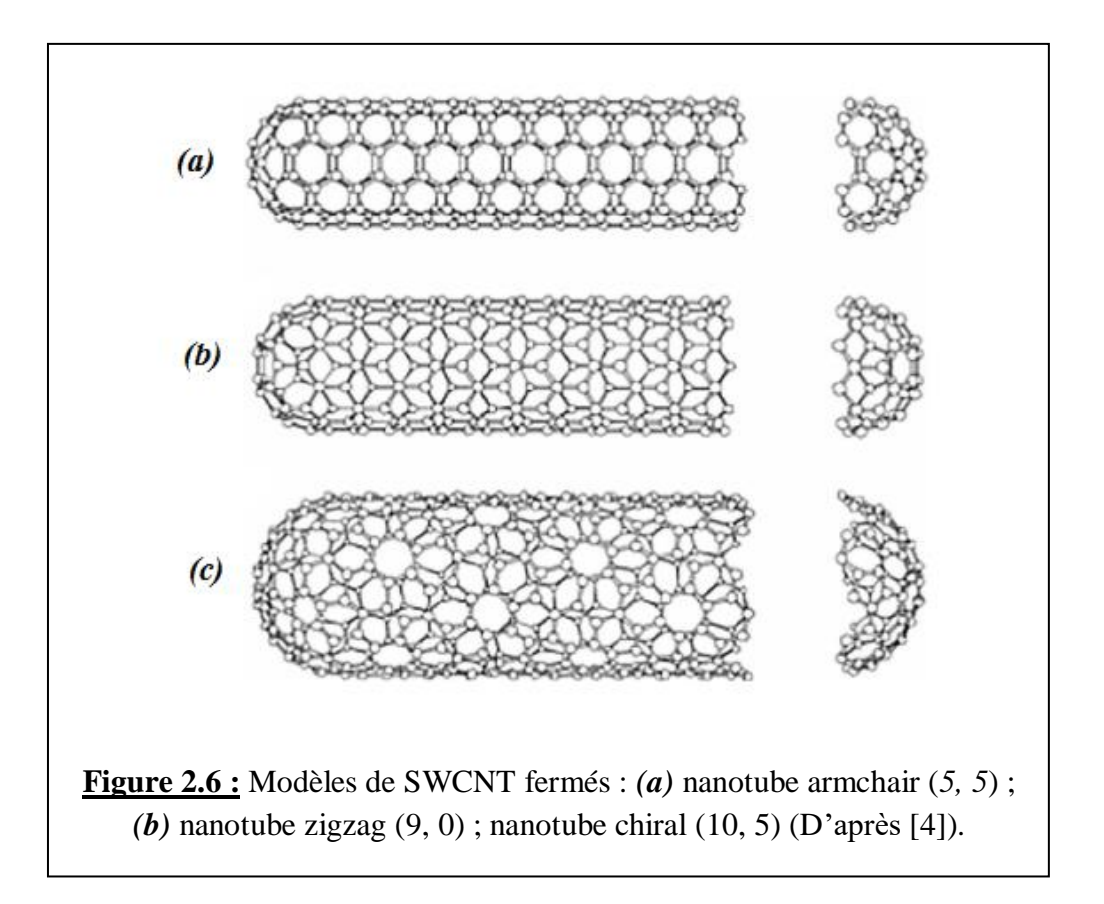

Les SWCNT n'ont été mis en évidence sur le plan expérimental qu'en 1993 [5], soit deux années après l'observation des MWCNT.

Un nanotube peut être fermé (on dit aussi « capé » ou « coiffé ») à ses extrémités par une demimolécule de fullerène comme le montre la figure 2.7.

Les SWCNT se présentent généralement sous la forme de « fagots » (bundles en anglais) ou de « faisceaux » ; ils s'assemblent sous forme de structures triangulaires (figure 2.8a), les liaisons entre eux étant de type van der Waals. Pour cette raison, il est difficile d'observer des SWCNT de manière individuelle. Des fagots multi-feuillets composés de deux parois (DWCNT : Double Walled Carbon Nanotubes) ont également être observés (figure 2.8b) [6].

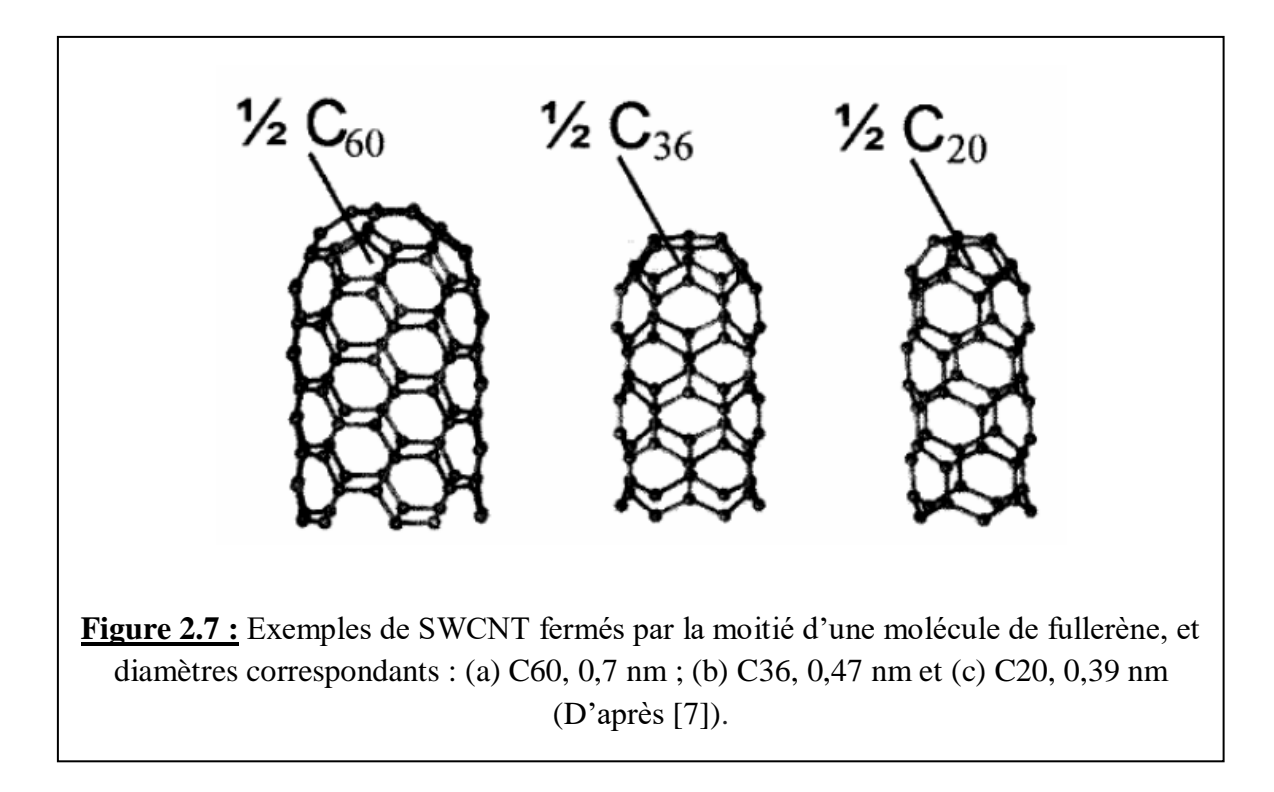

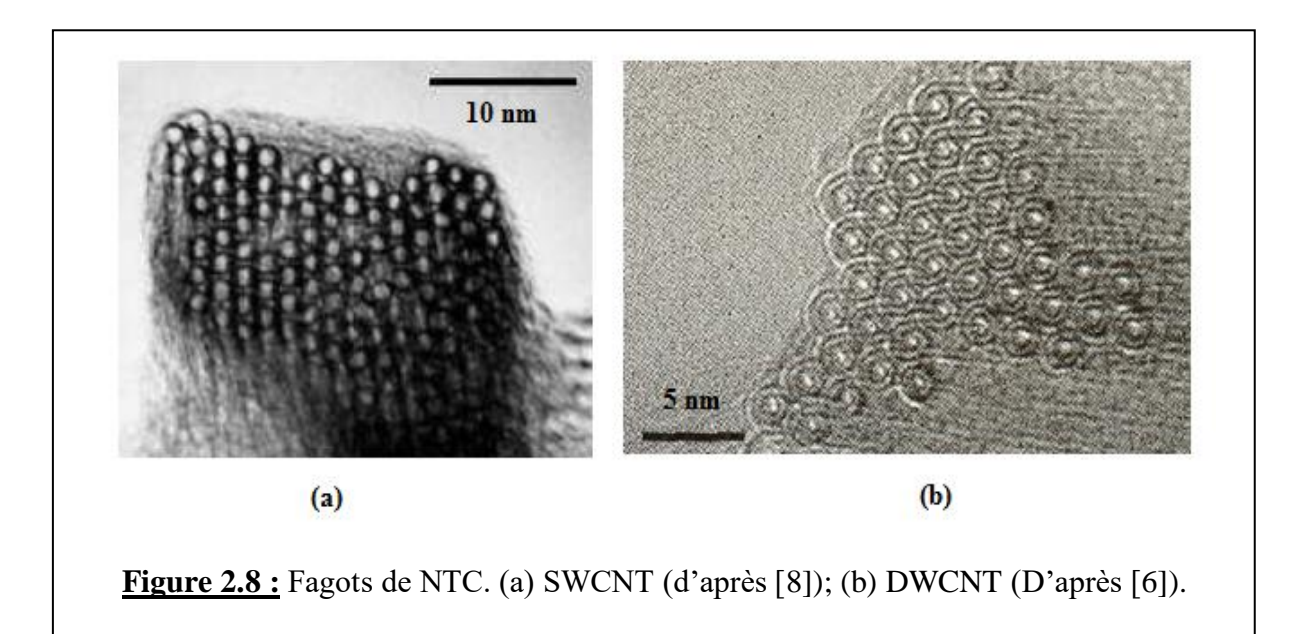

# 2.3. Construction d'un SWCNT

Pour construire un SWCNT en partant d'un feuillet de graphène, la procédure utilisée se déroule suivant les étapes suivantes :

- 1. On construit d'abord un cylindre de rayon  $R = \frac{\sqrt{3}}{2}$  $\frac{\sqrt{3}}{2\pi}a_{cc}\sqrt{n^2+nm+m^2}$  (relation 2.9).
- 2. Comme le choix de la maille élémentaire construite sur les vecteurs de base  $\vec{a}_1$  et  $\vec{a}_2$ n'est pas unique, on peut représenter cette maille de manière plus claire comme le montre la figure 2.9. Les deux atomes de carbone (1) et (2) (à l'intérieur de la maille) y sont respectivement repérés par les vecteurs  $\vec{P}_1 = (\vec{a}_1 + \vec{a}_2)/3$  et  $\vec{P}_2 = 2(\vec{a}_1 + \vec{a}_2)/3$ .

On fixe un premier atome (1) à une position arbitraire  $\vec{P}_1$  dans une maille unitaire du feuillet de graphène ; la position du second atome (2) (sur le cylindre) est obtenue en tournant  $\vec{P}_1$  d'un angle  $\alpha_1$  autour de l'axe du cylindre, suivie d'une translation de la quantité  $h_1$ . L'angle et la translation sont donnés par :

$$
\begin{cases} \n\alpha_1 = \frac{2\pi(\vec{P}_1 \cdot \vec{c}_h)}{L^2} \\ \n\boldsymbol{h}_1 = \frac{|\vec{P}_1 \wedge \vec{c}_h|}{L} \n\end{cases} \tag{2.15}
$$

Où Lest la circonférence du nanotube, c'est-à-dire  $L = 2\pi R = |\vec{C}_h|$ .

A remarquer que l'axe du cylindre doit coïncider avec un axe de rotation  $\vec{R}_d$  de symétrie  $d = PGCD(n, m)$  *du nanotube.* 

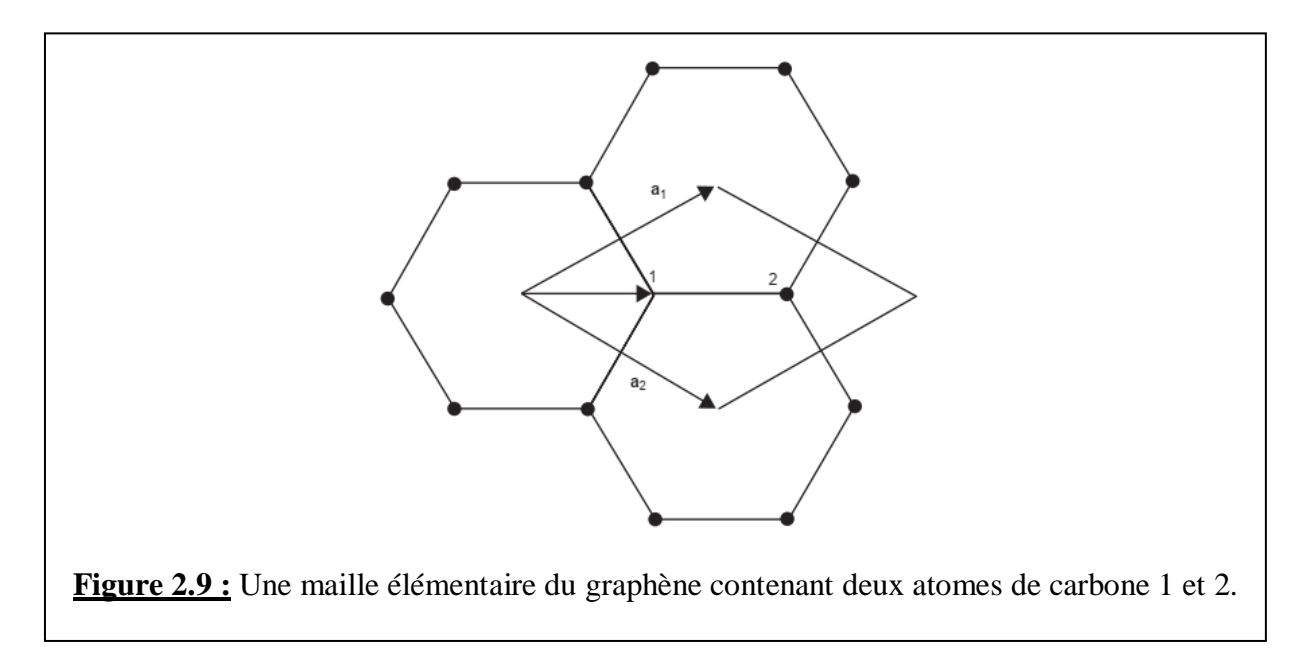

3. On utilise les positions de ces deux atomes  $(\vec{P}_1 \text{ et } \vec{P}_2)$  pour obtenir les positions des  $2(d-1)$  atomes supplémentaires à la surface du cylindre. Cela se fait par  $(d-1)$  rotations successives, d'un angle  $\alpha_2$  autour de l'axe du cylindre, tel que :

$$
\alpha_2 = 2\pi/d \tag{2.16}
$$

On obtient alors en tout  $2d$  atomes (y compris les deux atomes de départ). Ces  $2d$ atomes définissent le motif hélicoïdal du nanotube qui couvre une zone de la surface du cylindre donnée par :

$$
S_M = d|\vec{a}_1 \wedge \vec{a}_2| \tag{2.17}
$$

4. On utilise ce motif hélicoïdal pour générer les positions du reste des atomes d'atomes du nanotube. Cela se fait par l'application répétée de l'opération combinée translation  $h$ plus rotation  $\alpha$ ; cette opération notée  $O(h,\alpha)$  génère une hélice par cette translation le long de l'axe du nanotube suivie d'une rotation autour de cet axe. Ainsi cette hélice est déterminée par la donnée du rayon  $R$  du nanotube, de  $h$  et de  $\alpha$ . Pour déterminer  $O(h, \alpha)$ , nous devons au préalable connaitre h et  $\alpha$  et cela passe par l'introduction d'un vecteur hélicoïdal dans le feuillet de graphène noté  $\vec{H}$  et défini par :

$$
\vec{H} = h_1 \vec{a}_1 + h_2 \vec{a}_2 \tag{2.18}
$$

Les paramètres  $h$  et  $\alpha$  sont alors fonction de ce vecteur hélicoïdal selon :

$$
\begin{cases} \boldsymbol{h} = \frac{|\vec{H}\wedge\vec{c}_h|}{L} \\ \boldsymbol{\alpha} = \frac{2\pi(\vec{H}\cdot\vec{c}_h)}{L^2} \end{cases} \tag{2.19}
$$

En fonction de  $\vec{H}$ , l'aire du motif hélicoïdal est maintenant donnée par :

$$
S_M = |\vec{H} \wedge \vec{C}_h| \tag{2.20}
$$

Sachant que cette aire est également donnée par la relation (2.17), on a alors l'égalité suivante :

$$
\left|\vec{H} \wedge \vec{C}_h\right| = d|\vec{a}_1 \wedge \vec{a}_2| \tag{2.21}
$$

Ce résultat implique que le nouveau vecteur hélicoïdal doit être choisi de façon à satisfaire la condition suivante :

$$
h_2 n - h_1 m = \pm d \tag{2.22}
$$

5. Si le vecteur chiral  $\vec{C}_h$  est choisi de telle façon que  $n \ge m \ge 0$ , si  $h_1 > 0$  et le signe (+) dans la relation (2.22) est choisi, alors on obtient une valeur minimale de  $|\vec{H}|$ . Ces choix correspondent à une opération vis  $O(h, \alpha)$  à droite.

Nous allons maintenant traiter un exemple pour mieux comprendre la procédure de construction que nous venons d'exposer [9]. Considérons pour cela le vecteur chiral ci-après :

$$
\vec{c}_h = 6\vec{a}_1 + 3\vec{a}_2 \tag{2.23}
$$

Tenant compte des indices chiraux  $n = 6$  et  $m = 3$ , le rayon du cylindre à construire est (relation 2.9) :

$$
R = \frac{\sqrt{3}}{2\pi} a_{CC} \sqrt{n^2 + nm + m^2} = \frac{3\sqrt{21}}{2\pi} a_{CC}
$$
 (2.24)

Ou encore, d'après les relations donnant les vecteurs-positions  $\vec{P}_1$  et  $\vec{P}_2$ :  $\vec{P}_1 = (\vec{a}_1 + \vec{a}_2)/3$ ;  $\vec{P}_2 = 2(\vec{a}_1 + \vec{a}_2)/3$ , et les relations (2.3) donnant les expressions des vecteurs  $\vec{a}_1$  et  $\vec{a}_2$ :

$$
\begin{cases}\n|\vec{P}_1| = a_{CC} \\
R = \frac{3\sqrt{21}}{2\pi} |\vec{P}_1|\n\end{cases}
$$
\n(2.25)

Le premier atome peut être positionné en un point arbitraire sur ce cylindre, et la position du second atome est obtenue par rotation de la position du premier atome d'un angle  $\alpha_1$  donné par (2.15) autour de l'axe du cylindre ; cet angle vaut dans ce cas :  $\alpha_1 = 2\pi(\vec{P}_1, \vec{C}_h)/L^2 = \pi/7$  ; cette rotation est suivie d'une translation le long du même axe d'une quantité  $h_1$  donnée par la relation 2.15 :  $h_1 = |\vec{P}_1 \wedge \vec{C}_h|/L = |\vec{P}_1|/2\sqrt{7}$ .

Comme  $d = PGCD(n, m) = 3$ , l'axe du cylindre doit coïncider avec l'axe de symétrie  $\vec{R}_3$  du nanotube.

Les positions des deux premiers atomes étant déterminées suivant la procédure ci-avant, les positions des  $2(d-1) = 2(3-1) = 4$  atomes additionnels sont générées par  $(d-1) = 2$  rotations successives (autour de l'axe du cylindre), d'un angle  $\alpha_2$  donné par (2.14) :  $\alpha_2 = 2\pi/3$ .

Par conséquent, il y a au total six atomes définissant le motif hélicoïdal du nanotube qui sont générés. Ce motif hélicoïdal peut maintenant être utilisé pour paver le reste du nanotube. Pour ce faire, nous devons déterminer  $\vec{H}$  en résolvant l'équation (2.22). En choisissant le signe positif pour d, nous obtenons une relation donnant  $h_1$  en fonction de  $h_2$ :

$$
h_1 = \frac{1}{3}(6h_2 - 3) \tag{2.26}
$$

Ce qui, pour le choix de  $h_2 = 1$  (le premier nombre entier qui donne une valeur entière de  $h_1$ ), donne  $h_1 = 1$  et l'expression de  $\vec{H}$  (d'après la relation 2.17) :

$$
\vec{H} = \vec{a}_1 + \vec{a}_2 \tag{2.27}
$$

Par conséquent, on obtient d'après (2.19) :

$$
\begin{cases} \hbar = \frac{3\pi}{7} \\ \alpha = \left(\frac{3}{2\sqrt{7}}\right) |\vec{p}_1| \end{cases} \tag{2.28}
$$

Si ce résultat est appliqué au motif hélicoïdal à six atomes, alors la structure SWCNT ( $n = 6$ )  $m = 3$ ) entière est générée. D'un autre côté, si ce résultat n'est appliqué qu'aux deux premiers atomes initiaux  $\vec{P}_1$  et  $\vec{P}_2$  sur le cylindre, dans les étapes (1) et (2) décrites ci-dessus, alors un tiers du nombre total des atomes est généré. Ces résultats sont montrés sur la figure 2.10.

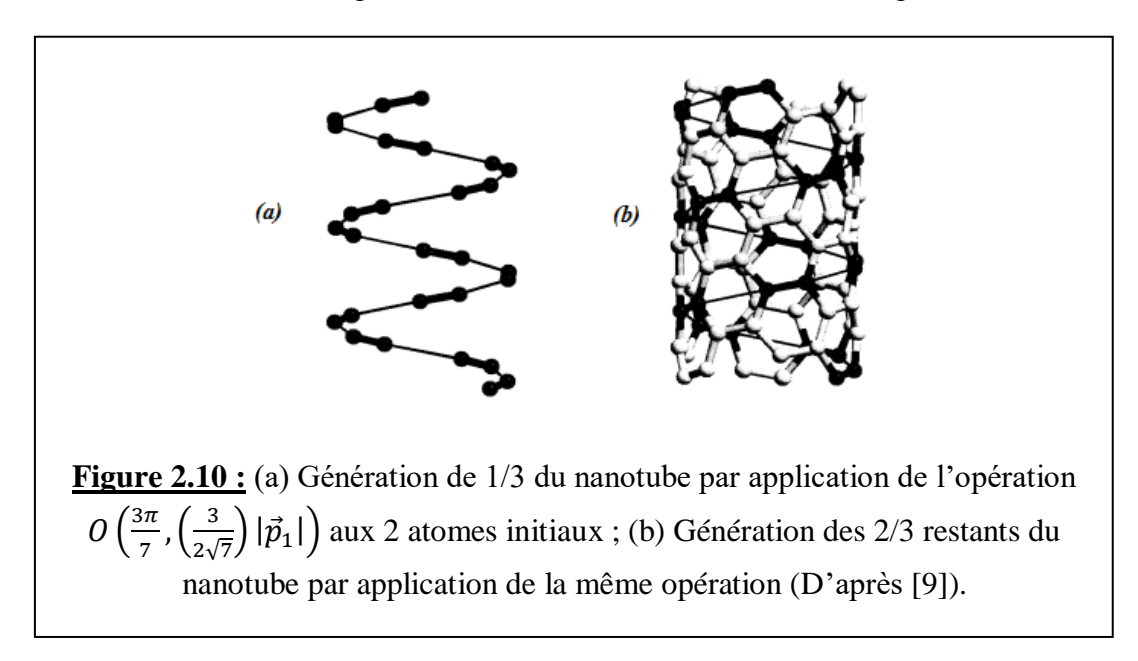

*Remarque : Dans cette figure, les traits fins reliant les atomes ne sont pas des liaions réelles mais servent juste pour représenter la forme hélicoïdale.*

Le tableau 2.1 répertorie les valeurs de divers paramètres pour une sélection de différents types de nanotubes.

## *Relation entre la courbure et la taille d'un SWCNT*

La relation entre la courbure d'un SWCNT et son diamètre peut être une étude intéressante à prendre en considération.

Nous avons vu qu'un SWCNT est obtenu par enroulement d'un feuillet de graphène ; ce produit a une structure topologiquement distincte de celle du graphène. Le fait d'enrouler le feuillet nécessite une dépense d'énergie de déformation ou de courbure qui, pour un SWCNT typique, n'est pas très importante. Cette énergie est la différence entre l'énergie totale d'un atome de carbone dans un SWCNT et cette énergie dans le feuillet de graphène. Cette énergie de courbure étant positive, elle augmente avec une augmentation de la courbure, c'est-à-dire avec une réduction du rayon du nanotube. Par conséquent, la génération de SWCNT ayant de très faibles diamètres nécessite une dépense d'énergie plus grande, car on doit déformer les angles de liaison dans le feuillet de graphène bien en dessous de 120°. Exemple : les calculs ont montré [10] qu'en formant un SWCNT zigzag (4,0) de diamètre 0,31 nm, l'angle de liaison en zigzag est réduit de 12° par rapport à l'angle de liaison 120° dans le feuillet de graphène.

| (n, m)   | $\boldsymbol{d}$ | $d_{\rm R}$      | $2R(\AA)$        | T/a            | $\cal N$            |
|----------|------------------|------------------|------------------|----------------|---------------------|
| (5,5)    | 5                | 15               | 6.78             |                | 10                  |
| (9,0)    | 9                | 9                | 7.05             | $\sqrt{3}$     | 18                  |
| (6,5)    |                  |                  | 7.47             | $\sqrt{273}$   | 182                 |
| (7, 4)   |                  | 3                | 7.55             | $\sqrt{31}$    | 62                  |
| (8,3)    |                  |                  | 7.72             | $\sqrt{291}$   | 194                 |
| (10,0)   | 10               | 10               | 7.83             | $\sqrt{3}$     | 20                  |
| (6,6)    | 6                | 18               | 8.14             |                | 12                  |
| (10,5)   | 5                | 5                | 10.36            | $\sqrt{21}$    | 70                  |
| (20,5)   | 5                | 15               | 17.95            | $\sqrt{7}$     | 70                  |
| (30, 15) | 15               | 15               | 31.09            | $\sqrt{21}$    | 210                 |
| ٠        | ٠                | ٠                |                  | ٠              | ٠                   |
| ٠        | ٠                | $\mathbf{r}$     |                  | $\blacksquare$ | $\alpha$            |
| ٠        | ٠                | ٠                |                  | ٠              | $\scriptstyle\rm m$ |
| (n, n)   | $\boldsymbol{n}$ | 3n               | $\sqrt{3}na/\pi$ |                | 2n                  |
| (n,0)    | $\boldsymbol{n}$ | $\boldsymbol{n}$ | $na/\pi$         | $\sqrt{3}$     | 2n                  |

**Tableau 2.1 :** Valeurs des paramètres spécifiques de différents types de SWCNT (Avec  $a = \sqrt{3}a_{cc}$ ) (D'après [4]).

Une étude intéressante sur la façon de produire des SWCNT de très petit rayon avec des distorsions d'angle de liaison faibles, a été réalisée par D. Stojkovic *et al*. [11]. Sans rentrer dans les détails, notons que dans ces calculs, l'atome de carbone hybridé sp<sup>2</sup> (à triple liaison) a été remplacé par un autre atome de carbone (à triple liaison) mais hybridé sp<sup>3</sup>. On rappelle que les atomes de carbone hybridés sp<sup>3</sup> forment en principe quatre liaisons. La procédure pour y parvenir est basée sur la sélection d'une molécule précurseur constituée d'un atome de carbone hybridé sp<sup>3</sup> avec une symétrie tétraédrique brisée, c'est-à-dire un atome de carbone dans lequel les quatre liaisons sp<sup>3</sup> ne sont pas équivalentes. Les SWCNT sp<sup>3</sup> les plus stables obtenus de cette façon sont du type zigzag (3,0) de diamètre 0,235 nm, et type armchair (2,2), de diamètre 0,271 nm. Ces nanotubes ont de larges bandes interdites et des modules de Young de 1,78 TPa et 1,53 TPa, respectivement. Ces valeurs sont nettement supérieures à celles des nanotubes  $sp<sup>2</sup>$ . Les longueurs des liaisons calculées dans ces nanotubes sont de 1,11 Å et 1,54 Å et les angles de liaison sont proches de la valeur idéale du tétraèdre égale à 109,5°. Les SWCNT produits sont les nanotubes de plus petit rayon possible, et ils peuvent être considérés comme les premiers membres de la famille des nanotubes  $sp<sup>3</sup>$  non standards.

# 2.4. Les nanotubes multi-parois (MWCNT)

Quand, en 1991, S. Iijima observe pour la toute première fois au microscope électronique à transmission (TEM) des nanotubes de carbone, il constate qu'ils sont constitués de plusieurs cylindres concentriques (Figure 2.11) [12]. *Donc historiquement, les MWCNT ont été produits en premier.* A cause de cette structure particulière, ils furent appelés Multi-Walled Carbon NanoTubes (MWCNT) ou nanotubes multi feuillets (ou encore multi-parois). La distance entre chaque paroi constitutive, très proche de la distance inter-plan mesurée dans le graphite, est d'environ 3,4 Å. Les MWCNT se distinguent donc des SWCNT constitués eux d'une paroi unique. Deux formes de structure ont été expérimentalement identifiées dans les MWCNT. Il s'agit : *(i)* d'un système thermodynamiquement stable de cylindres imbriqués, également appelé géométrie de type poupée russe, composé de nanotubes coaxiaux et illustré à la figure 2.8, et *(ii)* d'une structure de type spiral métastable [13].

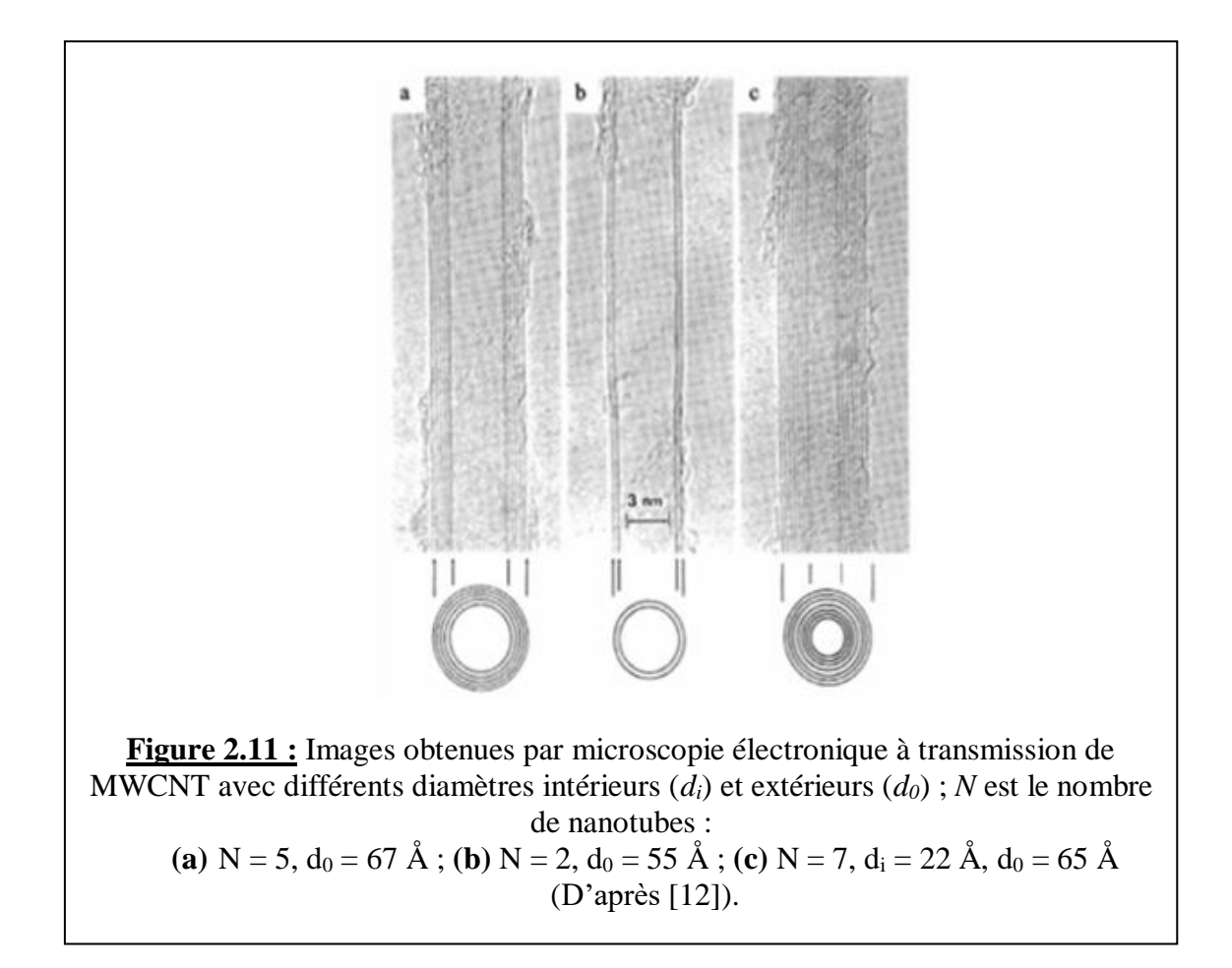

D'autres valeurs de cet espacement inter-parois, dans la gamme de 3,42 Å à 3,75 Å, ont également été rapportées [14], cet espacement augmentant avec la diminution du diamètre du nanotube. Des calculs [15] montrent, par exemple, que l'espacement entre un nanotube intérieur (5,5) et un nanotube extérieur (10,10) dans un MWCNT est de 3,39 *Å*.

Des calculs effectués pour un nanotube de carbone à double paroi (DWCNT) [16] montrent que deux nanotubes coaxiaux de type métallique en zigzag génèrent un DWCNT métallique lorsque l'interaction inter-nanotubes est faible [4], et deux SWCNT semi-conducteurs donnent naissance à un DWCNT semi-conducteur. Dans les cas de combinaisons mixtes métal-semi-conducteur et semi-conducteur-métal coaxiales, les SWCNT individuels conservent leurs propriétés métalliques et semi-conductrices lorsque l'interaction inter-nanotubes est faible. Les MWCNT polychiraux, c'est-à-dire les MWCNT dans lesquels les nanotubes intérieur et extérieur ont différents ensembles d'indices chiraux, sont des sujets de recherche très intéressants.

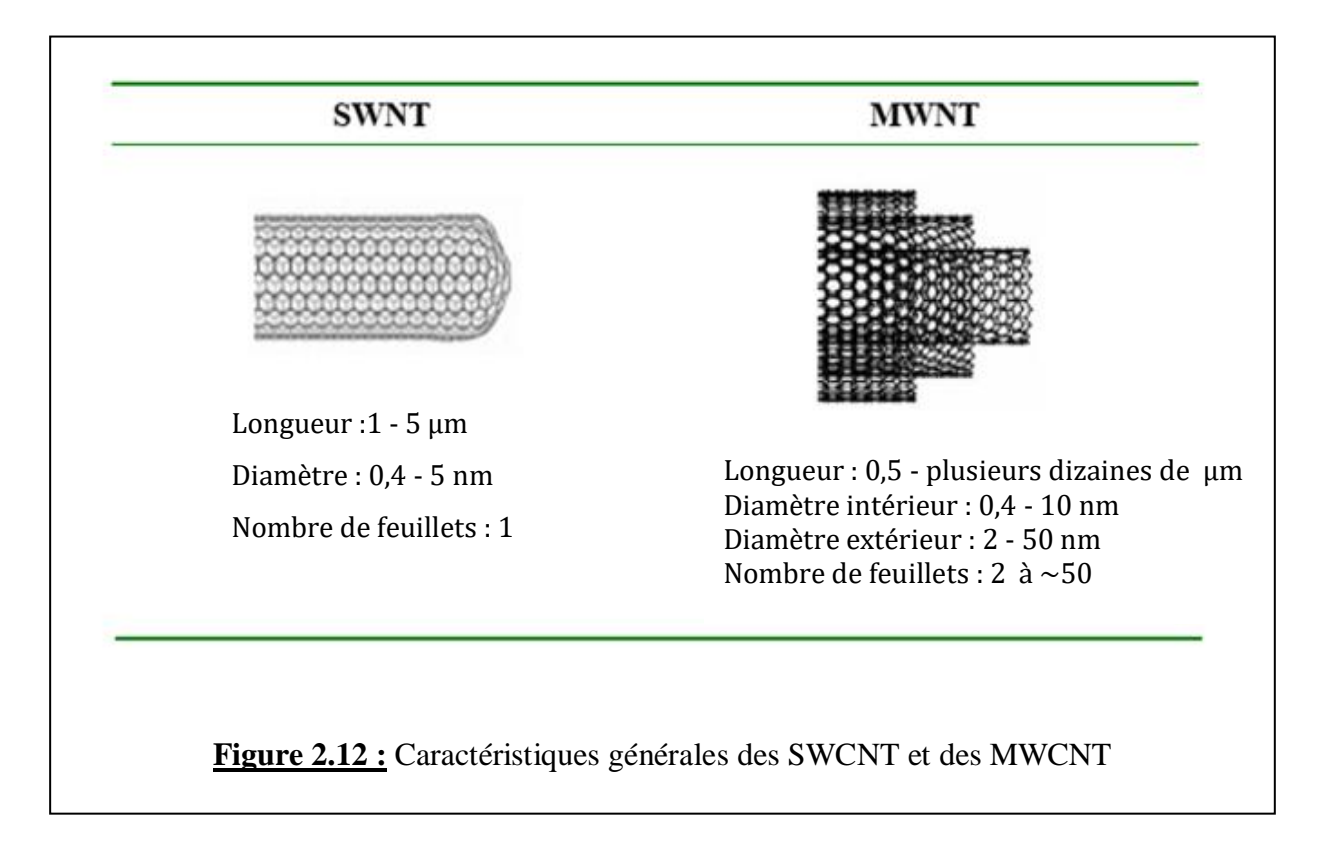

La figure 2.12 compare les caractéristiques de nanotubes SWCNT et MWCNT.

# 2.5. Construction d'un nanotube double paroi (DWCNT)

Nous allons donner, ci-après, un exemple de construction d'un MWCNT à deux parois, soit un DWCNT.

Pour construire un DWCNT, nous devons relier le vecteur chiral du SWCNT interne, caractérisé par les indices  $(n_1, m_1)$ , au vecteur chiral du nanotube externe, caractérisé par les indices

 $(n_2, m_2)$ . Ces indices sont liés les uns aux autres, en remarquant que les rayons du nanotube extérieur  $R_2$  et du nanotube intérieur  $R_1$  sont reliés par :

$$
R_2 = R_1 + r_g \tag{2.29}
$$

Où  $r_g \approx 3.4$  Å est la distance entre les deux parois. Les rayons  $R_1$  et  $R_2$  s'expriment en fonction des indices chiraux conformément à la relation (2.9), on peut alors récrire (2.29) sous la forme d'une équation avec  $n_2$  et  $m_2$  comme inconnues :

$$
\frac{\sqrt{3}}{2\pi}a_{CC}\sqrt{n_2^2 + n_2m_2 + m_2^2} = R_1 + r_g
$$

D'où :

$$
\mathbf{m}_2^2 + \mathbf{n}_2 \mathbf{m}_2 + \left(\mathbf{n}_2^2 - \kappa(\mathbf{n}_1, \mathbf{m}_1)\right) = \mathbf{0}
$$
\n(2.30)\n
$$
\text{Avec}: \kappa(n_1, m_1) = \left[\frac{2\pi (R_1 + r_g)}{\sqrt{3}a_{cc}}\right]^2
$$

La résolution de l'équation (2.30) permet donc la détermination des indices chiraux du nanotube externe ; la procédure de résolution passe par le choix d'un nanotube interne et le choix d'une valeur pour  $n_2$ , qui permet alors le calcul de  $m_2$ .

Prenons l'exemple d'un nanotube interne avec  $n_1 = 9$  et  $m_1 = 6$ , et choisissons  $n_2 = 15$ . Le calcul donne  $m_2 = 9.96$ , valeur qui doit être arrondie au nombre entier supérieur ; donc :  $m_2 =$ 10. Par conséquent, le nanotube (9,6) peut être imbriqué dans le nanotube (15,10) . Des MWCNT plus grands, composés d'un plus grand nombre de parois, peuvent être construits en suivant une procédure similaire à celle que nous venons d'exposer pour un DWCNT.

## **BIBLIOGRAPHIE**

[1]. H. Dai, *Acc. Chem. Res.* **35**, 1035(2002)

[2]. V. Mittal, « *Polymer Nanotube Nanocomposites Synthesis, Properties, and Applications* », Scrivener Publishing LLC (2010)

[3]. H. Terrones et M. Terrones, *New J. Phys.* **5**, 126.1(2003)

[4]. M. S. Dresselhaus, G. Dresselhaus et R. Saito, *Carbon*, **33**, 883(1995)

[5]. S. Iijima, et T. Ichihashi, *Nature* **363**, 603(1993)

[6]. M. Endo, H. Muramatsu, T. Hayashi, Y.A. Kim, M. Terrones, et M.S. Dresselhaus, *Nature* **433**, 476(2005)

[7]. Cours sur les NTC de l'Ecole Polytechnique de Paris disponible sur : *www.enseignement.polytechnique.fr › CoursNTC1*

[8]. A. Thess, R. Lee, P. Nikolaev, H. Dai, P. Petit, J. Robert, C. Xu, Y.H. Lee, S.G. Kim, A.G. Rinzler, D.T. Colbert, G.E. Scuseria, D. Tománek, J.E. Fischer, et R.E. Smalley, *Science* **273**, 483(1996)

- [9]. C. T. White, D. H. Robertson, et J. W. Mintmire, *Phys. Rev. B* **47**, 5485(1993)
- [10]. O. G. Gülseren, T. Yildirim, et S. Ciraci, *Phys. Rev. B* **65**, 153405(2002)
- [11]. D. Stojkovic, P. Zhang, et V. H. Crespi, *Phys. Rev. Lett.* **87**, 125502(2001)
- [12]. S. Iijima, *Nature* **354**, 56(1991)
- [13]. J. G. Lavin, S. Subramoney, R. S. Ruoff, S. Berber, et D. Tománek, *Carbon* **40**, 1123(2002)
- [14]. C. H. Kiang, M. Endo, P. M. Ajayan, G. Dresselhaus, et M. S. Dresselhaus, *Phys. Rev. Lett.*, **81**, 1869(1998)
- [15]. J. C. Charlier, et J. P. Michenaud, *Phys. Rev. Lett.* **70**, 1858(1993)
- [16]. R. Saito, G. Dresselhaus, et M. S. Dresselhaus, *J. Appl. Phys.* **73**, 494(1993)

*CHAPITRE 3 : STRUCTURE ELECTRONIQUE DES NANOTUBES DE CARBONE* 

*Ce chapitre est consacré à une discussion de la structure électronique du carbone et autres nanotubes. Une telle étude est basée sur l'approximation des liaisons fortes (ou approximation LCAO : Linear Combination of Atomic Orbitals) pour les physiciens du solide, ou encore méthode de Hückel (pour les chimistes).*

## *Du graphène aux nanotubes*

#### 3.1. Propriétés électroniques du graphène

*Un nanotube de carbone (NTC) est formé, comme nous l'avons vu, d'un feuillet (ou feuille) de graphène enroulé dans une certaine direction fixée par le vecteur chiral. Avant de discuter des propriétés électroniques d'un NTC, nous devons d'abord introduire celles du graphène. Pour cela, nous avons repris une bonne partie de l'étude faite par M. Bouzar* [1] *sur le sujet, dans son mémoire de Master 2.*

# 3.1.1. Structure de bandes du graphène dans le cadre de l'approximation des liaisons fortes

Un feuillet de graphène est composé d'atomes de carbone en hybridation  $sp^2$ : l'hybridation, dans le plan du feuillet, des orbitales atomiques 2s,  $2p_x$  et  $2p_y$  engendre les orbitales moléculaires  $\sigma$  à l'origine de la rigidité mécanique du cristal. Au nombre de trois, ces orbitales  $\sigma$  constituent les liaisons covalentes fortes qui sont coplanaires et forment des angles de 120° entre elles. Les orbitales atomiques *2pz*, perpendiculaires au plan du feuillet, se recouvrent d'un atome à l'autre et forment les orbitales moléculaires  $\pi$  (orbitale liante) et  $\pi^*$  (orbitale antiliante) (figure 3.1).

Les bandes relatives aux états antiliants  $\sigma^*$  et liants  $\sigma$  sont séparées par un gap très large d'environ 12 eV, alors que les états antiliants  $\pi^*$  et liants  $\pi$  se trouvent au voisinage du niveau de Fermi  $E_F$  (figure 3.1). Ce qui a pour conséquence que les liaisons  $\sigma$  sont généralement négligées dans le calcul des propriétés électroniques du graphène au voisinage du niveau de Fermi.

L'atome de carbone possède six électrons, sa configuration électronique dans l'état fondamental est donc : *1s<sup>2</sup>2s<sup>2</sup>2p<sup>2</sup>* . La géométrie hexagonale du graphène est décrite par des orbitales hybrides notées  $sp_a^2$ ,  $sp_b^2$  et  $sp_c^2$  qui sont des combinaisons linéaires des états 2*s*, 2 $p_x$ , 2 $p_y$  :

$$
\begin{cases}\n\left|sp_a^2\right\rangle = \frac{1}{\sqrt{3}}\left|2s\right\rangle - \sqrt{\frac{2}{3}}\left|2p_x\right\rangle \\
\left|sp_b^2\right\rangle = \frac{1}{\sqrt{3}}\left|2s\right\rangle + \sqrt{\frac{2}{3}}\left\{\frac{\sqrt{3}}{2}\left|2p_x\right\rangle + \frac{1}{2}\left|2p_y\right\rangle\right\} \\
\left|sp_c^2\right\rangle = -\frac{1}{\sqrt{3}}\left|2s\right\rangle + \sqrt{\frac{2}{3}}\left\{\frac{\sqrt{3}}{2}\left|2p_x\right\rangle + \frac{1}{2}\left|2p_y\right\rangle\right\}\n\end{cases}
$$
\n(3.1)

Nous avons déjà discuté de l'hybridation puis la formation d'orbitales de type *sp<sup>2</sup>* dans le chapitre 1.

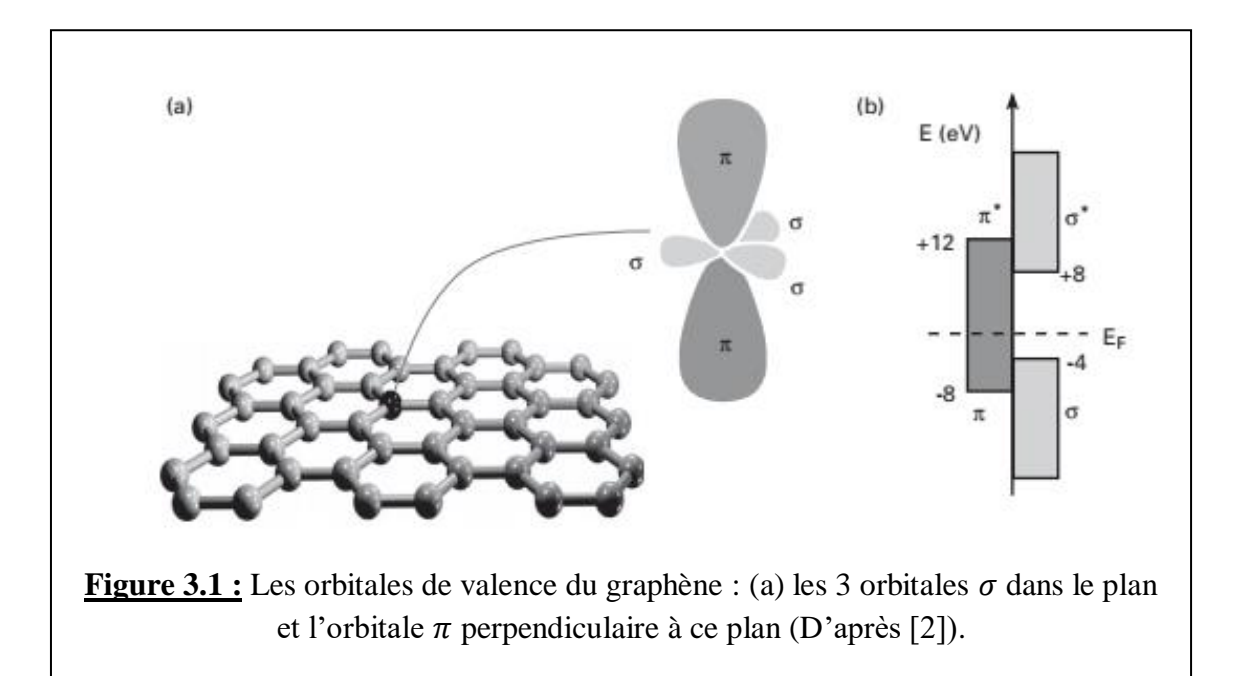

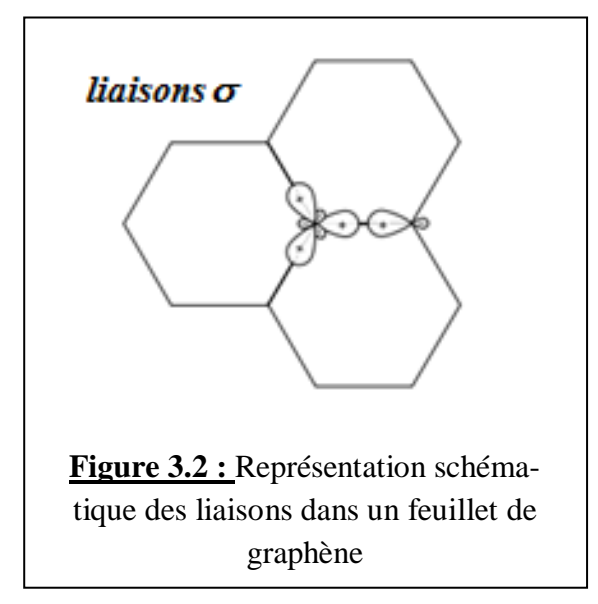

Ces orbitales hybrides sont orientées dans le même plan et forment des angles de 120*°*. La distribution spatiale de probabilité de présence des trois électrons hybridés donne les liaisons covalentes  $(\sigma)$ que forme chaque atome avec ses plus proches voisins dans un plan de graphène (figure 3.2).

Le quatrième électron ne s'hybride pas et reste dans une orbitale  $(p_z)$ . Le recouvrement de deux orbitales  $(p_z)$  voisines est bien plus faible que le recouvrement des orbitales  $sp^2$  (et donne les états

 $\pi$  antiliants et liants) ainsi cet électron va participer à la conduction électronique.

Les atomes de carbone d'un feuillet de graphène sont disposés selon une géométrie en "*nid d'abeille*", obtenue par juxtaposition d'hexagones réguliers. La figure 3.3 montre un schéma de cet arrangement.

On peut classer les atomes de carbone en deux catégories selon la position des trois atomes de carbone qui l'entourent :

Pour un atome de carbone de type  $\langle A \rangle$ , les trois atomes de carbone qui sont ses plus proches voisins sont dans les directions « *haut-gauche* », « *haut-droite* » et « *bas* » ;

Alors que pour un atome de type  $\ltimes$  **B**  $\gtimes$ , les plus proches voisins sont dans les directions « *bas-gauche* », « *bas-droite* » et « *haut* » (Figure 3.3).

Ces deux types d'atomes de carbone ne sont pas équivalents : on parle de *sous-réseaux*. En raison de cette non-équivalence, le réseau en nid d'abeille n'est pas un réseau de Bravais.

Rappelons que la structure cristallographique du graphène est constituée d'une cellule unitaire hexagonale (maille élémentaire) avec deux atomes de carbone.

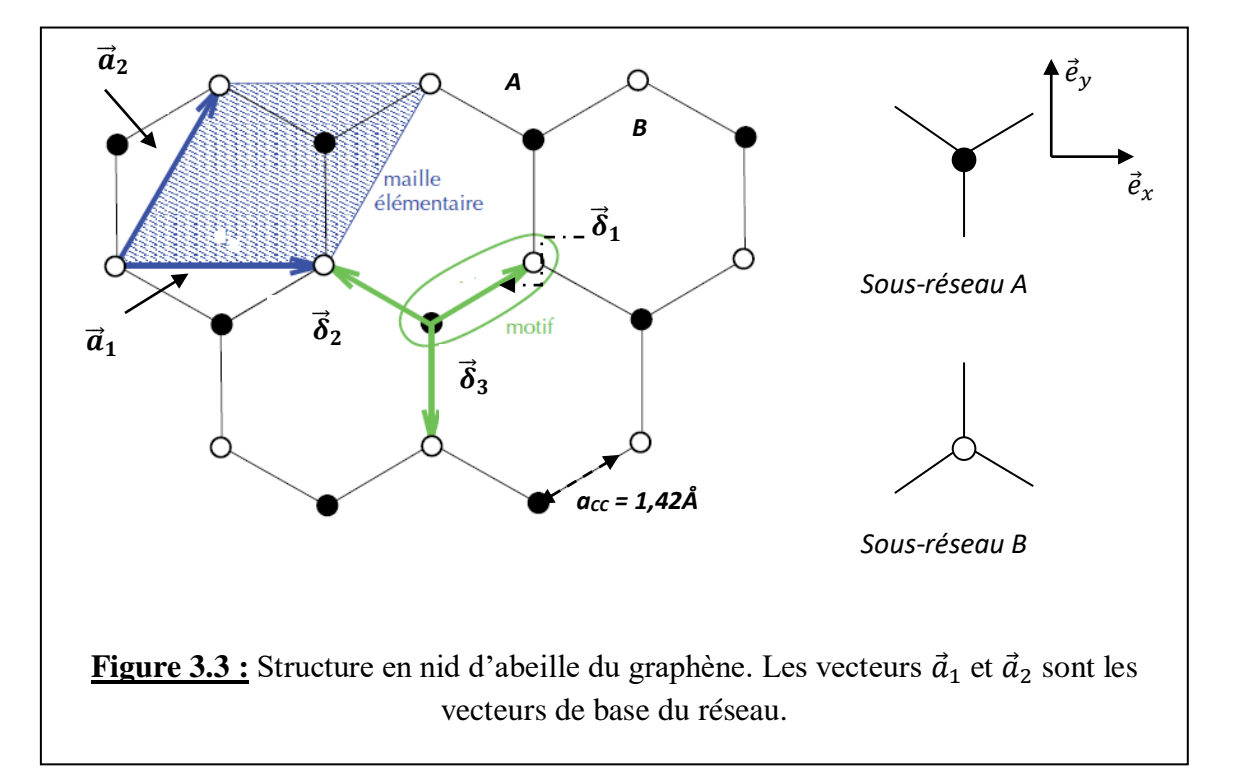

Cependant, chaque sous-réseau est un réseau de Bravais hexagonal. On peut donc décrire la structure en nid d'abeille par un réseau de Bravais hexagonal à deux atomes par maille (*A* et *B*) situés à une distance  $a_{cc} \approx 1.42 \text{ Å}$  l'un de l'autre. La figure 3.3 montre cette structure physique du graphène composée des deux sous-réseaux (réseau d'atomes *A* et réseau d'atomes *B*) ou encore un réseau avec une base de deux atomes nommés *A* et *B*. Chaque atome a trois voisins immédiats venant de l'autre sous–réseau qui lui sont reliés par les vecteurs  $\vec{\delta}_1,\vec{\delta}_2$  et  $\vec{\delta}_3$  tels que :

$$
\begin{cases}\n\vec{\delta}_1 = \frac{a}{2} \vec{e}_x + \frac{a}{2\sqrt{3}} \vec{e}_y \\
\vec{\delta}_2 = -\frac{a}{2} \vec{e}_x + \frac{a}{2\sqrt{3}} \vec{e}_y \\
\vec{\delta}_3 = -\frac{a}{\sqrt{3}} \vec{e}_y\n\end{cases}
$$
\n(3.2)

Dans ces expressions,  $a = |\vec{a}_1| = |\vec{a}_2| = a_{cc} \sqrt{3}$  (avec  $\vec{a} \approx 2,46 \text{ Å}$ ). Les vecteurs de base  $\vec{a}_1$  et  $\vec{a}_2$  du réseau direct ont pour expressions :

$$
\begin{cases}\n\vec{a}_1 = a\vec{e}_x \\
\vec{a}_2 = \frac{a}{2}\vec{e}_x + \frac{a\sqrt{3}}{2}\vec{e}_y\n\end{cases}
$$
\n(3.3)

Dans l'espace réciproque (ou espace de Fourier), la maille élémentaire est, comme on le sait, appelée « Première Zone de Brillouin » ou *PZB*. Elle contient toutes les vibrations élémentaires se propageant dans le cristal (vibrations du réseau ou paquets d'ondes électroniques).

Ce réseau réciproque bidimensionnel, ainsi que sa *PZB* sont représentés sur la figure 3.4 ; ce réseau est généré par les vecteurs  $\vec{a}_1^*$  et  $\vec{a}_2^*$  qui forment un angle de 120° entre eux.

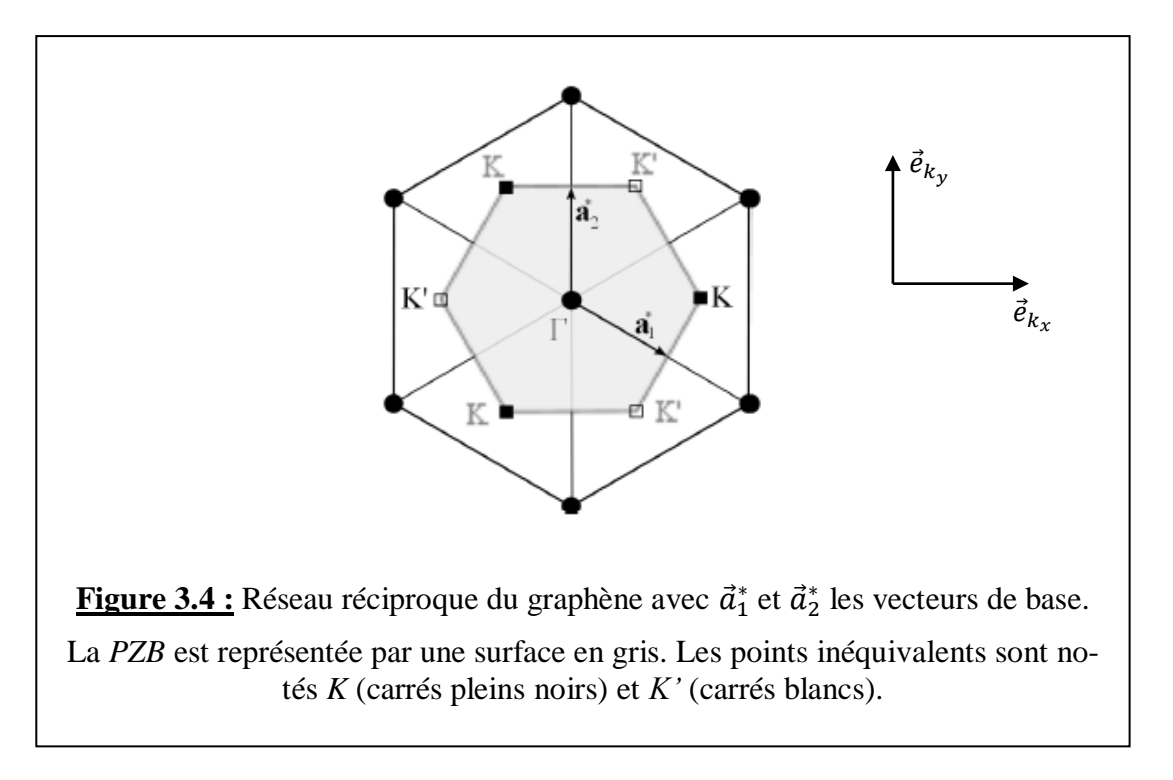

Les vecteurs de base du réseau réciproque sont donnés par :

$$
\begin{cases}\n\vec{a}_1^* = \frac{2\pi (\vec{a}_2 \wedge \vec{z})}{|\vec{a}_1 \cdot (\vec{a}_2 \wedge \vec{z})|} = \frac{4\pi}{a\sqrt{3}} \left( \frac{\sqrt{3}}{2}, -\frac{1}{2} \right) \\
\vec{a}_2^* = \frac{2\pi (\vec{z} \wedge \vec{a}_1)}{|\vec{a}_1 \cdot (\vec{a}_2 \wedge \vec{z})|} = \frac{4\pi}{a\sqrt{3}} (0, 1)\n\end{cases}
$$
\n(3.4)

Avec  $\vec{z} = (0,0,1)$ .  $\vec{e}_{k_x}$  et  $\vec{e}_{k_x}$  sont des vecteurs unitaires de l'espace réciproque.

Dans le cas d'un réseau de Bravais triangulaire, la *PZB* (cellule de Wigner-Seitz dans l'espace réciproque) est un hexagone dont les sommets peuvent être regroupés en deux triplets de points *inéquivalents* (ou non équivalents) notés **K** et **K**' (figure 3.4). C'est parce que les points K et K' ne peuvent pas être reliés par les vecteurs du réseau réciproque  $\vec{a}_1^*$  et  $\vec{a}_2^*$ , ils sont qualifiés de non équivalents. Par contre, les trois points  $K$  de la figure 3.4 peuvent être reliés par ces vecteurs, qu'ils sont dit équivalents. Les points de type  $K$ , ainsi que les points tels que  $M$ , sont des points

de *haute symétrie*. Les points inéquivalents K et K' représentés sur la figure 3.4 ont pour coordonnées, par rapport au centre  $\Gamma$  de la  $PZB$ :

$$
\begin{cases}\nK_x = +\frac{4\pi}{3a} \\
K'_x = -\frac{4\pi}{3a}\n\end{cases}
$$
\n(3.5)

Ces points particuliers sont appelés *points de Dirac*.

Comme discuté précédemment, il y a trois électrons par atome de carbone dans le graphène qui sont impliqués dans la formation de fortes liaisons  $\sigma$  covalentes et un électron par atome qui donne les liaisons  $\pi$ . En effet, lorsque les atomes de carbone sont placés sur le réseau hexagonal de graphène (figure 3.3), les orbitales des différents atomes se chevauchent. Cependant, pour des raisons de symétrie, le chevauchement entre les orbitales  $p_z$  et les électrons s ou  $p_x$  et  $p_y$  est strictement nul. Par conséquent, les électrons  $p<sub>z</sub>$  qui forment les liaisons  $\pi$  dans le graphène peuvent être traités indépendamment des autres électrons de valence. Ces électrons  $\pi$  sont responsables des propriétés électroniques à faible énergie, tandis que les électrons  $\sigma$  forment des bandes d'énergie éloignées du niveau de Fermi. Dans ce qui suit, nous allons étudier les bandes d'énergie des électrons  $\pi$  dans l'approximation des liaisons fortes, où les atomes  $A$  et  $B$  sont chacun définis par une orbitale unique de type  $p_z$ ; ces deux orbitales sont notées, respectivement,  $p_z(\vec{r} - \vec{r}_A)$  et  $p_{z}(\vec{r}-\vec{r}_{B}).$ 

Pour résoudre ce problème nous devons résoudre l'équation de Schrödinger correspondante. Tenant compte d'une maille élémentaire à deux atomes, on peut écrire la fonction d'onde globale sous la forme d'une combinaison linéaire de sommes de Bloch, chacune correspondant à un sous-réseau :

$$
\psi(\vec{k},\vec{r}) = c_A(\vec{k})P_z^A(\vec{k},\vec{r}) + c_B(\vec{k})P_z^B(\vec{k},\vec{r})
$$
\n(3.6)

Avec :

$$
\begin{cases}\nP_z^A(\vec{k},\vec{r}) = \frac{1}{\sqrt{N}} \sum_{m=1}^N e^{i\vec{k} \cdot \vec{R}_{A,j}} p_z(\vec{r} - \vec{r}_A - \vec{R}_m) \\
P_z^B(\vec{k},\vec{r}) = \frac{1}{\sqrt{N}} \sum_{m=1}^N e^{i\vec{k} \cdot \vec{R}_{B,m}} p_z(\vec{r} - \vec{r}_B - \vec{R}_m)\n\end{cases} \tag{3.7}
$$

Où  $\vec{k}(k_x, k_y)$  est le vecteur d'onde électronique, N le nombre de mailles élémentaires du feuillet de graphène et  $\vec{R}_m$  un point du réseau de Bravais.

Ces sommes de Bloch sont orthogonales ; on peut donc écrire :

$$
\left\langle P_z^{\alpha}(\vec{k}) \middle| P_z^{\beta}(\vec{k}') \right\rangle = \delta_{\vec{k},\vec{k}'} \delta_{\alpha,\beta} \tag{3.8}
$$

Où  $\alpha, \beta = A, B$ . En utilisant cette relation d'orthogonalité dans l'équation de Schrödinger  $H\psi(\vec{k}, \vec{r}) = E\psi(\vec{k}, \vec{r})$ , on obtient l'équation matricielle 2 × 2 suivante :

$$
\begin{pmatrix} H_{AA}(\vec{k}) & H_{AB}(\vec{k}) \\ H_{BA}(\vec{k}) & H_{BB}(\vec{k}) \end{pmatrix} \begin{pmatrix} c_A(\vec{k}) \\ c_B(\vec{k}) \end{pmatrix} = E(\vec{k}) \begin{pmatrix} c_A(\vec{k}) \\ c_B(\vec{k}) \end{pmatrix}
$$
\n(3.9)

Les éléments de matrice de l'hamiltonien sont donnés par :

$$
H_{AA}(\vec{k}) = H_{BB}(\vec{k}) = \frac{1}{N} \sum_{l=1}^{N} \sum_{m=1}^{N} e^{i\vec{k} \cdot (\vec{R}_{A,m} - \vec{R}_{A,l})} \left\langle p_z^{A,\vec{R}_l} \middle| H \middle| p_z^{A,\vec{R}_m} \right\rangle \tag{3.10}
$$

$$
H_{AB}(\vec{k}) = H_{BA}^*(\vec{k}) = \frac{1}{N} \sum_{l=1}^N \sum_{m=1}^N e^{i\vec{k} \cdot (\vec{R}_{A,m} - \vec{R}_{A,l})} \left\langle p_z^{A,\vec{R}_l} \middle| H \middle| p_z^{B,\vec{R}_m} \right\rangle \tag{3.11}
$$

Avec la notation  $p_z^{A,\vec{R}_l} = p_z(\vec{r} - \vec{r}_A - \vec{R}_l)$  et  $p_z^{B,\vec{R}_m} = p_z(\vec{r} - \vec{r}_B - \vec{R}_m)$ .

# *Eléments de matrice diagonaux*

L'équation (3.10) consiste en une double sommation sur tous les sites A du réseau. Si on suppose que la contribution principale est due au site  $l = m$  dans chaque maille élémentaire, alors on peut écrire :

$$
H_{AA}(\vec{k}) \approx \frac{1}{N} \sum_{l=1}^{N} \left\langle p_z^{A,\vec{R}_l} \right| H \left| p_z^{A,\vec{R}_l} \right\rangle \tag{3.12}
$$

L'élément de matrice  $\left\langle p_{z}^{A,\vec{R}_{l}}\right|H\left| p_{z}^{A,\vec{R}_{l}}\right\rangle$  de la somme (3.12) a la même valeur dans chaque site A, c'est-à-dire qu'il est indépendant de l'indice *l* du site. Nous allons écrire qu'il est égal à un paramètre noté  $E_{2p}$  qui est l'énergie du niveau (ou de l'orbitale) 2 $p$  :  $\left\langle p_{z}^{A,\vec{R}_{l}}\right|H\left| p_{z}^{A,\vec{R}_{l}}\right\rangle =E_{2p}.$ Donc :

$$
H_{AA}(\vec{k}) \approx \frac{1}{N} \sum_{l,m} E_{2p} = E_{2p} \tag{3.13}
$$

*Remarque : Il est possible de tenir compte de la contribution des proches voisins suivants dans la double sommation de l'équation (3.10), mais ces derniers ont peu d'influence sur la structure de bandes électronique et nous n'en tiendrons pas compte dans cette étude.*

On a également d'après (3.10) :

$$
H_{BB}(\vec{k}) = H_{AA}(\vec{k}) \approx E_{2p} \tag{3.14}
$$

*Remarque* : Les éléments de matrice tels que  $H_{AA}$ ,  $H_{BB}$  et  $H_{AB}$ ,  $H_{BA}$  sont appelés éléments de *matrice de l'intégrale de transfert, alors que les éléments de matrice notés*  $S_{AA}$ ,  $S_{BB}$ et  $S_{AB}$ ,  $S_{BA}$ *composent la matrice de recouvrement entre les orbitales .*

Le calcul des éléments de matrice diagonaux des intégrales de recouvrement se fait de la même façon que ceux de l'intégrale de transfert. Dans ce cas, il est évident que le recouvrement entre une orbitale sur le même atome est égal à 1 :

$$
\left\langle p_{z}^{A,\vec{R}_{l}}\right\vert p_{z}^{A,\vec{R}_{l}}\right\rangle =1
$$
\n(3.15)

Pour tous les atomes du sous-réseau *A*, on a :

$$
\mathbf{S}_{AA} = \frac{1}{N} \sum_{l=1}^{N} \sum_{m=1}^{N} e^{i\vec{k} \cdot (\vec{R}_{A,m} - \vec{R}_{A,l})} \left\langle \boldsymbol{p}_{z}^{A,\vec{R}_{l}} \middle| \boldsymbol{p}_{z}^{A,\vec{R}_{m}} \right\rangle \tag{3.16}
$$

En supposant que la contribution du même site domine  $(\vec{R}_{A,m} = \vec{R}_{A,l})$ , on peut écrire :

$$
S_{AA} \approx \frac{1}{N} \sum_{l=1}^{N} \left\langle p_{z}^{A,\vec{R}_{l}} \right| p_{z}^{A,\vec{R}_{m}} \rangle = \frac{1}{N} \sum_{l=1}^{N} 1 = 1
$$
 (3.17)

De la même manière, on obtient :

$$
S_{BB} = S_{AA} \approx 1 \tag{3.18}
$$

#### *Eléments de matrice non diagonaux*

Dans la suite, on limitera les interactions aux plus proches voisins. Si on considère par exemple un atome de type A (on considère donc une valeur fixe de l'indice  $l$ ), on remarque que cet atome a trois atomes proches voisins de type B (figure 3.3), qu'on indice  $m = 1,2,3$ . Cette approximation permet d'écrire l'élément de matrice (3.11) sous la forme :

$$
H_{AB}(\vec{k}) \approx \frac{1}{N} \sum_{l=1}^{N} \sum_{m=1}^{3} e^{i\vec{k} \cdot (\vec{R}_{A,m} - \vec{R}_{A,l})} \left\langle p_{z}^{A,\vec{R}_{l}} \middle| H \middle| p_{z}^{B,\vec{R}_{m}} \right\rangle \tag{3.19}
$$

L'élément de matrice  $\left\langle p_{z}^{A,\vec{R}_{l}}\Big|H\Big|p_{z}^{B,\vec{R}_{m}}\right\rangle$  a la même valeur pour toute paire d'atomes voisins, c'est- $\alpha$ -dire que sa valeur est indépendante de  $l$  et  $m$ .

On pose  $t = (p_z(\vec{r} - \vec{r}_A - \vec{R}_l) |H| p_z(\vec{r} - \vec{r}_B - \vec{R}_m))$ . Sachant que t a une valeur négative [3], il est plus pratique d'introduire le paramètre  $\gamma_0 = -t$ :

$$
\gamma_0 = -\langle p_z(\vec{r} - \vec{r}_A - \vec{R}_l) | H | p_z(\vec{r} - \vec{r}_B - \vec{R}_m) \rangle
$$
\n(3.20)

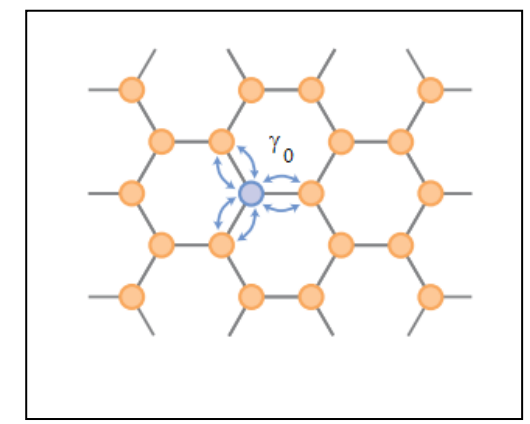

 $y_0$  est appelée intégrale de saut entre proches voisins et représente en fait l'énergie cinétique typique d'électrons sautant d'un atome de type  $A(B)$  vers ses trois plus proches voisins  $B_{1,2,3}$   $(A_{1,2,3})$ .

En utilisant les expressions (3.19) et (3.20), on obtient :

$$
H_{AB}(\vec{k}) \approx -\frac{1}{N} \sum_{l=1}^{N} \sum_{m=1}^{3} e^{i\vec{k} \cdot (\vec{R}_{B,m} - \vec{R}_{A,l})} \gamma_0 = -\frac{\gamma_0}{N} \left( \sum_{j=1}^{3} e^{i\vec{k} \cdot \vec{\delta}_j} \right) \times N = -\gamma_0 f(\vec{k}) \tag{3.21}
$$

$$
f(\vec{k}) = \sum_{j=1}^{3} e^{i\vec{k} \cdot \vec{\delta}_j}
$$
 (3.22)

Où le vecteur position de l'atome  $B_m$  par rapport à l'atome  $A_l$  est noté  $\vec{\delta}_j = (\vec{R}_{B,m} - \vec{R}_{A,l})$  (*voir sur la figure 3.3 la représentation des trois vecteurs*  $\vec{\delta}_j$  *avec j = 1, 2 et 3).* Nous avons également utilisé le fait que la sommation sur les trois atomes  $B$  est la même pour tous les atomes  $A_l$ .

Trouvons maintenant l'expression de  $f(\vec{k})$  connaissant celles (3.38) des trois vecteurs  $\vec{\delta}_j$ :

$$
f(\vec{k}) = \sum_{j=1}^{3} e^{i\vec{k}.\vec{\delta}_{j}} = e^{i\vec{k}.\vec{\delta}_{1}} + e^{i\vec{k}.\vec{\delta}_{2}} + e^{i\vec{k}.\vec{\delta}_{1}} = 2\cos(k_{x}a/2)e^{ik_{y}a/2\sqrt{3}} + e^{-ik_{y}a/\sqrt{3}} \qquad (3.23)
$$

L'élement de matrice non diagonal conjugué  $H_{BA}$  est donné (tenant compte de 3.11) par :

$$
H_{BA} = H_{AB}^* = -\gamma_0 f^*(\vec{k})
$$
\n(3.24)

L'évaluation des éléments de matrice non-diagonaux de l'intégrale de recouvrement a lieu de la même manière que pour ceux de l'intégrale de transfert :

$$
S_{AB} = H_{AB}(\vec{k}) = H_{BA}^*(\vec{k}) = \frac{1}{N} \sum_{l=1}^N \sum_{m=1}^N e^{i\vec{k} \cdot (\vec{R}_{B,m} - \vec{R}_{A,l})} \left\langle p_z^{A,\vec{R}_l} \middle| p_z^{B,\vec{R}_m} \right\rangle
$$
  

$$
S_{AB} \approx \frac{1}{N} \sum_{l=1}^N \sum_{m=1}^3 e^{i\vec{k} \cdot (\vec{R}_{A,m} - \vec{R}_{A,l})} \left\langle p_z^{A,\vec{R}_l} \middle| p_z^{B,\vec{R}_m} \right\rangle = \frac{1}{N} \sum_{j=1}^N \sum_{m=1}^3 e^{i\vec{k} \cdot \vec{\delta}_j} \cdot s_0 = s_0 f(\vec{k}) \qquad (3.25)
$$

Avec  $\vec{\delta}_j = (\vec{R}_{B,m} - \vec{R}_{A,l}), f(\vec{k}) = \sum_{j=1}^3 e^{i\vec{k} \cdot \vec{\delta}_j}$  et  $s_0 = (p_z^{A,\vec{R}_l} | p_z^{B,\vec{R}_m})$  qui traduit le recouvrement entre sites adjacents de types  $A$  et  $B$ .

Si  $s_0 \neq 0$  (recouvrement non négligeable), signifie que les les orbitales de sites adjacents ne sont pas strictement orthogonales.

# 3.1.2. Relation de dispersion  $E(\vec{k})$  du graphène mono-feuillet dans le domaine des faibles énergies

Pour résumer, nous donnons ci-après la configuration des intégrales de transfert et de recouvrement :

$$
\begin{cases}\nH = \begin{pmatrix} E_{2p} & -\gamma_0 f(\vec{k}) \\ -\gamma_0 f^*(\vec{k}) & E_{2p} \end{pmatrix} \\
S = \begin{pmatrix} 1 & s_0 f(\vec{k}) \\ s_0 f^*(\vec{k}) & 1 \end{pmatrix}\n\end{cases}
$$
\n(3.26)

L'énergie électronique E obéit à l'équation séculaire  $det(H - ES) = 0$  si on tient compte de l'intégrale de recouvrement [4] :

$$
\det\begin{pmatrix} E_{2p} - E & -(\gamma_0 + Es_0)f(\vec{k}) \\ -(\gamma_0 + Es_0)f^*(\vec{k}) & E_{2p} - E \end{pmatrix} = 0 \qquad (3.27)
$$

Ce qui donne :  $(E - E_{2p})^2 - [(\gamma_0 + E s_0)^2 | f(\vec{k})|^2] = 0$ 

Ou encore :  $(E - E_{2p})^2 - [(E - E_{2p})s_0 + E_{2p}s_0 + \gamma_0]^2 |f(\vec{k})|^2 = 0$ . Les solutions possibles de cette équation sont alors données par :

$$
E_{\pm} = \frac{E_{2p} \pm \gamma_0 |f(\vec{k})|}{1 \mp s_0 |f(\vec{k})|} \tag{3.28}
$$

Si on remplace dans cette dernière relation,  $f(\vec{k})$  par sa valeur donnée par (3.23) et si on suppose l'intégrale de recouvrement  $s_0 = 0$ , on obtient :

$$
E_{\pm} = E_{2p} \pm \gamma_0 \sqrt{1 + 4\cos\left(\frac{k_x a}{2}\right)\cos\left(\frac{\sqrt{3}k_y a}{2}\right) + 4\cos^2\left(\frac{k_x a}{2}\right)}
$$
(3.29)

Si, de plus, on suppose que  $E_{2p} = 0$ , cela signifie que l'énergie de l'orbitale  $2p_z$  est prise comme origine des énergies. En réalité, on a souvent  $s_0$  faible mais différent de zéro, comme sur la figure 3.5.

La structure de bandes résultante  $E_{+}$  est représentée sur la figure 3.5 au voisinage de la PZB.

Les bandes  $\pi$  et  $\pi^*$  contiennent le même nombre d'états. Comme chaque atome de carbone contribue avec un électron  $\pi$  et que chaque électron peut occuper soit un état de spin-up ou de spindown, la bande de valence  $(\pi)$  est totalement remplie et la bande de conduction  $(\pi^*)$  est totalement vide. Les points où les deux bandes se touchent sont appelés les points de Dirac.

La figure 3.6 montre une représentation de la relation de dispersion  $E(\vec{k})$  suivant la direction  $(k_x, k_y = 0)$  qui passe par le centre de la PZB (point Γ) et les deux points inéquivalents K et K'.

La caractéristique intéressante de cette structure des bandes est qu'il n'y a pas de bande interdite entre les bandes de conduction et de valence. Au lieu de cela, ces bandes se croisent (se touchent) aux six coins (ou sommets) de la zone de Brillouin (figure 3.5). Les deux bandes sont donc dégénérées en ces points particuliers.

Le graphène présente un caractère métallique (sans espace). Cependant, comme la surface de Fermi est de dimension nulle (puisqu'elle est réduite à un ensemble discret et fini de points de

type K et K'), le terme *semi-métal* ou *semi-conducteur de gap nul* est généralement utilisé pour qualifier le graphène.

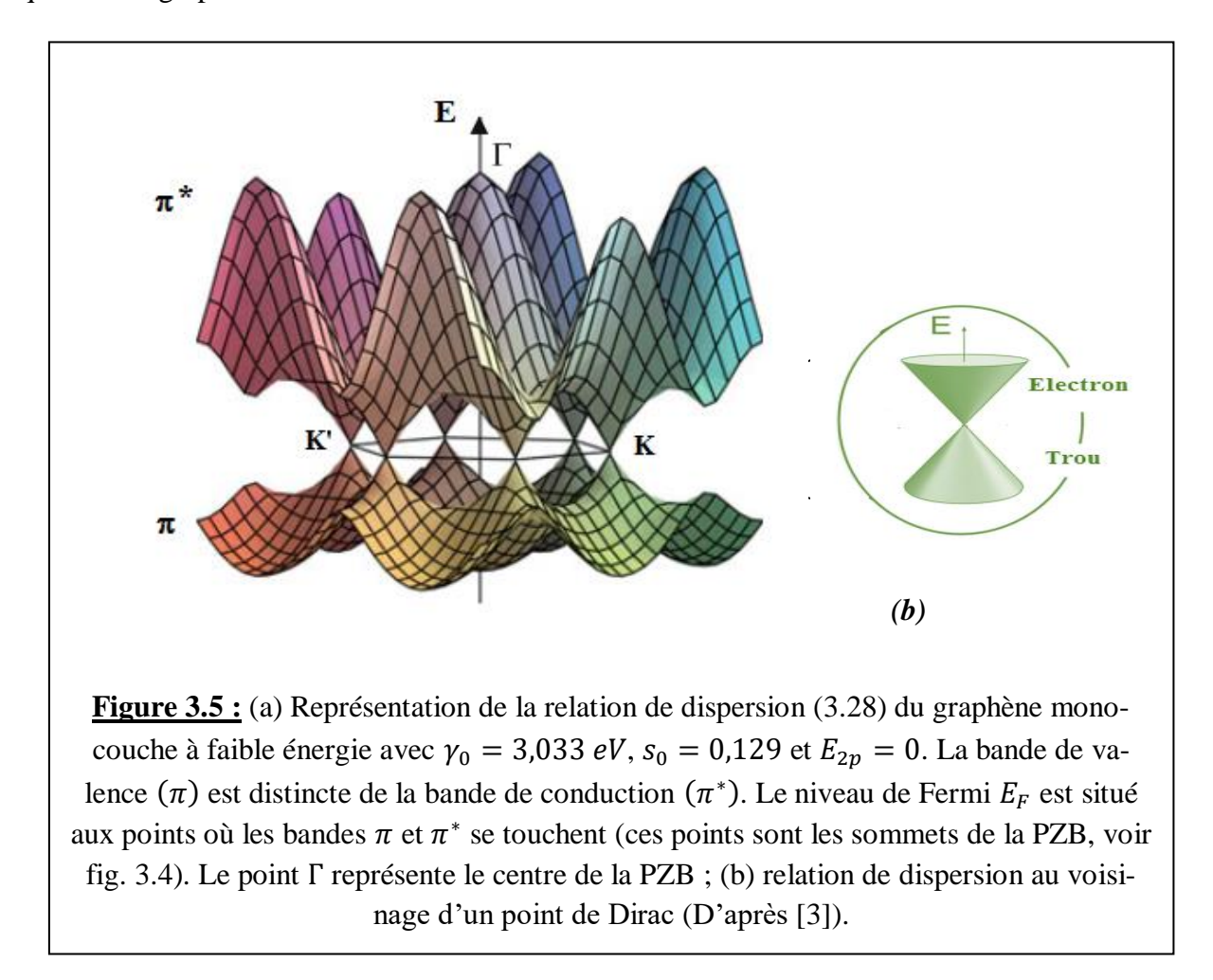

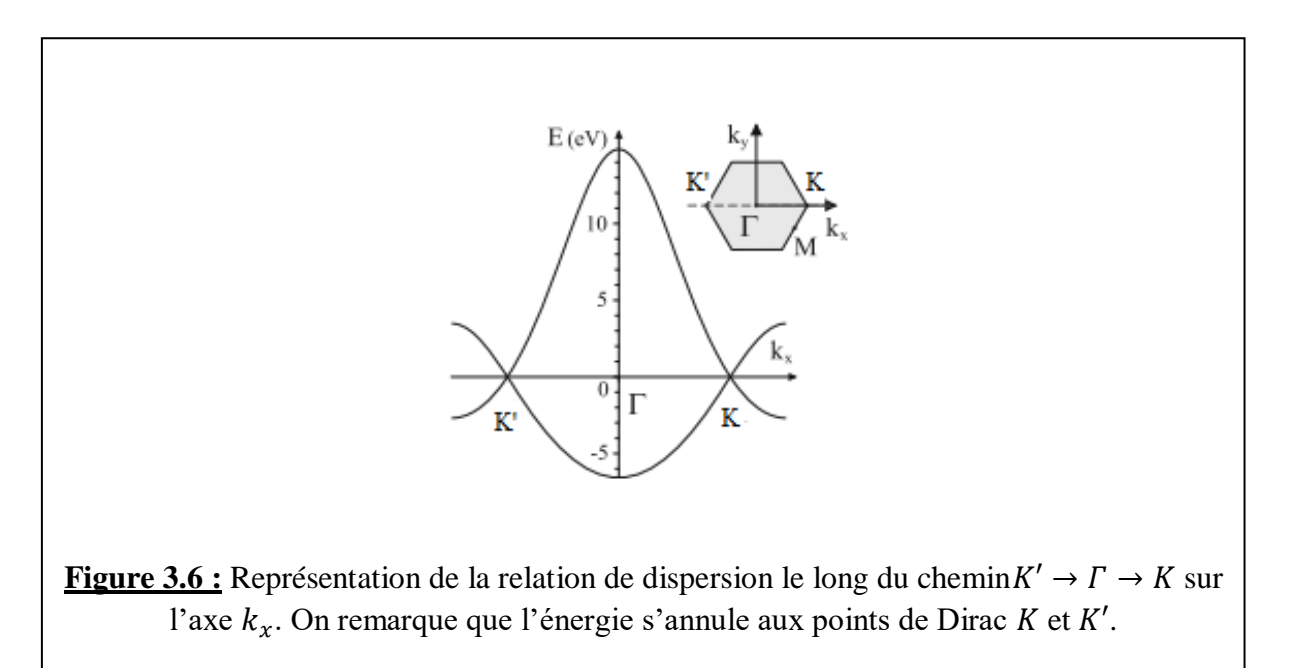

#### *Linéarisation de la relation de dispersion*

Si l'on s'intéresse uniquement aux états électroniques proches du niveau de Fermi, la relation de dispersion peut être déduite par un développement limité des équations 3.29.

On montre alors que, autour du point  $K$  par exemple, cette relation devient :

$$
E(\vec{k}) = \pm \hbar v_F |\delta \vec{k}| \tag{3.30}
$$

Où  $v_F$  est la vitesse de Fermi qui a pour valeur :  $v_F = \frac{3v_0 a_{\text{CC}}}{2h}$  $\frac{a \cdot a \cdot c}{2 \hbar} \approx 10^6 \, m/s.$ 

Le vecteur  $\delta \vec{k}$  intervient dans la notation  $\vec{k} = \vec{TK} + \delta \vec{k}$ ; il représente un petit déplacement autour du point K dans l'espace réciproque (voir figure 3.4). On peut alors écrire  $E(\vec{k}) =$  $E(\overrightarrow{FK} + \delta \overrightarrow{k}) = E(\overrightarrow{FK}) + \delta E(\delta \overrightarrow{k}) = \delta E(\delta \overrightarrow{k})$  puisque la relation de dispersion s'annule au point K (c'est-à-dire  $E(\overrightarrow{FK}) = 0$ ). Ce résultat est valable aux six coins de la PZB. La relation de dispersion apparaît alors isotrope et linéaire. En effet, la structure de bande présente une forme de cône aux points ou elle s'annule (voir figure 3.5b). La pente de la relation de dispersion est indépendante de l'énergie et donne la vitesse de Fermi  $v_F$  des électrons dans le graphène.

*Remarque : Il faut noter que la structure des bandes représentée à la figure 3.5a présente une grande asymétrie entre les bandes de conduction et de valence qui est très prononcée au voisinage du point*  $\Gamma$ . Cela est du au fait que l'intégrale de recouvrement  $s_0$  qui apparait dans *l'expression (3.20) de l'énergie est différente de zéro. Si*  $s_0 = 0$  *(recouvrement négligé), les deux bandes deviennent symétriques.*

#### 3.1.3. Transport électronique dans le graphène

#### *Hamiltonien de Dirac*

La relation de dispersion (3.30) rappelle la relation de dispersion des photons  $E = \hbar \omega = \hbar c k$  où la vitesse de la lumière (c) est remplacée par la vitesse de Fermi des électrons  $v_F$ . L'analogie avec des particules sans masse (comme les photons) peut être poussée encore plus loin, car on peut également linéariser l'hamiltonien des liaisons fortes au point  $K$  et montrer que celui-ci s'écrit sous la forme d'un hamiltonien de Dirac. Au point  $K$ , cet hamiltonien s'écrit :

$$
H_K = \hbar v_F \begin{pmatrix} 0 & k_x - ik_y \\ k_x + ik_y & 0 \end{pmatrix} = \hbar v_F \vec{\sigma}.\vec{k}
$$
 (3.31)

Où  $\vec{\sigma} = (\sigma_x, \sigma_y)$  est un opérateur vectoriel composé des matrices de Pauli.

*Rappel : Les matrices de Pauli sont des matrices*  $(2 \times 2)$  *:* 

$$
\sigma_x = \begin{pmatrix} 0 & 1 \\ 1 & 0 \end{pmatrix}, \sigma_y = \begin{pmatrix} 0 & -i \\ i & 0 \end{pmatrix} et \sigma_z = \begin{pmatrix} 1 & 0 \\ 0 & -1 \end{pmatrix}
$$

*Remarque : Dans l'expression (3.21) l'origine des vecteurs d'ondes est placée au point K. On a donc*  $\vec{k} = \delta \vec{k}$ . Ce changement d'origine n'a pas de conséquence physique sur l'évolution des *particules.*

L'hamiltonien au point K' est  $H_{K'} = -H_{K}$ . Dans ce cas, l'origine des vecteurs d'ondes est alors placée au point K'. Il faut bien noter que l'opérateur  $\vec{\sigma}$  n'agit pas sur le spin réel de l'électron mais sur le pseudo-spin décrivant la fonction d'onde  $\psi(\vec{k}, \vec{r})$  (expression 3.6) sur les sousréseaux  $A$  et  $B$ .

En 1928, Paul Dirac dérive une équation qui décrit le comportement de particules relativistes de spin 1/2. Ces particules peuvent avoir une masse finie. Dans le cas particulier de particules de masse nulle, l'équation de Dirac se réduit à l'hamiltonien (3.31). C'est pourquoi on parle parfois de fermions de Dirac *sans masse* pour qualifier les excitations électroniques dans le graphène.

En réalité, la relation de dispersion  $E(\vec{k})$  sous forme relativiste s'écrit :

$$
E = \pm \sqrt{p^2 c^{*2} + m^{*2} c^{*4}} = \pm c^* p
$$
 (3.32)

Mais avec une masse effective  $(m^*)$  nulle et une vitesse  $c^*$  telle que :

$$
c^* = a\gamma_0 \sqrt{3}/2\hbar \tag{3.33}
$$

Où  $p$  est l'impulsion de l'électron.

Cette vitesse  $c^*$  n'est pas la vitesse de la lumière ( $c \approx 3 \times 10^8 m/s$ ) mais une « vitesse de la lumière effective » ou vitesse de Fermi. Les électrons ne sont donc pas réellement relativistes au sens où leur vitesse n'est pas égale à la vitesse de la lumière, mais est égale à  $c^* \approx 10^6 m/s$ , soit 300 fois plus petite que celle de  $c$ .

**Remarque** *: La présence d'un signe*  $\pm$  dans les relations de dispersion (3.28, 3.29, 3.30 et 3.32) *a une signification très importante. Comme les bandes de valence et de conduction se touchent à énergie nulle, les électrons au voisinage appartiennent simultanément aux deux bandes ! Pour décrire leur mouvement il faut donc considérer les deux bandes simultanément. C'est ce qui conduit à la description en termes de fonction d'onde de Bloch à deux composantes*  $\psi(\vec{k}, \vec{r}) =$  $\left(P_z^A(\vec{k}, \vec{r}), P_z^B(\vec{k}, \vec{r})\right)$ .

#### **En résumé**

Pour résumer, la structure de bande du graphène est très particulière et c'est ce qui fait la magie de ce matériau :

- **1.** Les bandes de valence (BV) et de conduction (BC) se touchent à énergie nulle en deux points (vallées) K et K' où affleure le niveau de Fermi  $E_F$  : le graphène est un semi-conducteur à **gap nul et à deux vallées**.
- **2.** Au voisinage de  $E_F$ , la relation de dispersion est linéaire (et non parabolique) : c'est ce qui permet de dire que les électrons sont «relativistes» avec une **masse effective nulle** et une vitesse de la lumière effective  $c^* = c/300$ .
- **3.** Au voisinage de  $E_F$ , il y a une symétrie entre BC et BV, c'est une symétrie électron-trou. Toutes ces particularités font que la description effective des électrons de conduction au voisinage du niveau de Fermi ne se base pas sur une équation de Schrödinger (comme c'est généralement le cas dans les métaux ou les semi-conducteurs), mais sur une équation de Dirac. Plus précisément, il s'agit d'une équation de Dirac pour des particules sans masse et se déplaçant dans un espace bidimensionnel. L'hamiltonien de Dirac s'écrit  $H = c^* \vec{\sigma} \cdot \vec{p} + c^* \vec{\sigma} \cdot \vec{p}$  $m^*c^{*2}\sigma_z$ , où  $\vec{\sigma} = (\sigma_x, \sigma_y)$  et  $\sigma_z$  sont les matrices de Pauli qui agissent dans l'espace de sousréseau  $(A, B)$  et la masse effective  $m^*$  est nulle. La structure matricielle  $(2\times 2)$  de cet hamiltonien traduit l'existence de deux sous-réseaux *A* et *B*, ou encore celle d'une symétrie entre BC et BV. Ainsi, un électron au voisinage du niveau de Fermi appartient simultanément (en même temps) aux deux bandes. L'hamiltonien de Dirac agit donc sur des fonctions d'ondes à deux composantes  $\left(\psi\big(\vec{k},\vec{r}\big) = \left(P^A_{\vec{z}}\big(\vec{k},\vec{r}\big),P^B_{\vec{z}}\big(\vec{k},\vec{r}\big)\right)\right).$
- **4.** La description du transport électronique dans le graphène peut donc être effectuée à l'aide de deux hamiltoniens de Dirac correspondant aux deux vallées. Ces hamiltoniens sont tous deux proportionnels à  $\vec{\sigma}$ .  $\vec{p}$ .

# 3.2. Propriétés électroniques des nanotubes de carbone

Nous allons maintenant nous intéresser aux propriétés électroniques de ces nanomatériaux (en fait des SWCNT) en se basant sur celles du graphène dans le cas de l'approximation des liaisons fortes en ne tenant compte *que des plus proches voisins*.

#### 3.2.1. PZB d'un SWCNT

Rappelons sur la figure 3.7 la représentation de la maille élémentaire et de la PZB du graphène.

Dans un SWCNT, le vecteur chiral  $\vec{C}_h$  et le vecteur de translation  $\vec{T}$  jouent le rôle des vecteurs  $(\vec{a}_1, \vec{a}_2)$  du réseau direct du graphène. Par contre, les vecteurs notés  $\vec{K}_1$  et  $\vec{K}_2$  du réseau réci-

proque du nanotube jouent le rôle des vecteurs  $(\vec{a}_1^*, \vec{a}_2^*)$  du réseau réciproque du graphène. Ces nouveaux vecteurs sont définis de la façon suivante :

$$
\begin{cases}\n\overrightarrow{K}_1 \cdot \overrightarrow{T} = 0 \\
\overrightarrow{K}_1 \cdot \overrightarrow{C}_h = 2\pi \\
\overrightarrow{K}_2 \cdot \overrightarrow{T} = 2\pi \\
\overrightarrow{K}_2 \cdot \overrightarrow{C}_h = 0\n\end{cases}
$$
\n(3.34)

Ces dernières relations donnent, tenant compte des expressions (2.1) et (2.2) de  $\vec{C}_h$  et  $\vec{T}$ :

$$
\begin{cases}\n\overrightarrow{K}_1 = \frac{t_1 \overrightarrow{a}_2 - t_2 \overrightarrow{a}_1^*}{N} \\
\overrightarrow{K}_2 = \frac{m \overrightarrow{a}_1^* - n \overrightarrow{a}_2^*}{N}\n\end{cases} (3.35)
$$

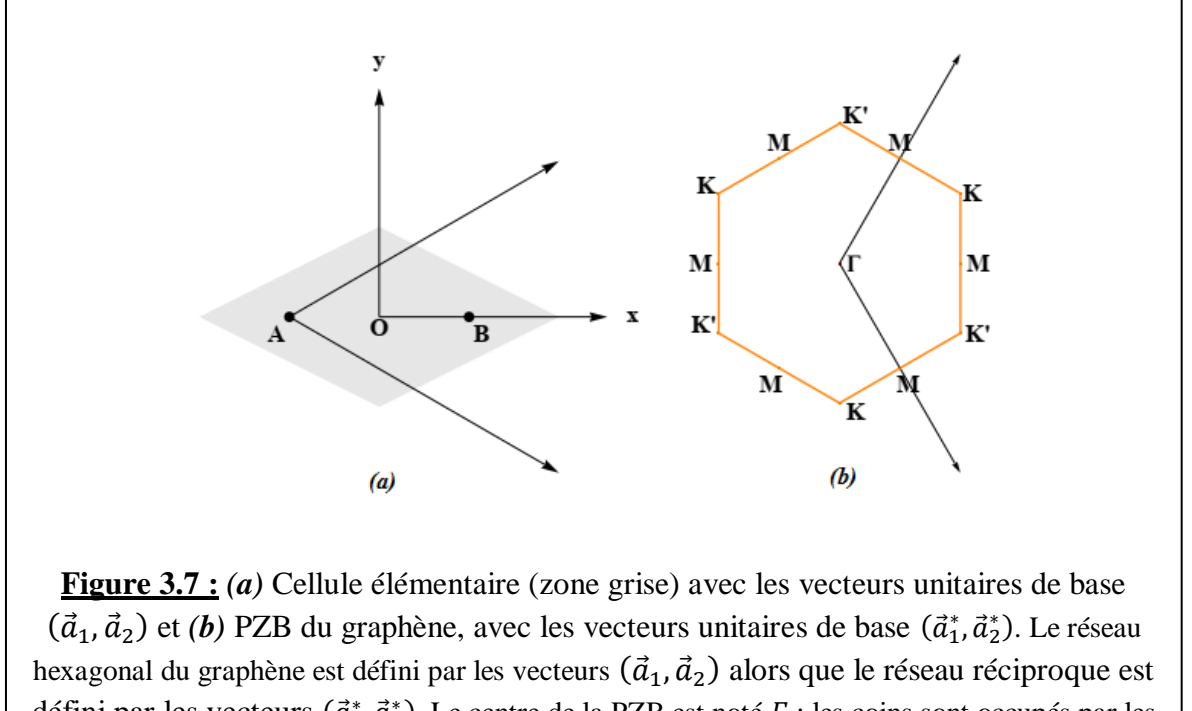

défini par les vecteurs  $(\vec{a}_1^*, \vec{a}_2^*)$ . Le centre de la PZB est noté  $\Gamma$ ; les coins sont occupés par les points de Dirac  $K$  et  $K'$ ; les points  $M$  occupent les milieux des côtés de la PZB. Les points équivalents k du réseau réciproque sont connectés les uns aux autres par les vecteurs  $(\vec{a}_1^*, \vec{a}_2^*)$ .

Où N est le nombre de mailles élémentaires du graphène à l'intérieur de maille élémentaire du SWCNT (voir relation 2.12, avec  $N = N_T/2 = 2(n^2 + nm + m^2)/d_R$ ).

On peut vérifier que  $\vec{K}_1$  est perpendiculaire à  $\vec{T}$  et parallèle à  $\vec{\mathcal{C}}_h$ , alors que  $\vec{K}_2$  est parallèle à  $\vec{T}$  et perpendiculaire à  $\vec{\mathcal{C}}_h$ . Les modules de ces vecteurs sont donnés par :

$$
\begin{cases}\n|\vec{K}_1| = \frac{2\pi}{|\vec{c}_h|} = \frac{2}{D} \\
|\vec{K}_2| = \frac{2\pi}{|\vec{r}|}\n\end{cases}
$$
\n(3.36)

Avec D, le diamètre du NTC.

Conformément à la première équation (3.35), deux vecteurs qui différent de  $N\vec{K}_1$  sont équivalents, car cela correspond à un vecteur du réseau réciproque du graphène. Donc, N vecteurs d'onde du type  $\mu \vec{K}_1$ , avec  $\mu = 0, 1, ..., N - 1$ , vont donner naissance à N lignes discrètes de longueur  $|\vec{k}_2|$  et espacés de  $|\vec{k}_1|$  dans la PZB du graphène. Par conséquent, on peut concevoir le réseau réciproque du nanotube comme le résultat de la coupe de la PZB du graphène par des plans verticaux parallèles à  $\vec{K}_2$  et qui donne un ensemble de N zones de Brillouin à une dimension, de telle manière que les valeurs possibles  $\vec{k}$  dans la PZB du SWCNT sont données par :

$$
\vec{k} = \mu \vec{K}_1 + k_z \frac{\vec{k}_2}{|\vec{k}_2|} \tag{3.37}
$$

Avec  $\mu = 0, 1, ..., N - 1$  et  $-\frac{\pi}{\sqrt{10}}$  $\frac{\pi}{|\vec{r}|} \leq k_z \leq \frac{\pi}{|\vec{r}|}$  $\frac{\pi}{|\vec{r}|}$ . A noter que  $\frac{\vec{K}_2}{|\vec{K}_2|}$  représente un vecteur unitaire porté par la ligne et  $k_z$  représente la variation continue de la valeur du vecteur d'onde le long de cette ligne.

Pour tout vecteur  $k$  donné, la relation suivante est vérifiée :

$$
\vec{k} \cdot \vec{c}_h = 2\pi\mu \tag{3.38}
$$

Elle découle de la condition de périodicité que doit vérifier la fonction d'onde électronique le long de la circonférence du nanotube :

$$
\psi_{\vec{k}}(\vec{r} + \vec{c}_h) = e^{i\vec{k}\cdot\vec{c}_h} \psi_{\vec{k}}(\vec{r}) = \psi_{\vec{k}}(\vec{r})
$$
\n(3.39)

La relation (3.38) (*qui est une condition aux limites de type Born-von Karman*) signifie également que les états stationnaires ayant un nombre  $\mu$  entier d'ondes de période  $k = 2\pi/\lambda$  sont possibles autour de la direction circonférentielle (c'est-à-dire la direction de  $\vec{\mathcal{C}}_h$ ). Comme elle signifie aussi que la composante de  $\vec{k}$  suivant la direction de  $\vec{\mathcal{C}}_h$  (égale à  $\vec{k}$ .  $\vec{\mathcal{C}}_h$ ) est quantifiée (elle prend des valeurs discrètes avec la variation de  $\mu$ ). En effet,  $\vec{k}$ ,  $\vec{C}_h = \pi D k_{\perp} = 2\pi \mu$ ; la **composante perpendiculaire** ( $\hat{a}$  *l'axe du NTC*) notée  $k_{\perp}$  a donc pour expression :

$$
k_{\perp} = 2\mu/D = \frac{2\mu\pi}{a\sqrt{n^2 + nm + m^2}} = \mu |\vec{K}_1|
$$
\n(3.40)

La composante parallèle (*à l'axe du NTC*) notée  $\bm{k}_{//}$  est :  $k_{//} = k_z \frac{\vec{K}_2}{|\vec{\kappa}_{//}|^2}$  $\frac{R_2}{|\vec{K}_2|}$  (d'après 3.37). Dans la relation (3.37) donnant l'expression de  $\vec{k}$ , les valeurs possibles de  $\mu$  (que l'on peut appeler *nombre quantique azimutal*) sont discrètes, alors que  $k_z$  varie de façon continue le long de l'axe du nanotube.

En règle générale, les diamètres  $D$  des nanotubes de carbone ( $\sim$  quelques nm) sont beaucoup plus petits que leurs longueurs  $L$  (allant de centaines de nm à plusieurs cm). Ce qui implique qu'il existe une grande différence entre les valeurs des composantes du vecteur d'onde ( $k_{\perp}$ ), et  $\left(k_{//}\right)$  : c'est pour cela qu'on considère que les vecteurs d'onde ne sont quantifiés que suivant la direction perpendiculaire à l'axe du SWCNT ; en d'autres termes la composante perpendiculaire  $k_{\perp}$ est quantifiée et la composante parallèle  $k_{//}$  ne l'est pas (elle est continue).

*Remarque : En réalité, la composante* ∕∕ *est continue uniquement dans le cas où le nanotube est supposé de longueur L infinie ou telle que L ≫ D. Un NTC peut alors être considéré comme un matériau unidimensionnel (1 D).*

*Exemple* : Considérons le cas d'un SWCNT (4,2) de la figure 3.8.

Dans ce cas il y a  $N = 2(n^2 + nm + m^2)/d_R = 28$  lignes de coupe du nanotube superposées à la PZB du graphène. On prend  $\mu = 0$  au point  $\Gamma$  (centre de la PZB). Les vecteurs du réseau réciproque  $\vec{K}_1$  et  $\vec{K}_2$  ont respectivement pour modules l'espacement entre les lignes de coupe et la largeur de chacune de ces lignes. Les limites de la PZB du SWCNT sont  $\mu$  = −13 et  $\mu$  = 14.

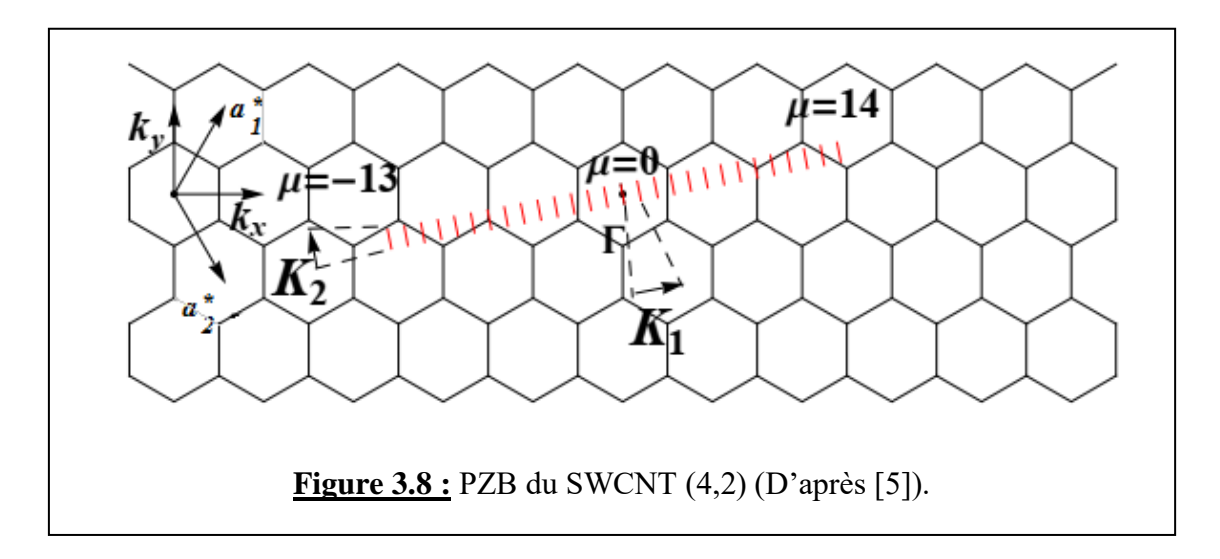

## 3.2.2. Relation de dispersion et structure de bandes

Nous allons maintenant voir quels sont les critères qui définissent le caractère métallique ou semi-conducteur d'un NTC.

Étant donnée la relation de dispersion particulière du graphène, un NTC sera métallique chaque fois que l'une des lignes de coupe croise l'un des points de Dirac  $K$  ou  $K'$ . Dans ce cas, le vecteur  $\vec{K}$  associé à un point de Dirac doit vérifier la relation (3.38) :  $\vec{C}_h$ .  $\vec{K} = 2\pi\mu$ . A partir des expressions des vecteurs  $\vec{K}$  et  $\vec{C}_h$ , on peut montrer qu'un NTC défini par les indices  $(n, m)$  a un comportement métallique si  $n - m = 3l$ , et <u>semi-conducteur</u> si  $n - m = 3l + 1$ , avec l un nombre entier.

La plupart des NTC sont semi-conducteurs et seulement un tiers sont métalliques : les NTC  $(n, n)$  de type armchair sont toujours métalliques, alors que les NTC de type zigzag  $(n, 0)$  ne sont métalliques que si  $n$  est un multiple de 3.

Sur la figure 3.9, nous représentons plusieurs types de NTC, les vecteurs d'onde permis ainsi qu'une représentation schématique de la relation de dispersion dans le cas d'un NTC métallique et dans le cas d'un NTC semi-conducteur.

Pour les NTC métalliques, la relation de dispersion s'écrit, *au voisinage de*  $E_F$  où  $\vec{k} = \vec{K} + \delta \vec{k}$ :

$$
E_{\pm}(\delta \vec{k}) \approx \pm \frac{\sqrt{3}a}{2} \gamma_0 |\delta \vec{k}| \tag{3.41}
$$

Cette relation de dispersion est linéaire comme on le voit sur la figure 3.9c.

Pour les NTC semi-conducteurs, le point  $K$  n'est pas inclus et les bandes de conduction et de valence sont dues aux lignes des vecteurs  $\vec{k}$  permis situés très près du point K considéré (figure 3.9d). En considérant que  $n - m = 3l + 1$ , on obtient une largeur de bande interdite (gap) de valeur :

$$
\boldsymbol{E}_{g} = \frac{2\pi a \gamma_0}{\sqrt{3}|\vec{c}_h|} = \frac{2ac c \gamma_0}{D} \tag{3.42}
$$

 $(D = \left| \vec{c}_h \right| / \pi$  est le diamètre du NTC).

L'expression  $(3.42)$  du gap montre que ce dernier augmente à mesure que  $D$  diminue. La valeur de  $E_a$  tend vers zéro quand D devient relativement très grand : le NTC tend vers un feuillet de graphène.

#### 3.2.3. La méthode ou approximation de repliement de zone (zone folding)

Nous avons vu qu'un NTC peut être obtenu à partir d'un feuillet de graphène avec les hypothèses suivantes : condition de périodicité le long de la circonférence (qui induit la quantification de la composante du vecteur d'onde associée au vecteur chiral  $\vec{C}_h$ ) ; NTC de faible diamètre (NTC considéré comme infini) *mais D ne doit pas être inférieur à 1 nm* (apparition d'autres phénomènes) ; effets de courbure des NTC négligée. Ces hypothèses constituent ce qu'on appelle la méthode ou l'approximation du repliement de zone (*zone folding*). Elle est ainsi appelée parce qu'elle permet d'obtenir la PZB d'un NTC à partir de la PZB du graphène, par repliement ou pliage. Nous allons voir cela sur un exemple.

Étant donné que les nanotubes sont essentiellement unidimensionnels, leur zone de Brillouin est également unidimensionnelle. Les bords de zone sont notés  $X$  et  $X'$ , avec  $X' = -X$ . Le cas du pliage de bande pour un nanotube armchair (5, 5) est illustré à la figure 3.10. Notez que les points K sont pliés à une distance de  $\pm 2\pi/3a$  du point  $\Gamma$  (centre de la PZB), tandis que pour les nanotubes en zigzag, ils sont repliés sur le point lui-même. Pour déterminer la structure de bandes du NTC (5, 5) (c'est-à-dire la représentation  $E(\vec{k})$ ), on doit replier les coins de la PZB hexagonale du graphène sur le rectangle blanc comme montré sur la figure) puis superposer les bandes calculées pour le graphène le long des lignes noires de longueur  $2\pi/|\vec{T}|$ .

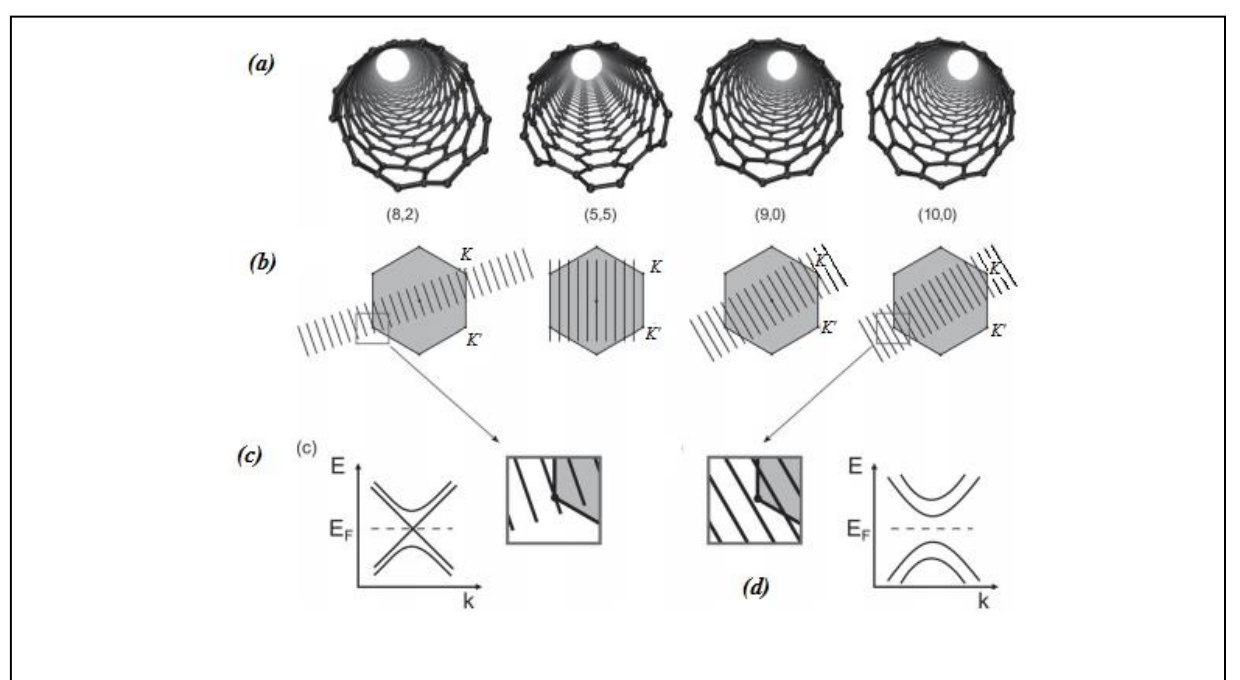

**Figure 3.9 :** *(a)* Structures d'un NTC chiral (8,2), armchair (5,5), zigzag (9,0) et (10,0) ; *(b)* Vecteurs d'onde permis pour les mêmes NTC représentés sur la PZB du graphène ; *(c)* un zoom d'un point K de la PZB du graphène montre que ce point croise une ligne de coupe du NTC (8,2) : ce NTC est métallique. Les relations de dispersion correspondantes  $E(\vec{k})$  représentées à côté montrent une variation linéaire dû au caractère métallique de ce NTC ; *(d)* un zoom d'un point *K* de la PZB du graphène montre que ce point ne croise pas une ligne de coupe du NTC (10,0) : ce NTC est semi-conducteur. Les relations de dispersion correspondantes  $E(\vec{k})$  représentées à côté montrent l'apparition d'un gap à cause du caractère semi-conducteur de ce NTC (D'après [2]).

Dans la pratique, cette approximation consiste à « sectionner » la courbe représentant la relation de dispersion du graphène  $E_{+}(k_x, k_y)$  (équation 3.28) le long des lignes de coupe définies par (3.37). Ce concept est expliqué par la figure 3.11 où les lignes de coupe sont superposées aux surfaces de dispersion du graphène 3D pour les électrons π. Par conséquent, la forme générale de la relation de dispersion d'un SWCNT  $(n, m)$  est donnée par :

$$
E(\mu, k_z) = E_{\pm}(\vec{k}) = E_{\pm} \left( \mu \vec{K}_1 + k_z \frac{\vec{k}_2}{|\vec{k}_2|} \right)
$$
(3.43)

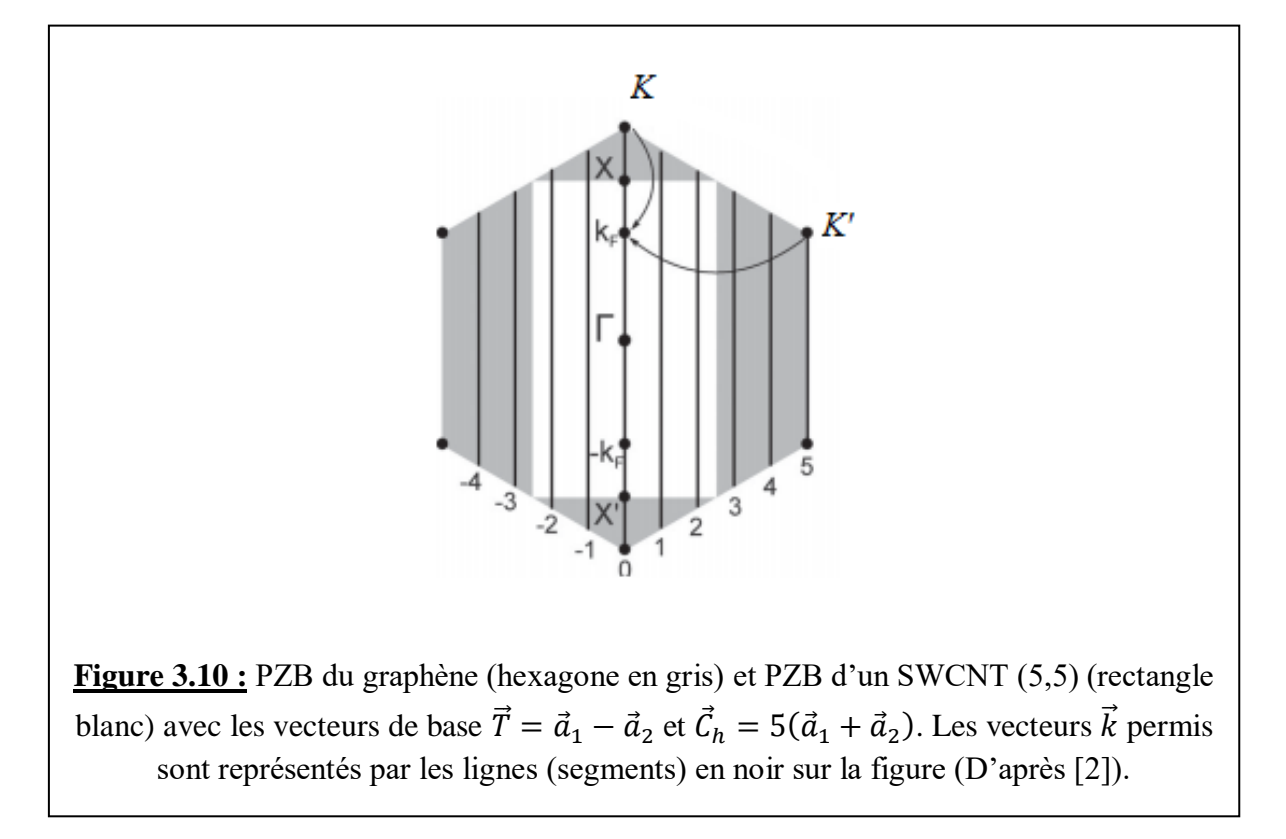

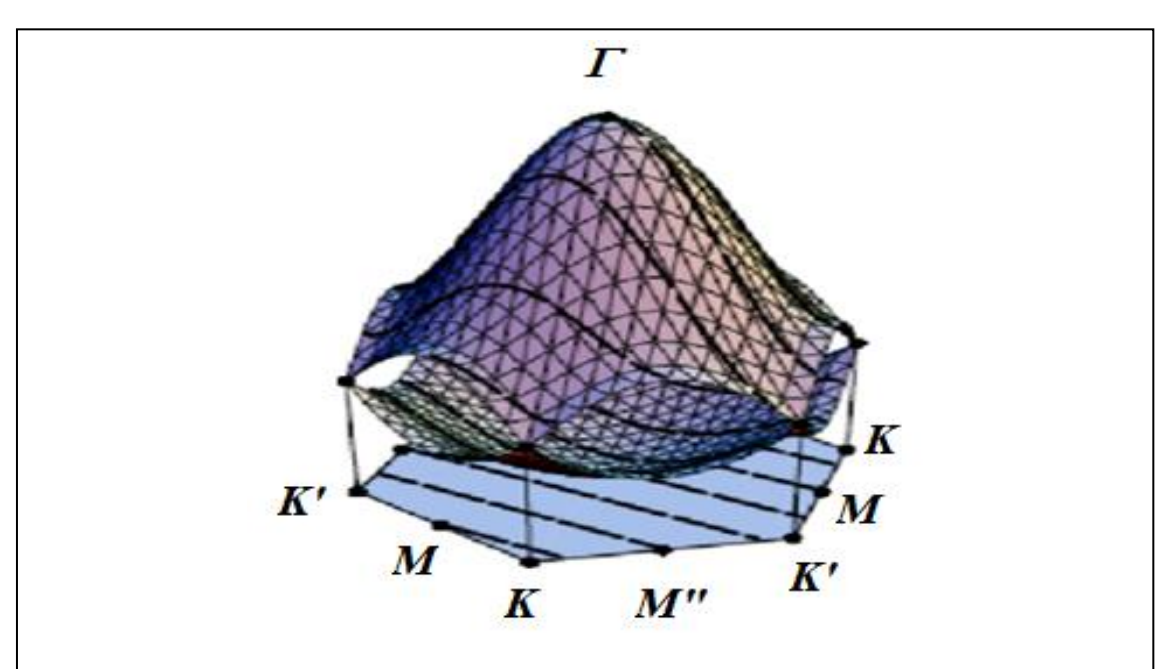

**Figure 3.11 :** Représentation graphique de l'approximation *zone folding* appliquée à un SWCNT (4, 2) : les lignes de coupe sont superposées aux relations de dispersion 3D du graphène (D'après [5]).

En complément de la figure 3.9, la figure 3.12 explique mieux comment se fait la coupe de la structure de bande du graphène et l'obtention d'un NTC métallique ou semi-conducteur, selon que la ligne de coupe touche ou non un point de Dirac.

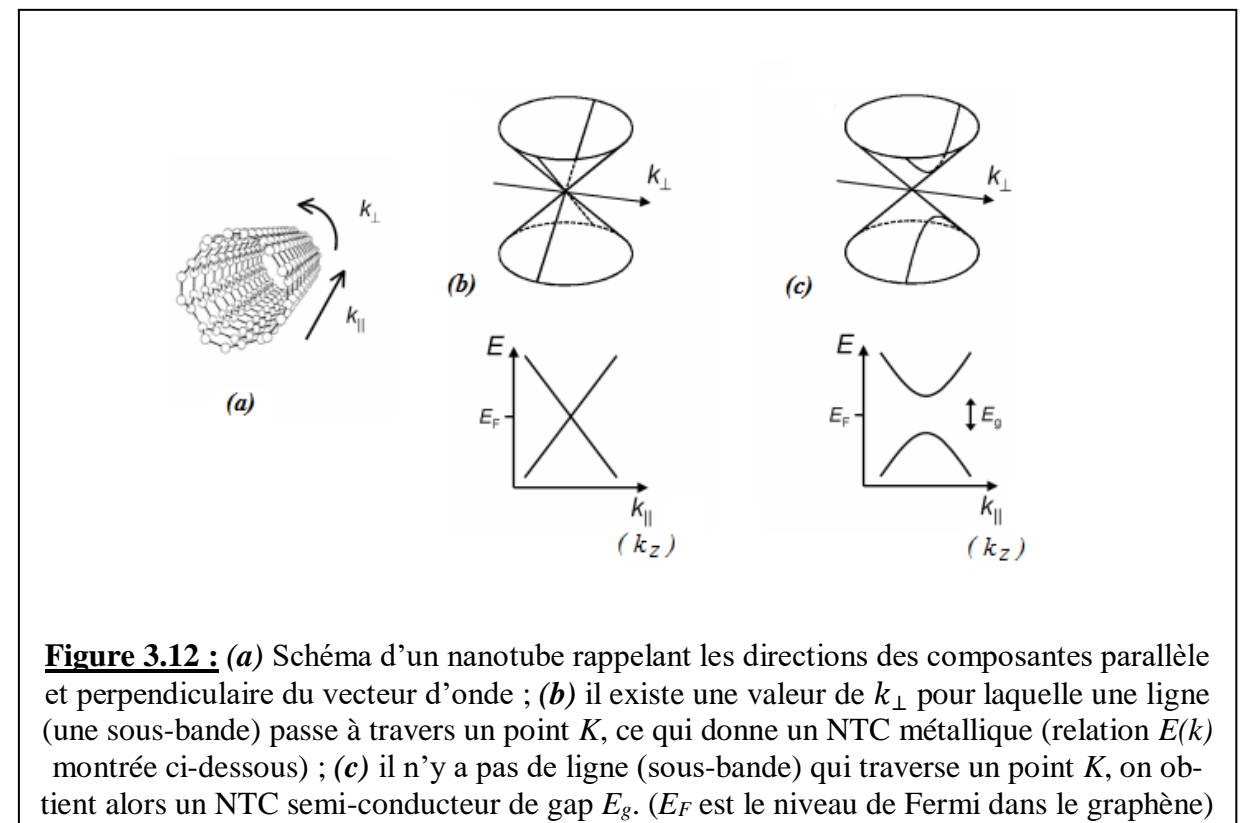

(D'après [6]).

La structure de bande d'un NTC peut donc être dérivée de la relation de dispersion du graphène, qui elle est obtenue par application de la méthode des liaisons fortes où on n'a tenu compte que des atomes proches voisins. Comme nous l'avons déjà vu, la PZB du graphène, de forme hexagonale, possède trois points de haute symétrie :  $\Gamma$ ,  $M$  et  $K$  (figure 3.4). Pour un NTC, la PZB est composée de N lignes. Par convention, les points de haute symétrie d'une ligne sont le centre et chacune des deux extrémités, notés respectivement  $\Gamma$ ,  $X$  et  $X'$  (figure 3.10).

En général, pour tout NTC  $(n, m)$ , il y a N sous-bandes de valence  $(E \le 0)$  et N sous-bandes conduction ( $E \ge 0$ ). Chacune de ces sous-bandes contient  $2N_{cel}$  états disponibles, où  $N_{cel}$  est le nombre de mailles élémentaires (ou cellules unitaires) du NTC (la longueur du NTC est donc :  $L_{NTC} = N_{cell} |\vec{T}|$  et le facteur 2 est introduit pour tenir compte de la dégénérescence de spin. Par conséquent, il y a  $2N_{cel}N$  états disponibles dans la bande de valence et le même nombre dans la bande de conduction. Comme il y a 2N électrons par cellule unitaire du NTC et  $N_{\text{rel}}$  cellules unitaires, le nombre total d'électrons à caser est donc :  $2N_{cell}N$  électrons. A l'équilibre, les sousbandes de valence sont entièrement occupées et les sous-bandes de conduction sont totalement vides avec l'énergie de Fermi  $E_F = 0$ . Les trois structures électroniques typiques de nanotubes armchair, zigzag et chiraux ainsi obtenus sont représentées sur la figure 3.13.

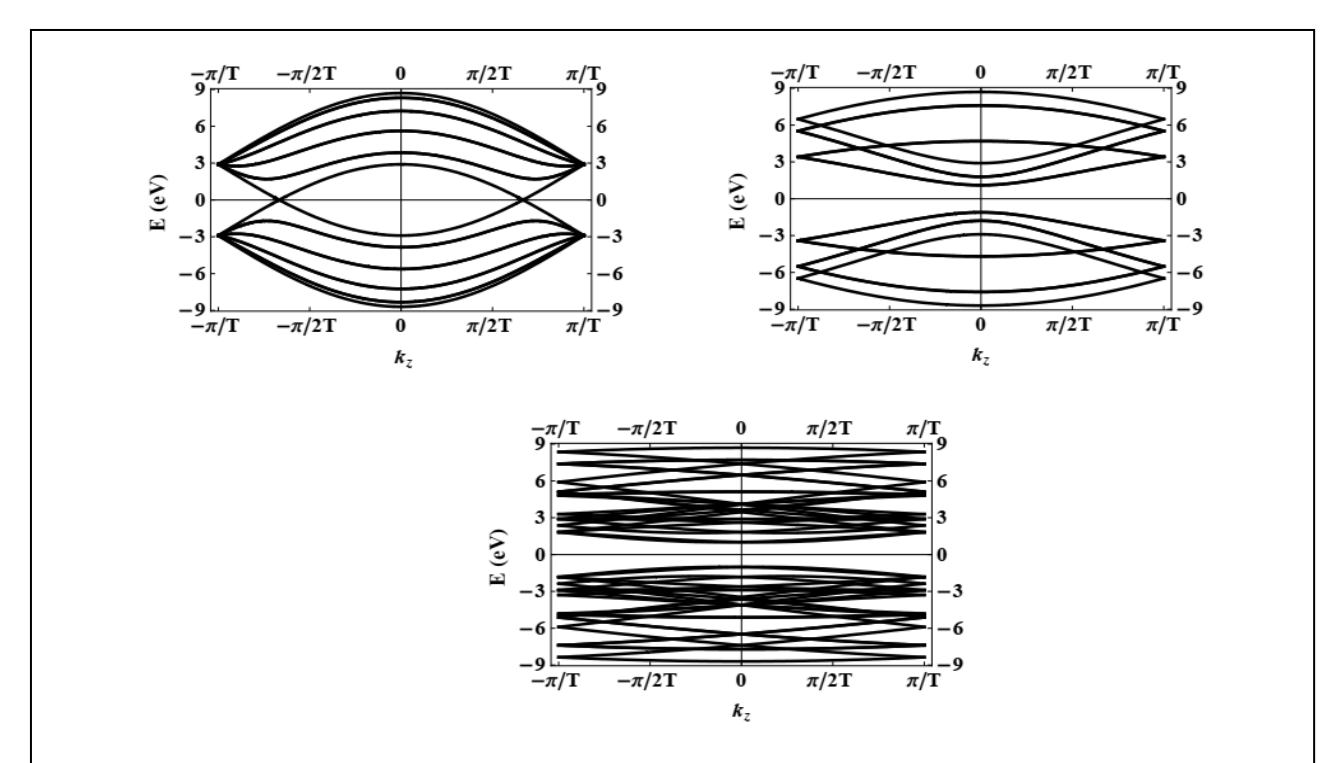

**Figure 3.13 :** Structure de bandes électroniques de SWCNT de types armchair (5, 5) *(a)* ; zigzag (5, 0) *(b)* et chiral (4, 2) *(c)*. La structure de bande du SWCNT métallique (5, 5) montre que les sous-bandes de faible énergie se croisent en  $E = E_F$  de part et d'autre du point  $(ou k_z) = 0$ : il n'y a pas de gap. Par contre, dans le SWCNT semi-conducteur (5, 0), il y apparition d'un gap en  $k(ou k_z) = 0$ , de l'ordre de 2 eV. Le CNT chiral (4, 2) est également semi-conducteur avec un gap  $E_g \approx 2 \text{ eV}$ . Les calculs ont été faits par R. Saito *et al.* [3] en utilisant  $\gamma_0 = 2.9 \text{ eV}$ ,  $s = 0$  et  $E_{2p} = 0.$ 

#### *Remarque :*

*Les propriétés électroniques des nanotubes de carbone peuvent être modifiées par transfert de charge. A l'image des semi-conducteurs, le nanotube peut être dopé par substitution avec un hétéroatome (azote, bore). L'insertion de bore dans la structure graphitique conduit théoriquement à un dopage de type p et l'insertion d'azote à un dopage de type n. Cela se traduit dans le premier cas par un appauvrissement et dans l'autre cas par une augmentation de la densité d'état pour la bande de valence. C'est ce qui a été mis expérimentalement en évidence par Kim et al. par spectroscopie de photoélectrons UV pour des DWNT azotés* [7]*. Le dopage du nanotube peut aussi être effectué par adsorption sur sa surface d'espèces donneuses ou accepteuses d'électrons. Il peut s'agir de métaux alcalins, d'halogènes* [8] *ou bien de molécules organiques* [9].

## 3.2.4. Densité d'états électroniques (DOS) 1D

La densité d'états électroniques (DOS pour *Density Of States*) Δ⁄∆E est une propriété fondamentale des solides qui décrit le nombre d'états énergétiques disponibles  $\Delta N$  pouvant être occupés par une particule dans un intervalle d'énergie donné  $\Delta E$  ( $\Delta E \rightarrow 0$ ). Les particules en question peuvent être des particules élémentaires, tels que des électrons, des trous, des photons et des phonons, ou des entités composites de type tels que des excitons (paires électron-trou). Les particules qui nous intéressent principalement sont les électrons et les trous. Dans un sens plus commun, un état d'énergie est semblable à un logement pouvant héberger une ou deux personnes ; il peut également accueillir une ou deux particules. Dans le même sens, la DOS dans un solide est analogue à la densité de logements dans une ville. Il s'ensuit donc que le nombre de particules présentes dans un solide peut être calculé de manière simple en estimant le nombre d'états occupés. La DOS (que nous noterons  $q(E)$ ) est une quantité qui peut être calculée expérimentalement sur la base de certaines approximations. La forme de  $q(E)$  dépend fondamentalement de la dimensionnalité du solide.

#### **Considérons le cas 1D**

Dans ce cas, nous avons :

- $\bullet$   $g(E)$  qui représente la DOS par unité de longueur à l'énergie  $E$ ;
- $\bullet$   $g(E)dE$  qui représente le nombre total d'états par unité de longueur entre E et  $E + dE$ ;
- $\int_{E_1}^{E_2} g(E) dE$  qui représente le nombre total d'états par unité de longueur entre  $E_1$  et  $E_2$ .

A chaque état sont associés deux paramètres : le vecteur d'onde  $\vec{k}$  et l'énergie correspondante  $E(\vec{k})$ .

Rappelons que la relation de dispersion  $E(\vec{k})$  s'exprime pour un gaz d'électrons libres sous la forme :

$$
E(\vec{k}) = \frac{\hbar^2 k^2}{2m} + E_0 \tag{3.44}
$$

Où *m* est la masse de l'électron,  $\hbar = h/2\pi$  est la constante de Planck réduite et  $E_0$  est l'énergie au minimum de la bande parabolique (obtenue pour  $k = 0$ ) qui peut être interprétée comme une énergie potentielle ;  $E - E_0$  représente l'énergie cinétique de l'électron. Dans un solide cristallin 1D (pour lequel l'approximation des électrons peut être appliquée), le nombre d'états compris entre  $E$  et  $E + dE$  est donné par :

$$
g(E)dE. L = 2\frac{dk}{(2\pi/L)}
$$
\n(3.45)

Où L est la longueur du solide 1D;  $(2\pi/L)$  représente la longueur d'un état défini par k (dans l'espace réciproque) et le facteur 2 est introduit dans l'expression (3.45) pour tenir compte de la dégénérescence de spin. La DOS  $g(E)$  s'écrit alors :

$$
g(E) = \frac{1}{\pi} \frac{dk}{dE} \tag{3.46}
$$

En utilisant l'expression de  $E$  donnée par  $(3.44)$ , on en déduit la DOS d'électrons libres dans un solide 1D :

$$
g(E) = \begin{cases} \frac{1}{h} \sqrt{\frac{2m}{E - E_0}} & \text{pour } E > E_0 \\ 0 & \text{pour } E \le E_0 \end{cases}
$$
 (3.47)

La figure 3.14 montre la représentation de  $g(E)$  conformément aux relations (3.47).

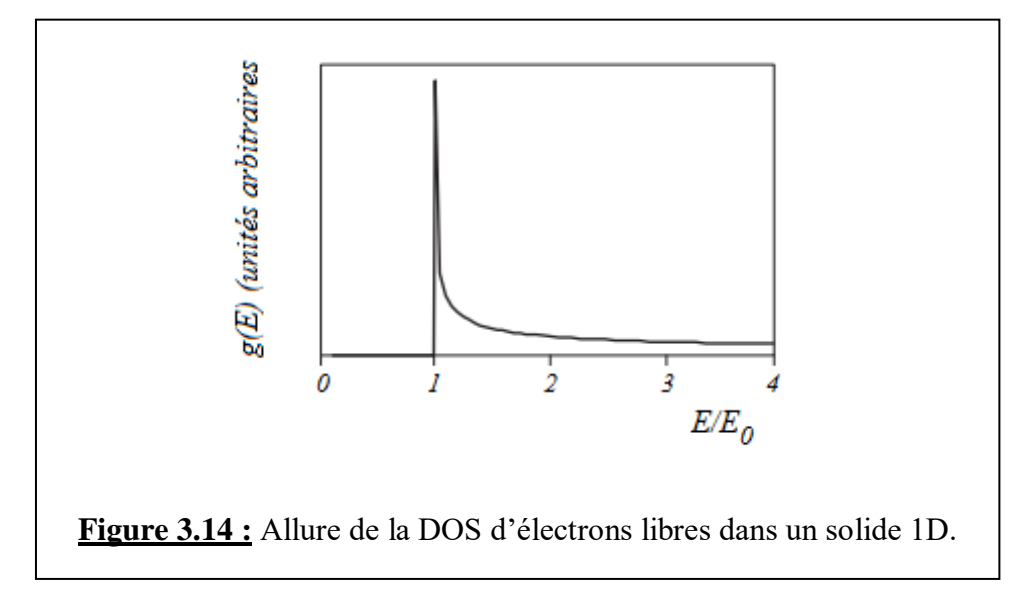

#### **Plusieurs remarques doivent être signalées** :

- 1. Il n'existe pas d'états correspondant à  $E \le E_0$ ; cette zone peut donc être considérée comme une bande interdite ;
- 2. Il n'existe pas d'états pour  $E = E_0$ ; la différence  $E E_0 = 0$  signifie que ces états correspondent à des électrons d'énergie cinétique nulle. Si des états existent pour  $E = E_0$ , les électrons dans ces états seraient stationnaires, donc leur position serait déterminée avec précision, contrairement aux principes d'incertitude de Heisenberg. Bien que le DOS diverge lorsque  $E \rightarrow E_0$ , elle n'est cependant jamais infinie car  $E = E_0$  n'est pas une énergie permise. La divergence de la DOS est connue sous le nom de singularité de van Hove, et donc  $E_0$  correspond à l'énergie de la singularité. Les singularités de Van Hove sont des caractéristiques clés de la DOS d'électrons dans un solide 1D avec une relation de dispersion de type parabolique (3.44) ;
- 3. Pour  $E > E_0$ , la variation avec l'énergie :  $g(E) \sim 1/\sqrt{E E_0}$ , est une autre caractéristique clé des solides cristallins 1D ayant une relation de dispersion de type parabolique.
Pour résumer, on notera qu'il y a deux caractéristiques clés de la DOS qui sont particulières aux solides 1D dans l'approximation des électrons libres : les singularités de van Hove et la dépendance de la DOS de l'inverse de la racine carrée de l'énergie. Comme ces deux caractéristiques sont présentes dans les DOS des porteurs de charge dans un NTC, en tant que tel, celui-ci peut donc être considéré comme un solide 1D.

#### 3.2.5. Expression de la densité d'états d'un nanotube

Nous allons maintenant étudier la DOS des différents types de SWCNT.

La structure électronique d'un NTC comprend de nombreuses sous-bandes 1D ; la DOS totale (*à une énergie*  $E$ ),  $g_{tot}(E)$  est la somme des contributions de la DOS de chaque sous-bande. Pour simplifier, nous considérons un NTC infiniment long ; c'est ce qui nous a permis de considérer que la composante parallèle du vecteur d'onde  $(k_{//})$  est continue (voir expression 3.37). Dans ce cas, on a :

$$
g_{tot}(E) = \sum_{j=1}^{N} g(E, j) \tag{3.48}
$$

Avec N le nombre de sous-bandes dans la structure de bande du NTC, et :

$$
g(E,j) = \frac{1}{\pi} \left| \frac{\partial E}{\partial k} \right|^{-1} = \frac{1}{\pi} \left| \frac{\partial k}{\partial E} \right| \tag{3.49}
$$

Dans ce qui suit, nous allons déterminer la DOS d'un NTC zigzag  $(n, 0)$ , puis celle d'un NTC armchair  $(n, n)$  et enfin la DOS d'un NTC chiral  $(n, m)$ .

#### a. DOS d'un NTC de type zigzag

En tenant compte des expressions suivantes : (2.6), (3.4), (3.29), (3.35) et (3.37), on peut montrer (d'après l'expression 3.43) que la relation de dispersion d'une sous-bande  $i$  d'un NTC de type zigzag est de la forme :

$$
E(k,j) = \pm \gamma_0 \sqrt{1 + 4\cos(2, 13k)\cos\left(\frac{\pi j}{n}\right) + 4\cos^2\left(\frac{\pi j}{n}\right)}
$$
(3.50)

Où *j* est l'indice entier de la sous-bande; il varie de 1 à  $N = 2(n^2 + nm + m^2)/d_R = 2n$ . Chaque valeur de *j* correspond à une ligne ou une bande 1D avec un vecteur d'onde  $k (= k_z)$ variant de façon continue entre  $-\pi/|\vec{T}|$  et  $\pi/|\vec{T}|$ , ou encore  $-\frac{\pi}{6}$  $\frac{\pi}{\sqrt{3}}$  < ka <  $\frac{\pi}{\sqrt{3}}$  $\frac{\pi}{\sqrt{3}}$ . Dans (3.50), on rappelle que a est la constante du réseau de Bravais du graphène (~2,46 eV),  $\gamma_0$  est l'intégrale de saut entre proches voisins  $(\sim 3.1 \text{ eV})$ . Le signe (+) correspond à la structure de la bande de conduction  $(\pi)$  et le signe (-) à celle de la bande valence  $(\pi^*)$ . Le niveau de Fermi intrinsèque est fié à  $0 eV$ .

A partir de l'équation (3.50), on peut obtenir la relation donnant l'expression du vecteur d'onde :

$$
k = \pm \frac{2}{\sqrt{3}a} Arccos \left\{ \frac{1}{4\cos(\pi j/n)} \left[ \left( \frac{E}{\gamma_0} \right)^2 - 1 - 4\cos^2 \left( \frac{\pi j}{n} \right) \right] \right\}
$$

$$
k = \pm \frac{2}{\sqrt{3}a} Arccos \left\{ \frac{1}{4\cos(\pi j/n)} \left[ \left( \frac{E}{\gamma_0} \right)^2 - 2\cos \left( \frac{2\pi j}{n} \right) - 3 \right] \right\}
$$
(3.51)

Sachant que  $cos^2\left(\frac{\pi j}{n}\right)$  $\frac{d^{(l)}}{n}$ ) = [cos(2 $\pi j/n$ ) + 1]/2.

Les calculs montrent, en utilisant l'expression (3.49) de  $g(E, j)$ , que pour un NTC de type zigzag :

$$
g_{zz}(E,j) = \frac{4\alpha}{\sqrt{3}a\pi} \frac{|E|}{\sqrt{(E^2 - E_{vh1}^2)(E_{vh2}^2 - E^2)}}
$$
(3.52)

Le facteur  $\alpha$  tient compte de la symétrie de la PZB et des diverses dégénérescences possibles (de spin, des sous-bandes, par exemple). Lorsque  $E$  correspond à l'énergie du centre de la PZB (c'est le point  $\Gamma$  qui est commun aux deux branches du vecteur d'onde donné par (3.51)), on a  $\alpha = 1$ ; en dehors de ce cas, ce facteur prend la valeur  $\alpha = 2$ . A titre d'exemple,  $\alpha = 1$  pour la première sous-bande ( $j = 1$ ) de NTC métalliques, et  $\alpha = 2$  pour les NTC semi-conducteurs.

Les énergies des singularités de van Hove sont notées  $E_{vh1}$  et  $E_{vh2}$ ; elles sont données par :

$$
\begin{cases}\nE_{vh1}(i) = \pm \gamma_0 \left| 1 + 2\cos\left(\frac{i\pi}{n}\right) \right| \\
E_{vh2}(i) = \pm \gamma_0 \left| 1 - 2\cos\left(\frac{i\pi}{n}\right) \right|\n\end{cases}
$$
\n(3.53)

On remarque que les énergies des singularités de van Hove dépendent de  $n$  et elles sont périodiques de période 2n.  $E_{vh1}$  se trouve au point  $\Gamma$  et  $E_{vh2}$  est située dans la seconde PZB.

Ces deux singularités reflètent généralement les deux minima et deux maxima présents dans une fonction sinusoïdale périodique. Dans le cas d'un nanotube, c'est la dispersion d'énergie quasisinusoïdale (3.50) qui conduit à ces singularités.

La bande interdite d'un NTC zigzag semi-conducteur est reliée à la valeur de l'énergie  $E_{vh1}$  de la première sous-bande. Nous allons repérer la première sous-bande par  $j_1$ ; la bande interdite est alors donnée par :

$$
E_g = 2C_b = 2E_{vh}(i_1) = 2\gamma_0 \left| 1 + 2\cos\left(\frac{i_1 \pi}{n}\right) \right| \tag{3.54}
$$

Une expression plus simple de  $E_q$  a été déjà donnée dans le cas général d'un NTC  $(n, m)$  remplissant la condition  $n - m = 3l \pm 1$  (voir expression 3.42):  $E_g = \frac{2\pi a \gamma_0}{\sqrt{3} |\vec{G}_1|}$  $rac{2\pi a\gamma_0}{\sqrt{3}|\vec{c}_h|} = \frac{2a_{CC}\gamma_0}{D}$  $\frac{CCV0}{D}$ , où D est le diamètre du NTC et  $a_{cc}$  la longueur de la liaison carbone-carbone.

# *Nous allons maintenant étudier les formes pratiques des DOS pour les NTC métalliques et semi-conducteurs*.

• Pour les NTC métalliques de type zigzag  $(n, 0)$  (où *n* est un multiple de 3), la DOS à l'énergie de Fermi  $E_F$  (située en  $k = 0$ ) est d'un intérêt primordial.

Dans ce cas,  $j|\vec{k}_1|$  doit être égal à  $|\vec{TK}|$  où  $\vec{l}$  est le centre de la PZB du graphène et  $K$  un point de Dirac. En utilisant la relation (3.40), on a :

$$
j|\vec{K}_1| = j\frac{2\pi}{an} = |\vec{\Gamma}\vec{K}| \tag{3.55}
$$

Cette relation n'est vérifiée que pour  $j = 2n/3$  au point  $k = 0$ . L'indice de la première sousbande est  $i = 2n/3$ . En remplaçant *i* par sa valeur égale à  $2n/3$ , et *k* par 0 dans l'expression (3.52) de  $g_{zz}(E, i)$ , on obtient la DOS en  $E_F$  pour les nanotubes zigzag métalliques :

$$
g_0 = g_{zz}(E_F) = \frac{8}{\sqrt{3}a\pi\gamma_0} \approx 2 \, nm^{-1} eV^{-1} \tag{3.56}
$$

<sup>0</sup> est notamment une constante *indépendante de la chiralité* du NTC ; sa valeur donnée par (3.55) est la même pour tous les NTC métalliques **quelle que soit leur chiralité** [3].

**Remarque :** La relation de dispersion d'un nanotube zigzag métallique, pour la première sous-bande ( $j = 2n/3$  dégénérée 2 fois), a une expression similaire à celle de la relation de dispersion linaire du graphène (voir relation 3.30) :

$$
E_{zz}^{\text{métal}}(\vec{k}) = \pm \hbar v_F |\vec{k}| \tag{3.57}
$$

• Pour les NTC semi-conducteurs de type zigzag  $(n, 0)$  (où  $n = 3l + 1$ ), les sous-bandes de basse énergie (les plus importantes pour ces NTC) sont caractérisées par le fait que  $E_{v h 2} > \gamma_0 \gg E$ . Donc, si on considère que  $E_{v h 2}^2 \gg E^2$  dans l'expression (3.52) de  $g_{zz}$ , on obtient :

$$
g_{zz}(E,j) = \frac{8}{\sqrt{3}a\pi E_{vh2}} \frac{|E|}{\sqrt{(E^2 - E_{vh1}^2)}} = \frac{g_0 \gamma_0}{E_{vh2}} \frac{|E|}{\sqrt{(E^2 - E_{vh1}^2)}}
$$
(3.58)

Nous allons simplifier cette dernière expression de  $g_{zz}(E,j)$  en considérant qu'il existe une relation entre les énergies  $E_{vh1}$  et  $E_{vh2}$  des singularités de van Hove (données par les relations 3.53) ; on peut montrer que  $E_{vh2} \approx E_{vh1} + 2\gamma_0 \approx 2\gamma_0$  car en général  $2\gamma_0 \approx 6 \text{ eV} \gg E_{vh1}$ . Par conséquent, la DOS du semi-conducteur zigzag peut être écrite sous une forme plus simple :

$$
g_{zz}(E,j) \approx \frac{g_0}{2} \frac{|E|}{\sqrt{(E^2 - E_{vh1}^2)}}
$$
(3.59)

Les DOS pour les nanotubes semi-conducteurs et métalliques de type zigzag (équation 3.52) sont représentées figure 3.15. En raison de la symétrie qui existe dans la structure de bandes des NTC (*qui, rappelons-le, est une conséquence de l'application de la méthode des liaisons fortes pour les plus proches voisins*) et qui est une symétrie électron-trou, on observe également qu'il existe une symétrie miroir entre la DOS de la bande conduction et celle de la bande de valence, comme le montre la figure 3.15.

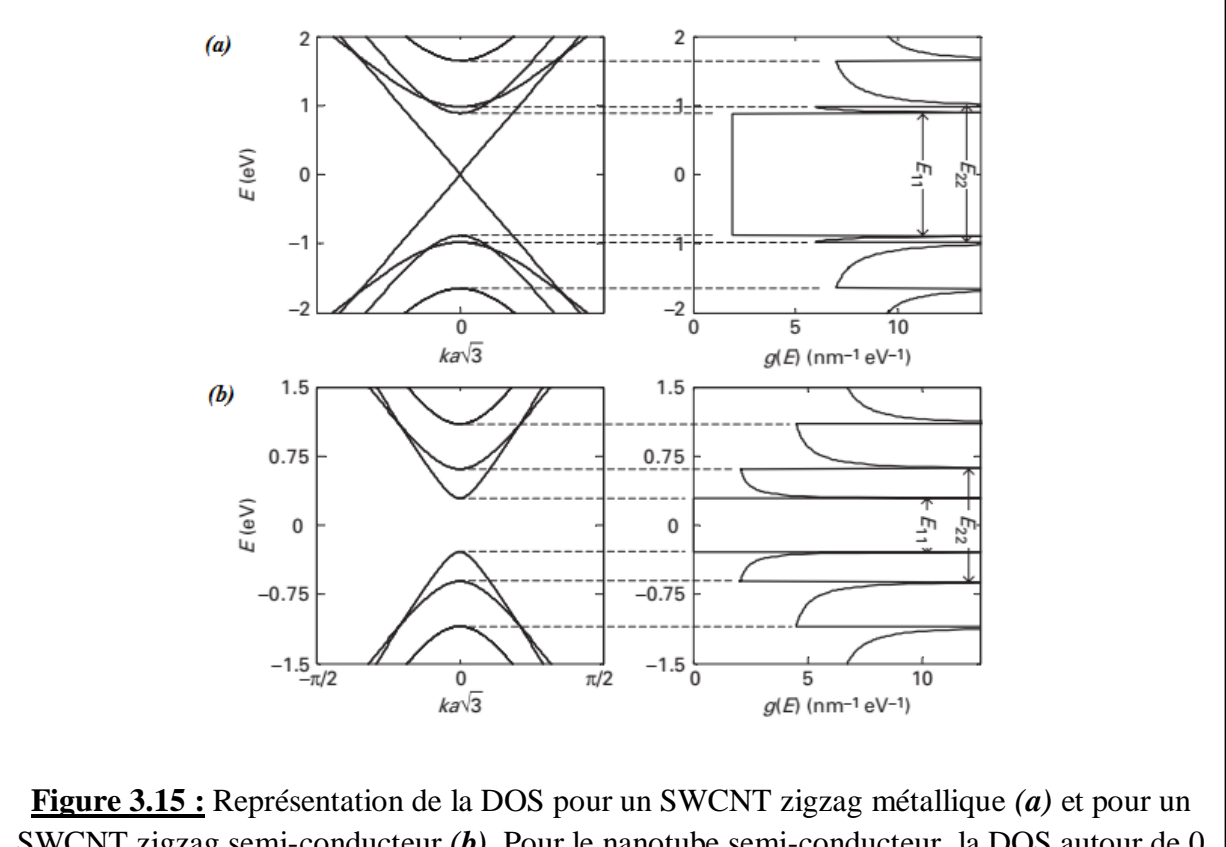

SWCNT zigzag semi-conducteur *(b)*. Pour le nanotube semi-conducteur, la DOS autour de 0 eV est nulle, alors qu'elle est différente de zéro dans le cas métallique.  $E_{11}, E_{22},..., E_{nn}$ correspondent aux énergies des transitions optiques entre les paires de singularités de van Hove (D'après [10]).

*Quelle est la différence entre la DOS d'un gaz d'électrons libres dans un cristal 1D et celle d'un nanotube ?*

*Dans un gaz d'électrons 1D, il y a une seule singularité de van Hove alors que dans un NTC il y en a plusieurs qui proviennent de plusieurs sous-bandes, dans les bandes de conduction et de valence. Dans le premier cas, la relation entre la DOS et l'énergie des électrons est de la forme*  $g(E) \sim 1/\sqrt{E}$  *(voir expression 3.47) ; elle prend également la même forme pour chaque singularité dans le cas d'un NTC.*

### b. DOS d'un NTC de type armchair

Nous allons utiliser la même démarche adoptée pour déterminer la DOS d'un SWCNT zigzag. La DOS pour la nième sous-bande peut donc être calculée à partir de la relation de dispersion suivante :

$$
E(k,j) = \pm \gamma_0 \sqrt{1 + 4\cos\left(\frac{\pi j}{n}\right)\cos\left(\frac{ka}{2}\right) + 4\cos^2\left(\frac{ka}{2}\right)}
$$
\n
$$
\text{Où } j = 1, \dots, 2n \text{ et } -\frac{\pi}{a} < k < \frac{\pi}{a}.
$$
\n(3.60)

On en tire le vecteur d'onde  $k$ :

$$
k = \pm \frac{2}{a} Arccos\left[-\frac{1}{2}cos\left(\frac{\pi j}{n}\right) + \frac{1}{2}\sqrt{\left(\frac{E}{\gamma_0}\right)^2 + cos^2\left(\frac{\pi j}{n}\right) - 1}\right]
$$
(3.61)

La DOS est calculée d'après la relation (3.49) :

$$
g_{ac}(E,j) = \frac{8}{a\pi} \frac{|E|}{\sqrt{E^2 - E_{vh1}^2} \sqrt{\left(\sqrt{E^2 - E_{vh1}^2} - A_1\right) \left(A_2 - \sqrt{E^2 - E_{vh1}^2}\right)}}
$$
(3.62)

Dans la bande de conduction, l'énergie E est comprise entre les énergies du bas  $E_{min}^C$  et du sommet  $E_{max}^C$  de cette bande :  $E_{min}^C \le E \le E_{max}^C$ . De même, on dans la bande valence :  $E_{min}^V \le$  $E \leq E_{max}^V$ .

 $E_{vh1}$  et  $E_{vh2}$  (qui n'apparait pas dans 3.62) sont des singularités de van Hove dans la DOS armchair, données par :

$$
\begin{cases}\nE_{vh1} = \pm \gamma_0 \left| \sin \left( \frac{\pi j}{n} \right) \right| \\
E_{vh2} = \pm \gamma_0 \sqrt{5 - 4 \cos \left( \frac{\pi j}{n} \right)}\n\end{cases}
$$
\n(3.63)

Les paramètres  $A_1$  et  $A_2$  qui figurent dans l'expression de  $g_{ac}(E,j)$  sont définis par :

$$
\begin{cases}\nA_1(j) = \gamma_0 \left[ -2 + \cos\left(\frac{\pi j}{n}\right) \right] \\
A_2(j) = \gamma_0 \left[ 2 + \cos\left(\frac{\pi j}{n}\right) \right]\n\end{cases} \tag{3.64}
$$

Nous allons maintenant donner l'expression de l'énergie au centre  $\Gamma$  de la PZB et au point  $X$  à la limite de cette zone (*l'autre point limite est*  $X' = -X$ ); pour déterminer  $E<sub>\Gamma</sub>(j)$  il suffit de faire  $k = 0$  dans (3.60) et pour déterminer  $E_X(j)$ , il faut faire  $k = \pi/a$  dans (3.60) :

$$
E_{\Gamma}(i) = \pm \gamma_0 \sqrt{5 + 4\cos\left(\frac{\pi i}{n}\right)}\tag{3.65}
$$

 $E_{X,X'}(i) = \pm \gamma_0$  (3.66)

Nous aurons besoin de ces données pour calculer les énergies des sommets et des bas des bandes dans les sous-bandes. Dans les NTC armchair, l'énergie du bas de la sous-bande de conduction peut se trouver soit à l'intérieur de la PZB, soit en un point limite  $X$ , cela dépend de l'indice  $i$  de la sous-bande. L'énergie du sommet de la sous-bande de conduction est par contre égal à  $max(E_r, E_x)$  (*c'est-à-dire la plus grande des énergies*  $E_r$  *ou*  $E_x$ ) :

$$
E_{max}^C(i) = max(E_{\Gamma}, \gamma_0) = -E_{min}^V(i)
$$
\n(3.66)

$$
E_{min}^C(i) = \begin{cases} E_{vh1}(i) = -E_{max}^V(i) & \text{si } n - floor(n/2) \le i \le n + floor(n/2) \\ \gamma_0 = -E_{max}^V(i) & \text{si } n - floor(n/2) > i > n + floor(n/2) \end{cases} \tag{3.67}
$$

Où  $floor()$  est une fonction qui arrondit un nombre à sa partie entière inférieure.

Le calcul de la DOS à l'énergie de Fermi est toujours très important, sachant que tous les NTC armchair sont métalliques. Le calcul donne :

$$
g_{ac}(E_F) = g_0 = \frac{8}{\sqrt{3}a\pi r_0} \approx 2 \, nm^{-1} eV^{-1} \tag{3.68}
$$

Cette valeur est identique à celle calculée dans le cas d'un NTC métallique zigzag (relation 3.56).

La figure 3.16 montre la représentation de la DOS de quelques NTC de type armchair.

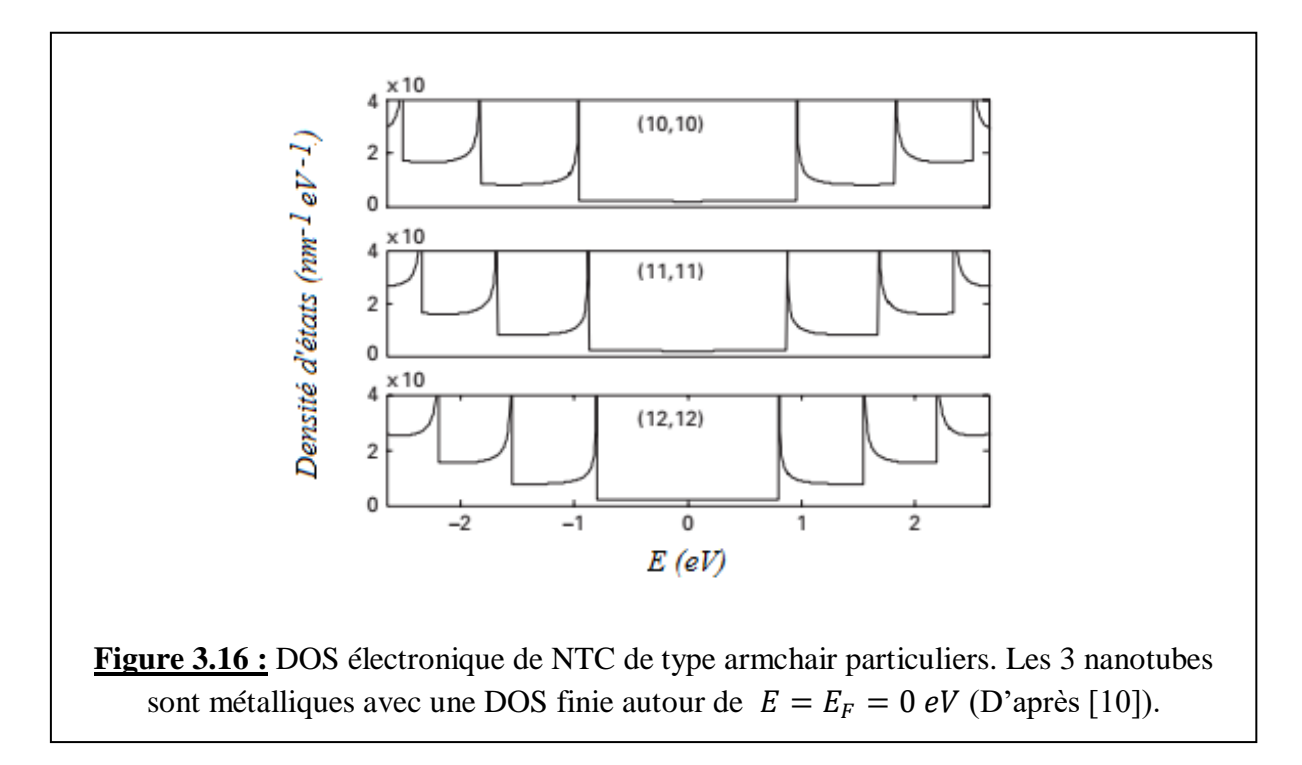

#### c. DOS d'un NTC chiral

La DOS d'un NTC chiral  $(n, m)$  peut etre déterminé à partir de la relation de base (3.49), avec la relation de dispersion donnée par :

$$
E^{\pm}\!\left(k_x, k_y\right) = \pm \gamma_0 \sqrt{1 + 4\cos\left(\frac{\sqrt{3}a}{2}k_x\right)\cos\left(\frac{a}{2}k_y\right) + 4\cos^2\left(\frac{a}{2}k_y\right)}\tag{3.69}
$$

Avec :

$$
\begin{cases}\nk_x = \frac{2\pi\sqrt{3}aj(n+m)c_h + a^3k(n^3 - m^3)}{2c_h^3} \\
k_y = \frac{\sqrt{3}ak(n+m)c_h + 2\pi aj(n-m)}{2c_h^2}\n\end{cases} \tag{3.70}
$$

Où  $k = \sqrt{k_x^2 + k_y^2}$  varie entre  $-\pi/|\vec{T}|$  et  $\pi/|\vec{T}|$ ; *j* prend les valeurs entières entre 0 et *N* – 1.  $C_h = |\vec{C}_h|$  (module du vecteur chiral).

 $$ *liques ; les autres sont semi-conducteurs.*

Le calcul de la DOS d'un NTC chiral nécessite l'utilisation de méthodes numériques, parce que la détermination d'une expression analytique propre n'est pas facile. Mais, on peut s'inspirer des résultats obtenus pour les NTC de type zigzag et armchair et les appliquer aux NTC chiraux. Exemple : la DOS d'un nanotube chiral métallique à l'énergie de Fermi est donnée par  $g_{ch}(E_F) = g_0$  comme pour un NTC armchair (voir relation 3.68).

Par ailleurs, entre les singularités de van Hove, la DOS a une dépendance de la forme  $g(E) \sim 1/\sqrt{E}$ .

En vue de nombreuses applications, il est important de s'intéresser beaucoup plus aux NTC chiraux semi-conducteurs. Comme mentionné avant, les NTC chiraux métalliques ont une DOS constante (et donc indépendante de la chiralité et du diamètre) en  $E = E_F$ ; en effet la connaissance de  $g_{ch}(E_F)$  est la seule valeur de la DOS utilisée dans la pratique.

Un NTC semi-conducteur de type zigzag possède un gap qui varie avec l'inverse du diamètre :  $E<sub>g</sub> \sim 1/D$  (voir relation 3.42). Cette même dépendance du diamètre existe pour les NTC chiraux  $(n, m)$  > (7,0). Il paraît possible d'obtenir une expression analytique simple pour la DOS d'un NTC chiral en utilisant au départ la DOS analytique d'un NTC de type zigzag et de la réecrire en fonction du diamètre , puis de voir dans quelle mesure les valeurs de cette DOS se rapprochent des valeurs calculées numériquement pour les NTC de diamètres similaires.

*En résumé, il faut remplacer la dépendance de la DOS par rapport à la chiralité par la dépendance au diamètre de la DOS des NTC de type zigzag , et en espérant que cette DOS (dépendante du diamètre) sera assez précise pour décrire la DOS des nanotubes à diamètre arbitraire (ou chiralité arbitraire).*

On a montré dans une étude comparative [10] entre les DOS de nanotubes chiraux :  $(n,m)$  = (8,7), (12,2), (16,5), (18,2), (16,14), (21,8), (32,10), (37,2) et de nanotubes de type zigzag : *(n,0)*  $= (13,0)$ ,  $(19,0)$ ,  $(26,0)$ ,  $(38,0)$  *ayant des diamètres comparables* (voir le tableau 3.1 qui donne les diamètres des différents nanotubes), qu'il existe une grande similitude entre ces DOS jusqu'à environ la troisième sous-bande.

| (n, m)  | $D(\AA)$ | $(C_h/a)^2$ | (n, m)   | $D(\AA)$ | $(C_h/a)^2$ |
|---------|----------|-------------|----------|----------|-------------|
| (13, 0) | 10.18    | 169         | (26, 0)  | 20.36    | 676         |
| (8, 7)  | 10.18    | 169         | (16, 14) | 20.36    | 676         |
| (12, 2) | 10.27    | 172         | (21, 8)  | 20.31    | 673         |
| (19, 0) | 14.88    | 361         | (38, 0)  | 29.76    | 1444        |
| (16, 5) | 14.88    | 361         | (32, 10) | 29.76    | 1444        |
| (18, 2) | 14.94    | 364         | (37, 2)  | 29.79    | 1447        |

**Tableau 3.1 :** Liste de NTC de type zigzag et chiraux de diamètres comparables utilisés dans l'étude [10].

Cela implique que les DOS des NTC semi-conducteurs de type zigzag peuvent être utilisés comme base pour développer une expression analytique simple pour les DOS des nanotubes chiraux de diamètres comparables pour les sous-bandes les plus importantes (les plus basses).

Rappelons que la DOS d'un NTC semi-conducteur de type zigzag est donnée par l'expression (3.59), qu'on peut noter :

$$
g_s(E,j) \approx \frac{g_0 \gamma_0}{E_{vh2}} \frac{|E|}{\sqrt{E^2 - E_{vh1}^2}}
$$
(3.71)

Cette DOS (*appelée DOS universelle par J.W. Mintmire et CT White* [11]) dépend du diamètre du NTC à travers la dépendance des sigularités  $E_{\nu h1}$  et  $E_{\nu h2}$  de D. En effet, les expressions (3.53) donnant ces deux singularités peuvent s'exprimer en fonction de  $D = \frac{a\sqrt{n^2 + nm + m^2}}{2}$  $\frac{nm+m^2}{\pi} = \frac{an}{\pi}$  $\pi$  $(expression de D dans le cas d'un NTC semi-conductor zigzag)$ :

$$
\begin{cases}\nE_{vh1}(j) = \pm \gamma_0 \left| 1 + 2\cos\left(\frac{j\pi}{n}\right) \right| = \pm \gamma_0 \left| 1 + 2\cos\left(\frac{j\pi}{D}\right) \right| \\
E_{vh2}(j) = \pm \gamma_0 \left| 1 - 2\cos\left(\frac{j\pi}{n}\right) \right| = \pm \gamma_0 \left| 1 - 2\cos\left(\frac{j\pi}{D}\right) \right|\n\end{cases}
$$
\n(3.72)

En résumé, les équations (3.71) et (3.72) donnent les DOS universelles pour des nanotubes semiconducteurs de diamètres ou de chiralités arbitraires, avec une bonne précision jusqu'au bas de la troisième sous-bande.

## BIBLIOGRAPHIE

[1]. M. Bouzar, *« Physique et applications de l'effet Hall quantique »*, Mémoire de master 2, Université de Tiaret, Juillet 2019

[2]. L.E.F Foa Torres, S. Roche, et J.C. Charlier, *« Introduction to Graphene-Based Nanomaterials »*, Cambridge University Press (2020)

[3]. R. Saito, M.S. Dresselhaus, et G. Dresselhaus, *« Physical Properties of Carbon Nanotubes »*, Imperial College Press, London (1998)

[4]. E. McCann, *in* "*Graphene nanoelectronics*", H. Raza Ed., Springer (2012)

[5]. J. Alfonsi, Thèse de Doctorat, Université de Padoue (Italie), 2008

[6]. S. Bagiante, Thèse de Doctorat, Universita Degli Studi Catania (Italie), 2010

[7]. Y. Kim, J. Lee, C.W. Na, J. Park, K. Seo, et B. Kim, *Chem. Phys. Lett.* **413**, 300(2005)

[8]. R.S. Lee, H.J. Kim, J.E. Fischer, A. Thess, et R.E. Smalley, *Nature* **388**, 255(1997)

[9]. P. Petit, C. Mathis, C. Journet, et P. Bernier, *Chem. Phys. Lett.* **305**, 370(1999)].

[10]. H.-S. Philip Wong et D. Akiwande, « *Carbon Nanotube and Graphene Device Physics* », Cambridge University Press (2011)

[11]. J.W. Mintmire et CT White, *Phys. Rev. Lett.* **81**, 2506(1998)

*CHAPITRE 4 : SYNTHESE DES NANOTUBES DE CARBONE*

*Les NTC peuvent être élaborés par plusieurs techniques [1]. Les principales techniques sont : la décharge ou arc électrique, l'ablation laser et le dépôt chimique en phase vapeur (CVD).*

## 4.1.Arc électrique

C'est une technique qui fut initialement utilisée pour produire les fullerènes (C60) ; c'est certainement la voie la plus simple pour fabriquer les nanotubes de carbone. Le principe consiste à utiliser deux tiges de graphite (électrodes) séparées d'environ 1 à 2 mm, dans une enceinte généralement remplie de gaz inerte (hélium ou argon) à basse pression (50 à 700 mbar) (figure 4.1). On applique une tension continue d'environ 20 V entre les deux électrodes ; lorsqu'elles sont très proches l'une de l'autre et qu'un courant très fort les parcourt, un arc électrique est créé qui se consume pour former un plasma à haute température ( $\sim 6000^{\circ}$ C), ce qui vaporise instantanément la pointe d'une des deux tiges (l'anode). Du gaz de carbone produit lors de cette vaporisation, se forment des nanotubes sur l'électrode plus froide (la cathode) ; ces nanotubes sont des MWCNT et possèdent généralement 20 à 30 parois (*on obtient en fait un dépôt caoutchouteux et filamenteux qui évoque une toile d'araignée très dense et contenant les nanotubes*). Si on ajoute des catalyseurs métalliques à l'intérieur de l'anode (par exemple : Fe, Co, Ni, Y ou Mo), il est possible d'obtenir des NTC monofeuillets (SWCNT). Autrement dit, en l'absence de catalyseurs, les principaux produits sont des nanotubes multi-feuillets (MWCNT).

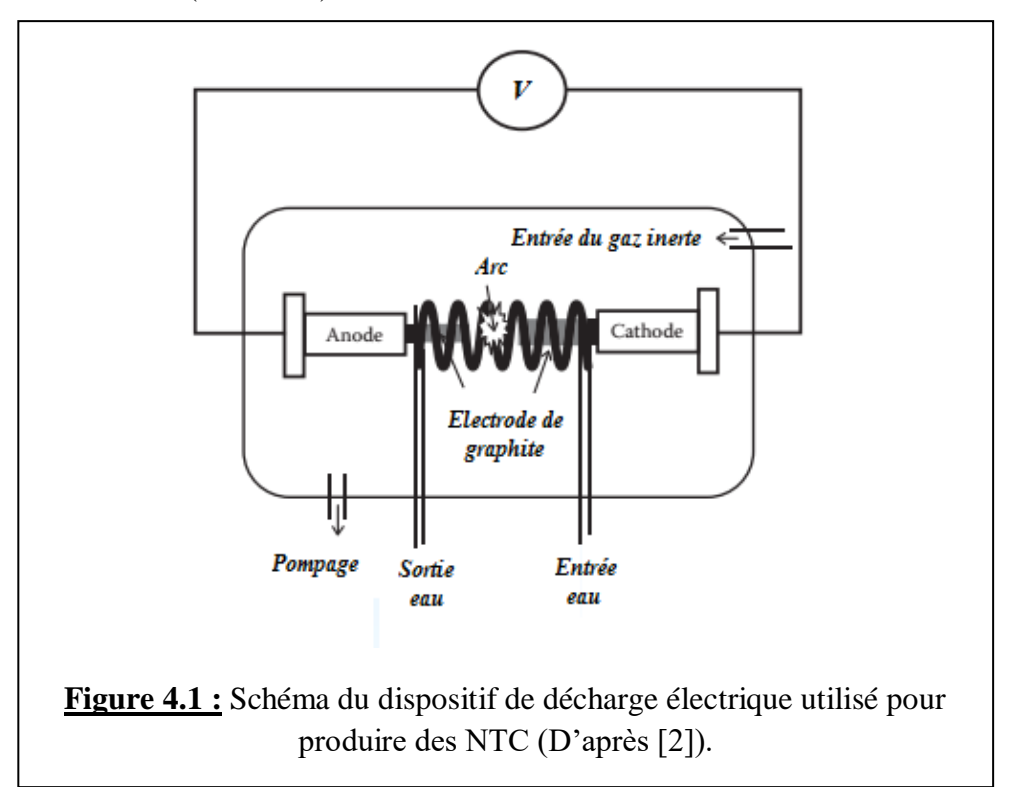

Etant donné les températures mises en jeu, les NTC fabriqués présentent peu de défauts. Ce procédé est simple et peu coûteux mais les processus qui se déroulent pendant la fabrication sont assez complexes (d'où une difficulté de contrôle et d'étude *in situ*) et ne permettent pas d'obtenir des quantités importantes de produit.

#### 4.2.Ablation laser

Dans cette technique, un laser pulsé vaporise une cible en graphite contenant un catalyseur métallique. Le schéma du dispositif de l'ablation laser pour la production de NTC est illustré à la figure 4.2. La cible en graphite est placée dans un four à ~ 1200 ° C dans une atmosphère inerte. La condensation du carbone vaporisé sur la surface la plus froide du réacteur, donne un dépôt de nanotubes. Le rendement de synthèse des nanotubes par ce procédé est d'environ 70% [3]. Ce procédé est plus coûteux que le procédé par arc électrique mais il a d'autres avantages comme un rendement de synthèse plus important, une température de réaction plus faible et un contrôle plus facile des processus de formation du produit (*ce qui permet l'étude des conditions de synthèse et leur modélisation afin de n'obtenir que les produits désirés*).

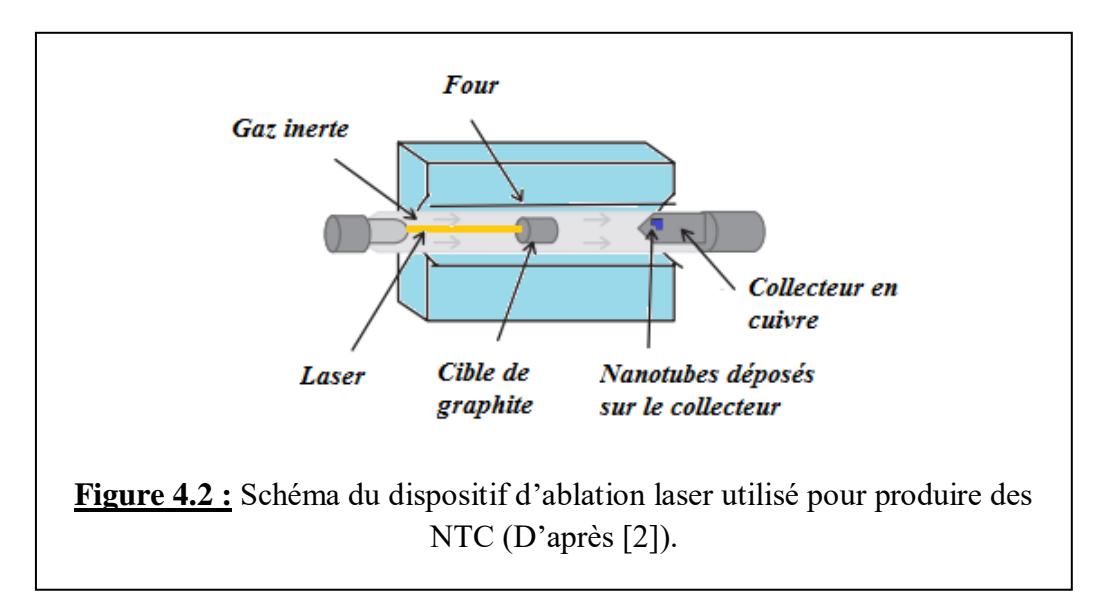

## 4.3.Dépôt chimique en phase vapeur

Connue sous le nom de CVD (Chemical Vapor Deposition), c'est la technique de production de NTC la plus courante et la plus économiquement viable. Un avantage important de cette technique est la possibilité de maîtriser plus facilement les paramètres d'élaboration et de fabriquer d'importantes quantités de nanotubes. La CVD est une méthode catalytique qui nécessite l'utilisation de catalyseurs métalliques (métaux de transition, typiquement Ni, Fe, Co, Mo) pour la croissance de NTC. Le principe repose sur la décomposition d'un gaz carboné à la surface d'une particule catalytique de taille nanométrique. La croissance du nanotube ayant lieu au niveau de la particule catalytique, il est par conséquent possible, en contrôlant le positionnement du catalyseur, de contrôler la localisation des nanotubes. Ces nanotubes peuvent donc être utilisés directement sans passer par des phases de purification ou de manipulation. Il faut cependant noter que les NTC produits se réarrangent sous forme verticale pour former un tapis ou une forêt de NTC ; il s'agira ultérieurement de procéder au filage de ce tapis (transformation en un fil de NTC).

La figure 4.3 présente le schéma d'un réacteur CVD simple. L'échantillon est placé dans un four alimenté par un flux de gaz carboné comme le méthane (CH<sub>4</sub>), l'acétylène (C<sub>2</sub>H<sub>2</sub>), l'éthylène (C<sub>2</sub>H<sub>4</sub>) ou le monoxyde de carbone (CO) généralement dilué dans un gaz porteur le plus souvent réactif (Ar, NH3, N2, ou H2). Le catalyseur peut être supporté par un substrat ou peut se présenter soit sous forme de poudre dans un creuset. Le temps de croissance varie de la minute à quelques heures. La pression dans la chambre de dépôt est typiquement supérieure au Torr. Le gaz est décomposé soit par chauffage du four, soit par l'intermédiaire d'un filament chaud porté à une température comprise entre 1500-2000°C (on parle alors de Hot Filament-CVD) et situé 1 cm au-dessus du substrat ou bien directement par chauffage du porte substrat (T < 1200°C).

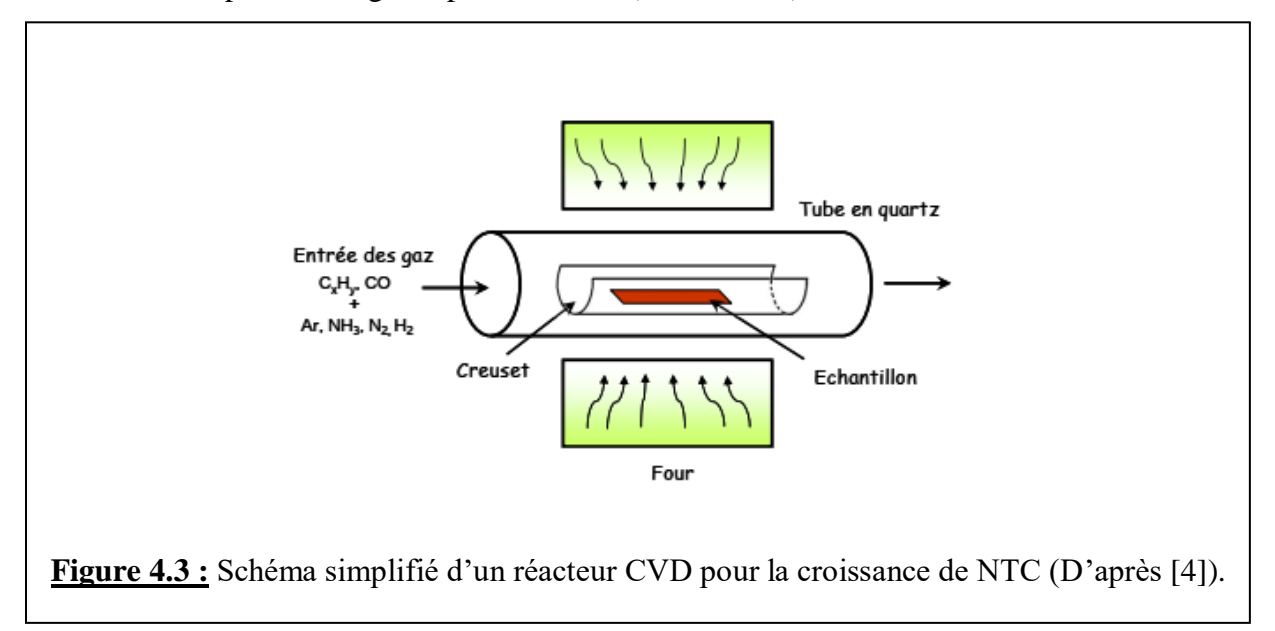

Dans une autre méthode de synthèse dérivant de la CVD, le catalyseur est injecté dans une enceinte chauffée en même temps que le précurseur hydrocarboné, sous forme de composés organométalliques, qui sont utilisés pour la synthèse : il s'agit d'une méthode aérosol [5]. Sous l'effet de la température, ces gaz précurseurs se subliment et le catalyseur qui supporte la croissance de NTC est formé *in situ*. Le procédé aérosol le plus connu est la méthode au monoxyde de carbone à haute pression (HiPCO) [6]. Le procédé HiPCO a été développé pour la première fois à Rice University pour la synthèse de SWCNT. C'est une méthode de synthèse dérivant de la CVD où un composé organométallique tel que le pentacarbonyle de fer  $[Fe(CO)_5]$  (ou le ferrocène  $C_{10}H_{10}Fe$ ), et le monoxyde de carbone sont introduits dans une zone de réaction à des pressions élevées (jusqu'à 50 atm) et à des températures élevées (900°C – 1100°C), comme illustré à la figure 4.4. Les produits de la décomposition thermique de Fe(CO)<sub>5</sub> réagissent pour former des clusters (nanoparticules) de fer en phase gazeuse, lesquelles vont catalyser la réaction de dismutation de CO [2 CO<sub>(g)</sub>  $\rightarrow$  CO<sub>2(g)</sub> + C(graphite)] et agir comme des sites de nucléation pour la croissance de nanotubes SWCNT. Les NTC croissent donc dans la phase gazeuse et ils sont récupérés en sortie du four sous forme d'aérogel (arrangement en vrac des nanotubes qui sont tout de même majoritairement *individualisés*).

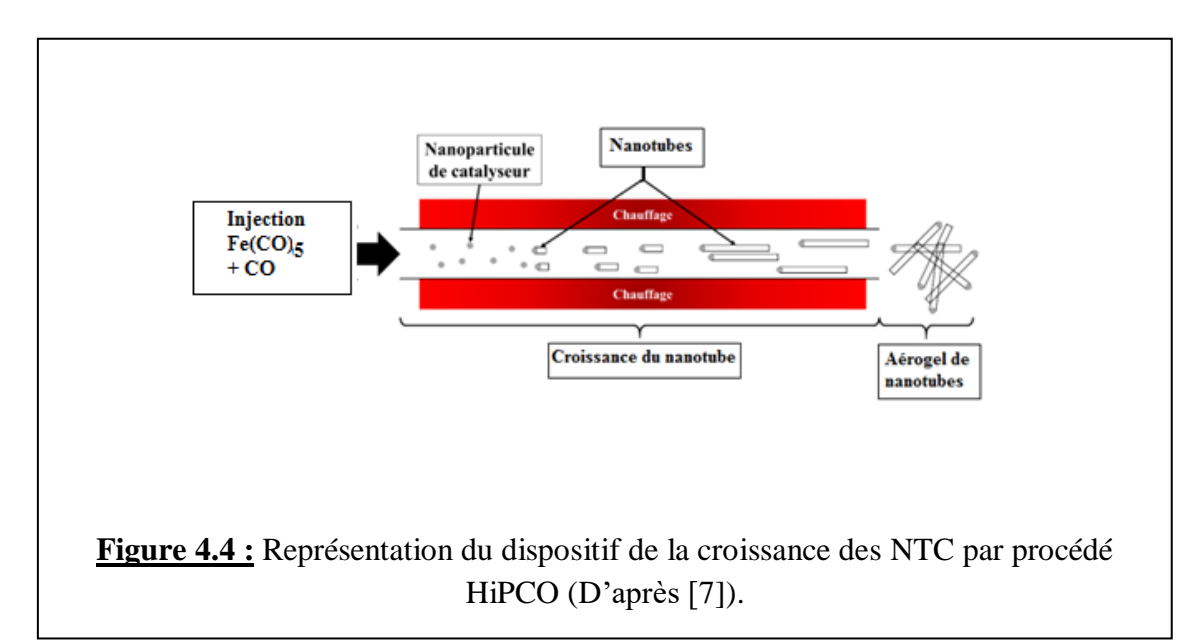

Généralement, une croissance CVD à basse température (600°C – 900°C) donne des MWCNT, tandis qu'une réaction à haute température (900°C – 1200°C) favorise la croissance de SWCNT. Cela signifie que les SWCNT ont besoin d'une énergie de formation plus élevée. Par conséquent, la croissance des MWCNT est plus facile que celle des SWCNT à partir de la plupart des hydrocarbures, tandis que les SWCNT se développent à partir d'hydrocarbures sélectionnés, à savoir le méthane et le monoxyde de carbone, qui ont une stabilité élevée dans la plage de température de 900°C à 1200°C [6]. Par rapport aux méthodes de synthèse des nanotubes de carbone, plusieurs paramètres de dépôt en CVD (comme la température, la nature des gaz réactionnels, leur débit, les composants du catalyseur et la vitesse de chauffage) sont bien maîtrisés pour assurer un contrôle précis des propriétés des produits. Donc, en modifiant ces conditions de croissance, on pourra bien contrôler les propriétés des nanotubes obtenus (longueur, orientation et diamètre). Il a été observé que les processus en phase gazeuse produisent des nanotubes avec moins d'impuretés et se prêtent mieux à une production à grande échelle.

## 4.4.Mécanismes de croissance des NTC

Les mécanismes de croissance des NTC sont sujets à débat, à l'heure actuelle. Néanmoins, un consensus se dégage pour proposer un mécanisme pour chaque technique de synthèse. Nous ne discuterons que le mécanisme proposé dans le cadre de la CVD.

Nous avons vu que dans la synthèse des NTC, des particules métalliques de taille nanométrique sont nécessaires pour décomposer l'hydrocarbure à une certaine température. Les métaux les plus couramment utilisés sont Fe, Co et Ni, et ce pour deux raisons principales : (1) la grande solubilité du carbone dans ces métaux à des températures élevées, et (2) un taux de diffusion du carbone élevé dans ces mêmes métaux. De plus, le point de fusion élevé et la basse tension de vapeur de ces métaux donnent une large fenêtre de température de CVD pour une large gamme de précurseurs de carbone. De plus, il a été constaté que Fe, Co et Ni ont une adhérence plus forte avec les NTC en croissance (que les autres métaux de transition) et, par conséquent, ils sont plus efficaces pour former des NTC à haute courbure ou à faible diamètre tels que les SWCNT [8]. Les organométalliques que sont les organométallocènes tels que le ferrocène  $[Fe(C_5H_5)_2]$ , le cobaltocène  $[Co(C_5H_5)_2]$  et le nickelocène [Ni(C<sub>5</sub>H<sub>5</sub>)<sub>2</sub>] sont largement utilisés comme catalyseur CNT, car ils libèrent des nanoparticules métalliques *in situ*, ce qui catalyse la décomposition des hydrocarbures de manière efficace. Généralement, le diamètre du nanotube dépend de la taille des particules de catalyseur. Par conséquent, des nanoparticules métalliques de taille contrôlée sont utilisées pour faire croître des NTC de diamètre contrôlé.

#### 4.4.1. Description du processus physique de croissance d'un NTC

Lorsque la vapeur d'hydrocarbure entre en contact avec les nanoparticules de métal chaud, elle se décompose en atomes de carbone et molécules d'hydrogène volatiles alors que le carbone se dissout dans le métal. Lorsque la limite de solubilité du carbone est atteinte dans le métal à cette température, le carbone dissous précipite sous la forme d'un réseau cylindrique, appelé NTC [9].

Au-delà des mécanismes microscopiques de croissance des NTC, on observe empiriquement deux modes de croissance, en fonction de la position du catalyseur en fin de croissance (figure 4.5) :

« Tip-growth » (par le sommet). La particule se détache au cours de la croissance du substrat, on la retrouve à la fin de la synthèse au sommet du nanotube.

« Base-growth » (par la base). La particule reste accrochée au substrat au cours de la synthèse du nanotube de carbone.

L'apparition d'un mode ou de l'autre dépend essentiellement de l'interaction existant entre le catalyseur et le substrat.

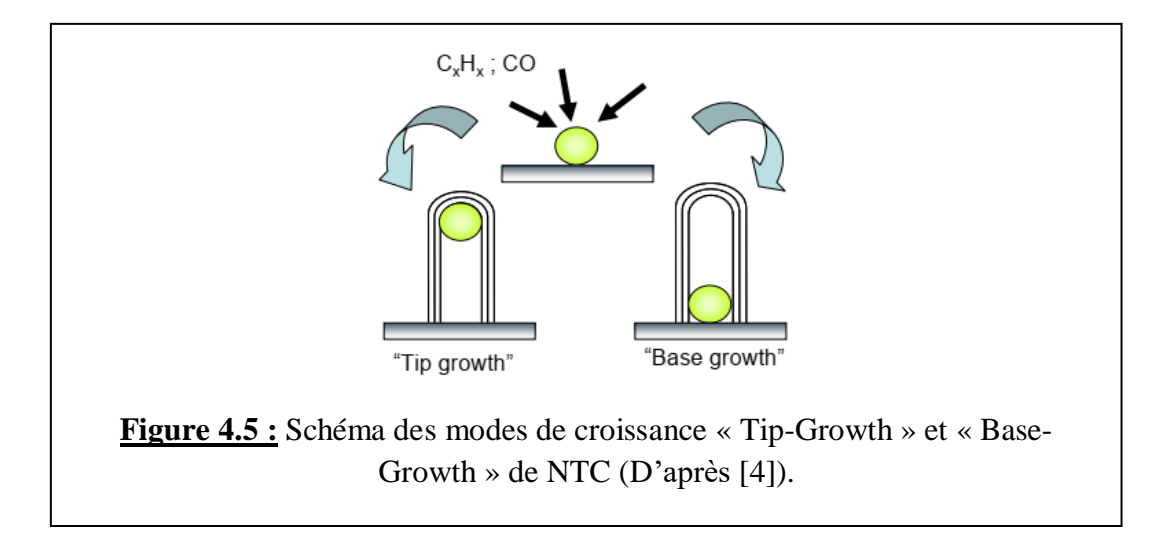

Ces deux mécanismes schématisés sur la figure 4.5, sont détaillés ci-après dans la figure 4.6.

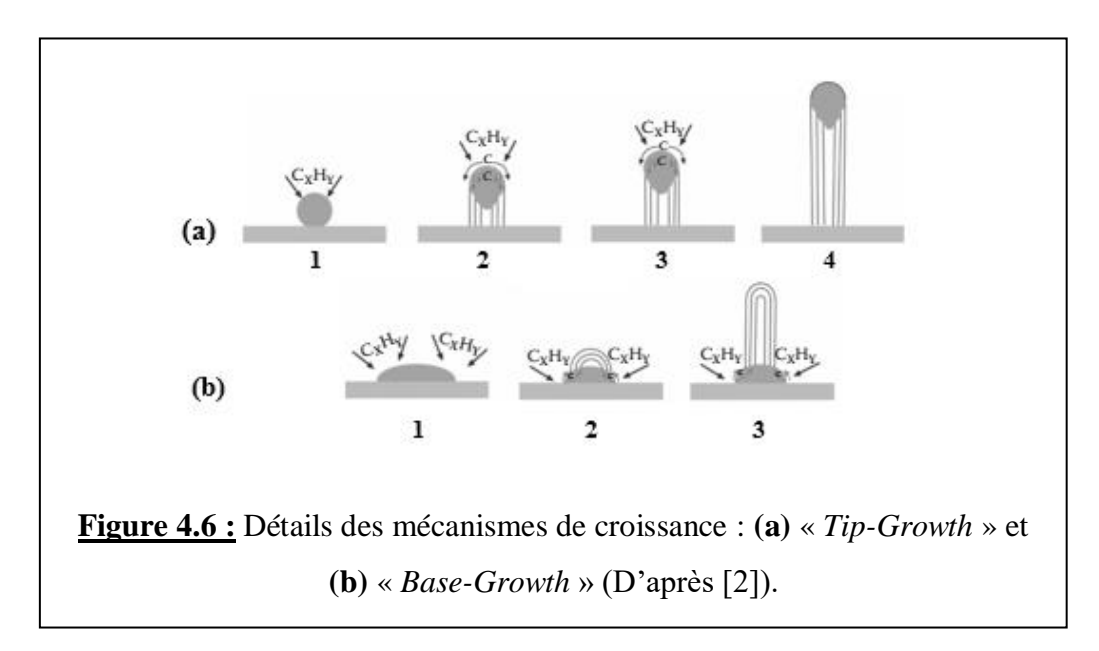

Dans le premier mode de croissance (Tip-Growth) (figure 4.6a (1)), lorsque l'interaction catalyseursubstrat est faible (c'est-à-dire lorsque la surface de contact métal-substrat est faible), la décomposition de l'hydrocarbure a lieu sur la surface supérieure du métal et le carbone diffuse à travers le métal. Le carbone sous forme de NTC précipite du fond de la particule métallique, ce qui repousse la totalité de la particule métallique hors du substrat (figure 4.6a (2)). La décomposition des hydrocarbures aux sommets des nanoparticules métalliques conduit à une saturation en carbone, lequel va diffuser vers l'intérieur et permettre une croissance continue de NTC vers le bas (la diffusion est liée au gradient de concentration de carbone dans le métal) (figure 4.6a (3)). Lorsque le métal est entièrement recouvert d'un excès de carbone, son activité catalytique cesse et la croissance du CNT est arrêtée (figure 4.6a (4)). Ce mode de croissance est généralement observé quand on utilise comme substrat un matériau diélectrique ou réfractaire (SiO2 ou TiN, par exemple) ; dans ce cas les interactions substrat-catalyseur sont faibles

Dans le deuxième mode (Base-Growth) (figure 4.6b), lorsque l'interaction catalyseur-substrat est forte (le métal mouille beaucoup plus le substrat), la décomposition des hydrocarbures et la diffusion du carbone se produisent initialement de manière similaire au mécanisme de croissance précédent, mais la nucléation du NTC ne parvient pas à « pousser » la nanoparticule métallique vers le haut; par conséquent, la croissance se fait à partir du sommet du métal ayant une interaction minimale avec le substrat. Premièrement, et pour minimiser l'énergie de surface, le carbone cristallise sous la forme d'un dôme hémisphérique, qui est le réseau de carbone fermé le plus favorable sur une nanoparticule sphérique. Ensuite, cela se prolonge sous la forme d'un cylindre graphitique sans soudure qui devient un NTC. La décomposition successive des hydrocarbures a lieu sur les surfaces latérales inférieures du métal et le carbone dissous dans le métal diffuse vers le haut. Par conséquent, le NTC croit avec la particule de catalyseur enracinée (collée) à sa base ; ce processus de croissance s'appelle le modèle de croissance de base [9]. L'utilisation d'un substrat de silicium favorise le mode « Base-Growth ».

Un autre mécanisme de croissance a également été proposé par Raty *et al.* [10]. Ce mécanisme est basé sur une étude de simulation de dynamique moléculaire pour les premiers stades de croissance des SWCNT sur des nanoparticules métalliques. Ils ont expliqué que les atomes de carbone ne diffusent que sur la surface externe de l'amas métallique. Tout d'abord, un capuchon en graphène est formé qui flotte sur le métal et les atomes de bordure du capuchon restent ancrés au métal. Par la suite, plus d'atomes de carbone rejoignent les atomes « frontières » poussant le capuchon vers le haut et constituant ainsi une paroi cylindrique qui devient un NTC (figure 4.7).

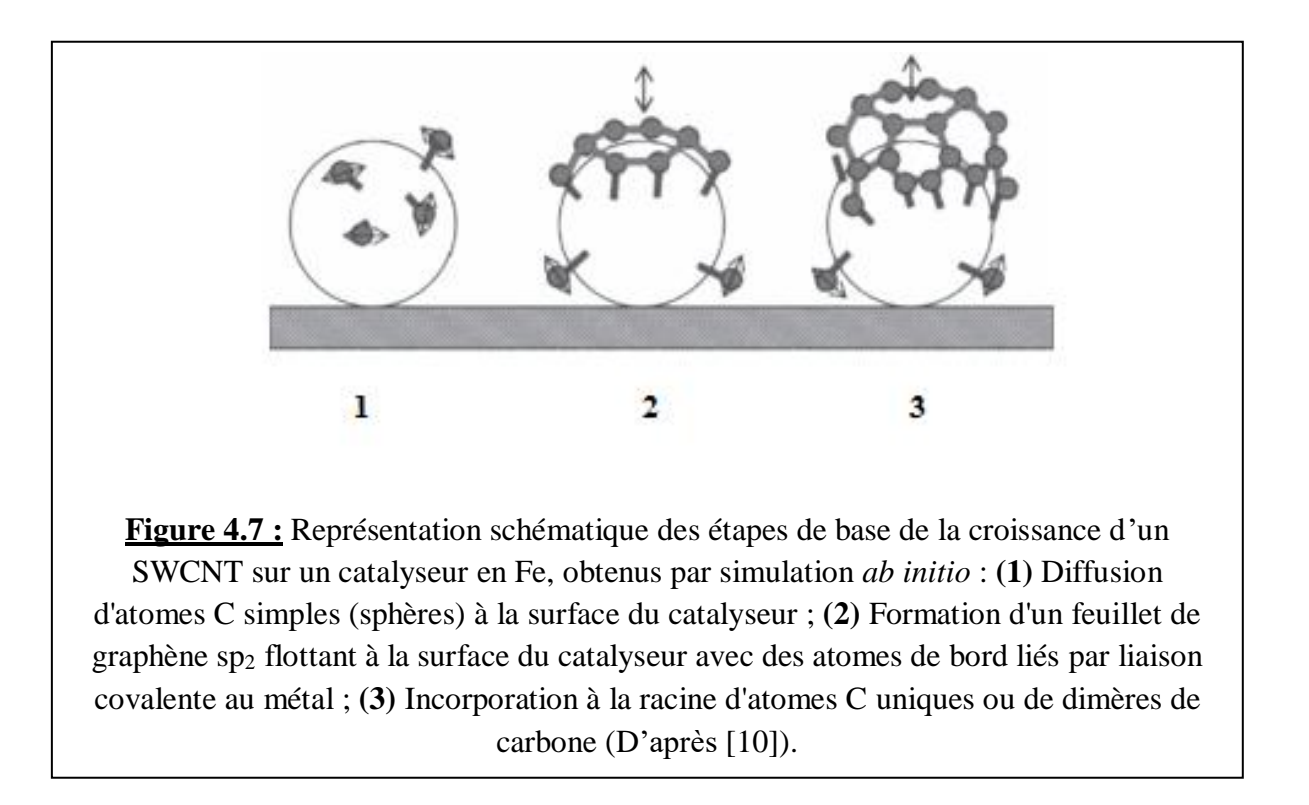

En général, les nanotubes préparés par CVD sont désordonnés, sans orientation particulière (Figure 4.8a). Néanmoins, si la densité des NTC devient importante, les nanotubes peuvent, par soutien mutuel, devenir alignés de manière verticale sous forme d'un tapis (Figure 4.8b).

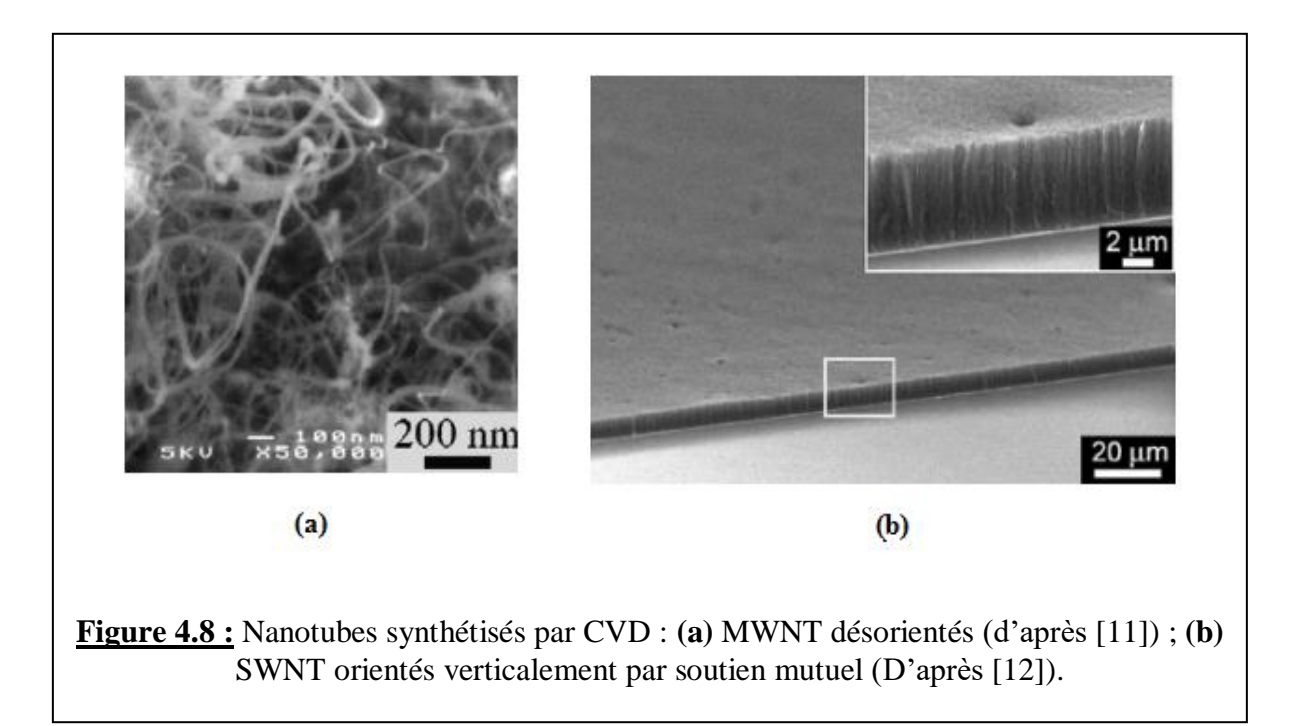

### 4.4.2. Paramètres gouvernant la croissance de NTC par CVD

Les MWCNT et les SWCNT sont généralement produits par des techniques similaires.

Les trois principaux paramètres qui gouvernent la croissance de SWCNT ou de MWCNT sont :

Le système catalyseur/substrat : par exemple, lorsqu'un catalyseur non allié (comme Fe, Ni, Co) est déposé sur un substrat à base de silicium, la synthèse conduit de manière générale à la formation de MWNT ;

Les gaz précurseurs : par exemple, l'éthylène C2H4 favorise la formation de MWCNT à 700°C en utilisant le système nanoparticules Fe / substrat de Si

La température : le paramètre température est primordial dans la croissance et reste très étroitement corrélé avec les autres paramètres gouvernant la synthèse. La température joue un rôle majeur dans la structuration et l'ordre local de carbone au sein de la structure nanotube. Dans le cas de SWCNT et MWCNT, il est clair que le degré de graphitisation des parois est amélioré avec l'augmentation en température. Notons que la température de synthèse minimale des NTC par CVD dépend à la fois des conditions de synthèses utilisées et du type de nanotube synthétisé (MWCNT, nanofibres, SWCNT)

La technique CVD est une technique industriellement viable pour la production à grande échelle de MWCNT. Dans la CVD, le précurseur hydrocarbure est décomposé sur la particule de catalyseur métallique fixe sur le substrat, en présence de gaz inerte. L'hydrocarbure peut être soit à l'état liquide sous forme de toluène (C7H8), benzène (C6H6), xylène (C8H10) et éthanol (C2H5OH), soit sous forme gazeuse (acétylène C2H2, éthylène C2H4).

Pour résumer, on peut dire que cette méthode (la CVD) a l'avantage d'être relativement simple à réaliser. Elle produit des nanotubes alignés les uns par rapport aux autres, et permet un bon contrôle du diamètre des SWCNT. Cependant, elle présente l'inconvénient de donner des nanotubes SWCNT et MWCNT, et ces derniers ne sont pas contrôlables. Il est clair que, si dans un MWCNT, certains nanotubes sont semi-conducteurs, ils perdent tout leur intérêt s'il y a en plus des nanotubes métalliques dedans. Pour mieux contrôler ce genre de paramètres, plusieurs variantes de la CVD ont été utilisées ; nous citerons par exemple la CVD assistée par plasma (ou PECVD : Plasma Enhanced CVD), qui consiste a assister le CVD par un plasma de gaz. On trouvera des études sur la synthèse de NTC par des techniques assistées par plasma comme la PECVD dans les références [1] et [13].

#### BIBLIOGRAPHIE

[1]. J. Prasek, J. Drbohlavova, J. Chomoucka, J. Hubalek, O. Jasek, V. Adam, et R. Kizek, *J. Mater. Chem.* **21**, 15872(2011)

[2]. R.B. Mathur, B.P. Singh et S. Pande, « *Carbon Nanomaterials: Synthesis, structure, properties and applications»*, CRC Press (2017)

[3]. V. Choudhary, B. Singh, and R. Mathur « *Carbon nanotubes and their composites »* In "*Syntheses and Applications of Carbon Nanotubes and Their Composites*", Ed. S. Suzuki, InTech (2013)

[4]. A. Gohier, Thèse de doctorat, Université de Nantes (2007)

[5]. M. Pinault, V. Pichot, H. Khodja, P. Launois, C. Reynaud, et M. Mayne-L'Hermite, *Nano. Lett.* **5**, 2394(2005)

[6]. P. Nikolaev, M.J. Bronikowski, R.K. Bradley, F. Rohmund, D.T. Colbert, K.A. Smith, et R.E. Smalley, *Chem. Phys. Lett.* **313**, 91(1999)

[7]. Y. Dini, Thèse de doctorat, Université Grenoble Alpes (2019)

[8]. F. Ding, P. Larsson, J.A. Larsson, R. Ahuja, H. Duan, A. Rosen, et K. Bolton, *Nano. Lett.* **8**, 463(2008)

[9]. M. Kumar, « *Carbon Nanotube Synthesis and Growth Mechanism »*, InTech (2011)

[10]. J.-Y. Raty, F. Gygi, et G. Galli, *Phys. Rev. Lett.* **95**, 096103(2005)

[11]. C. Emmenegger, J.-M. Bonard, P. Mauron, P. Sudan, A. Lepora, B. Grobety, A. Züttel, et L. Schlapbach, *Carbon* **41**, 539(2003)

[12]. S. Maruyama, E. Einarsson, Y. Murakami, et T. Edamura, *Chem. Phys. Lett.* **403**, 320(2005)

[13]. S.H. Lim, Z.Q. Luo, Z.X. Shen, et J.Y. Lin, *Nanoscale Res. Lett*. **5**, 1377(2010)

*CHAPITRE 5 : AUTRES PROPRIETES ET APPLICATIONS DES NANOTUBES DE CARBONE* 

### 5.1. Propriétés

#### 5.1.1. Propriétés électriques

Un nanotube de carbone (SWCNT ou MWCNT) peut être soit isolant, soit conducteur (métallique), soit semi-conducteur, en fonction de son angle d'enroulement et de son diamètre. Nous avons vu que les NTC armchair présentent tous un caractère métallique ; les NTC zigzag et chiraux peuvent également être métalliques sous certaines conditions.

Comme les semi-conducteurs usuels, les NTC peuvent être également dopés par substitution avec un atome hétérogène (azote, bore). L'insertion de bore dans la structure graphitique conduit théoriquement à un dopage de type *p* et l'insertion d'azote à un dopage de type *n*. Cela se traduit dans le premier cas par un appauvrissement et dans l'autre cas par une augmentation de la densité d'états pour la bande de valence [1].

A basse température, les SWCNT métalliques, individuels ou regroupés en fagots (bundles), se comportent comme des fils quantiques, c'est-à-dire que la conduction électrique a lieu au travers de niveaux électroniques discrets bien séparés quantiquement et cohérents sur plusieurs centaines de nanomètres.

Les NTC peuvent transporter des densités de courant très importantes (de l'ordre de  $10^{10} A/cm^2$ , soit supérieures à 2 ordres de grandeur de plus que les métaux). Il faut aussi noter que des études menées sur des fagots de SWCNT ont montré, pour la première fois, qu'ils possèdent intrinsèquement des propriétés *supraconductrices* à très basse température [2].

A titre indicatif, la résistivité des NTC est de :

- $10^{-3}$  à  $10^{-4}$  $\Omega$ .  $cm$  pour les SWCNT métalliques ;
- $\cdot$  10 Ω. *cm* pour les SWCNT semi-conducteurs ;
- $\cdot$  10<sup>4</sup>Ω. *cm* pour les MWCNT.

### 5.1.2. Propriétés d'émission de champ

Les NTC sont capables d'émettre des électrons par effet tunnel par l'intermédiaire de leur pointe lorsqu'ils sont placés parallèlement aux lignes d'un champ électrique. Avec des tensions électriques relativement faibles, il est possible de créer à leurs extrémités des champs électriques très importants et qui sont capables d'arracher des électrons de la matière et de les émettre vers l'extérieur [3].

L'émission électronique des NTC est de :

- $\bullet$  10<sup>7</sup>A/cm<sup>2</sup> pour les SWCNT;
- $10^6$  à  $10^8$ *A*/*cm*<sup>2</sup> pour les MWCNT.

#### 5.1.3. Propriétés mécaniques

Les NTC ont des propriétés mécaniques exceptionnelles. Par exemple, le module d'Young d'un MWCNT est 1,6 fois plus important que celui d'une fibre monocristalline de graphite [4]. De plus, les NTC sont 100 à 200 fois plus résistant que l'acier (à section équivalente). A cette résistance à la déformation exceptionnelle, s'ajoute une très grande flexibilité. Ainsi, malgré leur rigidité élevée, les NTC ont une facilité à se courber jusqu'à des angles très importants, à se déformer et à se tordre selon leurs axes [3]. La courbure semble entièrement réversible jusqu'à un angle critique de l'ordre de 110° pour un SWCNT. Certains NTC présentent également une dureté supérieure à celle du carbone diamant.

#### 5.1.4. Propriétés thermiques

Les propriétés des NTC sont très intéressantes, dans ce domaine. Des mesures de conductivité effectuées sur des SWCNT ou MWCNT donnent des conductivités thermiques comprises entre 1800 et 6000 W.  $K^{-1}$ .  $m^{-1}$  [5,6] (valeurs à comparer avec celle du carbone diamant, soit 2000 W.  $K^{-1}$ .  $m^{-1}$ ). Cependant, ces valeurs sont fortement corrélées avec l'orientation des nanotubes au cours de la mesure.

#### 5.1.5. Propriétés optiques et optoélectroniques

Les propriétés optiques et optoélectroniques découlent directement de la structure de bande électronique des nanotubes. Le spectre optique est marqué par les différents pics caractéristiques des transitions électroniques entre les singularités de van Hove [1].

L'étude des propriétés optiques et optoélectroniques des NTC et en particulier des SWCNT fut initiée e par la découverte en 2002 de la photoluminescence à bande interdite (PL) à partir de SWCNT individuellement suspendus dans des solutions aqueuses à l'Université de Rice [7]. De tels échantillons ont ouvert des possibilités pour effectuer la spectroscopie de nanotubes individuels de chiralités spécifiques, induisant un nombre important d'études spectroscopiques optiques avec des résultats très intéressants [8] ; il s'agit en particulier de : la spectroscopie d'excitation de la photoluminescence (PLE), la spectroscopie à diffusion Raman résonante (RRS), la spectroscopie optique ultra-rapide micro - et nanospectroscopie, et la spectroscopie magnéto-optique. Ces études ont révélé certaines propriétés fondamentales des excitons et des phonons 1D. De plus, de nombreux groupes de recherche ont étudié la photoconductivité de divers dispositifs à base de SWCNT pour évaluer leurs propriétés en tant que photodétecteurs et cellules solaires [8].

### 5.1.6. Propriétés chimiques

 $\overline{a}$ 

Les NTC possèdent des propriétés chimiques très intéressantes en vue d'applications pratiques [3].

- Comme les NTC ont tendance à exister en faisceaux ou fagots plutôt qu'en tubes individuels, en raison des fortes interactions de van der Waals, ils sont **insolubles** dans la plupart des milieux organiques et dans l'eau, ce qui limite leur gamme d'applications [9]. Pour rendre les NTC plus facilement dispersibles (solubles) dans divers milieux, il est nécessaire d'attacher physiquement ou chimiquement certaines molécules, ou groupes fonctionnels, à leurs parois latérales sans modifier de manière significative leurs propriétés. Ce processus est appelé *fonctionnalisation*. Il existe diverses méthodes pour créer à la surface des NTC des sites actifs où pourront se greffer des molécules (par exemple). Comme méthode de création de ces sites, on peut citer l'irradiation par un faisceau électronique de la surface ;
- On peut aussi intercaler des atomes (ou des molécules) entre les nanotubes mono-feuillet d'un faisceau (intercalation inter-tubulaire) ou entre les différentes parois d'un nanotube multifeuillets (intercalation inter-planaire) afin de contrôler, par exemple, les propriétés électroniques des NTC semi-conducteurs ;
- Le NTC peut être considéré comme un «nanofil» creux qu'il est possible de remplir par *capillarité*. On peut ainsi encapsuler à l'intérieur du nanotube des métaux [10,11] ou bien des macromolécules comme des fullerènes. Ces structures à base de fullerène appelées «*peapods*» ont été observées la première fois par Smith *et al.* [12]. Des métallofullerènes<sup>3</sup> peuvent être aussi encapsulés dans les SWNT. De nombreux métaux (le plus souvent des terres rares) peuvent être ainsi isolés à l'état atomique et arrangés sous la forme d'une chaîne [13].

Des calculs ont montré que la surface spécifique des NTC est relativement élevée et peut varier entre 50 et 1315  $m^2/g$  pour les MWCNT, dépendant du nombre de parois [14]. La valeur maximale (1315  $m^2/g$ ) calculée dans l'étude [14] est relative à un SWCNT fermé aux deux extrémités. D'autres études théoriques comme celle de Yin *et al.* [15] prévoient une surface spécifique de l'ordre de  $3200 \frac{m^2}{g}$  pour un ensemble de quatre SWCNT (de diamètre 3 nm) disposés aux sommets d'un carré de côté 0,4 nm et tous ouverts aux deux extrémités.

<sup>&</sup>lt;sup>3</sup> Un métallofullerène est un fullerène qui possède un ou quelques atomes métalliques emprisonnés dans sa structure cage carbonée.

L'obtention de NTC avec de grandes surfaces spécifiques est le but recherché quand on veut les utiliser en catalyse, pour le stockage de certains gaz ou leur détection.

## 6. Applications

*Bien qu'il existe de nombreuses applications des NTC dans divers domaines, nous n'allons exposer que certaines d'entre elles qui nous paraissent intéressantes.*

### 6.1. En micro et nanoélectronique

Les SWCNT représentent un système électronique 1D dont les propriétés électroniques sont étroitement liées à leur structure, laquelle est définie par les indices chiraux  $(n, m)$ . Alors que la relation entre  $n$  et  $m$  définit leur caractère métallique ou semi-conducteur, leurs valeurs définissent la largeur de la bande interdite  $E<sub>g</sub>$  dans les SWCNT semi-conducteurs (voir expression 3.42). Selon la valeur de  $E_g$ , les SWCNT peuvent être classés en nanotubes métalliques  $(E_g = 0)$ , quasi-métalliques  $(E_g \approx 0)$  $k_B T$ )et semi-conducteurs  $(E_g \gg k_B T)$  [16]. Les SWCNT semi-conducteurs trouvent une application dans la réalisation de composants électroniques fonctionnels et logiques tels que les transistors à effet de champ (FET), ou des diodes avec des performances supérieures à celles du silicium. Les SWCNT métalliques, quant à eux, pourraient être utilisés comme interconnexions dans les circuits nanoélectroniques. A noter qu'un nanotube de carbone peut supporter des courants électriques qui font fondre un fil de cuivre de même dimension.

Les NTC utilisés comme émetteurs ou générateurs d'électrons sont parfaitement adaptés pour concevoir la nouvelle génération d'écrans TV plats à effet de champ [3]. Par ailleurs, la finesse des extrémités des NTC à laquelle s'ajoutent leurs propriétés mécaniques et électriques en font des pointes idéales en microscopie en champ proche (*microscopie à effet tunnel, et microscopie à force atomique*).

Ainsi, tous les composants de la nanoélectronique pourraient être construits à partir de types spécifiques de SWCNT, permettant le développement d'une technologie électronique entièrement à base de NTC, faisant des SWCNT l'un des matériaux électroniques les plus polyvalents.

#### 6.2. Dans le domaine de la conversion photovoltaïque

L'une des applications prometteuses des NTC est leur utilisation dans les panneaux solaires, en raison de leur forte absorption du spectre solaire (ces sont des absorbeurs « parfaits »). La recherche a montré qu'ils peuvent fournir une augmentation considérable du rendement de cellules solaires.

Une des voies pour améliorer ce rendement (*qui reste limité dans les cellules solaires classiques, à cause du fait de l'absorption partielle des divers rayonnements composant le spectre : c'est la limite de Shockley-Queisser*), est d'élargir sensiblement le [spectre](https://www.futura-sciences.com/sciences/definitions/physique-spectre-1663/) des [longueurs d'onde](https://www.futura-sciences.com/sciences/actualites/physique-record-laser-x-longueur-onde-12-angstrom-30893/) susceptibles d'être absorbées par le semi-conducteur, et donc d'être converties en électricité.

L'idée de base, développée par des chercheurs du MIT [17] est simple : la lumière et la chaleur qui arrivent du soleil sont absorbées par un [matériau](https://www.futura-sciences.com/sciences/definitions/physique-materiau-15914/) capable, dans ces conditions, d'émettre, en réponse, des [rayonnements thermiques,](https://www.futura-sciences.com/sciences/definitions/physique-rayonnement-thermique-16047/) ou, plus exactement, le rayonnement qui permettra de maximiser l['absorption](https://www.futura-sciences.com/sante/definitions/medecine-absorption-2910/) par la cellule classique située en aval. Pour cela, les chercheurs ont mis en œuvre des *cristaux nanophotoniques* d'une part et des [MWCNT](https://www.futura-sciences.com/sciences/actualites/physique-nanotubes-carbone-detecter-cancers-50064/) d'autre part. Les MWCNT assurent une parfaite absorption du spectre de la lumière solaire. Ainsi, tous les photons peuvent être convertis en chaleur. Une chaleur qui sert à chauffer les cristaux nanophotoniques à une température avoisinant les 1000°C. En réponse, ceux-ci émettent à une longueur d'onde qui correspond précisément à la longueur d'onde d'absorption optimale de la cellule photovoltaïque. *Ces résultats n'ont pas encore été mis en œuvre au plan industriel pour la production de panneaux solaires.*

Certaines recherches ont été menées sur la création de systèmes hybrides à base de SWCNT pour augmenter encore plus le rendement [18]. Ces systèmes sont créés en combinant des SWCNT avec des donneurs d'électrons photo-excitables pour augmenter le nombre d'électrons générés. Il a été observé que l'interaction entre une molécule particulière (la porphyrine) photoexcitée et un SWCNT génère des paires électron-trou à la surface de ce dernier. Ce phénomène a été observé expérimentalement et contribue pratiquement à une augmentation de l'efficacité.

### 6.3. Dans le stockage de l'hydrogène

De nombreuses recherches sont en cours sur l'utilisation des NTC pour stocker l'hydrogène à utiliser comme source de carburant. En mettant à profit les effets capillaires des NTC de faible diamètre, il est possible de condenser des gaz à l'intérieur d'un SWCNT, comme l'hydrogène gazeux. Il est possible d'utiliser cette méthode de stockage à la place des réservoirs de carburant pour les véhicules à hydrogène. En effet, actuellement, se pose un grand problème de stockage du carburant hydrogène dans ce type de véhicules. Les technologies actuelles pour les méthodes de stockage, impliquent le refroidissement et la condensation de l'hydrogène gazeux à l'état liquide pour le stockage, ce qui entraîne une perte d'énergie par rapport à l'énergie associée à l'état gazeux. L'efficacité de stockage peut être augmentée en utilisant des SWCNT, ce qui permettrait de garder le H<sub>2</sub> dans l'état gazeux. Cette méthode permet un rapport volume/énergie inférieur à celui des véhicules à essence actuels.

## 6.4. En médecine

La capacité des SWCNT à absorber fortement la lumière dans la région du proche infrarouge (entre 700 et 1100 nm) [19], peut être utilisée dans le cadre des thérapies anticancéreuses.

Les systèmes biologiques sont transparents et donc n'absorbent pas la lumière dans cette région spectrale. Cette propriété intrinsèque des nanotubes peut être utilisée pour induire la mort cellulaire en réponse à une irradiation qui cause une augmentation locale de la température des cellules qui ont internalisé des nanotubes de carbone. Cette approche a été proposée dans deux articles parus en 2005 et 2008 [20, 21]. La figure 5.1 schématise le processus de destruction de cellules cancéreuses grâce aux NTC.

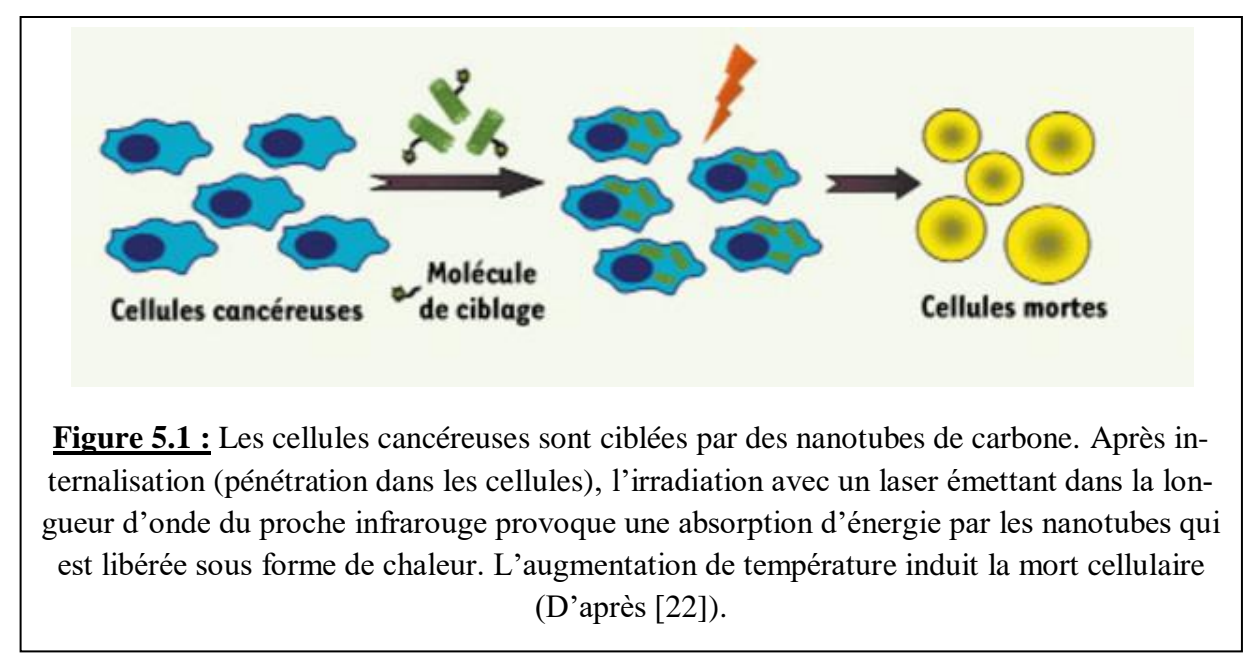

#### BIBLIOGRAPHIE

- [1]. A. Gohier, Thèse de doctorat, Université de Nantes (2007)
- [2]. M. Kociak, A.Yu. Kasumov, S. Guéron, B. Reulet, I.I. Khodos, Yu.B. Gorbatov, V.T. Volkov, L. Vaccarini, et H. Bouchiat, *Phys. Rev. Lett.* **86**, 2416(2001)
- [3]. P. Houdy, C. Dupas et M. Lahmani, « *Les Nanosciences. Tome 1 : Nanotechnologies et Nanophysique* » La collection Echelles, Editions Belin (2001)
- [4]. B.I. Yakobson et R.E. Smalley, *La Recherche* (Paris) 307, 50(1998)
- [5]. J. Hone, M. Whitney, et A. Zettl, *Synth. Met.* **103**, 2498(1999)
- [6]. P. Kim, L. Shi, A. Majumdar et P.L. McEuen, *Phys. Rev. Lett.* **87**, 215502(2001)
- [7]. M. J. O'Connell, S. M. Bachilo, C. B. Huffman, V. C. Moore, M. S. Strano, E. H. Hároz, K. L. Rialon, P. J. Boul, W. H. Noon, C. Kittrell, J. Ma, R. H. Hauge, R. B. Weisman, et R. E. Smalley, Science **297**, 593(2002)
- [8]. S. Nanot, E.H. Hároz, J.H. Kim, R.H. Hauge, et J. Kono, Adv. Mater. **24**, 4977(2012)
- [9]. G.M. Neelgund, et A. Oki, *J. Nanosci. Nanotechnol.* 11, 3621(2011)
- [10]. P.M. Ayajan, et S. Iijita, *Nature* **361**, 333(1993)
- [11]. C. Guerret-Plécourt, Y. Le Bouar, A. Loiseau, et H. Pascard, *Nature* **372**, 761(1994)
- [12]. B.W. Smith, M. Monthioux, et D.E. Luzzi, *Nature* **396**, 323(1998)
- [13]. K. Suenaga, M. Tencé, C. Mry, C. Colliex, H. Kato, T. Okazaki, H. Shinohara, K. Hirahara, S. Bandow, et S. Iijima, *Science* **290**, 2280(2000)
- [14]. A. Peigney, Ch. Laurent, E. Flahaut, R.R. Bacsa, et A. Rousset, [Carbon](https://www.sciencedirect.com/science/journal/00086223) **39**, 507(2001)
- [15]. Y. Yin, T. Mays, et B. McEnaney, Langmuir **15**, 8714(1999)
- [16]. M. Endo, « *Extended Abstracts, 18th Biennial Conference on Carbon* », Worcester Polyetchnic Institute, USA (1987)
- [17]. A. Lenert, D.M. Bierman, Y. Nam, W. R. Chan, I. Celanović, M. Soljačić, et E. N. Wang, *Nat. Nanotechnol.* **9**, 126(2014)

[18]. R.B. Mathur, B.P. Singh et S. Pande, « *Carbon Nanomaterials: Synthesis, structure, properties and applications»*, CRC Press (2017)

[19]. M.J. O'Connell, S.M. Bachilo, C.B. Huffman, V.C. Moore, M.S. Strano, E.H. Haroz, K.L. Rialon, P.J. Boul, W.H. Noon, C. Kittrell, J Ma, Robert H. Hauge, R. Bruce Weisman, et Richard E. Smalley, *Science* **297**, 593(2002)

[20]. N.W.S. Kam, M.J. O'Connell, J.A. Wisdom, H. Dai, *Proc Natl Acad Sci USA* **102**, 1166 (2005)

[21]. P. Chakravarty, R. Marches, N.S. Zimmerman, A.DE. Swafford, P. Bajaj, I.H. Musselman, P. Pantano, R.K. Draper, et E.S. Vitetta, *Proc Natl. Acad. Sci. (USA)* **105**, 8697(2008)

[22]. A. Bianco, *Med. Sci.* (Paris) **25**, 125(2009)

*CHAPITRE 6 : MODELISATION* 

## 6.1.Introduction

Dans ce chapitre, nous allons essayer de modéliser les propriétés structurales et électroniques des nanotubes de carbone en utilisant le langage de programmation Python.

Le langage Python est de plus en plus utilisé dans le domaine scientifique et l'ingénierie ; son apprentissage est relativement plus facile comparé à d'autres langages d'usage courant ; sa syntaxe reste très simple et le code peut être très lisible. On peut en particulier l'utiliser pour résoudre numériquement des problèmes scientifiques et d'ingénierie qui sont difficiles, voire impossibles à résoudre de façon analytique.

Python est similaire à MATLAB<sup>®</sup>, un autre langage informatique qui est fréquemment utilisé dans les applications scientifiques et techniques. Comme MATLAB<sup>®</sup>, Python est un langage interprété, ce qui signifie qu'on peut exécuter un code donné sans avoir à passer par une étape supplémentaire de compilation, comme requis pour les langages de programmation C et Fortran. Par ailleurs, notons que Python est en accès libre (open source), dans toutes ses versions. Il existe une grande quantité d'ouvrages et de documents relatifs à l'apprentissage de Python et à ses applications dans divers domaines scientifiques, notamment en physique des matériaux, du solide et en nanophysique. Nous citerons à titre d'exemple l'ouvrage de référence donné dans la référence [1].

Nous commencerons par nous intéresser au graphène, pour lequel nous présenterons la structure de bandes électroniques 2D et 3D. Dans le cas 3D, nous utiliserons la relation  $E(k_x, k_y)$  analytique présentée au chapitre 3 et tracerons cette fonction sur la base d'un programme Python que nous avons écrit. Dans le cas 2D, nous ferons de même en posant  $k_y = 0$ . Dans les deux cas, le formalisme utilisé est basé sur la méthode des liaisons fortes où l'on ne tient compte que des premiers atomes proches voisins.

Dans une deuxième partie, nous présenterons l'étude faite sut les nanotubes de carbone. Cette concerne : les NTC zigzags, armchairs et chiraux. En plus de la présentation des résultats relatifs à la structure de bandes E(k), on présentation quand c'est possible les densités d'état (DOS). Chaque présentation sera complétée par l'exposé des caractéristiques du NTC considéré, et accompagnée de commentaires et de tentatives d'interprétation des résultats.

Nous avons également représenté la structure physique des NTC en utilisant une application en accès libre appelée *Nanotube Modeler* [2]. Une autre application, appelée *NanoCap* [3], a également été utilisée pour déterminer les caractéristiques de NTC fermés aux extrémités.

## 6.2.Modélisation du graphène

### 6.2.1. A trois dimensions (3D)

En utilisant la relation générale (3.28):  $E_{\pm} = \frac{E_{2p} \pm y_0 |f(\vec{k})|}{1 \pm \epsilon_0 |f(\vec{k})|}$  $\frac{2p \pm r_0 f(\vec{k})}{1 \mp s_0 |f(\vec{k})|}$  et la relation (3.29) correspondant à  $s_0 = 0$ ,

soit :  $E_{\pm} = E_{2p} \pm \gamma_{0} (1 + 4 \cos \left( \frac{k_x a}{r} \right))$  $\left(\frac{\sqrt{3}k_ya}{2}\right)$   $cos\left(\frac{\sqrt{3}k_ya}{2}\right)$  $\left(\frac{k_y a}{2}\right)$  + 4cos<sup>2</sup>  $\left(\frac{k_x a}{2}\right)$  $\frac{x^{\alpha}}{2}$ , nous avons représenté sur les fi-

gures 6.1 et 6.2 la relation de dispersion  $E_{\pm}(k)$  des bandes  $\pi$ , pour deux valeurs de  $s_0$ .

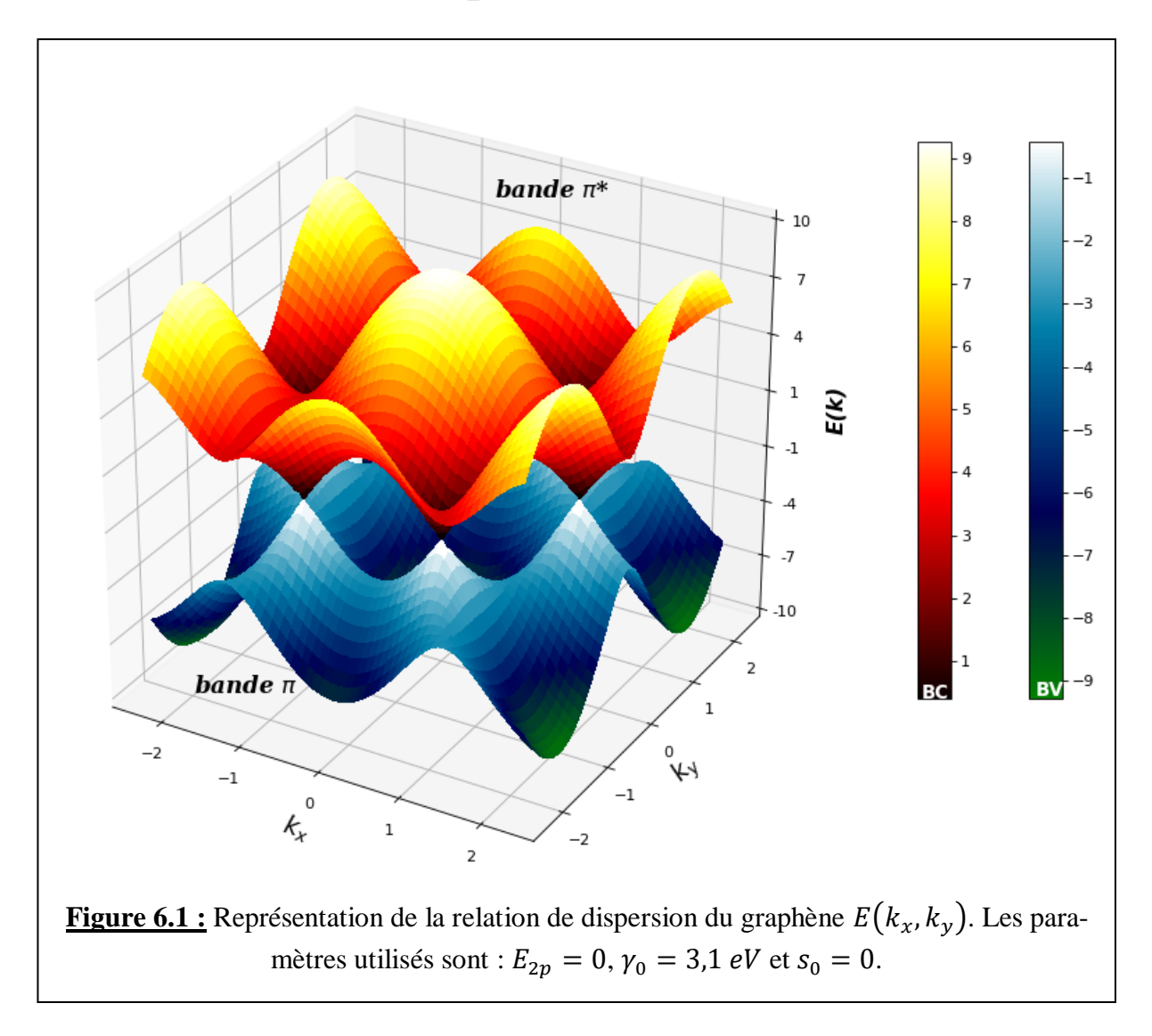

Nous rappelons que le paramètre de recouvrement  $s_0$  est défini par l'expression (3.26) et est donné par :  $s_0 = (p_z^{A,\vec{R}_l} | p_z^{B,\vec{R}_m})$  ; il traduit le recouvrement entre orbitales adjacentes de type A et de type B. Le paramètre  $s_0$  (tout comme  $\gamma_0$ ) est un paramètre de modélisation qui est généralement égal à zéro

(domaine des faibles énergies) et qui prend une valeur proche de zéro (par exemple  $s_0 = 0.129$ ) dans un domaine d'énergie plus important. Par ailleurs, les valeurs de  $\gamma_0$  les plus rencontrées varient de 2,7 à 3,3 eV, avec la valeur  $\gamma_0 \approx 3.1$  eV généralement la plus utilisée car déterminée à partir de la mesure expérimentale de la vitesse de Fermi dans le graphène ( $v_F \approx 10^6$  m/s).

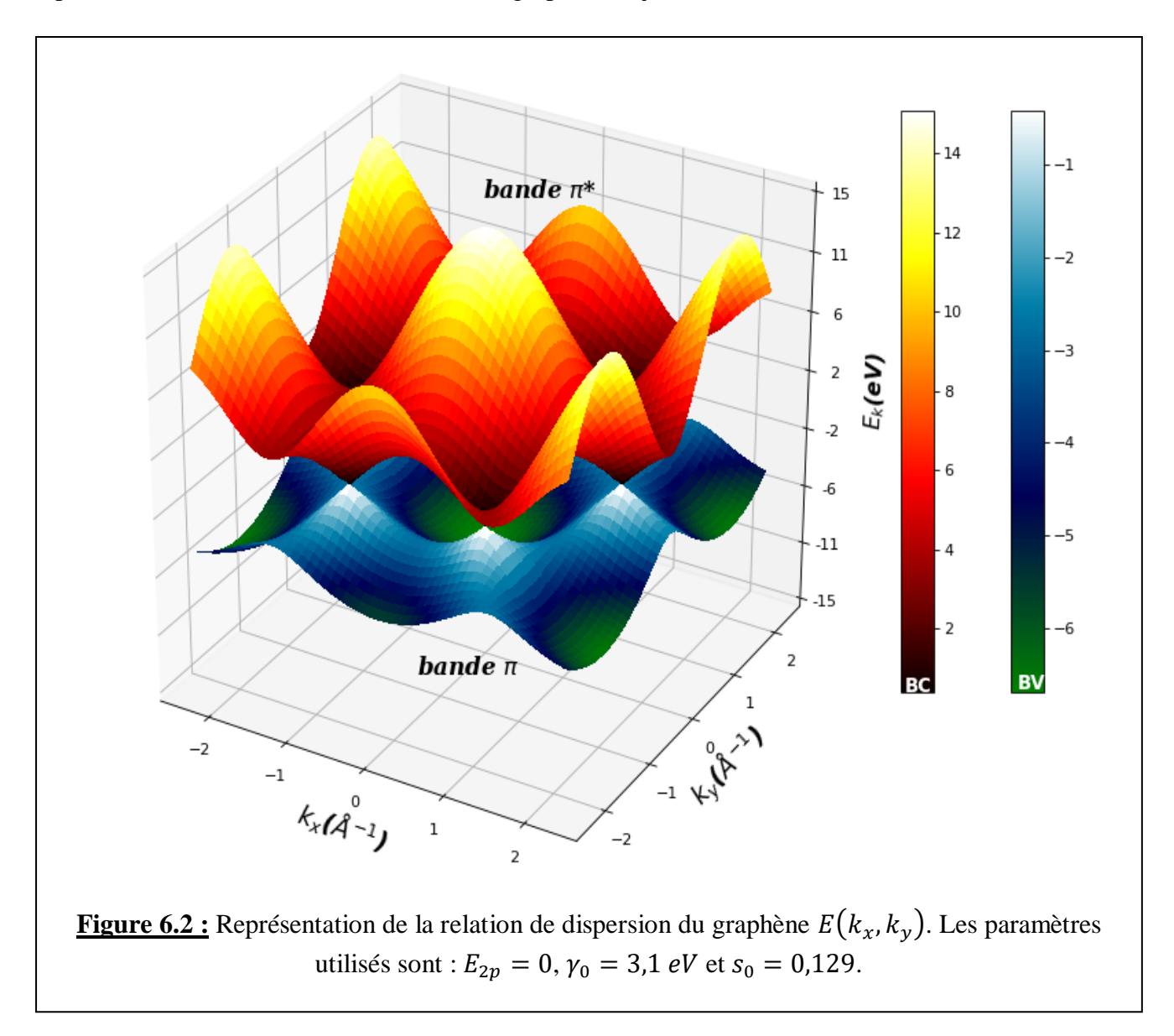

Dans les deux cas ( $s_0 = 0$  et  $s_0 = 0,129$ ), les courbes  $E(k_x, k_y)$  se composent de deux bandes d'énergie des électrons  $\pi$  : la bande supérieure notée  $\pi^*$  correspondant aux états dits *antiliants*, et la bande inférieure notée  $\pi$  correspondant aux états dits *liants*. La première bande  $(\pi^*)$  est la bande de conduction (BC) ; en l'absence de potentiel extérieur appliqué, elle est totalement vide (d'électrons). La bande  $\pi$  est la bande de valence (BV) qui est totalement remplie (d'électrons) dans les mêmes condi-

tions. Ces deux bandes se touchent en six points, appelés les points  $K$  de Dirac. L'existence d'un gap nul  $(E<sub>g</sub> = 0)$  en chacun de ces points est due à la symétrie du système : les deux sites de type A et B dans le réseau hexagonal sont distincts mais équivalents (les atomes qu'ils contiennent sont des atomes de carbone). Si ces sites contiennent des atomes différents comme un atome de bore  $B$  et un atome d'azote N, alors l'énergie  $E_{2p}$  serait différente pour chacun de ces deux types d'atomes, et la relation de dispersion montrerait l'apparition d'un gap entre les bandes  $\pi^*$  et  $\pi$  :  $E_g = E_{2p}^B - E_{2p}^N = 3.5 \text{ eV}$ . En raison du fait que le graphène ne possède pas de gap en  $E = E_F$  et que les BC et BV se touchent à cette énergie, ce matériau est considéré comme un semi-métal ou un semi-conducteur à gap nul, contrairement à un métal ou  $E_F$  se situe dans la BC et à un semi-conducteur usuel ou  $E_F$  se trouve dans le gap.

La figure 6.1 montre que les bandes de conduction et de valence sont parfaitement symétriques par rapport au plan contenant les points de Dirac ; cela est dû au fait que le recouvrement entre orbitales est négligé ( $s_0 = 0$ ). Par contre, si on suppose que le recouvrement n'est pas nul mais relativement faible  $(s_0 = 0.129)$ , les deux bandes ne sont plus symétriques l'une par rapport à l'autre : la BC s'étend sur un domaine d'énergie plus grand et la BV devient moins importante (figure 6.2).

 $s_0 = 0$  signifie que les orbitales  $\pi$  et  $\pi^*$  sont orthogonales; elles ne le sont donc pas si  $s_0 \neq 0$ .

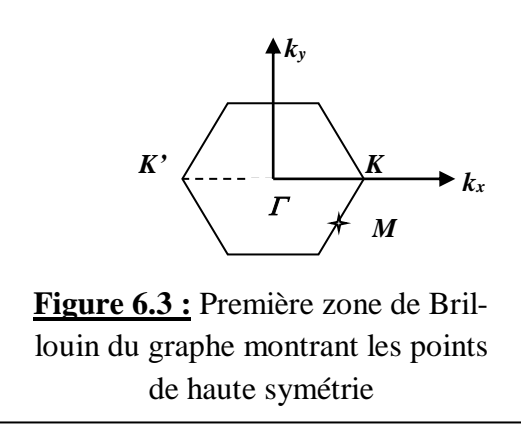

**6.2.2.** A deux dimensions (2D)

A deux dimensions, la relation de dispersion s'écrit :  $E_{\pm}$  =  $E_{2p} \pm \gamma_0 \sqrt{1 + 4\cos\left(\frac{k_x a}{2}\right)}$  $\left(\frac{x}{2}\right)$  + 4cos<sup>2</sup>  $\left(\frac{k_x a}{2}\right)$  $\left(\frac{x^{\alpha}}{2}\right)$ , en posant  $k_y =$ 0, ce qui revient à dire qu'on tient compte de toutes les valeurs du vecteur d'onde comprises entre deux points de Dirac  $K'$  et  $K$  le long de l'axe  $k_x$  : on considère donc le chemin  $K' \rightarrow \Gamma \rightarrow K$  de la figure 6.3.

La représentation de la relation de dispersion, dans les cas  $s_0 = 0$  et  $s_0 = 0,129$ , est montrée par la figure 6.4 (où  $k_x = k$ ). Les points de Dirac K et K' délimitent la PZB dont le centre  $(k = 0)$  est le point  $\Gamma$ . Le calcul de la valeur de l'énergie au point  $\Gamma$  donne :

- $\checkmark$   $E_+(\Gamma) = \pm 9.3 \text{ eV}$ , dans le cas  $s_0 = 0$
- $\checkmark$  {E<sub>+</sub>(F) ≈ +15,2 eV  $E_{-}(T) \approx -6.7 \text{ eV}$  dans le cas  $s_0 = 0.129$ .

Les points K et K' sont situés à  $\pm 4\pi/3a$  de part et d'autre du point  $\Gamma$ . La direction K'K est une direction de haute symétrie.

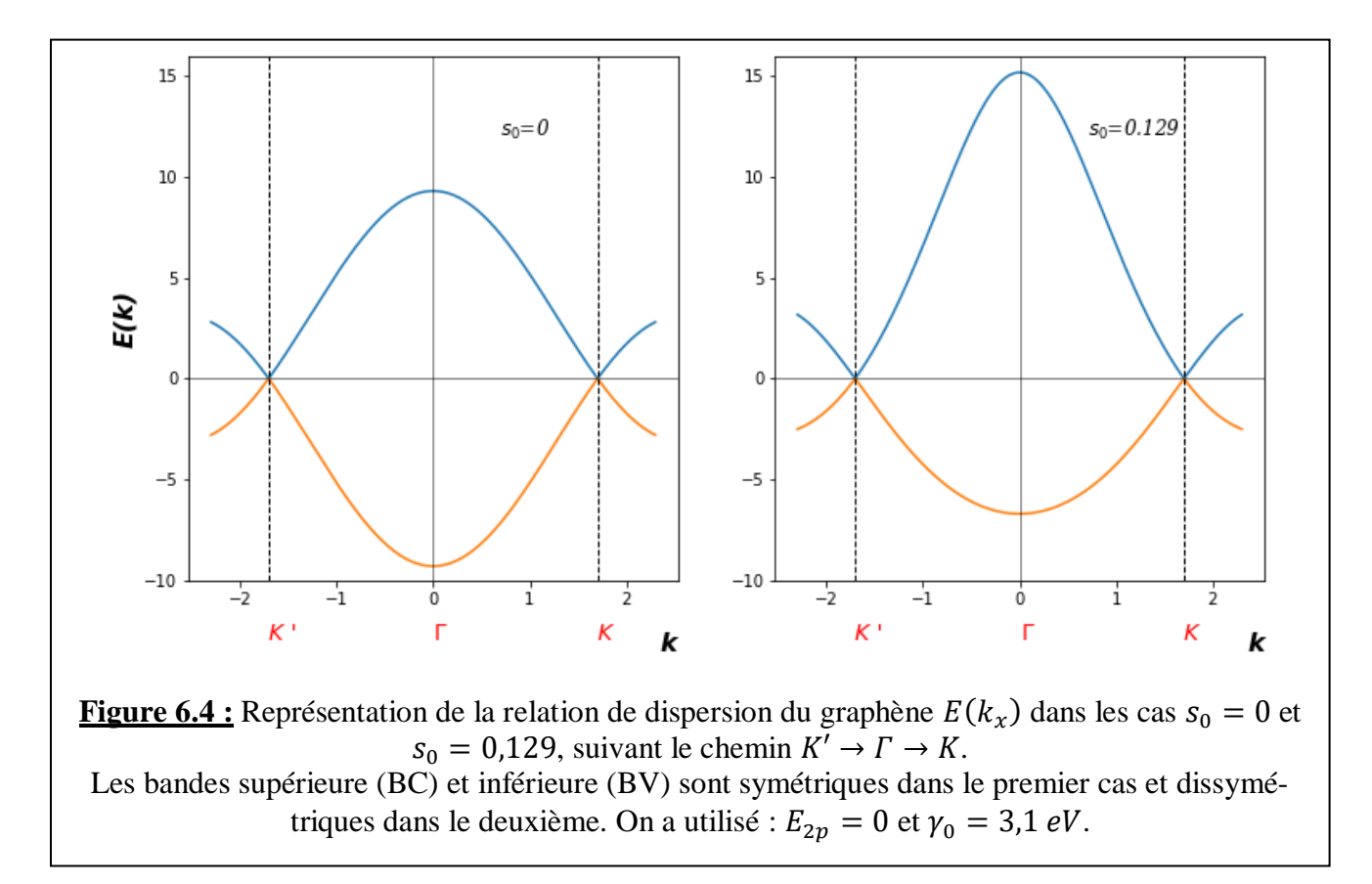

En réalité, la structure de bandes du graphène doit se faire suivant ses points de haute symétrie ; il faut donc inclure le point  $M$  (voir figure 6.3) dans le chemin de  $k$ . Le fait d'utiliser un chemin reliant les points de haute symétrie, nous garantit que nous sommes sûrs de balayer toutes les valeurs possibles de l'énergie, et donc de représenter correctement la structure électronique du matériau. Le chemin à utiliser maintenant est :  $K' \rightarrow \Gamma \rightarrow M \rightarrow K$  (figure 6.3).

Pour tracer la relation de dispersion dans ce cas, nous avons fait appel à *PythTB* qui est un progiciel fournissant une implémentation Python de l'approximation des liaisons fortes. Il peut être utilisé pour construire et pour déterminer la structure électronique de systèmes de différentes dimensionnalités, en utilisant la méthode ou approximation des liaisons fortes. Ce progiciel est en accès libre (open source) ; il a été élaboré par l'université Rutgers (U.S.A) [5].

Nous avons utilisé un programme utilisant ce progiciel pour représenter la structure de bande complète du graphène suivant le chemin  $K' \to \Gamma \to M \to K$ . Le graphe obtenu est représenté sur la figure 6.5.
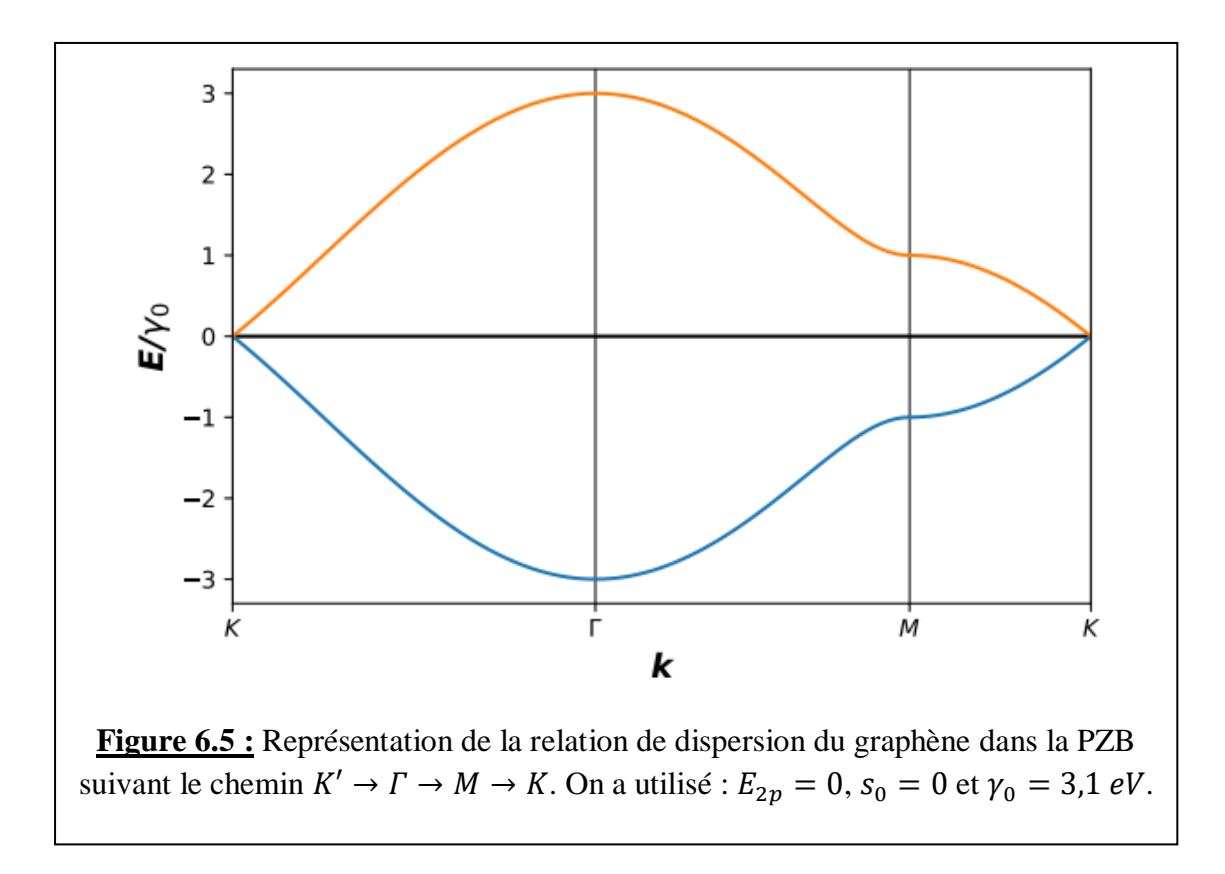

*Les programmes utilisés pour décrire le graphène (figures 6.1, 6.2, 64 et 6.5) sont disponibles en annexe.*

### 6.3.Modélisation des nanotubes de carbone

Dans cette partie, nous allons tracer et commenter la structure électronique des bandes  $\pi$  des différents types de SWCNT : zigzag, armchair et chiral. Dans chaque cas, on donnera les caractéristiques et les spécificités du nanotube ainsi que, quand c'est possible, la représentation de la densité d'états (DOS) associée. La DOS nous permettra ensuite de déterminer les singularités de van Hove (voir paragraphe 3.2.4).

En fonction des valeurs de  $n$  et de  $m$ , on peut déterminer les caractéristiques d'un SWCNT et qui sont : le diamètre D, l'hélicité  $\theta$ , l'aire de la maille élémentaire  $S_T$ , le nombre d'atomes par maille élémentaire  $N_T$ ,  $D$  est le nombre de cellules élémentaires du graphène (ou nombre d'hexagones) dans une cellule élémentaire d'un NTC. Le programme Python élaboré pour cela est basé sur les expressions donnant ces caractéristiques et données dans le chapitre 2.

### 6.3.1. Cas des nanotubes de type zigzag

Ces NTC de la forme  $(n, 0)$  peuvent être soit métalliques, soit semi-conducteurs selon la valeur de  $n$ : si  $n$  est un multiple de 3, le NTC est métallique, et semi-conducteur dans le cas contraire.

Nous allons étudier pour chacun de ces types de nanotubes, deux exemples. On commencera par donner les caractéristiques du NTC puis la représentation de sa relation de dispersion  $E(k)$  et, à côté, la représentation de  $E(DOS)$ .

Les expressions analytiques de  $E(k)$  et de la DOS qui nous ont permis d'écrire les programmes Python pour tracer les courbes correspondantes sont les expressions (3.50) pour E(k):

$$
E(k,i) = \pm \gamma_0 \sqrt{1 + 4\cos(2,13k)\cos\left(\frac{\pi i}{n}\right) + 4\cos^2\left(\frac{\pi i}{n}\right)}
$$

Et (3.52) et (3.58) pour la DOS :

$$
g_{zz}(E,i) = \frac{4\alpha}{\sqrt{3}a\pi} \frac{|E|}{\sqrt{(E^2 - E_{vh1}^2)(E_{vh2}^2 - E^2)}} \text{ et } g_{zz}(E,i) = \frac{8}{\sqrt{3}a\pi E_{vh2}} \frac{|E|}{\sqrt{(E^2 - E_{vh1}^2)}} = \frac{g_0 \gamma_0}{E_{vh2}} \frac{|E|}{\sqrt{(E^2 - E_{vh1}^2)}}.
$$

Les expressions des autres paramètres  $E_{vH1}$  et  $E_{vH2}$ , sont données par (3.53).

### a. Les SWCNT métalliques de type zigzag

Nous avons étudié deux nanotubes de ce type : (9, 0) et (12, 0).

#### *<u>1/ SWCNT (9,0)</u>*

Caractéristiques structurales (*La signification des diverses caractéristiques est donnée plus haut).*

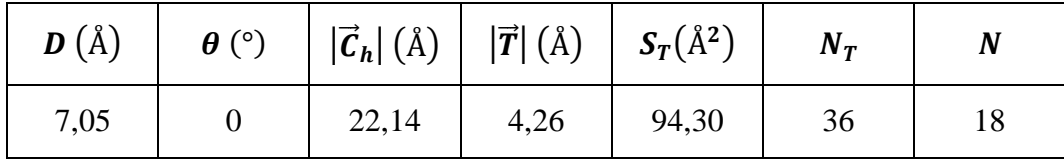

### **Tableau 6.1**

#### *Le programme Python ayant servi à calculer les caractéristiques est donné en annexe.*

#### Relation de dispersion et DOS :

La relation de dispersion  $E(k)$  de ce nanotube ainsi que sa DOS sont représentées sur la figure 6.6.

La même couleur a été utilisée pour représenter une sous-bande *i* et la DOS correspondante. L'échelle des énergies est la même pour les deux graphes. Le nombre de sous-bandes est égal à  $2n$ , soit 18, aussi bien pour la bande supérieure ( $E > 0$ ) que pour la bande inférieure ( $E < 0$ ). On remarque que ce graphe ne montre pas de gap, puisque les branches positive et négative des sous-bandes  $i = 6$  et  $i = 12$ se touchent en  $E = E_F = 0$ . Ce qui prouve que ce NTC est bien métallique.

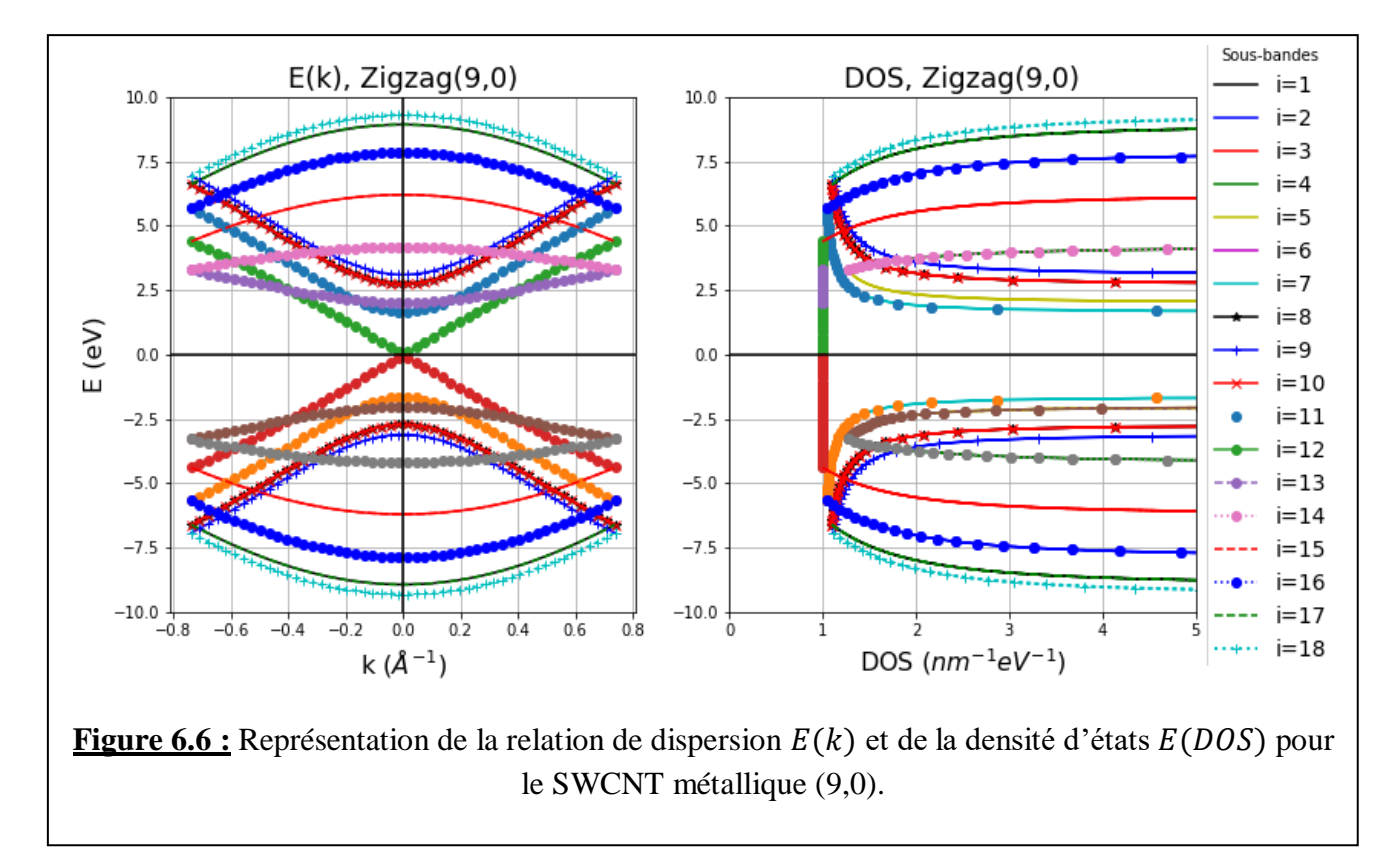

L'expression analytique de la DOS est celle donnée par l'équation (3.52) :  $g_{zz}(E, i)$  =  $4\alpha$  $\sqrt{3}a\pi$  $|E|$  $\sqrt{(E^2 - E_{vh1}^2)(E_{vh2}^2 - E^2)}$ , avec  $\alpha = 2$ . Les singularités de van Hove sont données par (3.53).

Seules les courbes de la DOS dont les singularités de van Hove coïncident avec les minima des sousbandes  $E(k, i)$  *ont un sens physique* : ce sont celles pour lesquelles la DOS diminue quand l'énergie augmente (voir figure 6.7). Nous avons donc représenté sur la figure suivante  $E(DOS)$  pour ces courbes là.

Certaines sous-bandes ne sont pas visibles parce qu'elles coïncident parfaitement avec d'autres sousbandes ; c'est un effet de dégénérescence de l'énergie.

Le calcul de  $E_r$  (énergie en  $k = 0$  ou point  $\Gamma$ , centre de la PZB) pour toutes les 2n sous-bandes (tableau ci-dessous), montre que plusieurs d'entre elles sont confondues (chacune de ces sous-bandes est donc dégénérée 2 fois) ; il s'agit des sous-bandes : 1 & 17 ; 2 & 16 ; 3 & 15 ; 4 & 14 ; 5 & 13 ; 6 & 12 ; 7 & 11 ; 8 & 10. Les sous-bandes 9 et 18 ne sont pas dégénérées.

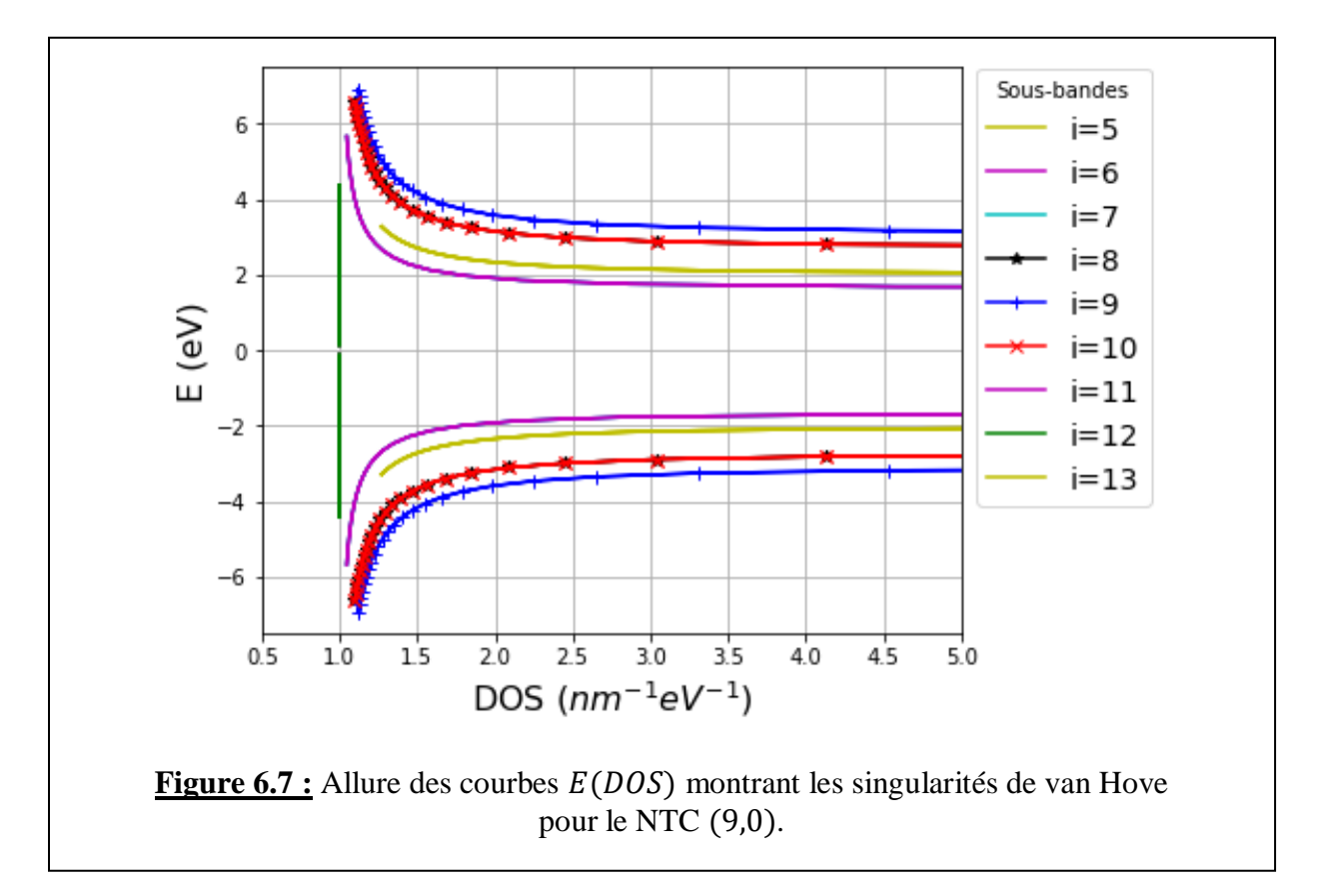

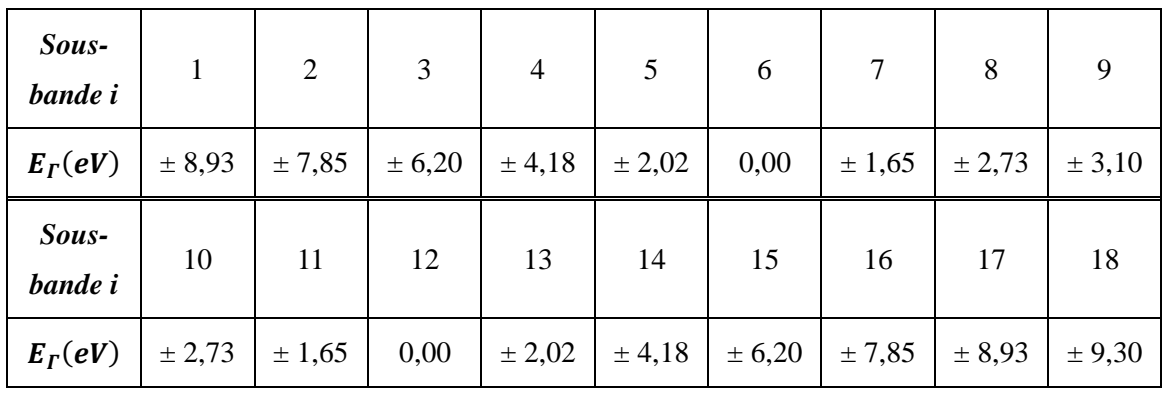

### **Tableau 6.2**

Le calcul de la valeur de l'énergie  $E_r$  et celle de l'énergie de la singularité de van Hove  $E_{vH1}$  pour chacune des sous-bandes de  $i = 5$  à  $i = 13$  donne les résultats suivants :

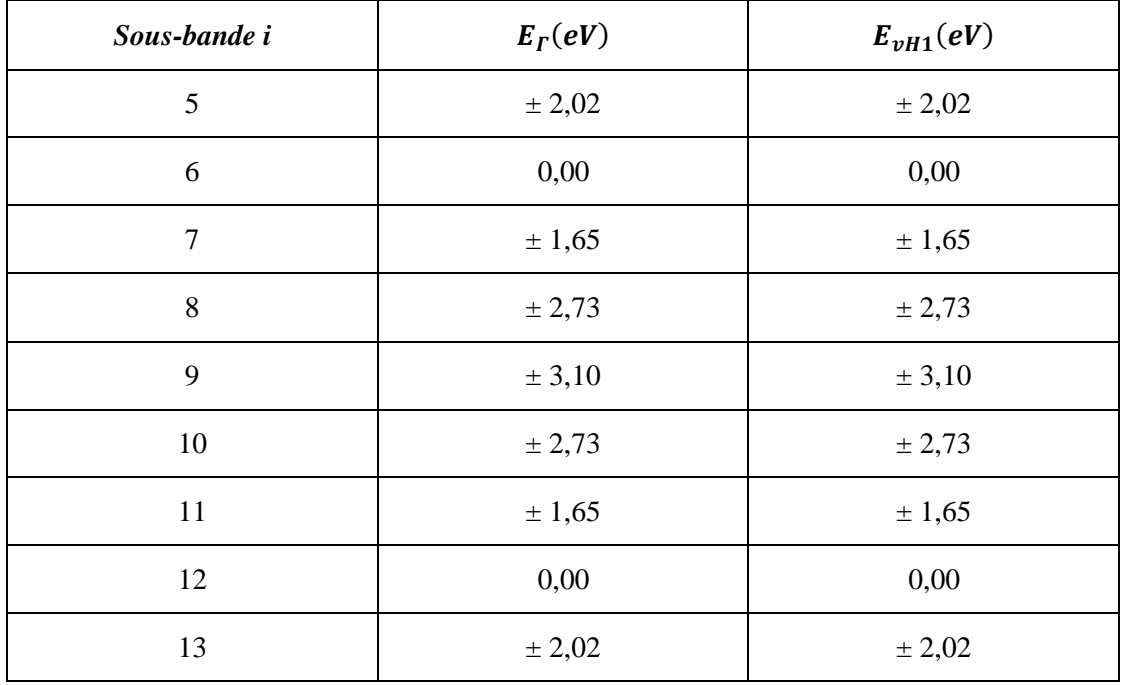

### **Tableau 6.3**

On constate que les singularités de van Hove  $E_{vH1}$  coïncident parfaitement avec les énergies  $E_r$  qui

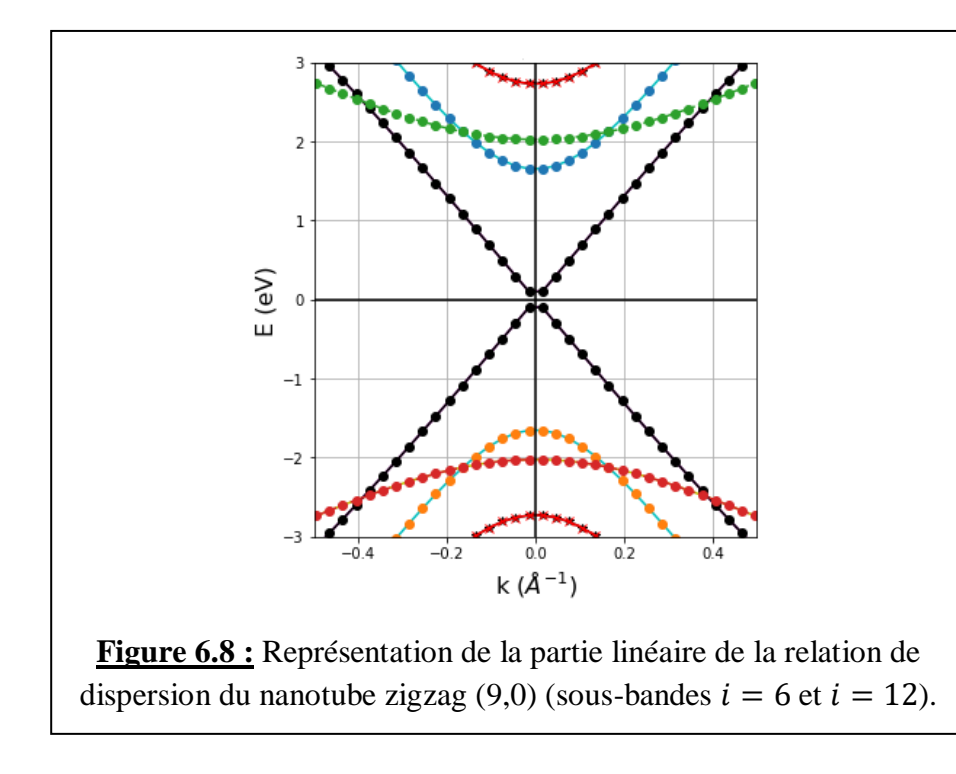

sont dans ce cas égales aux énergies minimales des sousbandes considérées. C'est une particularité des NTC de type zigzag, comme nous le confirmeront les études du NTC métallique (12,0) et des NTC semi-conducteurs (5,0) et (10,0). De plus, on remarque aussi que plusieurs sousbandes sont confondues (dégénérescence d'ordre 2) ; ce sont les sous-bandes : 5 et 3, 6 et 12, 7 et 11, et 8 et 10.

Examinons maintenant la partie linéaire de la structure de bandes  $E(k)$ , qui est une spécificité d'un nanotube métallique. La droite obtenue est représentée en noir sur la figure 6.8.

Cette partie linéaire est la relation de dispersion de la première sous-bande  $i = 2n/3 = 6$  qui est dégénérée deux fois.

Le calcul de la pente  $\Delta E/\Delta k$  de la partie linéaire comprise entre  $k = -0.5 \text{ Å}^{-1}$  et = 0.4 Å<sup>-1</sup>, donne accès à la valeur de la vitesse de Fermi, d'après l'équation (3.57):  $E_{zz}^{metal}(\vec{k}) = \pm \hbar v_F |\vec{k}|$ . Le résultat obtenu est :  $v_F \approx 9.4 \times 10^5$ m/s, valeur très proche de la valeur généralement admise pour le graphène, soit  $10^6$ m/s. Cette vitesse est, rappelons-le, égale à environ  $c/300$ .

*Les programmes Python relatifs à la relation de dispersion*  $E(k)$  *et de la DOS de la figure 6.7 du SWCNT* (,) *sont donnés en annexe***.**

#### *2/ SWCNT (12,0)*

Caractéristiques structurales :

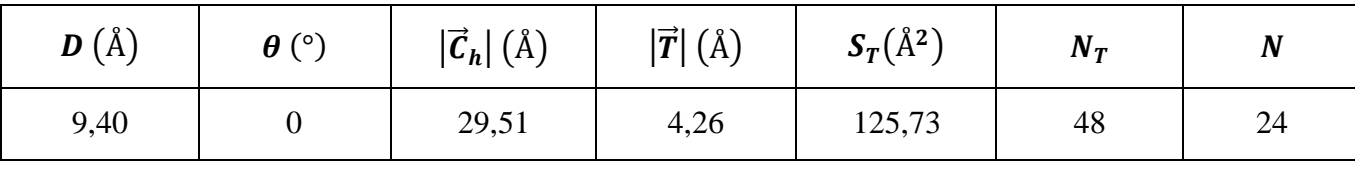

### **Tableau 6.4**

#### Relation de dispersion et DOS :

La relation de dispersion  $E(k)$  de ce nanotube ainsi que sa DOS sont représentées sur la figure 6.9.

Le nombre de sous-bandes est égal à 2n, soit 24 sous-bandes pour la bande supérieure  $(E > 0)$  et le même nombre pour la bande inférieure  $(E < 0)$ . Sur ce graphe, on constate qu'il n'y a pas de gap d'énergie, puisque les branches positive et négative des sous-bandes dégénérées  $i = 6$  et  $i = 12$  se touchent en  $E = E_F = 0$ ; ce NTC est bien métallique.

Dans ce cas également, nous n'avons conservé que les courbes de la DOS dont les singularités de van Hove coïncident avec les minima des sous-bandes  $E(k, i)$  et qui *ont un sens physique* : ce sont celles pour lesquelles la différence  $(E - E_{vH})$  augmente lorsque la DOS diminue. Nous avons donc représenté sur la figure 6.9 (à droite)  $E(DOS)$  pour ces courbes-là.

Certaines sous-bandes ne sont pas visibles parce qu'elles coïncident parfaitement avec d'autres sousbandes ; c'est un effet de dégénérescence de l'énergie.

Le calcul de  $E_r$  pour toutes les 2n sous-bandes (tableau 6.5), montre que plusieurs d'entre elles sont confondues ; il s'agit des sous-bandes : 1 & 23 ; 2 & 22 ; 3 & 21 ; 4 & 20 ; 5 & 19 ; 6, 12 & 18 ; 7 &

17 ; 8 & 16 ; 9 & 15 ; 10 & 14 ; 11 & 13. On remarque que la sous-bande 6 est dégénérée 3 fois, alors que la sous-bande 24 n'est pas dégénérée.

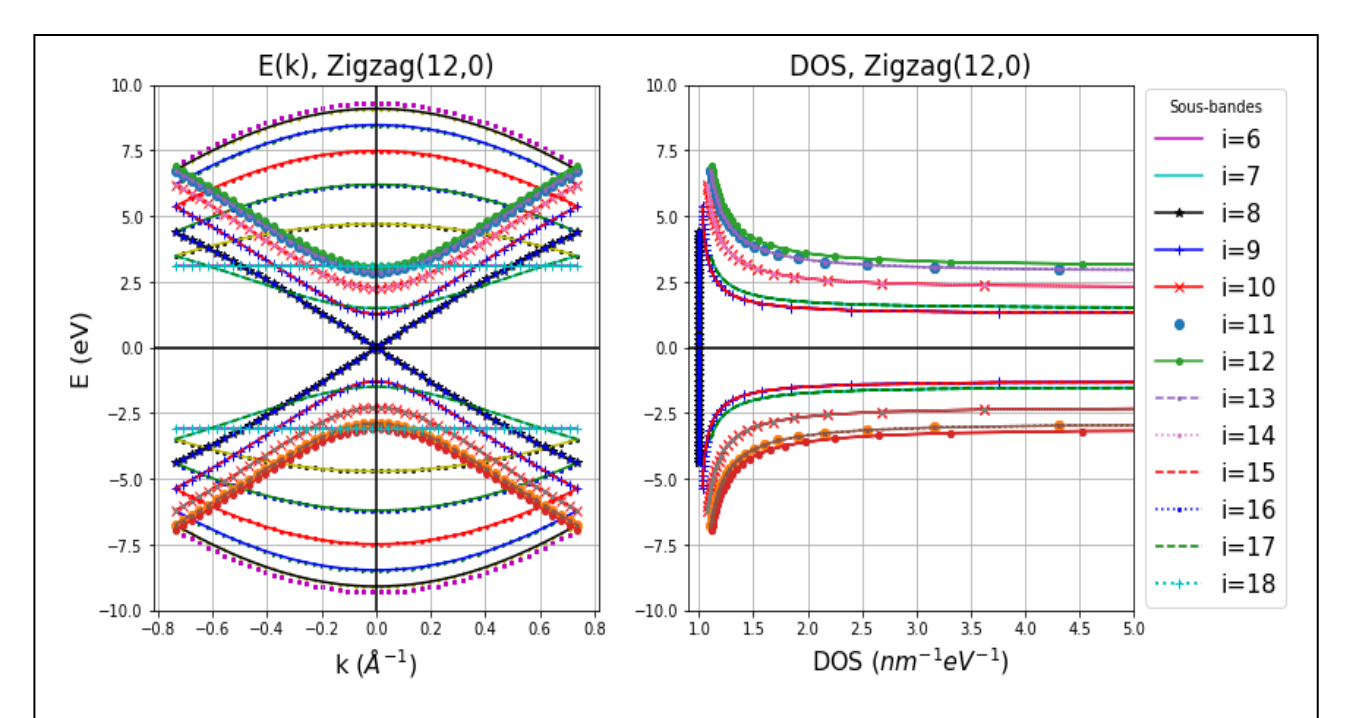

**Figure 6.9 :** Représentation de la relation de dispersion  $E(k)$  et de la densité d'états  $E(DOS)$ pour le SWCNT métallique (12,0). Toutes les sous-bandes  $E(k)$  sont représentées, mais seules les courbes  $E(DOS)$  remplissant la condition  $E - E<sub>vH1</sub> > 0$  sont montrées.

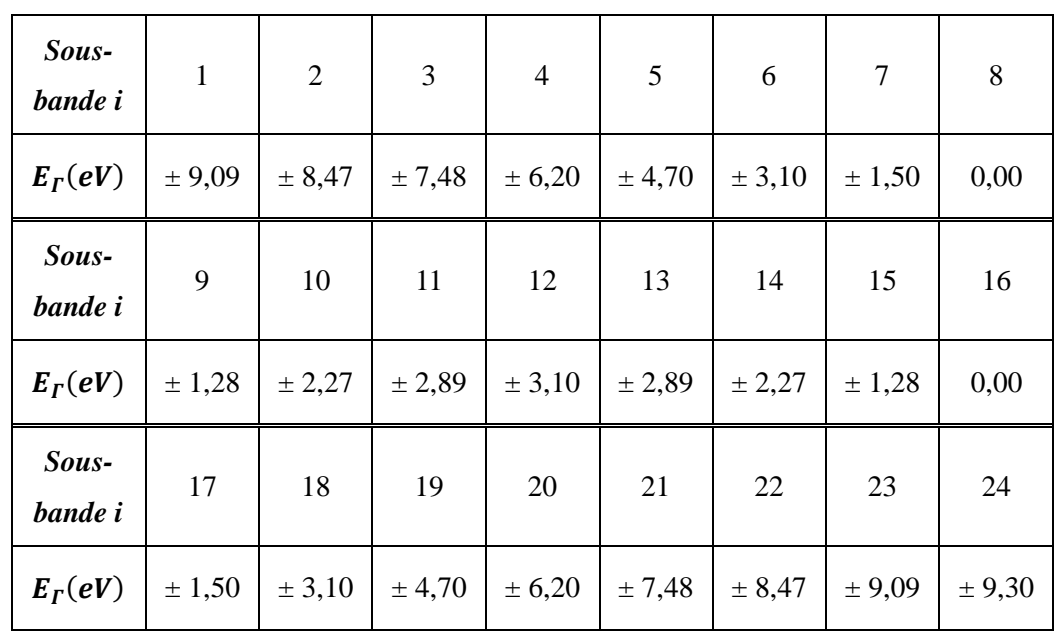

### **Tableau 6.5**

| Sous-bande i | $E_{\Gamma}(eV)$ | $E_{vH1}(eV)$ |
|--------------|------------------|---------------|
| 6            | ± 3,10           | ± 3,10        |
| 7            | ± 1,50           | ± 1,50        |
| $\,8\,$      | 0,00             | 0,00          |
| 9            | ± 1,28           | ± 1,28        |
| $10\,$       | $\pm$ 2,27       | $\pm$ 2,27    |
| $11\,$       | ± 2,89           | ± 2,89        |
| 12           | ± 3,10           | ± 3,10        |
| 13           | ± 2,89           | $\pm$ 2,89    |
| 14           | ± 2,27           | $\pm$ 2,27    |
| 15           | ± 1,28           | ± 1,28        |
| 16           | 0,00             | 0,00          |
| 17           | ± 1,50           | ± 1,50        |
| $18\,$       | ± 3,10           | ± 3,10        |

Le calcul de la valeur de  $E_r$  et de  $E_{\nu H1}$  pour chacune des sous-bandes de  $i = 6$  à  $i = 18$  donne les résultats suivants :

**Tableau 6.6**

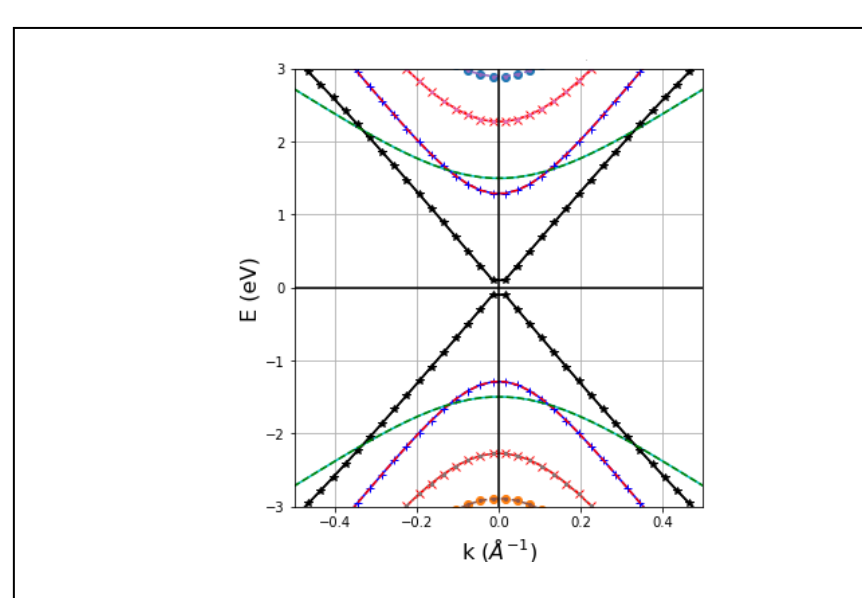

**Figure 6.10 :** Représentation de la partie linéaire de la relation de dispersion du nanotube zigzag (12,0) (sous-bandes  $i = 8$  et  $i = 16$ ). Là également, on voit que les singularités de van Hove  $E_{vH1}$ coïncident parfaitement avec les énergies  $E_r$  des sousbandes considérées.

Comme pour le NTC (9,0), nous allons examiner la partie linéaire du spectre de courbes  $E(k)$  de la figure 6.9 qui représente la première sousbande première sous-bande  $i = 2n/3 = 8$ , dégénérée deux fois comme le confirme le tableau ci-avant.

Le résultat obtenu à partir de la droite représentée en noir sur la figure 6.10, montre que la valeur de la vitesse de Fermi est quasi-identique à celle trouvée dans le cas du NTC (9,0), soit  $v_F \approx 9.0 \times 10^5 \text{m/s}$ s. La même remarque peut être faite lorsqu'on compare ce résultat à la vitesse de Fermi généralement admise ( $v_F \approx 10^6 \text{m/s}$ ).

#### b. Les SWCNT semi-conducteurs de type zigzag

Ce sont les NTC  $(n, 0)$  qui vérifient la relation  $n = 3l + 1$  (avec  $l = 1, 2, 3, ...$ ). Comme exemples, nous avons étudié les NTC semi-conducteurs (5, 0) et (10, 0).

### $1/$  *SWCNT*  $(5, 0)$

Caractéristiques structurales :

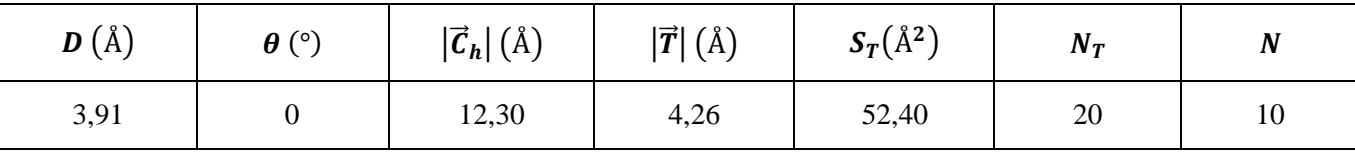

### **Tableau 6.7**

### Relation de dispersion et DOS :

La relation de dispersion  $E(k)$  de ce nanotube ainsi que sa DOS sont représentées sur la figure 6.11.

Le nombre de sous-bandes est égal à 2n, soit 10 sous-bandes pour la bande supérieure  $(E > 0)$  et le même nombre pour la bande inférieure ( $E < 0$ ). Le graphe  $E(k)$  montre, comme attendu, l'existence d'un gap d'énergie, vu qu'il s'agit d'un semi-conducteur. Il montre aussi que ce gap est la différence d'énergie, au point  $\Gamma$ , entre le bas de la bande conduction de la sous-bande  $i = 3$  et le sommet de la bande de valence de cette même sous-bande :  $E_g^{(5,0)} = E_f^{BC}(i = 3) - E_f^{BV}(i = 3) \approx 2.36 \text{ eV}$ .

Le calcul de la valeur de  $E_r$  et de  $E_{vH1}$  pour chacune des trois sous-bandes de basse énergie ( $i = 3$  à  $i = 5$ ) donne les résultats suivants :

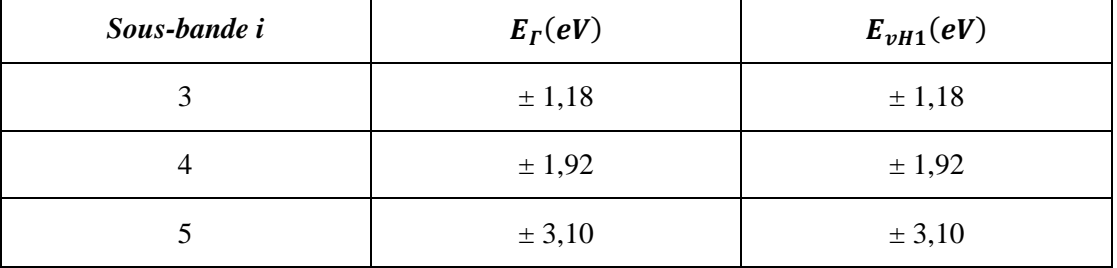

#### **Tableau 6.8**

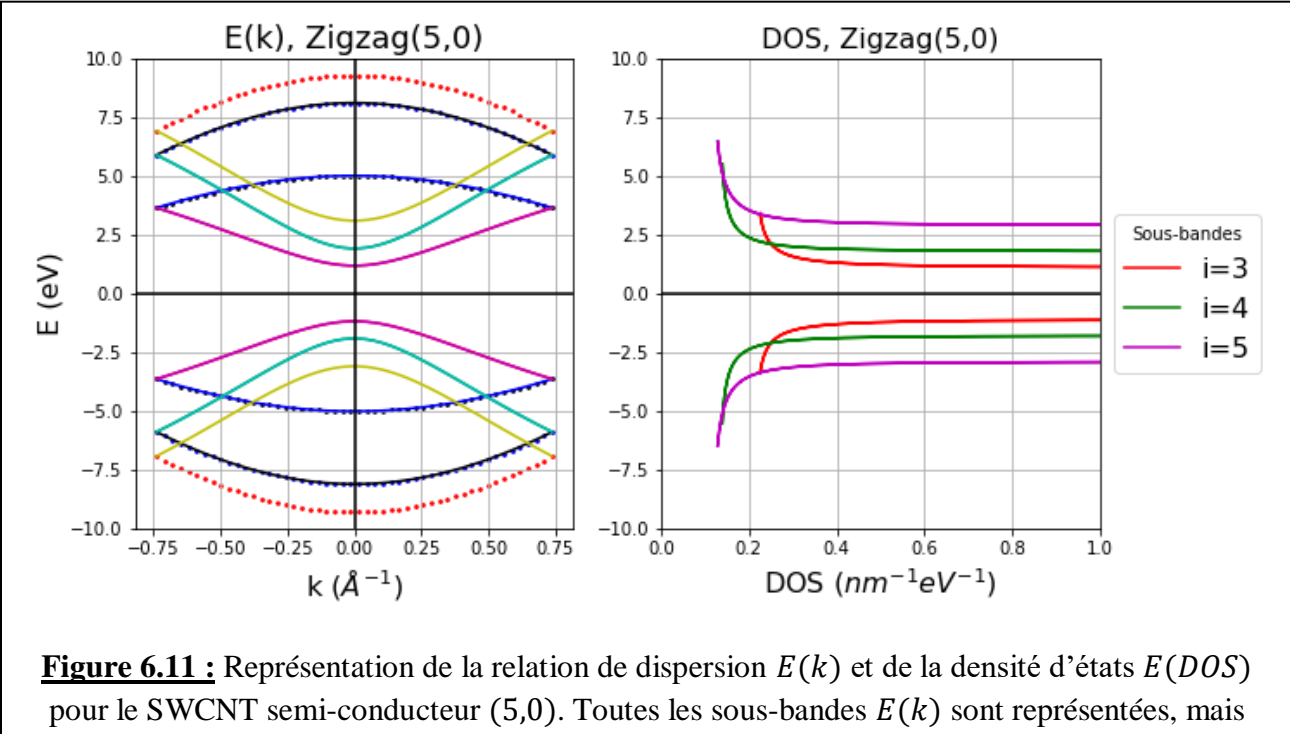

seules les courbes  $E(DOS)$  remplissant la condition  $E - E<sub>vH1</sub> > 0$  sont montrées.

La encore, on voit que les énergies  $E_r$  et  $E_{vH1}$  sont les mêmes pour chacune des sous-bandes  $i = 3, 4, 5$ pour le NTC (5,0). Par ailleurs, le calcul de  $E_r$  pour toutes les 2n sous-bandes (tableau ci-dessous), montre que plusieurs d'entre elles sont confondues (chacune de ces sous-bandes est donc dégénérée 2 fois) ; il s'agit des sous-bandes 1 et 9, 2 et 8, 3 et 7, 4 et 6. Les sous-bandes 5 et 10 ne sont pas dégénérées.

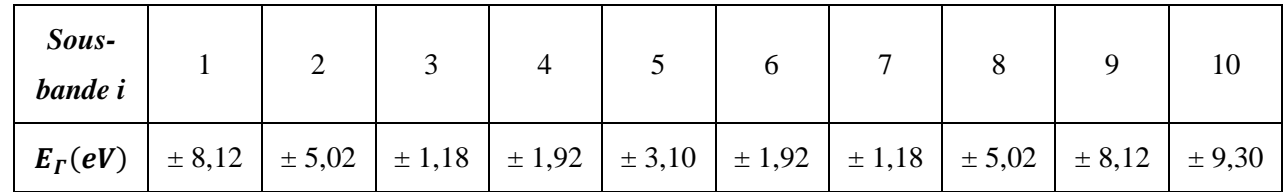

# **Tableau 6.9**

# $1/$  *SWCNT*  $(10, 0)$

Caractéristiques structurales :

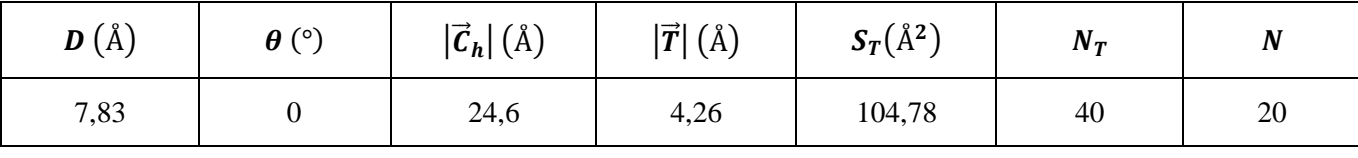

### **Tableau 6.10**

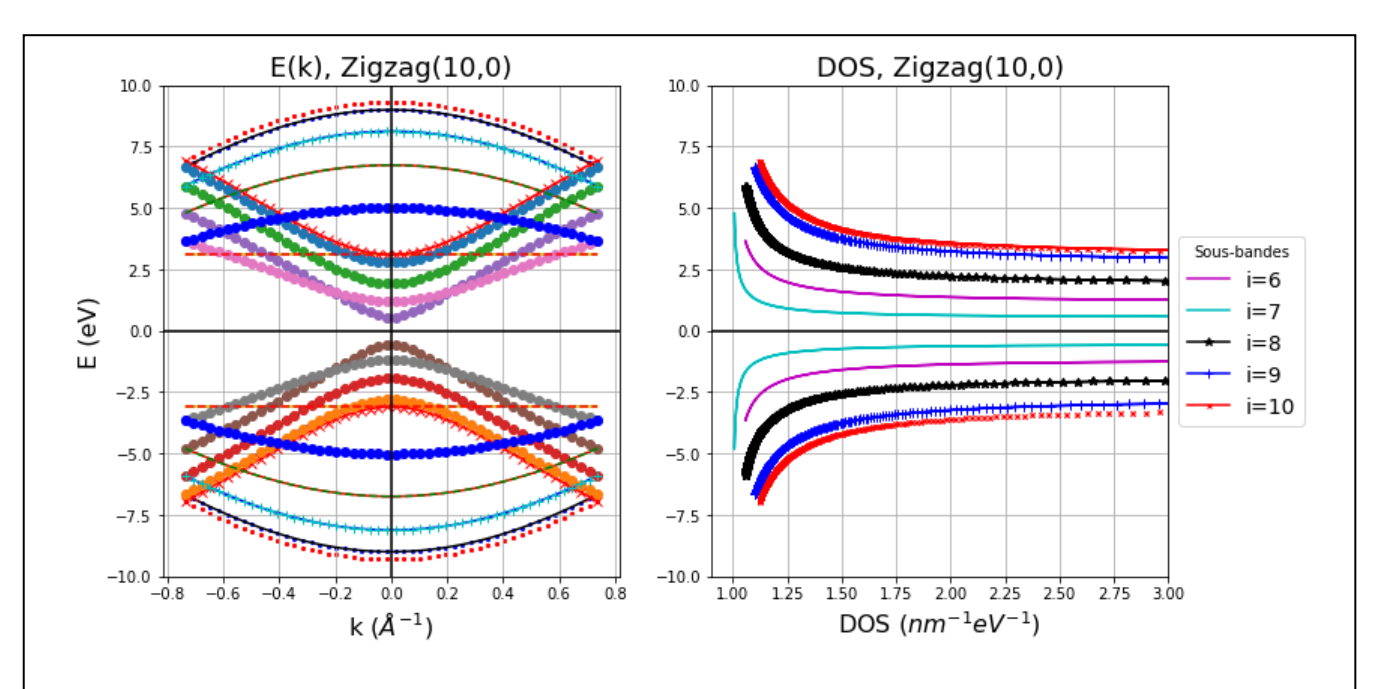

La relation de dispersion  $E(k)$  de ce nanotube ainsi que sa DOS sont représentées sur la figure 6.12.

**Figure 6.12 :** Représentation de la relation de dispersion  $E(k)$  et de la densité d'états  $E(DOS)$  pour le SWCNT semi-conducteur (10,0). Toutes les sous-bandes  $E(k)$  sont représentées, mais seules les courbes  $E(DOS)$  remplissant la condition  $E - E_{\nu H1} > 0$  sont montrées.

Le nombre de sous-bandes est égal à 2n, soit 20 sous-bandes pour la bande supérieure ( $E > 0$ ) et le même nombre pour la bande inférieure  $(E < 0)$ .

L'énergie du gap est la différence d'énergie, au point  $\Gamma$ , entre le bas de la bande conduction de la sousbande  $i = 3$  et le sommet de la bande de valence de cette même sous-bande :

$$
E_g^{(10,0)} = E_f^{BC} (i = 7) - E_f^{BV} (i = 7) \approx 1,08 \, eV
$$

Le calcul de la valeur de  $E_r$  et de  $E_{vH1}$  pour chacune des cinq sous-bandes de basse énergie ( $i = 6$  à  $i = 10$ ) donne les résultats suivants :

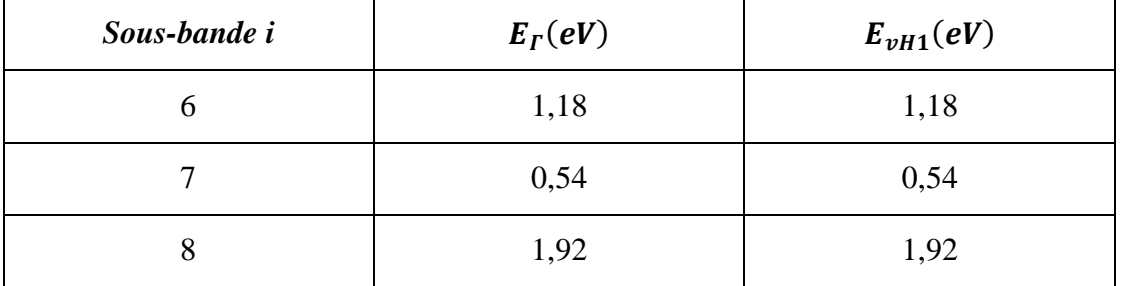

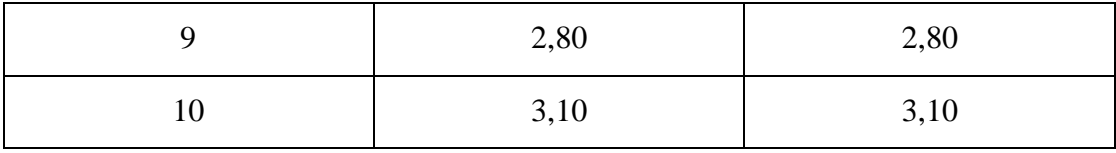

#### **Tableau 6.11**

Comme attendu, les énergies  $E_r$  et  $E_{vH1}$  sont les mêmes pour chacune des sous-bandes de  $i = 6$  à  $i =$ 10 pour le NTC (10,0).

Par ailleurs, le calcul de  $E_r$  pour toutes ces sous-bandes (tableau ci-dessous), montre que plusieurs d'entre elles sont confondues (chacune de ces sous-bandes est donc dégénérée 2 fois) ; il s'agit des sous-bandes 1 & 19 ; 2 & 18 ; 3 & 17 ; 4 & 16 ; 6 & 14 ; 7 & 13 ; 8 & 12 ; 9 & 11. Les sous-bandes 5, 10 & 15 se superposent également ; il y a dégénérescence d'ordre 3. Enfin, la sous-bande 20 n'est pas dégénérée.

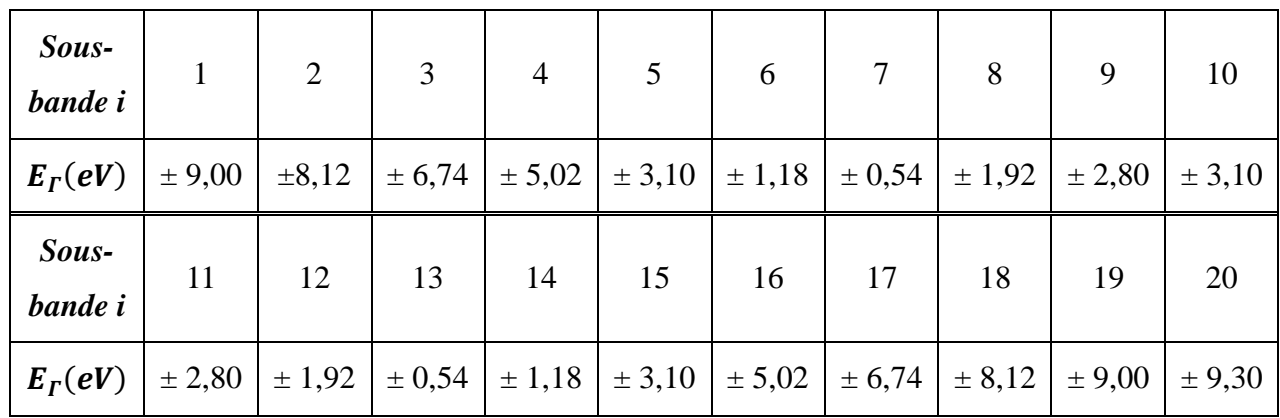

#### **Tableau 6.12**

#### *Variation du gap d'un NTC zigzag semi-conducteur avec le diamètre*

Nous allons maintenant voir comment évolue l'énergie  $E<sub>g</sub>$  du gap de ce type de NTC avec leurs diamètres. Pour cela, nous avons déterminé  $E<sub>g</sub>$  pour plusieurs NTC semi-conducteurs, puis calculé leurs diamètres  $D$  en utilisant la relation (2.9); il s'agit des NTC :

 $(2, 0)$ ;  $(4, 0)$ ;  $(5, 0)$ ;  $(7, 0)$ ;  $(8, 0)$ ;  $(10, 0)$ ;  $(11, 0)$ ;  $(13, 0)$ ;  $(14, 0)$ ;  $(16, 0)$ ;  $(17, 0)$ .

La figure 6.13 représente la variation linéaire du gap  $E<sub>g</sub>$  avec l'inverse  $1/D$  du diamètre des NTC.

Ce graphe montre que le gap augmente bien de manière linéaire lorsque le diamètre  $D$  du NTC diminue.

A partir de l'expression analytique (3.42) donnant  $E_g$  en fonction de l'inverse du diamètre :  $E_g = \frac{2a_G\gamma_0}{R}$  $\frac{\mathcal{CC} \mathit{Y0}}{D},$ et du calcul de la pente de la droite du graphe de la figure 6.13, on peut déterminer la valeur

« expérimentale » de  $\gamma_0$ ; on trouve :  $\gamma_0 \approx 2.93$  eV. Ce qui représente une erreur relative de 5,5% par rapport à la valeur utilisée, qui est  $\gamma_0 = 3.1 \text{ eV}$ .

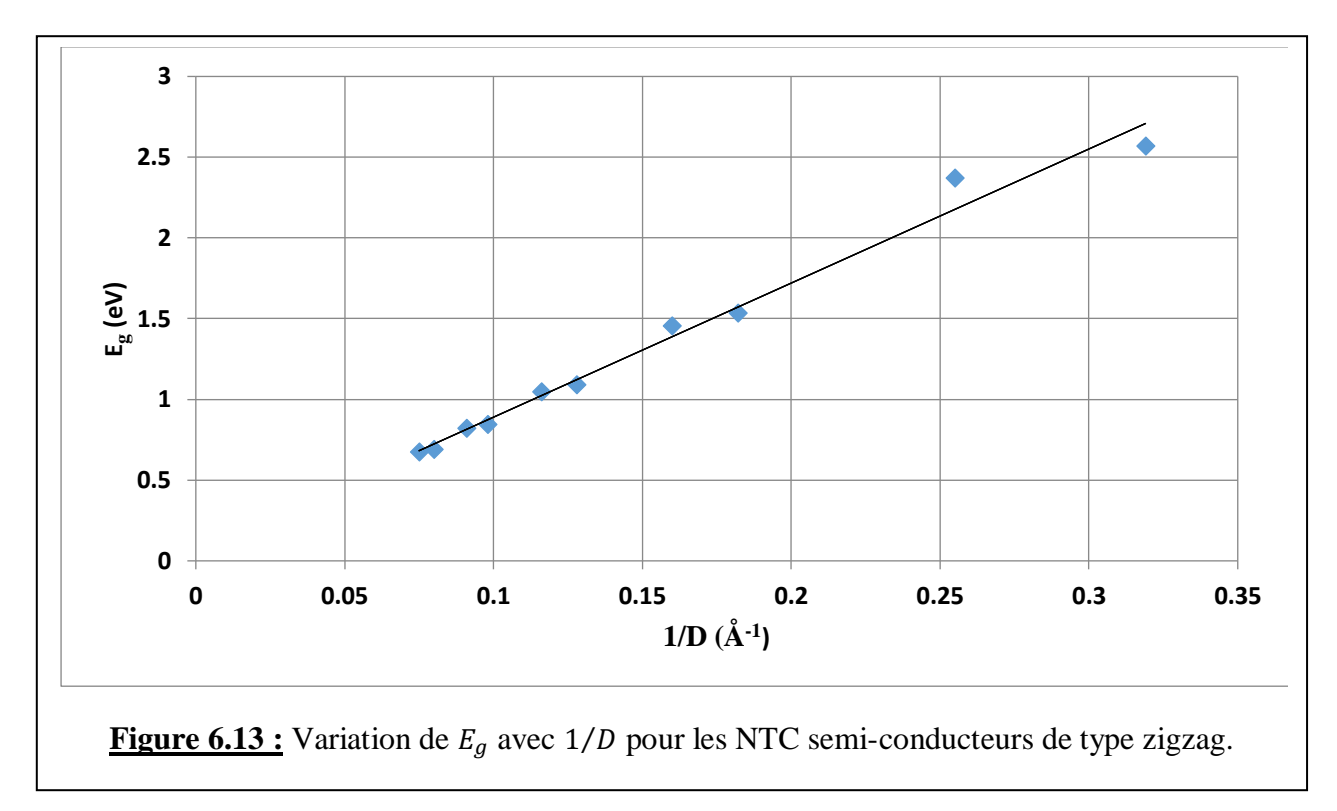

### 6.3.2. Cas des nanotubes de type armchair

Ces NTC de la forme  $(n, n)$  sont uniquement métalliques.

Nous allons adopter la même démarche que dans le cas des NTC de type zigzag. On étudiera dans ce cas également deux exemples : les NTC (5,5) et (10,10) . On commencera par donner les caractéristiques de chacun de ces NTC puis on représentera les relations de dispersion  $E(k)$  et les courbes  $E(DOS)$ .

Les expressions analytiques de  $E(k)$  et de la  $DOS$  qui nous ont permis d'écrire les programmes Python pour tracer les courbes correspondantes sont les expressions  $(3.60)$  pour  $E(k)$ :

$$
E(k, i) = \pm \gamma_0 \sqrt{1 + 4\cos\left(\frac{\pi i}{n}\right)\cos\left(\frac{ka}{2}\right) + 4\cos^2\left(\frac{ka}{2}\right)}
$$

Et (3.62) pour la DOS :  $g_{ac}(E,i) = \frac{8}{a^{2}}$  $a\pi$  $|E|$  $\sqrt{E^2 - E_{\nu h1}^2 \left| \left( \sqrt{E^2 - E_{\nu h1}^2 - A_1} \right) \left( A_2 - \sqrt{E^2 - E_{\nu h1}^2} \right) \right|}$ . Les expressions des

autres paramètres  $E_{vH1}$ ,  $A_1$  et  $A_2$  sont respectivement données par (3.63) et (3.64).

### **1/ SWCNT** (**5**, **5**)

Caractéristiques structurales :

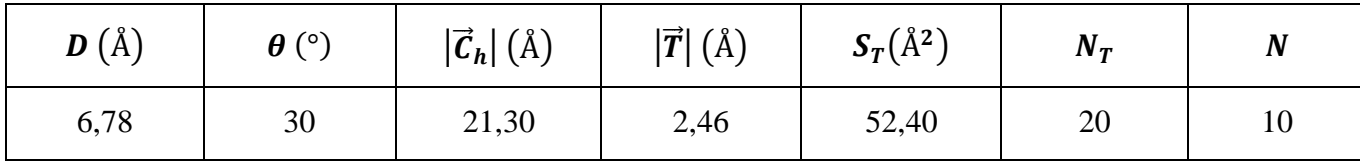

### **Tableau 6.13**

#### Relation de dispersion et DOS :

La relation de dispersion  $E(k)$  de ce nanotube ainsi que sa DOS sont représentées sur la figure 6.14.

Sur les graphes  $(a)$  et  $(c)$ , on voit que ce NTC est bien métallique, puisqu'il n'existe pas de gap entre les bandes supérieures et inférieures (la courbe  $i = 5$  supérieure et sa symétrique inférieure se touchent en 2 points sur l'axe  $E = E_F = 0$ ).

Le nombre de sous-bandes est dans ce cas aussi égal à  $2n$ , soit 10 sous-bandes pour la bande supérieure  $(E > 0)$  et le même nombre pour la bande inférieure  $(E < 0)$ .

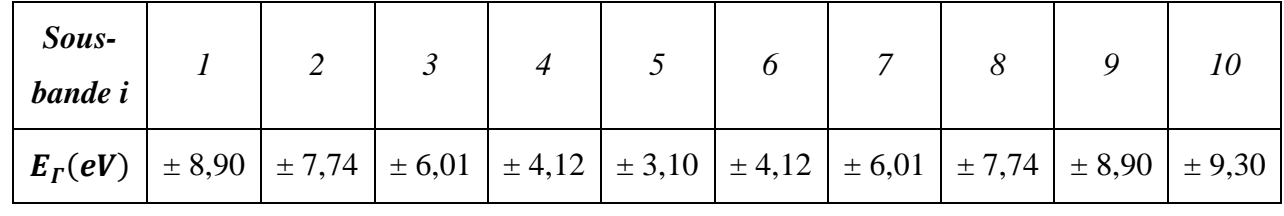

Les valeurs calculées de  $E_r$  pour toutes ces sous-bandes sont données dans le tableau 6.14.

#### **Tableau 6.14**

Les sous-bande suivantes :  $i = 1$ ; 2 ; 3 et 4 sont dégénérées 2 fois alors que les sous-bandes  $i =$ 5 et i = 10 ne sont pas dégénérées. Si bien que l'on n'observe que 6 *sous-bandes* pour  $E > 0$  et le même nombre pour < 0 sur le graphe de la figure 6.14*(a)*.

Les valeurs de  $E_r$  déduits des courbes de la figure 6.14*(a)*, vérifient bien la relation (3.65):  $E_r(i)$  =

 $\pm \gamma_0\sqrt{5+4\cos\left(\frac{\pi i}{n}\right)}$  $\frac{d}{dx}$ ). Par ailleurs, aux points limites *X* et *X*' de la PZB (de coordonnées  $k = \pm \pi/a$ ), on peut vérifier sur la même figure que  $E_{X,X'}(i) = \pm \gamma_0 = \pm 3.1 \text{ eV}$ .

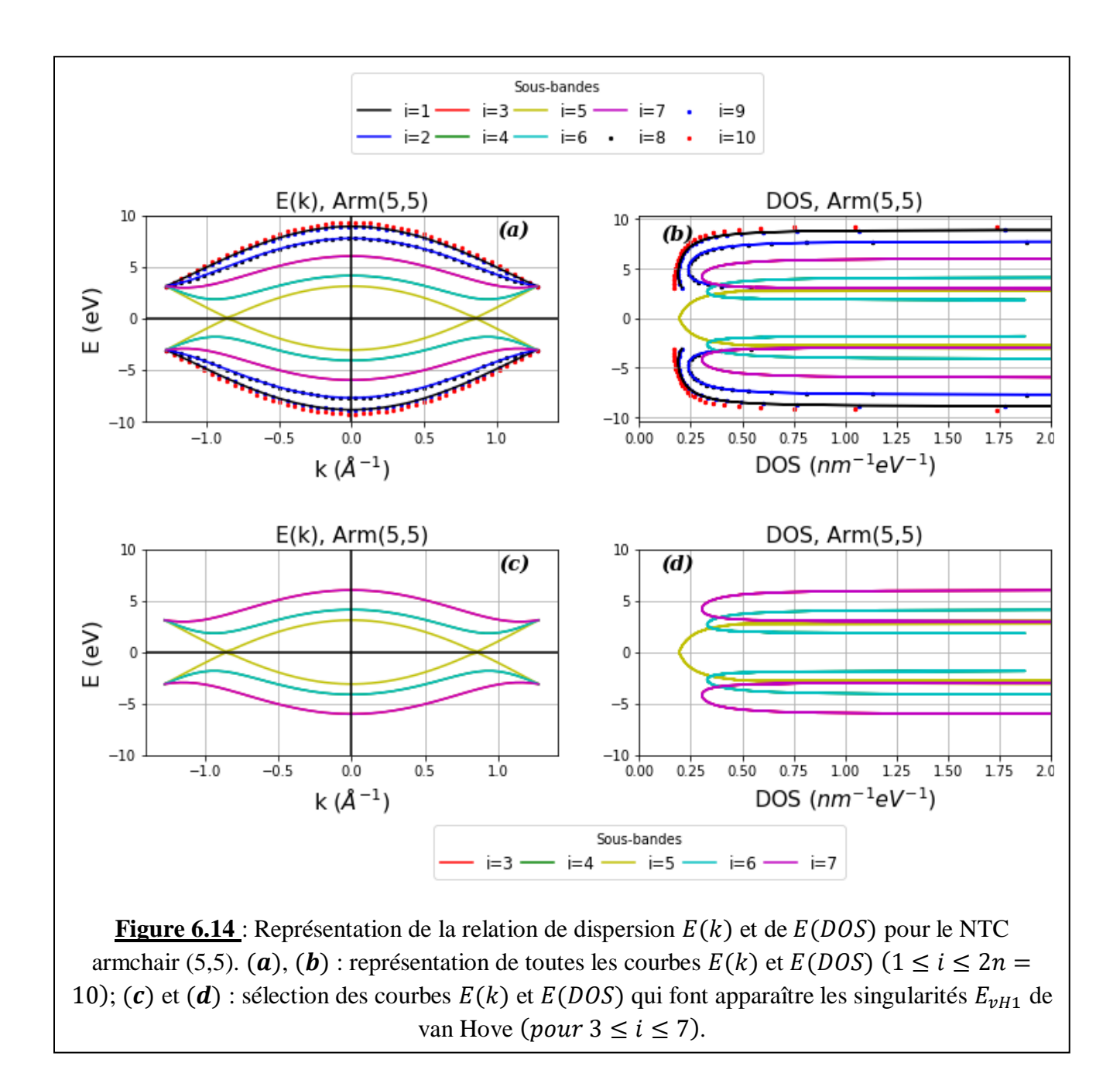

Les valeurs de  $E_{vH1}$  déduites des courbes de la figure 6.14*(d)* vérifient également la relation (3.63) :  $E_{vH1}(i) = \pm \gamma_0 \left| \sin \left( \frac{\pi i}{n} \right) \right|$  $\left\lfloor \frac{n}{n} \right\rfloor$ . Les résultats sont consignés dans le tableau 6.15 :

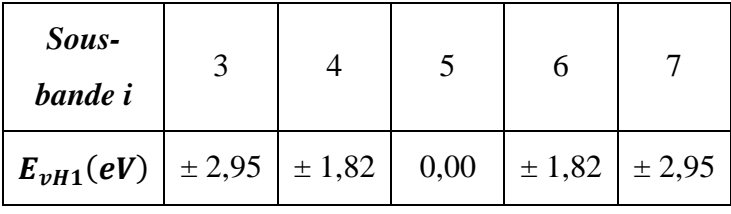

### **Tableau 6.15**

A cause du phénomène de dégénérescence, sur la figure 6.14*(d)* on n'observe que deux singularités de van Hove, plus une valeur nulle de  $E_{vH1}$  pour  $i = 5$ .

On doit maintenant vérifier les relations (3.67) :

$$
E_{min}^c(i) = \begin{cases} E_{vh1}(i) = -E_{max}^V(i) & \text{si } n - floor(n/2) \le i \le n + floor(n/2) \\ V_0 = -E_{max}^V(i) & \text{si } n - floor(n/2) > i > n + floor(n/2) \end{cases}
$$

Où floor() est une fonction qui arrondit un nombre à sa partie entière inférieure.  $E_{min}^C(i)$  est le minimum de la sous-bande *i* pour  $E > 0$  ( $\mathcal{B}C$ ), et  $E_{max}^V(i)$  est le maximum de la sous-bande *i* pour  $E <$  $0$   $(BV)$ .

 $n - floor(n/2) \le i \le n + floor(n/2)$  s'écrit dans le cas où  $n = 5 : 5 - floor(5/2) \le i \le 5 +$  $floor(5/2)$ , ou encore :  $3 \le i \le 7$ . Autrement dit :

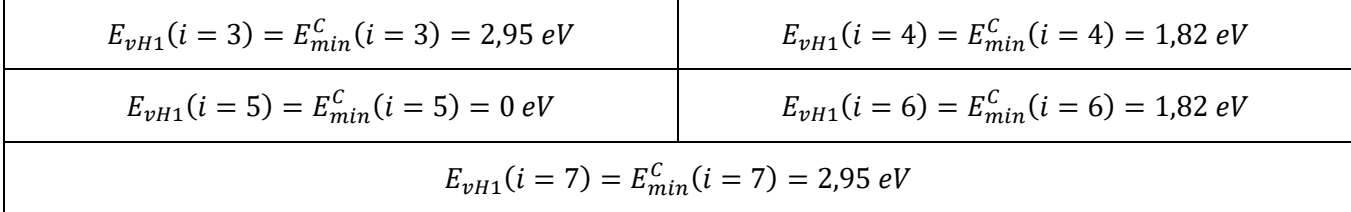

### **Tableau 6.16**

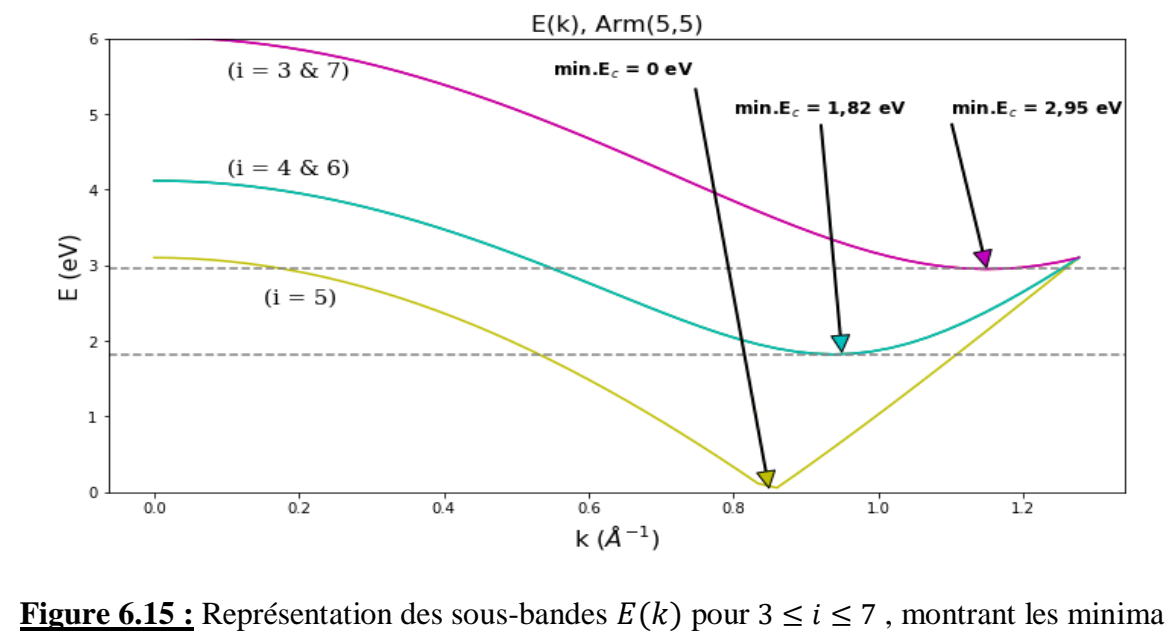

d'énergie dans la BC.

Nous avons bien vérifié graphiquement (sur les courbes de la figure 6.14(c)) que les minima des sousbandes pour  $E > 0$  correspondent bien aux valeurs de  $E_{min}^C$  ci-dessus. Nous avons donc tracé uniquement les sous-bandes  $i = 3$  à  $i = 7$  pour  $E > 0$ , dans les intervalles  $0 \text{ Å}^1 \leq k \leq 1,3 \text{ Å}^1$  et  $0 eV \leq E \leq 6 eV$ ; le résultat est montré sur la figure 6.15. Les minima d'énergie sont bien égaux aux valeurs correspondantes de  $E_{vH1}$ . De la même manière, on peut montrer que  $E_{vH1} = -E_{max}^v$  pour les mêmes sous-bandes.

#### *Etude des sous-bandes* :  $i < 3$  *et*  $i > 7$  *; c'est-à-dire des sous-bandes* :  $i = 1, 2, 8, 9$  *et* 10.

En principe on doit avoir  $E_{min}^C(i) = \gamma_0 = 3.1 \text{ eV}$  pour ces sous-bandes. On peut vérifier cela en traçant uniquement ces sous-bandes, comme le montre la figure 6.16.

On voit bien que, pour les – sous-bandes, la valeur minimale de l'énergie de la bande de conduction se trouve aux points X et X' (limites de la PZB) et a pour valeur  $E_{min}^C(i) = 3.1 \text{ eV}$ . Il en est de même de la valeur maximale de la bande de valence aux mêmes points ; elle vaut  $E_{max}^{\nu}(i) = -3.1 \text{ eV}$ .

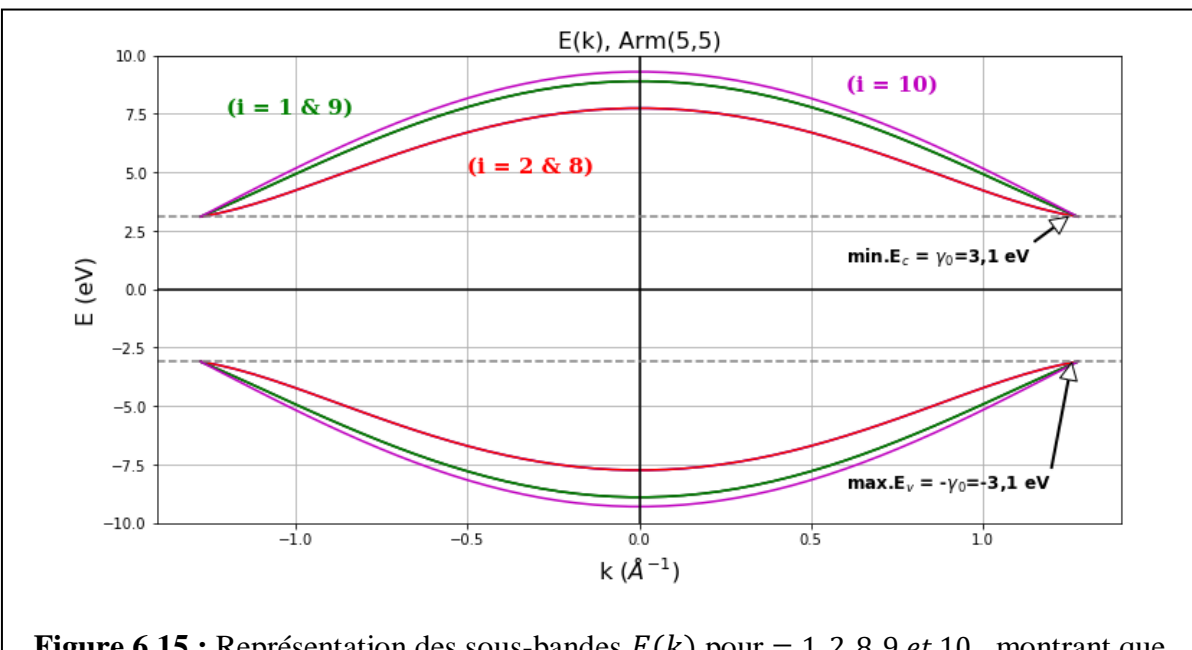

**Figure 6.15 :** Représentation des sous-bandes  $E(k)$  pour = 1, 2, 8, 9 *et* 10, montrant que les minima d'énergie dans la BC sont égaux à  $\gamma_0$ , alors que les maximas sont égaux à  $-\gamma_0$  dans la bande valence.

#### **1/ SWCNT** (**10, 10**)

Caractéristiques :

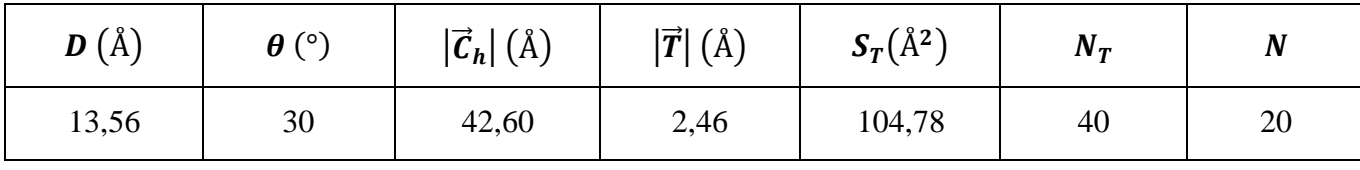

#### **Tableau 6.17**

#### Relation de dispersion et DOS :

La relation de dispersion  $E(k)$  de ce nanotube ainsi que sa DOS sont représentées sur la figure 6.16. Comme le NTC (5,5), ce NTC est également de type métallique. Le nombre de sous-bandes est égal à 20 sous-bandes pour la bande supérieure  $(E > 0)$  et le même nombre pour la bande inférieure  $(E < 0)$ . Les valeurs calculées de  $E_r$  pour toutes ces sous-bandes sont données dans le tableau 6.18.

| Sous-<br>bande i | $\boldsymbol{l}$ | $\overline{2}$                                                 | $\mathfrak{Z}$ | $\overline{4}$ | $5\overline{)}$                  | 6  | $\overline{7}$                       | 8          | 9          | 10     |
|------------------|------------------|----------------------------------------------------------------|----------------|----------------|----------------------------------|----|--------------------------------------|------------|------------|--------|
| $E_{\Gamma}(eV)$ |                  | $\pm 9,20$   $\pm 8,90$   $\pm 8,41$   $\pm 7,74$   $\pm 6,93$ |                |                |                                  |    | $\pm 6.01$   $\pm 5.05$   $\pm 4.12$ |            | $\pm$ 3,39 | ± 3,10 |
| Sous-<br>bande i | 11               | 12                                                             | 13             | 14             | 15                               | 16 | 17                                   | 18         | 19         | 20     |
| $E_{\Gamma}(eV)$ |                  | $\pm$ 3,39   $\pm$ 4,12   $\pm$ 5,05                           |                | $\pm 6,01$     | $\pm 6.93$ $\pm 7.74$ $\pm 8.41$ |    |                                      | $\pm 8,90$ | ± 9,20     | ± 9,30 |

### **Tableau 6.18**

Les sous-bande suivantes :  $i = 1$  à 9 sont dégénérées 2 fois alors que les sous-bandes  $i = 10$  et  $i =$ 20 ne sont pas dégénérées. Si bien que l'on n'observe que *11 sous-bandes* pour  $E > 0$  et le même nombre pour  $E < 0$  sur le graphe de la figure 6.14(*a*). Les valeurs de  $E<sub>r</sub>$  déduits des courbes de la figure 6.17(*a*), vérifient bien la relation (3.65) :  $E_r(i) = \pm \gamma_{0} \sqrt{5 + 4\cos\left(\frac{\pi i}{n}\right)^2}$  $\frac{n}{n}$ ).

Par ailleurs, aux points limites *X* et *X*' de la PZB (de coordonnées  $k = \pm \pi/a$ ), on peut vérifier sur la même figure que  $E_{X,X'}(i) = \pm \gamma_0 = \pm 3.1 \text{ eV}$ .

Les valeurs de  $E_{vH1}$  déduites des courbes de la figure 6.17*(d)* (pour  $5 \le i \le 15$ ) vérifient également la relation (3.63) :  $E_{\nu H1}(i) = \pm \gamma_0 \left| \sin \left( \frac{\pi i}{n} \right) \right|$  $\left\lfloor \frac{n}{n} \right\rfloor$ . Les résultats sont consignés dans le tableau 6.19 :

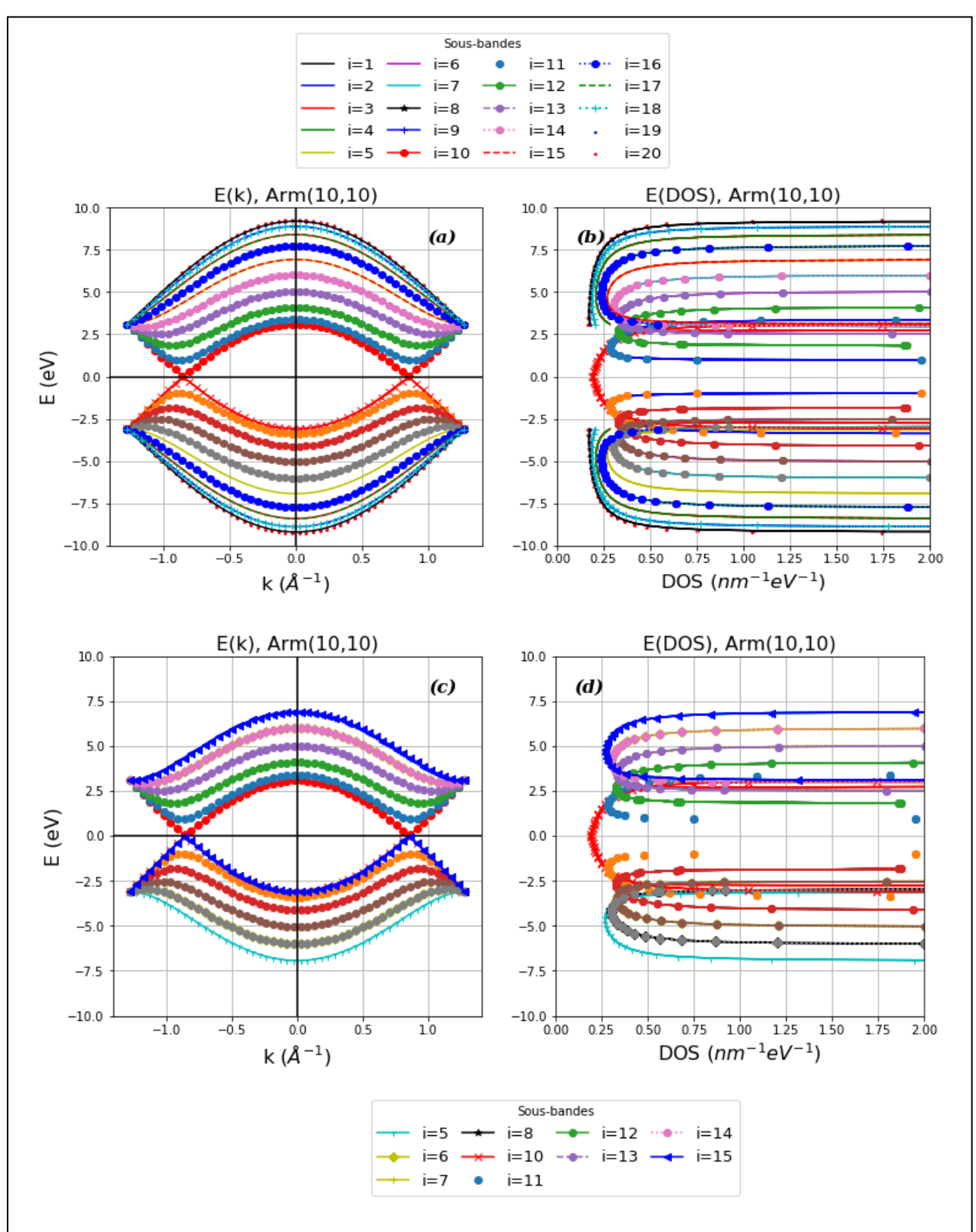

**Figure 6.16** : Représentation de la relation de dispersion  $E(k)$  et de  $E(DOS)$  pour le NTC armchair (10,10). (a), (b) : représentation de toutes les courbes  $E(k)$  et  $E(DOS)$  (1  $\leq i \leq$  $2n = 20$ ); (c) et (d) : sélection des courbes  $E(k)$  et  $E(DOS)$  qui font apparaître les singularités  $E_{vH1}$  de van Hove (*pour* 5  $\leq i \leq 15$ ).

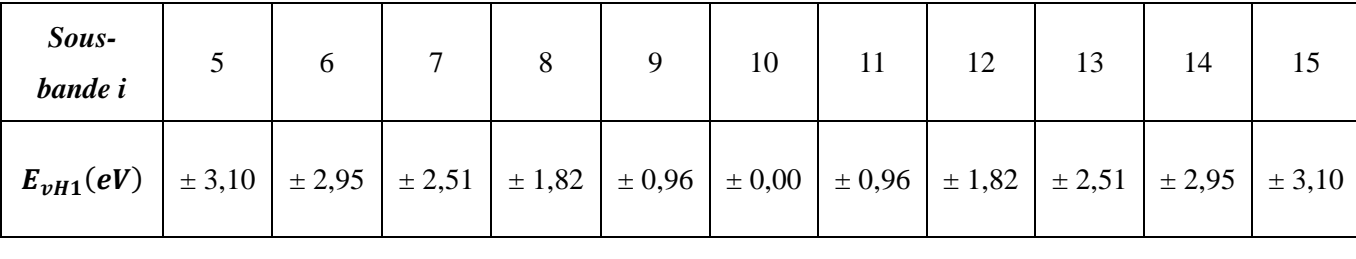

#### **Tableau 6.19**

A cause du phénomène de dégénérescence, sur la figure 6.16(d) on n'observe que *5* singularités de van Hove plus une valeur nulle de  $E_{vH1}$  pour  $i = 10$ .

Comme dans le cas du NTC (5,5), on doit maintenant vérifier les relations (3.67) pour le NTC (10,10). Rappelons que ces relations sont :

$$
E_{min}^c(i) = \begin{cases} E_{vh1}(i) = -E_{max}^V(i) & \text{si } n - floor(n/2) \le i \le n + floor(n/2) \\ V_0 = -E_{max}^V(i) & \text{si } n - floor(n/2) > i > n + floor(n/2) \end{cases}
$$

 $E_{min}^C(i)$  est le minimum de la sous-bande *i* pour  $E > 0$  (*BC*), et  $E_{max}^V(i)$  est le maximum de la sousbande *i* pour  $E < 0$  (*BV*).

 $n - floor(n/2) \le i \le n + floor(n/2)$  s'écrit dans le cas où  $n = 10 : 10 - floor(5) \le i \le 10 +$  $floor(5)$ , ou encore :  $5 \le i \le 15$ . Autrement dit :

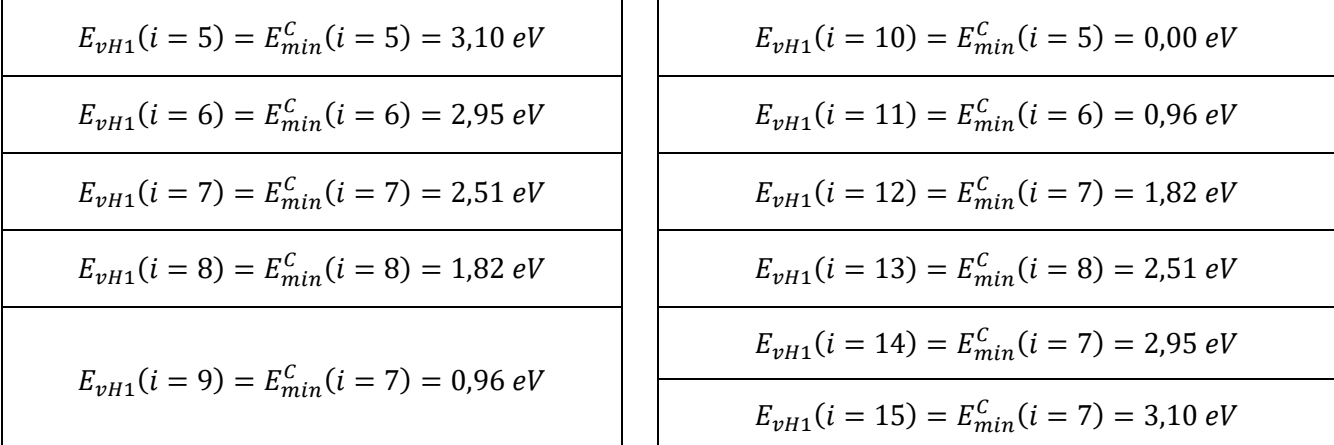

#### **Tableau 6.20**

Nous avons bien vérifié graphiquement (sur les courbes de la figure 6.17(c)) que les minima des sousbandes pour  $E > 0$  correspondent bien aux valeurs de  $E_{min}^C$  ci-dessus. Nous avons donc tracé uniquement les sous-bandes  $i = 5$  à  $i = 15$  pour  $E > 0$ , dans les intervalles  $0 \text{ Å}^1 \leq k \leq 1,3 \text{ Å}^1$  et  $0 \text{ eV} \leq$  $E \le 7.5 \text{ eV}$ ; le résultat est montré sur la figure 6.18. Les minima d'énergie sont bien égaux aux valeurs

correspondantes de  $E_{vH1}$ . De la même manière, on peut montrer que  $E_{vH1} = -E_{max}^v$  pour les mêmes sous-bandes.

#### *Etude des sous-bandes* :  $i < 5$  *et*  $i > 15$ , *où* :  $i = 1, 2, 3, 4$ , 16, 17, 18, 19 *et* 20.

En principe on doit avoir  $E_{min}^C(i) = \gamma_0 = 3.1 \text{ eV}$  pour toutes ces sous-bandes. On peut vérifier cela en traçant uniquement ces sous-bandes, comme le montre la figure 6.19.

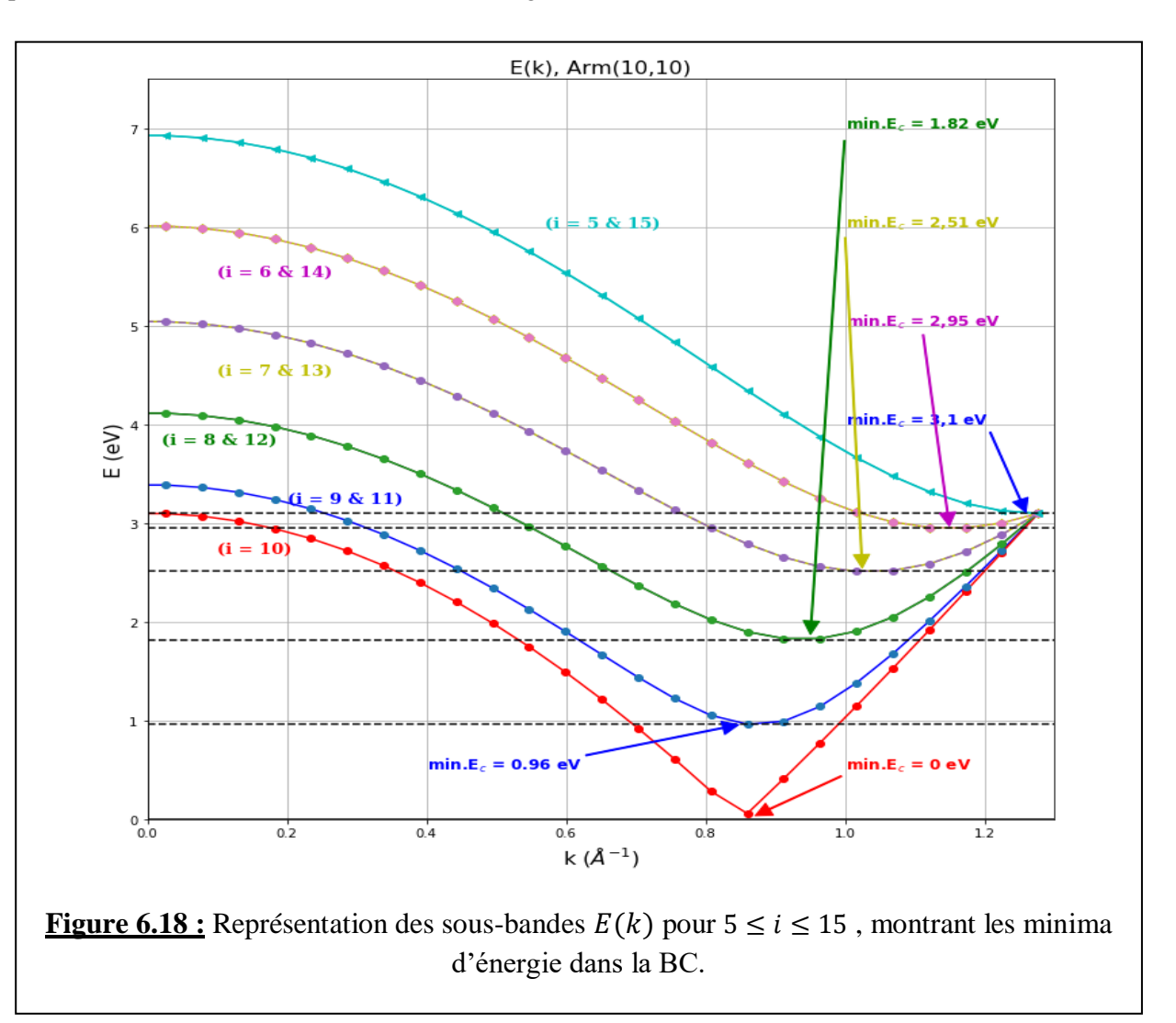

On peut également voir que toutes les sous-bandes  $i = 1, 2, 3, 4, 16, 17, 18, 19$  et 20 présentent des maximas de la BV se situant tous à  $-\gamma_0$ , soit  $-3.1$  eV.

Enfin, pour terminer l'étude des deux NTC (5,5) et (10,10), nous allons calculer la vitesse de Fermi  $v_F$  et la comparer à la valeur généralement utilisée dans la littérature. Pour cela, nous allons représenter les parties linéaires de  $E(k)$  pour les deux NTC (figure 6.20).

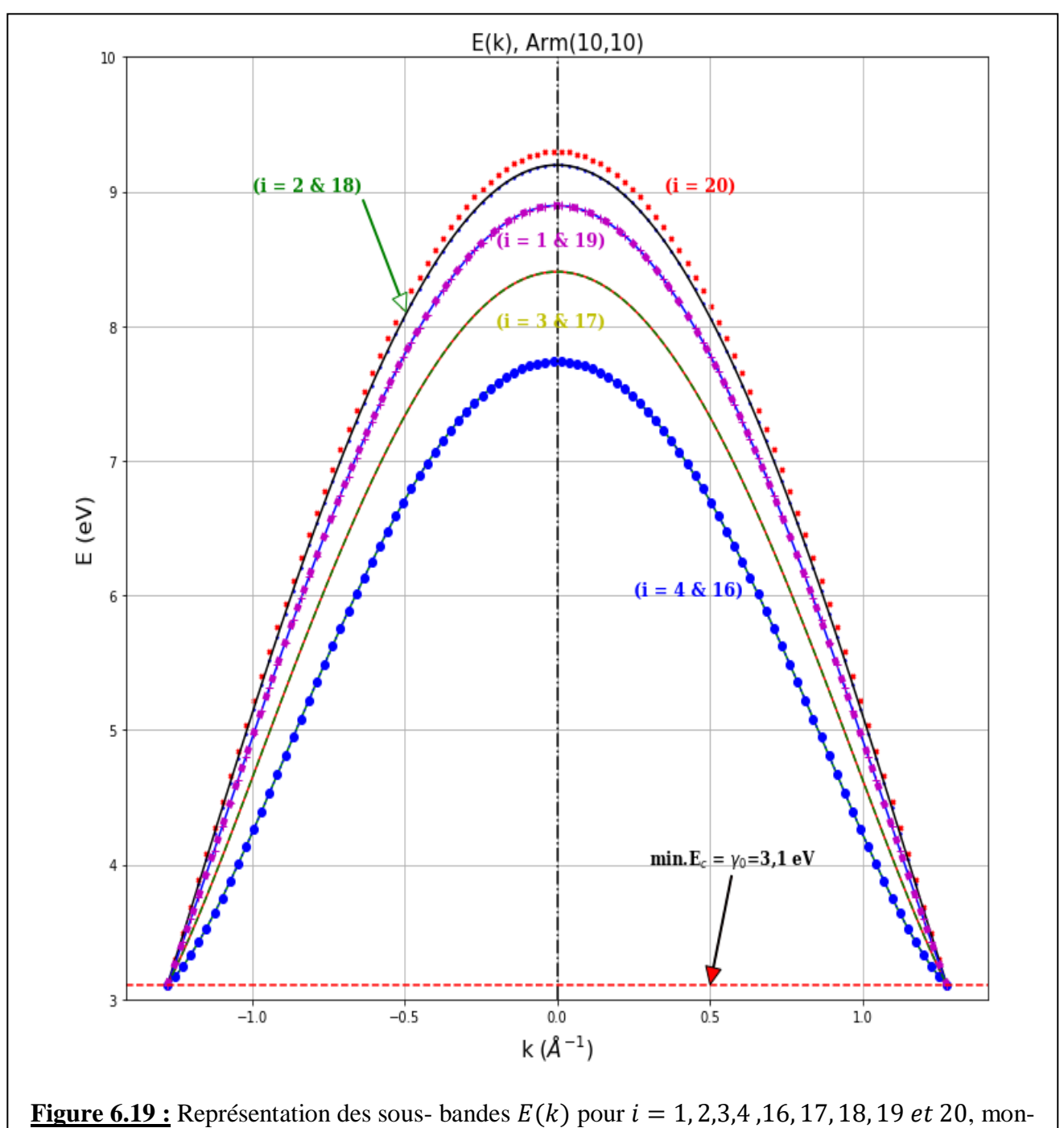

trant que les minima d'énergie dans la BC sont égaux à  $\gamma_0$ .

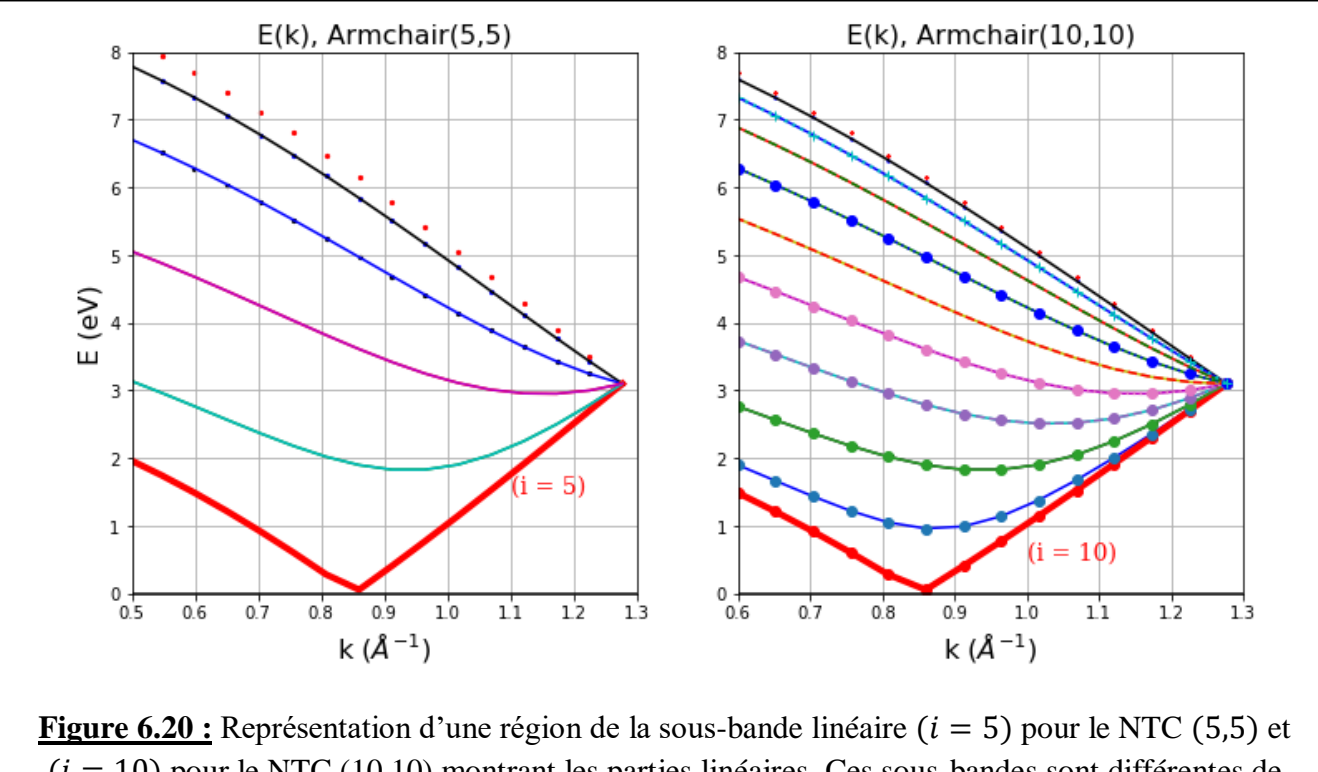

 $(i = 10)$  pour le NTC (10,10) montrant les parties linéaires. Ces sous-bandes sont différentes de celles d'un NTC de type zigzag (voir figure 6.8, par exemple).

### *Calcul de la vitesse de Fermi.*

Nous rappelons que autour du niveau de Fermi, la vitesse des porteurs de charge est donnée par la relation de dispersion linéaire  $E_{arm}^{métal}(\vec{k})=\pm \hbar v_F |\vec{k}|$  (on rappelle que :  $\hbar=6{,}582\times 10^{-16}eV.s$  )

### Cas du NTC (5,5) :

D'après le calcul de la pente positive négative, on obtient :  $v_F \approx 8.5 \times 10^5$ m/s.

Le même calcul donne pour la pente positive :  $v_F \approx 1.09 \times 10^6$  m/s.

Cas du NTC (10,10) :

De la même façon, on obtient :

$$
v_F \approx \begin{cases} 8.8 \times 10^5 \text{ m/s} \text{ (pente négative)} \\ 1.09 \times 10^6 \text{ m/s} \text{ (pente positive)} \end{cases}
$$

#### **Remarques :**

Il apparaît que selon le domaine d'intervalle de  $k$ , où l'énergie des porteurs diminue ou augmente, la vitesse  $v_F$  est légèrement différente ;

- La linéarité de la relation de dispersion linéaire des NTC métalliques de type zigzag est meilleure que celle des NTC de type armchair (comparer les figures 6.8 et 6.20).
- Les vitesses de Fermi des deux NTC armchair étudiés ne sont pas réellement différentes

### 6.3.3. Cas des nanotubes chiraux

Ce sont les NTC  $(n, m)$ , avec  $n \neq m$ , qui vérifient la relation  $n = 3l \pm 1$  (avec  $l = 1, 2, 3, ...$ ). Ils peuvent être métalliques si  $|m - n| = 3l$  (avec  $l \in \mathbb{N}^*$ ), ou semi-conducteurs si cette condition n'est pas remplie.

Comme exemples, nous avons étudié le NTC chiral métallique (6, 3) et les NTC semi-conducteurs (4, 2) et (10,4). Dans cette étude, nous ne nous sommes pas intéressés aux DOS correspondantes vu la complexité du problème (comme souligné, il n'existe pas d'expressions analytiques établies pour ces DOS comme dans le cas des NTC de type zigzag ou de type armchair). Nous représenterons uniquement les relations de dispersion  $E(k)$  et les commenterons.

### $1/SWCNT$  chiral métallique  $(6, 3)$

Ce nanotube est métallique puisque  $|m - n| = |3 - 6| = 3$ .

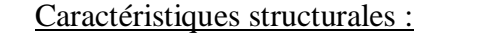

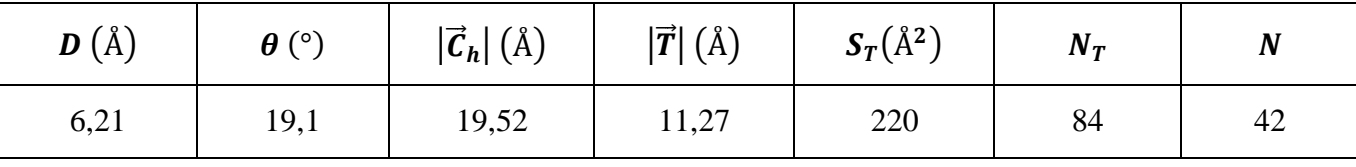

### **Tableau 6.21**

#### Relation de dispersion :

La relation de dispersion  $E(k)$  de ce nanotube est représentée sur la figure 6.21. Par rapport aux autres types de NTC zigzag et armchair que nous avons étudié, celui-ci comporte un très nombre de sousbandes à cause du nombre élevé ( $N_T$ ) d'atomes par maille élémentaire du NTC. On rappelle que  $N_T =$  $4(n^2 + m^2 + nm)/PGCD(2n + m, 2n + m) = 84.$ 

 $k = \sqrt{k_x^2 + k_y^2}$  varie entre  $-\pi/|\vec{T}| = -0.278 \text{ Å}^{-1}$  et  $\pi/|\vec{T}| = 0.278 \text{ Å}^{-1}$ ; l'indice *i* des sous-bandes prend les valeurs entières entre 1 et N, c'est-à-dire entre 1 et  $N = 42$ , pour la BC et le même nombre pour la BV.

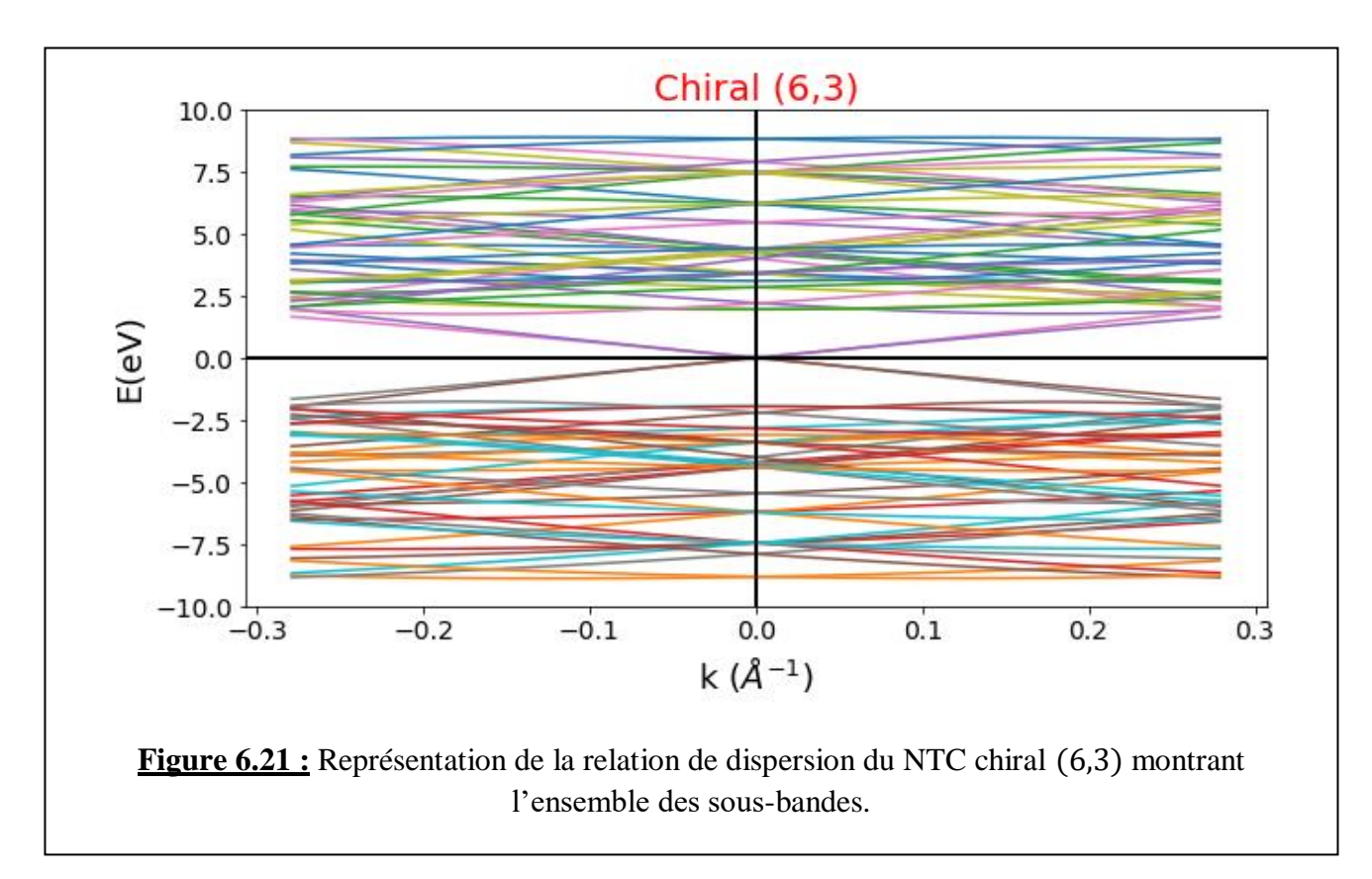

On remarque bien que ce NTC est métallique puisqu'il existe des sous-bandes linéaires qui passent par le point *(0,0)* ; il n'y a pas de gap entre les bandes supérieure (BC) et inférieure (BV).

Nous allons examiner de plus près les sous-bandes linéaires. Le résultat est montré sur la figure 6.22.

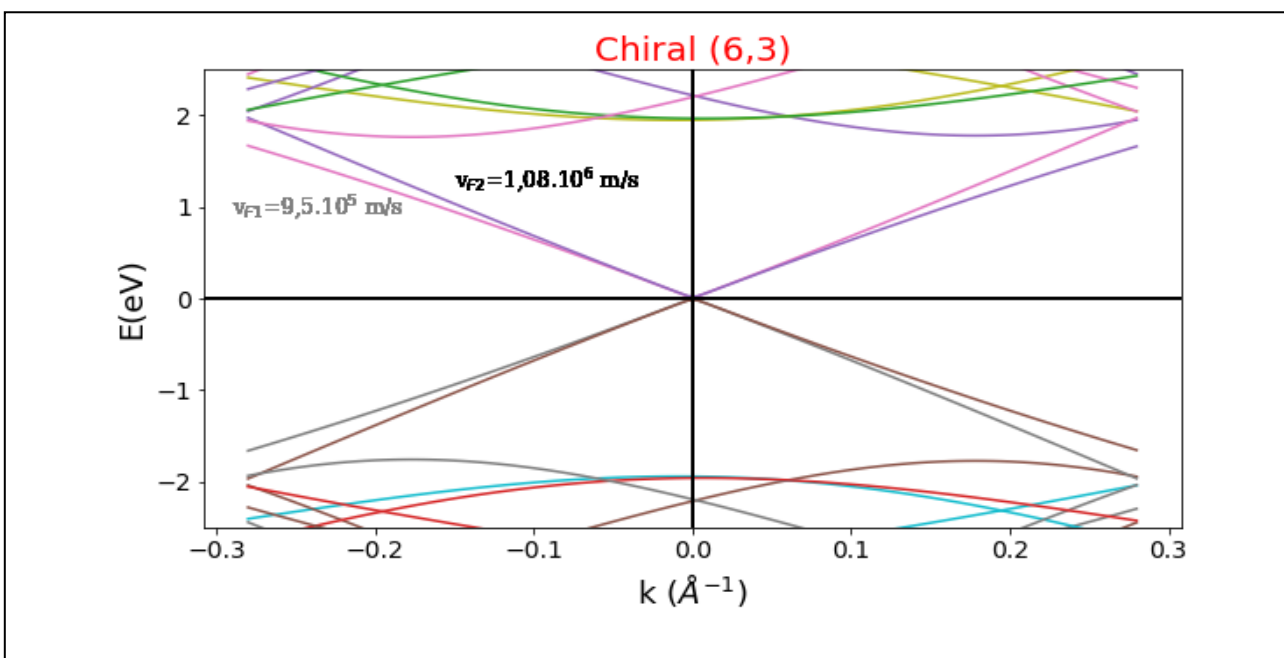

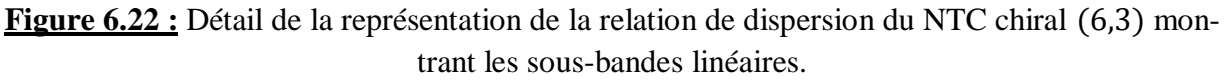

On remarque qu'il existe en fait deux sous-bandes linéaires qui passent par le centre Γ(0,0) de la PZB, qui ont des pentes légèrement différentes. Cela peut signifier que les porteurs de charge se déplacent au voisinage de  $E_F$  avec des vitesses (de Fermi) différentes. Les calculs donnent (comme le montre la figure)  $v_{F1} \approx 9.5 \times 10^5$  *m/s* pour la sous-bande inférieure, et  $v_{F1} \approx 1.08 \times 10^6$  *m/s* pour la sousbande linéaire au-dessus. Ces valeurs sont sensiblement proches de la valeur trouvée dans le graphène  $(10^6 \, m/s)$ .

### *Le programme Python relatif au tracé de la structure de bandes de la figure 6.21 est donné en annexe.*

### 2/*SWCNT chiral semi-conducteur* (4, 2)

Ce nanotube est effectivement semi-conducteur car  $|m - n| = 2$ ; la condition  $|m - n| = 3l$  n'est donc pas satisfaite.

| $\mathbf{D}(\mathbf{A})$ | $\boldsymbol{\theta}$ (°) | $ \vec{c}_h (\text{Å})$ | $ \vec{T} (\text{Å})$ | $S_T(\AA^2)$ |
|--------------------------|---------------------------|-------------------------|-----------------------|--------------|

Caractéristiques structurales :

#### **Tableau 6.22**

4,1 | 19,1 | 13,0 | 11,3 | 147 | 56 | 28

 $N_T$  |  $N$ 

#### Relation de dispersion :

La relation de dispersion  $E(k)$  de ce nanotube est représentée sur la figure 6.23.

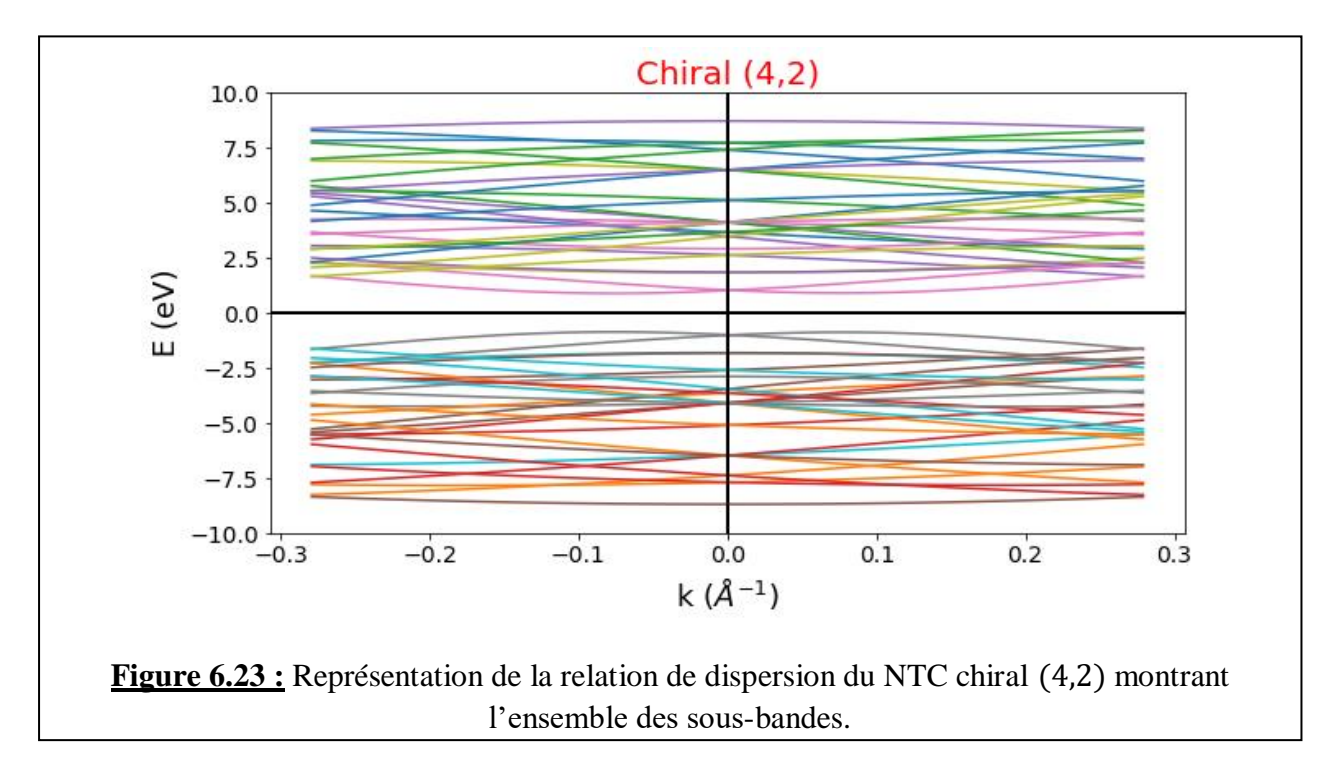

k varie entre  $-\pi/|\vec{T}| = -0.278 \text{ Å}^{-1}$  et  $\pi/|\vec{T}| = 0.278 \text{ Å}^{-1}$ ; il y a  $N = 28$  sous-bandes dans la BC et le même nombre dans la BV. On remarque bien que ce NTC présente un gap d'énergie entre les deux bandes supérieure et inférieure, puisqu'il s'agit d'un semi-conducteur. Ce gap ne se trouve pas au centre  $\Gamma$  de la PZB, mais il est décalé en  $k \neq 0$ . Ceci est montré par le graphe de la figure 6.24.

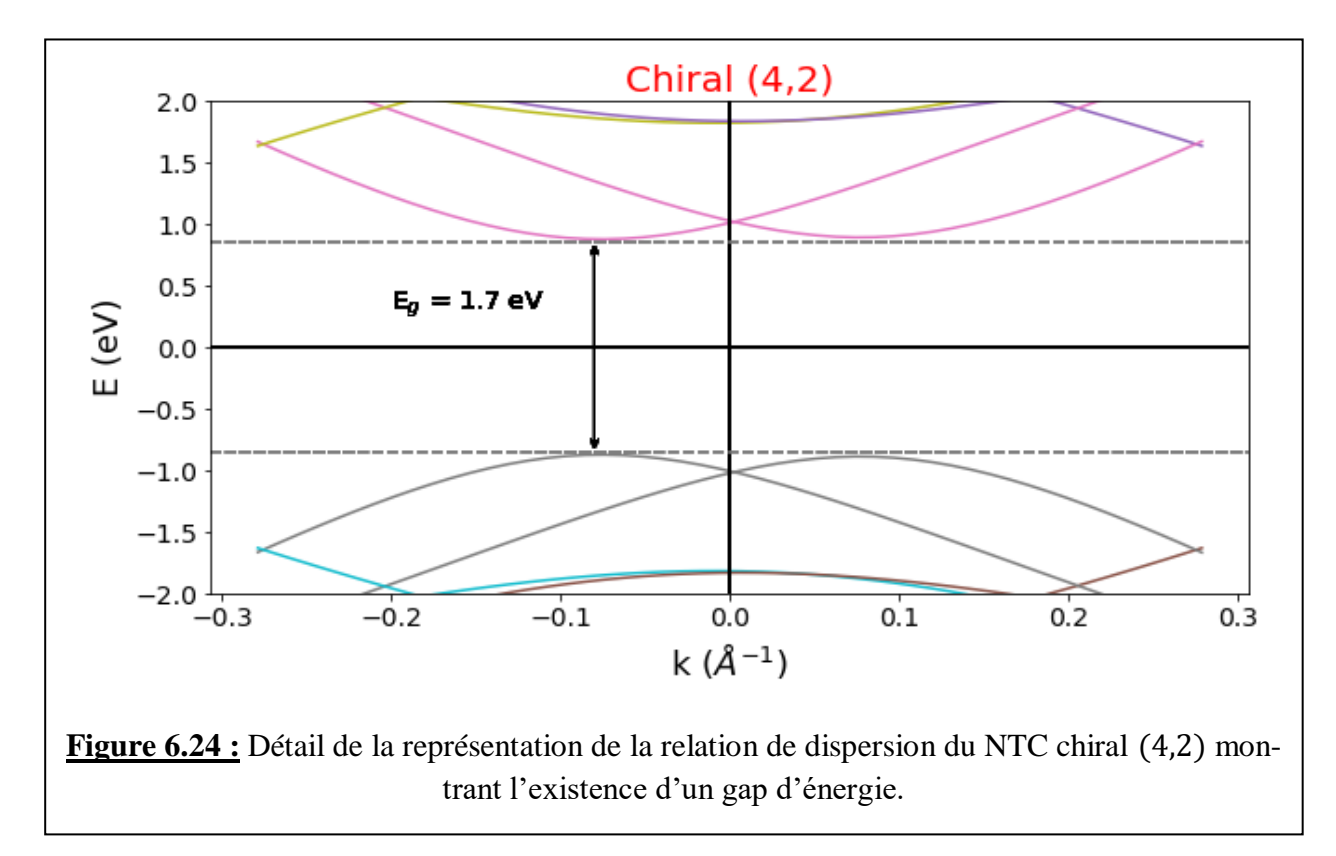

Ce gap de valeur  $E_g \approx 1.7 \text{ eV}$  se situe au point  $k_0 \approx \pm 0.075 \text{ Å}^{-1}$ .

La condition  $|m - n| = 3l$  est une condition nécessaire pour qu'un NTC soit métallique, mais pas forcément suffisante. En effet, nous allons voir cela sur l'exemple suivant.

### *3/SWCNT chiral semi-conducteur* (10,4)

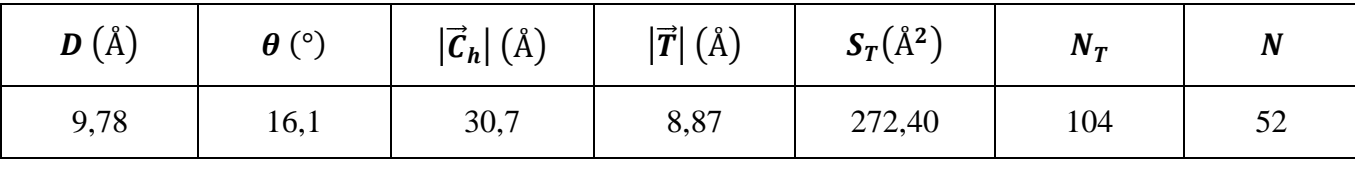

Caractéristiques structurales :

### **Tableau 6.23**

Dans ce cas  $|m - n| = 6$ , ce qui signifie que ce NTC doit être métallique. Mais la relation de dispersion  $E(k)$  représentée sur les figures 6.25 et 6.26, montre qu'il est plutôt semi-conducteur !

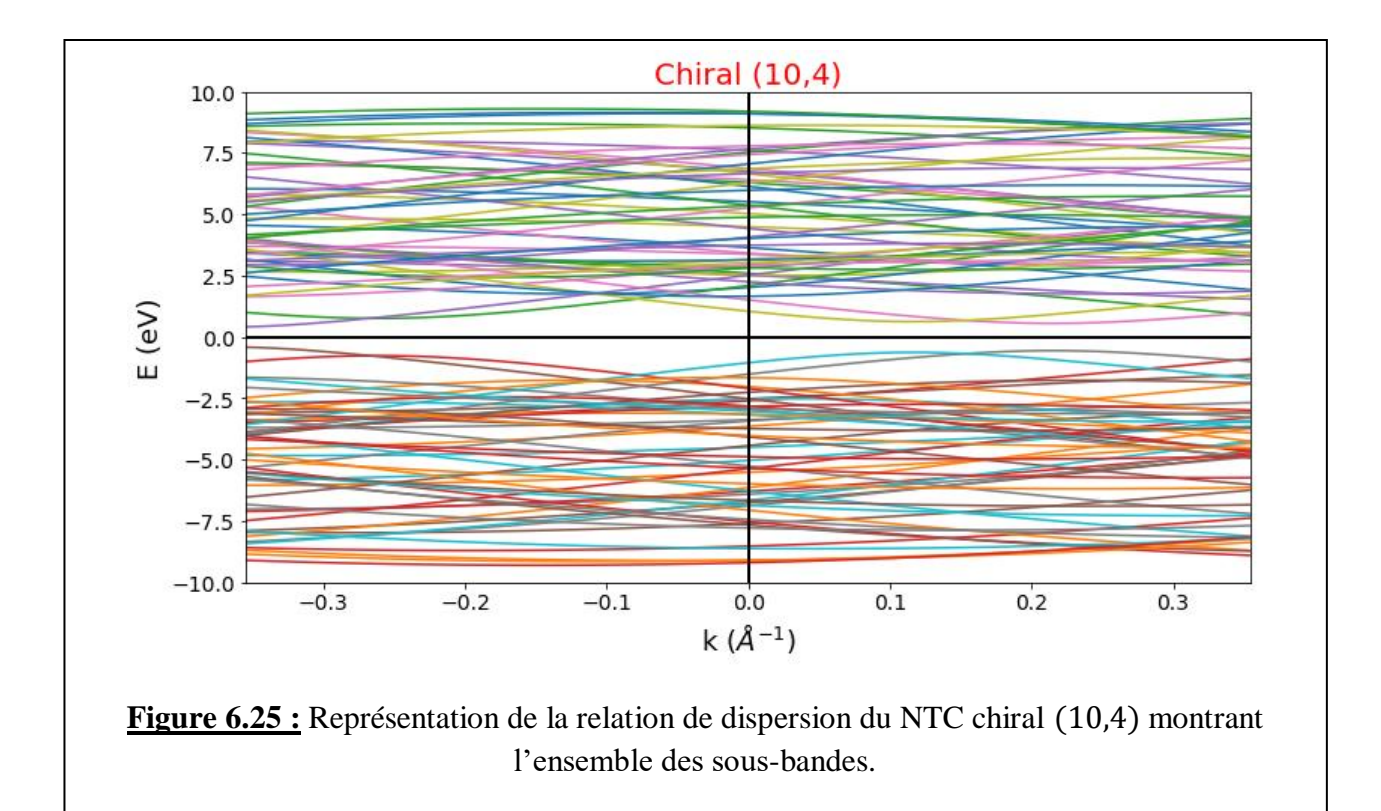

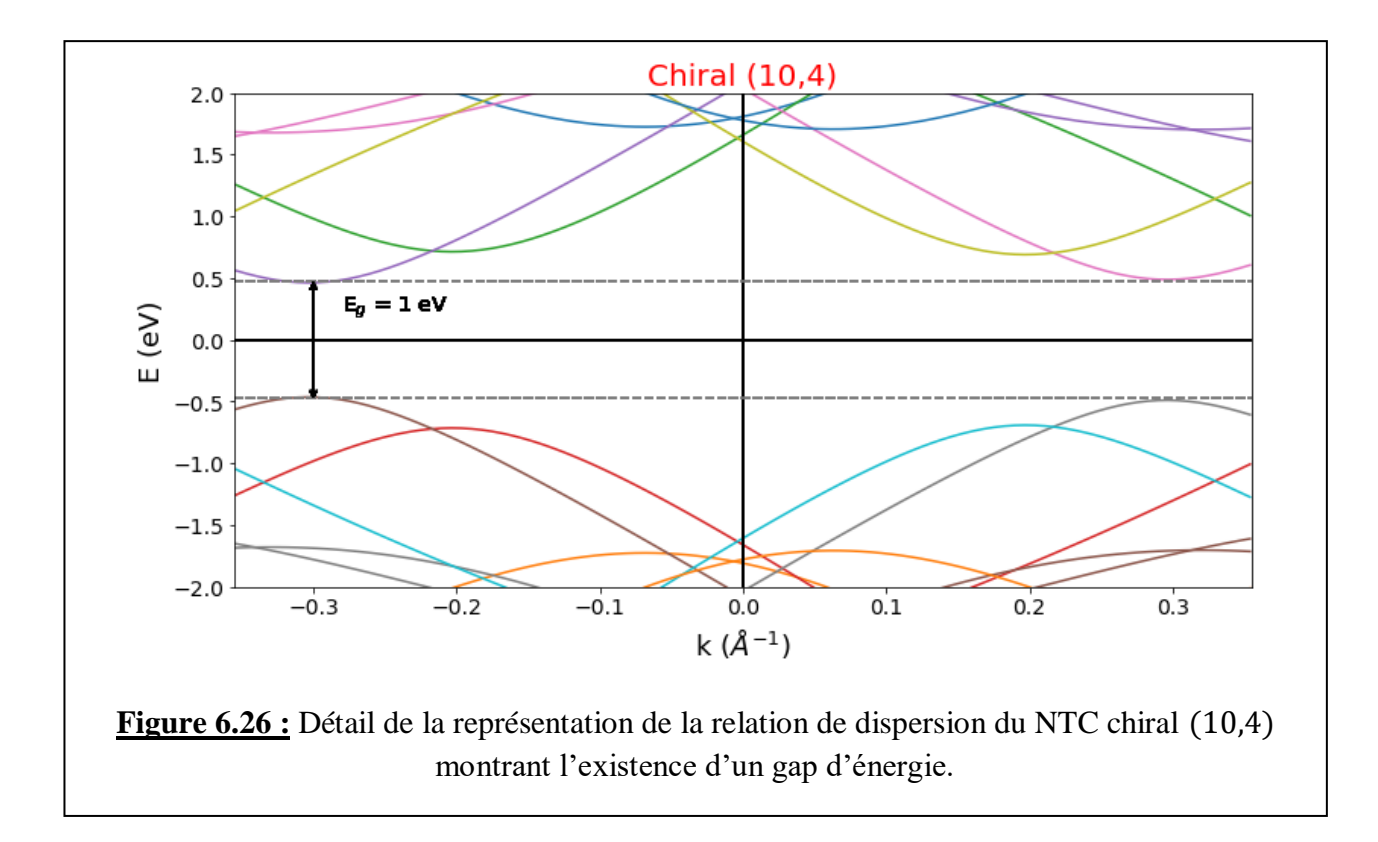

Ce gap de valeur  $E_g \approx 1 \text{ eV}$  se situe aux points  $k_0 \approx \pm 0.3 \text{ \AA}^{-1}$ .

Pour confirmer ce résultat, nous avons représenté la relation de dispersion d'un autre NTC chiral qui remplit la condition  $|m - n| = 6$  mais qui a un comportement semi-conducteur; il s'agit du *NTC*  $(11, 5).$ 

| $\mathbf{D}(\mathbf{A})$ | $\boldsymbol{\theta}$ (°) | $ \vec{c}_h (\text{Å})$ | $ \vec{T} (\AA)$ | $S_T(\AA^2)$ | $N_T$ | N   |
|--------------------------|---------------------------|-------------------------|------------------|--------------|-------|-----|
| 11,                      | 17,78                     | 34,87                   | 20,13            | 702,0        | 268   | 134 |

Caractéristiques structurales s du NTC (11,5) :

La relation de dispersion de ce NTC est représentée sur les figures 6.27 et 6.28.

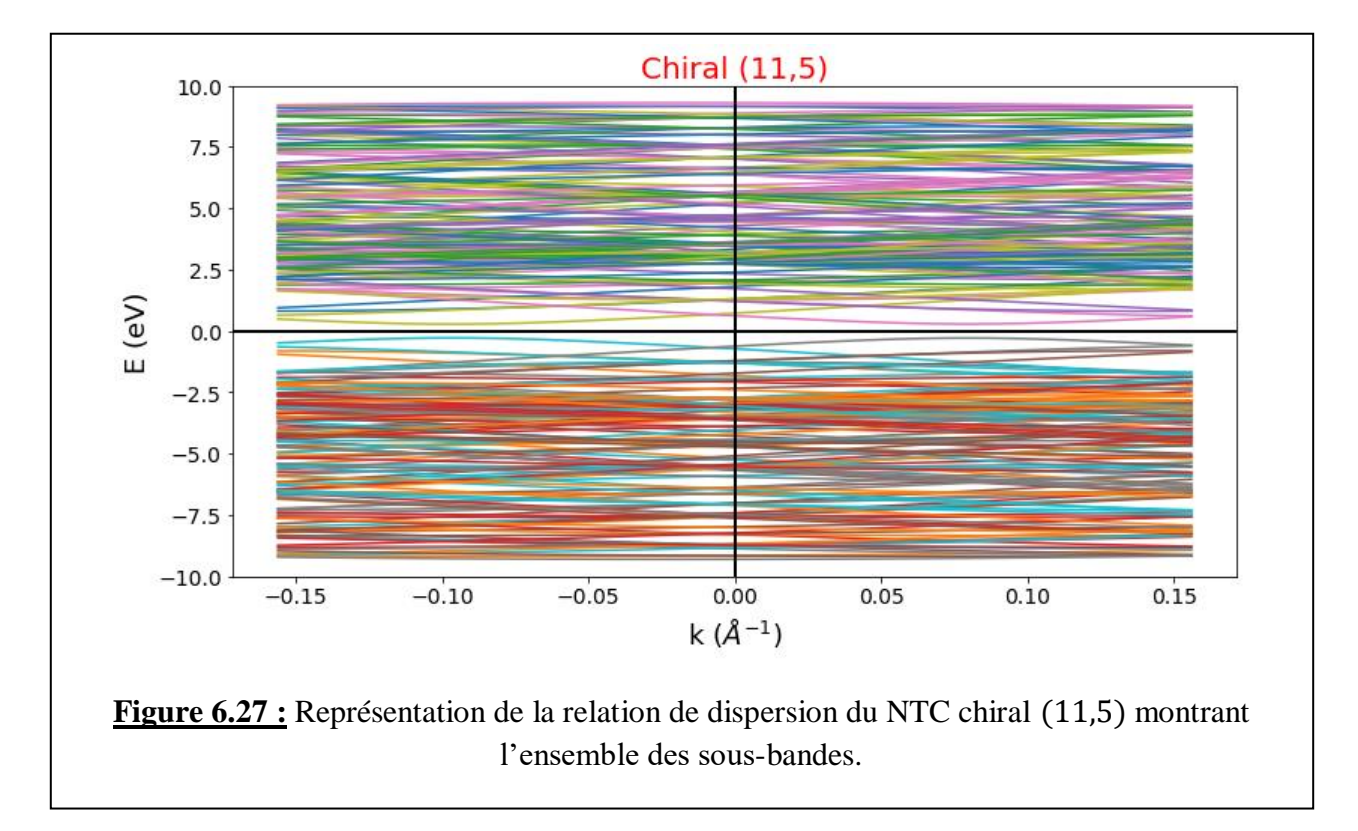

Dans ce cas-là, on voit aussi que le graphe obtenu est très encombré (nombre de sous-bandes  $N = 134$ ) dans la BC et le même nombre dans la BV) en raison du grand nombre d'atomes par maille.

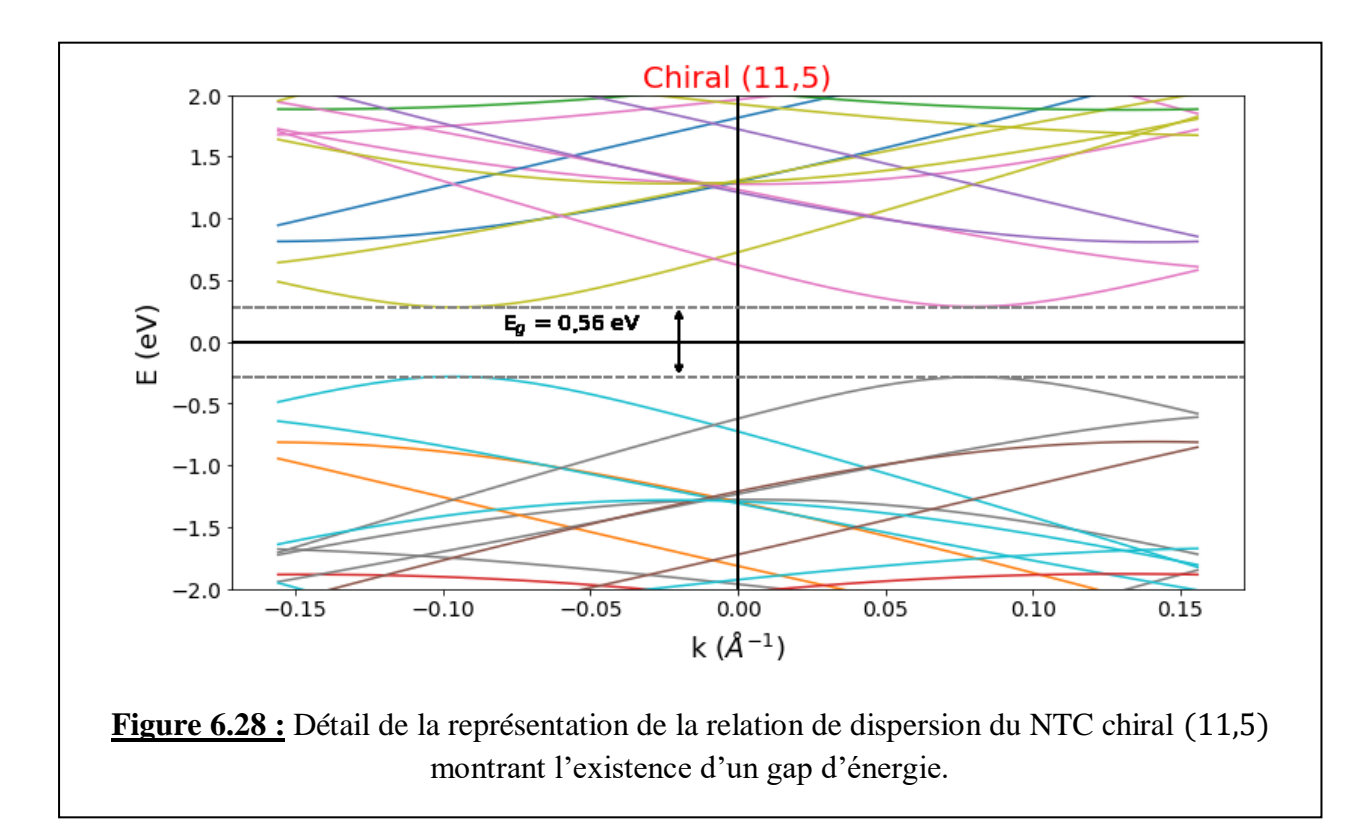

Ce gap de valeur  $E_g \approx 0.56 \text{ eV}$  se situe aux points  $k_0 \approx \pm 0.095 \text{ \AA}^{-1}$ .

#### **Conclusion :**

La condition  $|m - n| = 3l$  n'est pas suffisante pour dire qu'un NTC avec de telles valeurs de n et m est métallique ; on a montré que des NTC avec  $n$  et  $m$  remplissant cette condition sont quand même semiconducteurs. Une étude sur ce sujet peut être faite en fonction des autres propriétés de ces NTC (diamètre D, vecteur chiral  $|\vec{c}_h|$ , vecteur de translation  $|\vec{T}|$ , nombre d'atomes par maille, ...) pour trouver une corrélation entre le caractère métallique ou non et ces propriétés intrinsèques.

### 6.3.4. Représentation de la structure de quelques NTC

Nous allons maintenant représenter, à l'aide de l'application *Nanotube Modeler* [2], quelques NTC de différents types. Nous remarquons que, en fonction de la chiralité du nanotube (nombres chiraux, hélicité  $\theta$ , diamètre, ...), leur structure peut être très différente, dépendant aussi du nombre d'atomes par maille élémentaire.

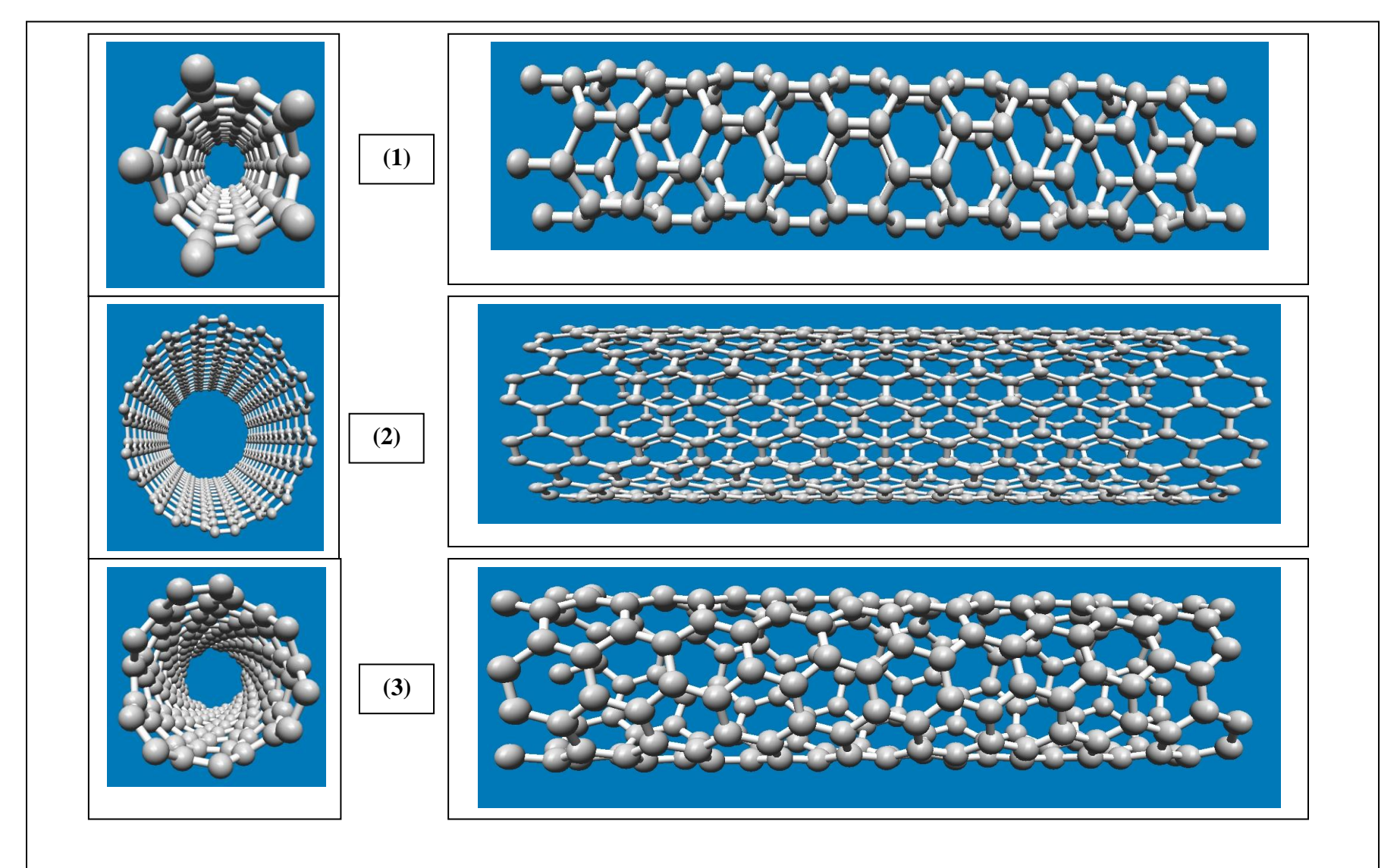

**Figure 6.29 :** Comparaison entre différentes configurations de nanotubes SWCNT (*à gauche : vue de face ; à droite : vue longitudinale horizontale*). **(1)** : NTC zigzag (5,0) ; **(2)** : NTC armchair (10,10) ; **(3)** NTC chiral (6,3). La longueur de chaque NTC est de 100 Å.

Sur la figure 6.30, nous avons représenté les configurations de trois SWCNT différents mais fermés aux deux extrémités. Ce genre de NTC sont dits « capés » ou « coiffés » ; les extrémités sont également appelées « calottes ». La surface latérale du nanotube est formée d'hexagones, alors que les calottes peuvent contenir des hexagones, mais elles sont surtout formées de polygones différents (voir tableau en fin de page).

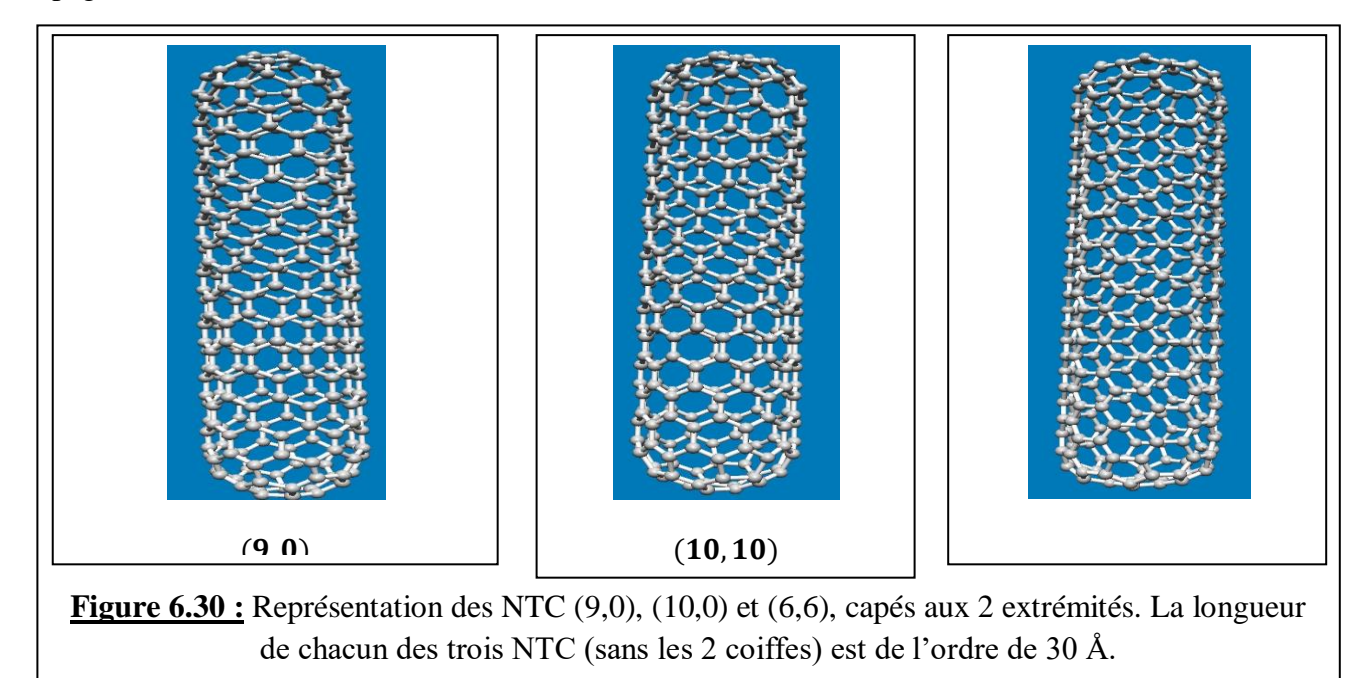

Ces trois NTC font partie des NTC de faible diamètre qui trouvent des applications comme pointes en microscopie en champ proche (microscopie à effet tunnel ou STM, microscopie à force atomique ou AFM). En effet, les nanotubes de carbone attachés à des pointes couramment utilisées en STM, telles que celles réalisées en tungstène (W) W ou en platine/iridium (Pt/Ir), ont été proposées comme moyen d'atteindre une résolution inférieure au nanomètre [6]. En microscopie à force atomique (AFM), ils permettent des mesures et des manipulations haute résolution en mode Tapping [7].

*Caractéristiques des NTC de la figure 6.30, calculées à l'aide de l'application NanoCap [3, 4]*

| <b>Type de NTC</b> | Rayon de la coiffe (Å) | Nombre de polygones composante le NTC                                                                                            | <b>Pourcentage</b><br>nombre<br>d'hexagones |
|--------------------|------------------------|----------------------------------------------------------------------------------------------------|---------------------------------------------|
| (9, 0)             | 3,52                   | Ordre $5$ (pentagones) : 12<br>Ordre 6 (hexagones) : 151                                                                         | 92,64%                                      |
| (10, 10)           | 6,78                   | Ordre $5$ (pentagones) : 11<br>Ordre $6$ (hexagones) : 218                                                                       | 95.20%                                      |
| (6, 6)             | 4.06                   | Ordre 4 (quadrilatères ou tétragones) : 6<br>Ordre 5 (pentagones) : 10<br>Ordre 6 (hexagones) : 152<br>Ordre 7 (heptagones) : 10 | 85.39%                                      |

## BIBLIOGRAPHIE

- [1]. D.J. Pine, "Introduction *to Python for Science and Engineering*", CRC Press (2019)
- [2]. <http://www.jcrystal.com/products/wincnt/>
- [3]. M. Robinson, I. Suarez-Martinez et N. A. Marks, *Phys. Rev. B* **87**, 155430(2013)
- [4]. M. Robinson & N. A. Marks, *Comput. Phys. Commun.* **185**, 2519(2014)
- [5]. www.physics.rutgers.edu *› pythtb*
- [6]. C.D. Zeinalipour-Yazdi, et E.Z. Loizidou, *Carbon* **115**, 819(2017)

[7]. S.I. Lee, S.W. Howell, A. Ramana, R. Reifenberger, C.V. Nguyen, et M. Meyyappan, *Ultramicroscopy* **103**, 95(2005)

**CONCLUSION** 

Dans l'étude que nous venons de présenter, nous nous sommes intéressés à la modélisation de certaines propriétés des nanotubes de carbone mono-parois, ou SWCNT. Ce sont en particulier les propriétés structurales et électroniques, c'est-à-dire les propriétés relatives à la cristallographie et géométrie de ces matériaux, d'une part, et aux propriétés relatives à leur structure de bandes (relation de dispersion  $E(k)$ ) en relation avec leur densité d'états électroniques (DOS). Avant de commencer l'étude de ce genre de nanotube de carbone, nous avons tracé la relation de dispersion du graphène à 3 et 2 dimensions, sachant que ce matériau est à la base de la construction des nanotubes. Nous avons obtenu ces graphes dans le cas où on ne tient pas compte de l'intégrale de recouvrement entre orbitales  $\pi$  ( $s_0 = 0$ ), et dans le cas où  $s_0 = 0.129$ . Cela a été possible en écrivant des programmes informatiques avec le langage de programmation Python, ou à l'aide d'un progiciel *PythTB* permettant de représenter la structure de bandes 2D du graphène en entier.

Nous avons réussi à étudier tous les types de SWCNT : zigzag, armchair et chiral. Dans chaque cas, nous avons pris deux SWCNT comme exemples :

- Les nanotubes métalliques (9,0), (12,0) et semi-conducteurs (5,0), (10,0) pour le type zigzag ;
- Les nanotubes (5,5) et (10,10) par définition métalliques, pour le type armchair ;
- Les nanotubes métallique (6,3) et semi-conducteur (4,2) pour le type chiral.

En plus, nous avons examiné deux autres nanotubes qui devraient, en principe être métalliques, mais qui sont en réalité semi-conducteurs ; il s'agit de (10,4) et (11,5).

Là également, nous avons écrit des programmes informatiques en langage Python en utilisant les expressions analytiques correspondantes qui donnent l'énergie en fonction du vecteur d'onde  $(E(k))$ .

Cette étude repose sur trois hypothèses fondamentales :

- 1. Utilisation de l'approximation des liaisons fortes dans le traitement quantique du problème (recherche de la fonction d'onde générale sous la forme d'une combinaison linéaire d'orbitales atomiques) ;
- 2. Seules les interactions entre premiers proches voisins  $A$  et  $B$  dans le feuillet de graphène d'origine sont prises en considération ;
- 3. On suppose que les nanotubes sont très longs (diamètre relativement faible devant la longueur). En d'autres termes, on considère que  $k_{//}$  ou  $k_{z}$  (voir expression 3.37) varie effectivement de manière continue ; on ne tient compte que des effets quantiques qui proviennent du petit dia-

mètre des nanotubes : c'est *l'approximation des nanotubes infiniment longs*. Le traitement des nanotubes de longueur finie est plus complexe, et ne rentre pas dans le cadre de ce travail.

Les résultats obtenus sont assez satisfaisants et conformes aux prévisions. Ainsi, la modélisation des relations de dispersion en utilisant à chaque fois les expressions mathématiques théoriques établies dans le cadre du modèle théorique, ont permis de vérifier le type de conductivité du nanotube concerné. On a donc pu établir que :

- Les nanotubes  $(9,0)$ ,  $(12,0)$ ,  $(5,5)$ ,  $(10,10)$  et  $(6,3)$  sont bien métalliques et leurs vitesses de Fermi sont proches de celle du graphène ( $\sim$ 10<sup>6</sup>  $m/s$ );
- $\checkmark$  Les nanotubes (5,0), (10,0) et (4,2) sont bien semi-conducteurs.

De plus, nous avons vérifié que l'énergie du gap  $E<sub>g</sub>$  des nanotubes semi-conducteurs de type zigzag variait de façon linéaire avec l'inverse du diamètre de ces nanotubes ; ce qui a permis de déterminer une valeur de  $\gamma_0$  proche de celle utilisée dans la modélisation.

Le tracé de l'énergie en fonction de la DOS montre, à chaque fois, l'apparition de singularités de van Hove, ce qui est une preuve du caractère unidimensionnel (1 D) des nanotubes étudiés.

L'examen de ces graphes concernant les nanotubes de type zigzag montre que, *pour une même sousbande énergétique i*, l'énergie de la singularité de van Hove  $E_{vH1}$  correspondante coïncide parfaitement avec l'énergie du centre de la PZB  $(E(\Gamma))$ .

Par contre, pour les nanotubes de type armchair, les relations entre  $E_{\nu H1}$  et l'énergie minimale de la bande de conduction  $E_c^{min}$ , ou l'énergie maximale de la bande de valence  $E_v^{max}$ , d'une part et  $E_{\nu H1}$  et  $y_0$  d'autre part, ne sont plus aussi simples et dépendent des indices des sous-bandes. Nous avons obtenu dans ce cas également des résultats qui vérifient les expressions mathématiques théoriques.

Quant aux nanotubes de type chiral, nous avons obtenu des structures de bandes relativement plus complexes en raison du nombre d'atomes par maille élémentaire plus important. Pour ce type de nanotubes, nous n'avons pas essayé de représenter les DOS à cause du fait qu'il n'existe pas d'expressions analytiques propres comme dans les deux cas précédents. L'approche par comparaison avec les nanotubes semi-conducteurs de type zigzag pour développer une expression analytique simple pour les DOS des nanotubes chiraux de diamètres comparables pour les sous-bandes les plus importantes pourrait être assez ardue ; on peut envisager une telle étude dans un autre cadre. Néanmoins, nous avons ici aussi vérfié que les relations de dispersion de ce genre de nanotubes obéissent aux équations mathématiques théoriques. Toutefois, nous avons noté que certains nanotubes chiraux (comme par exemple (10,4) et
(11,5)) montrent une structure de bandes de semi-conducteur, alors que la théorie prévoit qu'ils devraient être métalliques. Dans une étude à venir, nous essayerons d'expliquer un tel phénomène.

Pour terminer notre travail, nous avons utilisé certaines applications en libre accès, pour représenter schématiquement la structure schématique de différents nanotubes ouverts ou fermés aux deux extrémités. Les structures représentées diffèrent en raison de la chiralité et du nombre d'atomes par maille élémentaire du nanotube. Nous avons pu, pour les nanotubes fermés aux deux extrémités, calculer le nombre de polygones composant le nanotube et en particulier celui de leurs calottes (ou coiffes), et le pourcentage « d'hexagonalité » du nanotube.

# **ANNEXE** P R O G R A M M E S P H Y T H O N

## A.1. CARACTERISTIQUES STRUCTURALES DES NTC

```
from pylab import *
n = input ("Donner la valeur de n :")
m = input ("Donner la valeur de m :")
a=2*n+mb=2*m+ndef gcd(x, y):
  gcd = 1if x % y = 0:
     return y
  for k in range(int(y / 2), 0, -1):
    if x % k = 0 and y % k = 0:
       \gcd = k break 
   return gcd
acc=1.42a=acc*sqrt(3)D = (sqrt(3)/pi)*acc*sqrt(n**2+m**2+n*m)Ch=2*pi*D/2T = \sqrt{3} Ch/gcd(2*n+m, 2*m+n)
N=2*(Ch^{**}2)/((a^{**}2)*gcd(2*n+m,2*m+n))theta=arctan(sqrt(3)*m/(2*n+m))*180/pi
ST=Ch*T
NT=2*Nprint"Diamètre du NTC : D(Angstroems) =", round(D, 2)
print"Aire de la maille élémentaire du SWCNT : ST(Angtsroems<sup>2</sup>) =", round(ST,2)
print"Nombre d'atomes/maille élementaire du SWCNT : NT =", round(NT, 2)
print"Module du vecteur chiral : Ch(Angstroems) =", round(Ch,2)
print"Module du vecteur de translation : T(Angstroems) =", round(T,2)
print"Nombre de mailles élémentaires du graphène à l'intérieur d'une maille d'un SWCNT : N=", 
round(N)
```
print "Angle chiral : theta( $\degree$ ) =", round(theta,2)

## A.2. GRAPHENE

## A.2.1. Structure de bandes 3D du graphène  $E(k_x,k_y)$ . Cas où  ${E_{2p}}=0$  et  $s=0$ .

```
from pylab import *
import matplotlib.pyplot as plt
from mpl_toolkits.mplot3d import Axes3D
import matplotlib.cm as cm
```

```
fig = figure()fig = figure(figsize=(10,10), dpi=80)ax = fig.gca(projection=3d')x=linspace(-2.3,2.3,500)
y=linspace(-2.3,2.3,500)
x,y=meshgrid(x,y)z=3.1*sqrt(1+4*cos(1.23*x)*cos(2.13*y)+4*(cos(1.23*x))*2)W = -Zsurf1=gca(projection='3d').plot_surface(x,y,z, cmap=cm.hot,
               linewidth=0, antialiased=False)
surf2=gca(projection='3d').plot_surface(x,y,w, cmap=cm.ocean,
               linewidth=0, antialiased=False)
ax.set_xlabel('$k_x$', fontsize=16, fontweight='bold', style='italic')
ax.set_ylabel('$k_y$', fontsize=16, fontweight='bold', style='italic')
ax.set_zlabel('E(k)' , rotation ='vertical', fontsize=14, fontweight='bold', style='italic', 
labelpad=10)
\text{gca}().set_zlim(-10,10)
ax.zaxis.set_major_locator(LinearLocator(8))
ax.zaxis.set_major_formatter(FormatStrFormatter('%.00f'))
position1=fig.add axes([0.95, 0.3, 0.03, 0.5])position2=fig.add_axes([1.05,0.3,0.03,0.5]) 
fig.colorbar(surf2,cax=position2)
fig.colorbar(surf1,cax=position1)
text(0.2, 0.003, "BV", color='w', fontsize=12, fontweight='bold')text(-3.2,-0.0009, "BC", color='w', fontsize=12, fontweight='bold')
text(-16, 0.9, 'bande \pi^*, style = 'italic',
       fontweight = 'bold', fontsize = 15, family = 'serif')
```

```
text(-25, 0.01, 'bande \pi, style = 'italic',
```

```
fontweight = 'bold', fontsize = 15, family = 'serif')
```
## A.2.2. Structure de bandes 3D du graphène  $E(k_x,k_y)$ . Cas où  $E_{2p} = \mathbf{0}$  et  $s_{\mathbf{0}} = \mathbf{0}$ ,129.  $^2$

```
from pylab import *
import matplotlib.pyplot as plt
from mpl_toolkits.mplot3d import Axes3D
import matplotlib.cm as cm
```

```
fig = figure()fig = figure(figsize=(10,10), dpi=80)ax = fig.gca(projection=3d')x=linspace(-2.3,2.3,500)
y=linspace(-2.3,2.3,500)
x,y=meshgrid(x,y)f=sqrt(1+4*cos(1.23*x)*cos(2.13*y)+4*(cos(1.23*x))*2)zp = 3.1 * fwp=zp/(1-0.129*f)
zn=-zp
wn = zn/(1+0.129*f)surf1=gca(projection='3d').plot_surface(x,y,wp, cmap=cm.hot,
               linewidth=0, antialiased=False)
surf2=gca(projection='3d').plot_surface(x,y,wn, cmap=cm.ocean,
               linewidth=0, antialiased=False)
ax.set_xlabel('$k_x$($\AA^{-1}$)', fontsize=16, fontweight='bold', style='italic')
ax.set_ylabel('$k_y$($\AA^{-1}$)', fontsize=16, fontweight='bold', style='italic')
ax.set_zlabel('$E_k$(eV)' , rotation ='vertical', fontsize=14, fontweight='bold', style='italic', 
labelpad=10)
\text{gca}().set_zlim(-15,15)
ax.zaxis.set_major_locator(LinearLocator(8))
ax.zaxis.set_major_formatter(FormatStrFormatter('%.00f'))
position1=fig.add_axes([0.9,0.3,0.03,0.5]) 
position2=fig.add_axes([1.0,0.3,0.03,0.5]) 
fig.colorbar(surf2,cax=position2)
fig.colorbar(surf1,cax=position1)
text(0.2, 0.003, "BV", color='w', fontsize=12, fontweight='bold")text(-3.2,-0.0002, "BC", color='w', fontsize=12, fontweight='bold')
text(-16, 0.85, 'bande \pi^*, style = 'italic',
```

```
fontweight = 'bold', fontsize = 15, family = 'serif')
text(-18, 0.03, 'bande \pi, style = 'italic',
        fontweight = 'bold', fontsize = 15, family = 'serif')
```
# A.2.3. Structure de bandes 2D du graphène / Trajet utilisé  $K - \Gamma - K$ . Cas  $E_{2p} = 0$ ,  $s_0 = 0$  et

```
s_0 = 0, 129.
```

```
from pylab import *
figure = figure(figsize = (12, 6))
x=linspace(-2.3,2.3,2000)
y=3.1*sqrt(1+4*cos(1.23*x)+4*(cos(1.23*x))*2)z=-yplt.subplot(121)
ylim(-10,16)
xlabel("k", fontsize=16, fontweight='bold', fontstyle='italic', labelpad=15, position=(1, 1e6), 
horizontalalignment='right')
ylabel("E(k)", fontsize=16, fontweight='bold', fontstyle='italic')
plot(x,y)plot(x,z)plt.axhline(color = 'k', linewidth=0.5) ; plt.axvline(color='k', linewidth=0.5)
plt.axvline(x=-1.703, color='k', linestyle='--', linewidth=1.0)
plt.axvline(x=1.703, color=k', linestyle='--', linewidth=1.0)
text(0.7, 12, '$s_0$=0', style = 'italic', fontsize = 12, family = 'serif')
text(-1.703,-13, "K '", color='red', fontsize=14, fontstyle='italic')
text(1.703,-13, "K", color= 'red', fontsize=14, fontsive='italic')text(0,-13, "$\Gamma$", color='red', fontsize=14, fontweight='bold', fontstyle='oblique')
f=sqrt(1+4*cos(1.23*x)+4*(cos(1.23*x))*2)zp = 3.1 * fwp=zp/(1-0.129*f)
zn=-zp
wn = zn/(1+0.129*f)plt.subplot(122)
xlabel("k", fontsize=16, fontweight='bold', fontstyle='italic', labelpad=15, position=(1, 1e6), 
horizontalalignment='right')
ylim(-10,16)
plot(x,wp)
plot(x,wn)
plt.axhline(color = 'k', linewidth=0.5) ; plt.axvline(color='k', linewidth=0.5)
plt.axvline(x=-1.703, color='k', linestyle='--', linewidth=1.0)
plt.axvline(x=1.703, color=k', linestyle='--', linewidth=1.0)
text(0.7, 12, '$s_0$=0.129', style = 'italic', fontsize = 12, family = 'serif')
text(-1.703,-13, "K", color='red', fontsize=14, fontstyle='italic')
text(1.703,-13, "K", color= 'red', fontsize=14, fontsyle='italic')text(0,-13, "$\Gamma$", color='red', fontsize=14, fontweight='bold', fontstyle='oblique')
```
## A.2.4. Structure de bandes du graphène / Trajet utilisé  $K - \Gamma - M - K$ . Cas  $E_{2p} = 0$  et  $s_0 = 0$ .

from \_\_future\_\_ import print\_function from pythtb import \* # import TB model class import numpy as np import matplotlib.pyplot as plt

/ trajet K-gamma-M-K

# define lattice vectors  $lat=[[1.0,0.0],[0.5,np.sqrt(3.0)/2.0]]$ # define coordinates of orbitals orb=[[1./3.,1./3.],[2./3.,2./3.]]

# make two dimensional tight-binding graphene model my\_model=tb\_model(2,2,lat,orb)

```
# set model parameters
delta=0.0
t = -1.0
```
# set on-site energies my\_model.set\_onsite([-delta,delta]) # set hoppings (one for each connected pair of orbitals) # (amplitude, i, j, [lattice vector to cell containing j]) my\_model.set\_hop(t, 0, 1, [ 0, 0]) my\_model.set\_hop(t,  $1, 0, [1, 0]$ ) my\_model.set\_hop(t, 1, 0, [ 0, 1])

```
# print tight-binding model
my_model.display()
```

```
# generate list of k-points following a segmented path in the BZ
# list of nodes (high-symmetry points) that will be connected
path=[[2./3.,1./3.],[0.,0],[.5,.5],[2./3.,1./3]]# labels of the nodes
label=(r'$K$',r'$\Gamma$', r'$M$', r'$K$')
# total number of interpolated k-points along the path
nk=121
```

```
# call function k_path to construct the actual path
(k<sup>_vec</sup>,k_dist,k_node)=my_model.k_path(path,nk)
# inputs:
# path, nk: see above
# my_model: the pythtb model
# outputs:
# k_vec: list of interpolated k-points
# k_dist: horizontal axis position of each k-point in the list
```
# k\_node: horizontal axis position of each original node

print('---------------------------------------') print('starting calculation') print('---------------------------------------') print('Calculating bands...')

# obtain eigenvalues to be plotted evals=my\_model.solve\_all(k\_vec)

# figure for bandstructure

```
fig, ax = plt.subplots()# specify horizontal axis details
# set range of horizontal axis
ax.set_xlim(k_model0], k-node[-1])# put tickmarks and labels at node positions
ax.set_xticks(k_node)
ax.set_xticklabels(label)
# add vertical lines at node positions
for n in range(len(k_node)):
 ax.axvline(x=k\_node[n],linewidth=0.5, color='k')
# put title
```

```
ax.set_xlabel("k", fontsize=14, fontweight='bold', fontstyle='italic')
ax.set_ylabel("E/$\gamma_0$", fontsize=14, fontweight='bold', fontstyle='italic')
plt.axhline(color = k)
```

```
# plot first and second band
ax.plot(k\_dist,evals[0])ax.plot(k_dist,evals[1])
```
# make an PDF figure of a plot fig.tight\_layout() fig.savefig("graphene.pdf")

print('Done. $\ln$ ')

#### A.3. NANOTUBES DE CARBONE

#### A.3.1. Structure de bandes E(k) et DOS de toutes les sous-bandes du NTC (9,0).

from pylab import \*  $x = \text{linspace}(-0.737, 0.737, 50)$  $y1p=((1+4*cos(2.13*x)*cos(pi/9)+4*(cos(pi/9))**2)**0.5)*3.1$  $y1n=((1+4*cos(2.13*x)*cos(pi/9)+4*(cos(pi/9))**2)*0.5)*3.1$  $y2p=((1+4*cos(2.13*x)*cos(pi*2/9)+4*(cos(pi*2/9))**2)*0.5)*3.1$  $y2n=((1+4*cos(2.13*x)*cos(pi*2/9)+4*(cos(pi*2/9))**2)**0.5)*3.1$  $y3p=((1+4*cos(2.13*x)*cos(pi*3/9)+4*(cos(pi*3/9))**2)*0.5)*3.1$  $y3n=((1+4*cos(2.13*x)*cos(pi*3/9)+4*(cos(pi*3/9))**2)**0.5)*3.1$  $y4p=((1+4*cos(2.13*x)*cos(pi*4/9)+4*(cos(pi*4/9))*2)*0.5)*3.1$  $y4n=((1+4*cos(2.13*x)*cos(pi*4/9)+4*(cos(pi*4/9))**2)**0.5)*3.1$  $y5p=((1+4*cos(2.13*x)*cos(5*pi/9)+4*(5*cos(pi/9))**2)*0.5)*3.1$  $y5n=((1+4*cos(2.13*x)*cos(5*pi/9)+4*(cos(5*pi/9))**2)**0.5)*3.1$  $y6p=((1+4*cos(2.13*x)*cos(6*pi/9)+4*(cos(6*pi/9))**2)*0.5)*3.1$ y6n=-((1+4\*cos(2.13\*x)\*cos(6\*pi/9)+4\*(cos(6\*pi/9))\*\*2)\*\*0.5)\*3.1  $y7p=((1+4*cos(2.13*x)*cos(7*pi/9)+4*(cos(7*pi/9))**2)*0.5)*3.1$  $y7n=((1+4*cos(2.13*x)*cos(7*pi/9)+4*(cos(7*pi/9))**2)**0.5)*3.1$  $y8p=((1+4*cos(2.13*x)*cos(8*pi/9)+4*(cos(8*pi/9))**2)**0.5)*3.1$  $y8n=((1+4*cos(2.13*x)*cos(8*pi/9)+4*(cos(8*pi/9))**2)**0.5)*3.1$  $y9p=((1+4*\cos(2.13*\mathbf{x})*\cos(9*\mathbf{pi}/9)+4*(\cos(9*\mathbf{pi}/9))**2)**0.5)*3.1$  $y9n=((1+4*cos(2.13*x)*cos(9*pi/9)+4*(cos(9*pi/9))*2)*0.5)*3.1$  $y10p = ((1+4*cos(2.13*x)*cos(10*pi/9)+4*(cos(10*pi/9))*2)*0.5)*3.1$ y10n= $((1+4*\cos(2.13*\mathbf{x})*\cos(10*\mathbf{pi}/9)+4*(\cos(10*\mathbf{pi}/9))**2)*0.5)*3.1$  $y11p=((1+4*cos(2.13*x)*cos(11*pi/9)+4*(cos(11*pi/9))**2)**0.5)*3.1$ y11n=-((1+4\*cos(2.13\*x)\*cos(11\*pi/9)+4\*(cos(11\*pi/9))\*\*2)\*\*0.5)\*3.1  $y12p=((1+4*cos(2.13*x)*cos(pi*12/9)+4*(cos(pi*12/9))**2)**0.5)*3.1$  $y12n=((1+4*cos(2.13*x)*cos(pi*12/9)+4*(cos(pi*12/9))**2)**0.5)*3.1$  $y13p=((1+4*cos(2.13*x)*cos(pi*13/9)+4*(cos(pi*13/9))**2)**0.5)*3.1$  $y13n=((1+4*cos(2.13*x)*cos(pi*13/9)+4*(cos(pi*13/9))**2)**0.5)*3.1$  $y14p=((1+4*cos(2.13*x)*cos(p i*14/9)+4*(cos(p i*14/9))**2)**0.5)*3.1$ y14n=-((1+4\*cos(2.13\*x)\*cos(pi\*14/9)+4\*(cos(pi\*14/9))\*\*2)\*\*0.5)\*3.1  $y15p=((1+4*cos(2.13*x)*cos(15*pi/9)+4*(cos(15*pi/9))**2)**0.5)*3.1$  $y15n=((1+4*cos(2.13*x)*cos(15*pi/9)+4*(cos(15*pi/9))*2)*0.5)*3.1$  $y16p=((1+4*cos(2.13*x)*cos(16*pi/9)+4*(cos(16*pi/9))**2)**0.5)*3.1$  $y16n=((1+4*cos(2.13*x)*cos(16*pi/9)+4*(cos(16*pi/9))**2)*0.5)*3.1$  $y17p=((1+4*cos(2.13*x)*cos(17*pi/9)+4*(cos(17*pi/9))**2)**0.5)*3.1$  $y17n=((1+4*cos(2.13*x)*cos(17*pi/9)+4*(cos(17*pi/9))*2)*0.5)*3.1$  $y18p=((1+4*cos(2.13*x)*cos(18*pi/9)+4*(cos(18*pi/9))**2)**0.5)*3.1$  $y18n=((1+4*cos(2.13*x)*cos(18*pi/9)+4*(cos(18*pi/9))**2)*0.5)*3.1$ 

figure = figure(figsize =  $(12, 6)$ ) plt.subplot(121) plot(x,y1p, label ="i=1",color= $k'$ )  $plot(x,y1n, color='k')$ plot(x,y2p, label ="i=2", color='b')  $plot(x,y2n, color= b')$ 

```
plot(x,y3p, label = "i=3", color='r')
plot(x,y3n, color=r')plot(x,y4p, label ="i=4", color='g')
plot(x,y4n, color='g')plot(x,y5p, label ="i=5", color='y')
plot(x,y5n, color=y')plot(x,y6p, label = "i=6", color='m')
plot(x,y6n, color=m')plot(x,y7p, label ="i=7", color='c')
plot(x,y7n, color='c')plot(x,y8p, label = "i=8", marker="*", color='k')
plot(x,y8n, marker="*,color=k')plot(x,y9p, label = "i=9", marker="+", color="b")
plot(x,y9n, marker="+", color="b")
plot(x,y10p, label ="i=10", marker="x", color='r')
plot(x,y10n, marker="x", color='r')
plot(x,y11p,"o", label ="i=11")
plot(x,y11n, "o")plot(x,y12p, "o-", label = "i=12")
plot(x,y12n, "o-")plot(x,y13p, "o--", label = "i=13")
plot(x,y13n, "o--")plot(x,y14p, "o:",label = "i=14")
plot(x,y14n, "o:")plot(x,y15p, "r--", label = "i=15")
plot(x,y15n, "r--")plot(x,y16p, "b:o", label = "i=16")
plot(x,y16n, "b:o")plot(x,y17p, "g--", label ="i=17")
plot(x,y17n, "g--")plot(x,y18p, "c:+", linewidth=2, label = "i=18")
plot(x,y18n, "c:+", linewidth=2)
plt.grid()
ylim(-10,10)
xlabel("k (\lambda A^{\dagger} - 1)\", fontsize = 16)
ylabel ("E (eV)", fontsize=16)
title("E(k), \text{Zigzag}(9,0)", fontsize=18)
plt.axhline(color = 'k') ; plt.axvline(color='k')
from pylab import *
plt.subplot(122)
x = \text{linspace}(-0.737, 0.737, 50)y1p=((1+4*cos(2.13*x)*cos(pi/9)+4*(cos(pi/9))**2)**0.5)*3.1z1p=y1p/(abs((y1p**2)-((1+2*cos(pi/9))*3.1)*2)*0.5)y1n=((1+4*cos(2.13*x)*cos(pi/9)+4*(cos(pi/9))**2)*0.5)*3.1z1n=-y1n/(abs((y1n**2)-((1+2*cos(pi/9))*3.1)**2)**0.5)
y2p=((1+4*cos(2.13*x)*cos(2*pi/9)+4*(cos(2*pi/9))**2)**0.5)*3.1
```

```
z2p=y2p/(abs((y2p**2)-((1+2*cos(2*pi/9))*3.1)**2)**0.5))y2n=((1+4*cos(2.13*x)*cos(2*pi/9)+4*(cos(2*pi/9))**2)*0.5)*3.1z2n=-y2n/(abs((y2n**2)-((1+2*cos(2*pi/9))*3.1)**2)**0.5)
y3p=((1+4*cos(2.13*x)*cos(pi*3/9)+4*(cos(pi*3/9))**2)**0.5)*3.1z3p=y3p/(abs((y3p**2)-((1+2*cos(pi*3/9))*3.1)**2)*0.5)y3n=((1+4*cos(2.13*x)*cos(pi*3/9)+4*(cos(pi*3/9))**2)**0.5)*3.1z3n=-y3n/(abs((y3n**2)-((1+2*cos(pi*3/9))*3.1)**2)**0.5)
y4p=((1+4*\cos(2.13*\mathbf{x})*\cos(pi*4/9)+4*(\cos(pi*4/9))**2)**0.5)*3.1z4p=y4p/(abs((y4p**2)-((1+2*cos(pi*4/9))*3.1)**2)**0.5))y4n=((1+4*cos(2.13*x)*cos(pi*4/9)+4*(cos(pi*4/9))**2)**0.5)*3.1z4n=-y4n/(abs((y4n**2)-((1+2*cos(pi*4/9))*3.1)**2)**0.5)
y5p=((1+4*cos(2.13*x)*cos(5*pi/9)+4*(cos(5*pi/9))**2)*0.5)*3.1z5p=y5p/(abs((y5p**2)-((1+2*cos(5*pi/9))*3.1)**2)*0.5)y5n=((1+4*cos(2.13*x)*cos(5*pi/9)+4*(cos(5*pi/9))**2)**0.5)*3.1z5n=-y5n/(abs((y5n**2)-((1+2*cos(5*pi/9))*3.1)**2)**0.5)y6p=((1+4*cos(2.13*x)*cos(6*pi/9)+4*(cos(6*pi/9))**2)**0.5)*3.1
z6p=y6p/(abs((y6p**2)-((1+2*cos(6*pi/9))*3.1)**2)**0.5)y6n=((1+4*cos(2.13*x)*cos(6*pi/9)+4*(cos(6*pi/9))**2)**0.5)*3.1z6n=-y6n/(abs((y6n**2)-((1+2*cos(6*pi/9))*3.1)**2)**0.5)
y7p=((1+4*cos(2.13*x)*cos(7*pi/9)+4*(cos(7*pi/9))**2)**0.5)*3.1z7p=y7p/(abs((y7p**2)-((1+2*cos(7*pi/9))*3.1)**2)**0.5))y7n=((1+4*cos(2.13*x)*cos(7*pi/9)+4*(cos(7*pi/9))**2)**0.5)*3.1z7n=-y7n/(abs((y7n**2)-((1+2*cos(7*pi/9))*3.1)**2)**0.5)
y8p=((1+4*cos(2.13*x)*cos(8*pi/9)+4*(cos(8*pi/9))**2)**0.5)*3.1z8p=y8p/(abs((y8p**2)-((1+2*cos(8*pi/9))*3.1)**2)**0.5)y8n=((1+4*cos(2.13*x)*cos(8*pi/9)+4*(cos(8*pi/9))**2)**0.5)*3.1z8n=-y8n/(abs((y8n**2)-((1+2*cos(8*pi/9))*3.1)**2)**0.5)
y9p=((1+4*cos(2.13*x)*cos(9*pi/9)+4*(cos(9*pi/9))**2)**0.5)*3.1z9p=y9p/(abs((y9p**2)-((1+2*cos(9*pi/9))*3.1)*2)*0.5)y9n=((1+4*cos(2.13*x)*cos(9*pi/9)+4*(cos(9*pi/9))**2)**0.5)*3.1z9n=-y9n/(abs((y9n**2)-((1+2*cos(9*pi/9))*3.1)**2)**0.5)
y10p=((1+4*cos(2.13*x)*cos(10*pi/9)+4*(cos(10*pi/9))**2)**0.5)*3.1z10p=y10p/(abs((y10p**2)-((1+2*cos(10*pi/9))*3.1)**2)**0.5))y10n=-((1+4*\cos(2.13*\mathbf{x})*\cos(10*\mathbf{pi}/9)+4*(\cos(10*\mathbf{pi}/9))*2)*0.5)*3.1z10n=-y10n/(abs((y10n**2)-((1+2*cos(10*pi/9))*3.1)**2)**0.5)
y11p=((1+4*cos(2.13*x)*cos(11*pi/9)+4*(cos(11*pi/9))*2)*0.5)*3.1z11p=y11p/(abs((y11p**2)-((1+2*cos(11*pi/9))*3.1)**2)**0.5)
y11n=-((1+4*cos(2.13*x)*cos(11*pi/9)+4*(cos(11*pi/9))**2)**0.5)*3.1
z11n=-y11n/(abs((y11n**2)-((1+2*cos(11*pi/9))*3.1)**2)**0.5)
y12p=((1+4*cos(2.13*x)*cos(12*pi/9)+4*(cos(12*pi/9))**2)**0.5)*3.1z12p=y12p/(abs((y12p**2)-((1+2*cos(12*pi/9))*3.1)*2)*0.5))y12n=-((1+4*cos(2.13*x)*cos(12*pi/9)+4*(cos(12*pi/9))**2)**0.5)*3.1
z12n=-y12n/(abs((y12n**2)-((1+2*cos(12*pi/9))*3.1)**2)**0.5)
y13p=((1+4*cos(2.13*x)*cos(13*pi/9)+4*(cos(13*pi/9))**2)**0.5)*3.1z13p=y13p/(abs((y13p**2)-((1+2*cos(13*pi/9))*3.1)**2)**0.5))y13n=((1+4*cos(2.13*x)*cos(13*pi/9)+4*(cos(13*pi/9))**2)**0.5)*3.1z13n=-y13n/(abs((y13n^{*}2)-((1+2*cos(13*pi/9))^{*}3.1)**2)**0.5)y14p=((1+4*cos(2.13*x)*cos(14*pi/9)+4*(cos(14*pi/9))**2)**0.5)*3.1
```

```
z14p=y14p/(abs((y14p**2)-((1+2*cos(14*pi/9))*3.1)**2)**0.5)
y14n=-((1+4*cos(2.13*x)*cos(14*pi/9)+4*(cos(14*pi/9))**2)**0.5)*3.1
z14n=-y14n/(abs((y14n**2)-((1+2*cos(14*pi/9))*3.1)*2)*0.5)y15p=((1+4*cos(2.13*x)*cos(15*pi/9)+4*(cos(15*pi/9))**2)**0.5)*3.1z15p=y15p/(abs((y15p**2)-((1+2*cos(15*pi/9))*3.1)*2)*0.5)y15n=((1+4*cos(2.13*x)*cos(15*pi/9)+4*(cos(15*pi/9))**2)**0.5)*3.1z15n=-y15n/(abs((y15n**2)-((1+2*cos(15*pi/9))*3.1)**2)**0.5))y16p=((1+4*cos(2.13*x)*cos(16*pi/9)+4*(cos(16*pi/9))**2)**0.5)*3.1z16p=y16p/(abs((y16p**2)-((1+2*cos(16*pi/9))*3.1)**2)**0.5)
y16n=((1+4*cos(2.13*x)*cos(16*pi/9)+4*(cos(16*pi/9))**2)**0.5)*3.1z16n=-y16n/(abs((y16n**2)-((1+2*cos(16*pi/9))*3.1)**2)**0.5)
y17p=((1+4*cos(2.13*x)*cos(17*pi/9)+4*(cos(17*pi/9))*2)*0.5)*3.1z17p=y17p/(abs((y17p**2)-((1+2*cos(17*pi/9))*3.1)*2)*0.5)y17n=((1+4*cos(2.13*x)*cos(17*pi/9)+4*(cos(17*pi/9))**2)**0.5)*3.1z17n=-y17n/(abs((y17n**2)-((1+2*cos(17*pi/9))*3.1)*2)*0.5)y18p=((1+4*cos(2.13*x)*cos(18*pi/9)+4*(cos(18*pi/9))**2)**0.5)*3.1z18p=y18p/(abs((y18p**2)-((1+2*cos(18*pi/9))*3.1)**2)**0.5)y18n=((1+4*cos(2.13*x)*cos(18*pi/9)+4*(cos(18*pi/9))**2)**0.5)*3.1z18n=-y18n/(abs((y18n**2)-((1+2*cos(18*pi/9))*3.1)**2)**0.5)
plot(z1p,y1p, label = "i=1", color=k')plot(z1n,y1n, color=<sup>k</sup>)
plot(z2p,y2p, label = "i=2", color='b')plot(z2n,y2n, color=b')plot(z3p,y3p, label ="i=3", color='r')
plot(z3n,y3n, color='r')
plot(z4p,y4p, label = "i=4", color='g')plot(z4n,y4n, color=y')plot(z5p,y5p, label = "i=5", color='y')plot(z5n,y5n, color='y')
plot(z6p,y6p, label = "i=6", color='m')plot(z6n,y6n, color='m')
plot(z7p,y7p, label ="i=7", color='c')
plot(z7n,y7n, color='c')
plot(z8p,y8p, marker="*", label ="i=8", color='k')
plot(z8n,y8n, marker="*", color='k')
plot(z9p,y9p, marker="+", label ="i=9", color="b")
plot(z9n,y9n, marker="+", color='b')
plot(z10p,y10p, marker="x",label ="i=10", color='r')
plot(z10n,y10n, marker="x", color='r')
plot(z11p,y11p, "o", label = "i=11")plot(z11n,y11n, "o")plot(z12p,y12p, "o-", label ="i=12")
plot(z12n,y12n, "o-")plot(z12p,y13p, "o--", label = "i=13")
plot(z13n,y13n, "o--")
plot(z14p,y14p, "o:", label = "i=14")
plot(z14n,y14n, "o:")
```

```
plot(z15p,y15p, "r--", label ="i=15")
plot(z15n,y15n, "r--")
plot(z16p,y16p, "b:o", label = "i=16")
plot(z16n,y16n, "b:o")plot(z17p,y17p, "g--", label = "i=17")
plot(z17n,y17n, "g--")plot(z18p,y18p, "c:+", linewidth=2, label = "i=18")
plot(z18n,y18n, "c:+", linewidth=2)
xlabel("DOS (\{\text{snm}^{\text{}}\}-1}$$eV^{-1}$)",fontsize = 16)
title("DOS, Zigzag(9,0)", fontsize=18)
plt.axhline(color = k)
ylim(-10,10)
xlim(0.5)plt.grid()
legend(loc='center left', bbox_to_anchor=(1, 0.5), title='Sous-bandes', fontsize=14)
```
#### A.3.2. Tracé de la DOS des sous-bandes i = 5 à i = 13 du NTC (9,0).

------------------------------------

from pylab import \*  $x = \text{linspace}(-0.737, 0.737, 50)$  $y1p=((1+4*cos(2.13*x)*cos(pi/9)+4*(cos(pi/9))**2)**0.5)*3.1$  $z1p=y1p/(abs((y1p**2)-((1+2*cos(pi/9))*3.1)**2)*0.5)$  $y1n=((1+4*cos(2.13*x)*cos(pi/9)+4*(cos(pi/9))**2)*0.5)*3.1$ z1n=-y1n/(abs((y1n\*\*2)-((1+2\*cos(pi/9))\*3.1)\*\*2)\*\*0.5)  $y2p=((1+4*cos(2.13*x)*cos(2*pi/9)+4*(cos(2*pi/9))**2)**0.5)*3.1$  $z2p=y2p/(abs((y2p**2)-((1+2*cos(2*pi/9))*3.1)**2)**0.5))$  $y2n=((1+4*cos(2.13*x)*cos(2*pi/9)+4*(cos(2*pi/9))**2)**0.5)*3.1$ z2n=-y2n/(abs((y2n\*\*2)-((1+2\*cos(2\*pi/9))\*3.1)\*\*2)\*\*0.5)  $y3p=((1+4*\cos(2.13*\mathbf{x})*\cos(pi*3/9)+4*(\cos(pi*3/9))**2)**0.5)*3.1$  $z3p=y3p/(abs((y3p**2)-((1+2*cos(pi*3/9))*3.1)**2)**0.5))$  $y3n=((1+4*cos(2.13*x)*cos(pi*3/9)+4*(cos(pi*3/9))**2)**0.5)*3.1$ z3n=-y3n/(abs((y3n\*\*2)-((1+2\*cos(pi\*3/9))\*3.1)\*\*2)\*\*0.5)  $y4p=((1+4*cos(2.13*x)*cos(pi*4/9)+4*(cos(pi*4/9))**2)*0.5)*3.1$  $z4p=y4p/(abs((y4p**2)-((1+2*cos(pi*4/9))*3.1)**2)**0.5))$  $y4n=((1+4*cos(2.13*x)*cos(pi*4/9)+4*(cos(pi*4/9))**2)**0.5)*3.1$ z4n=-y4n/(abs((y4n\*\*2)-((1+2\*cos(pi\*4/9))\*3.1)\*\*2)\*\*0.5)  $y5p=((1+4*cos(2.13*x)*cos(5*pi/9)+4*(cos(5*pi/9))**2)*0.5)*3.1$  $z5p=y5p/(abs((y5p**2)-((1+2*cos(5*pi/9))*3.1)**2)*0.5)$  $y5n=((1+4*cos(2.13*x)*cos(5*pi/9)+4*(cos(5*pi/9))**2)**0.5)*3.1$  $z5n=-y5n/(abs((y5n**2)-((1+2*cos(5*pi/9))*3.1)**2)**0.5)$ y6p=((1+4\*cos(2.13\*x)\*cos(6\*pi/9)+4\*(cos(6\*pi/9))\*\*2)\*\*0.5)\*3.1  $z6p=y6p/(abs((y6p**2)-((1+2*cos(6*pi/9))*3.1)**2)**0.5)$  $y6n=((1+4*cos(2.13*x)*cos(6*pi/9)+4*(cos(6*pi/9))**2)*0.5)*3.1$ z6n=-y6n/(abs((y6n\*\*2)-((1+2\*cos(6\*pi/9))\*3.1)\*\*2)\*\*0.5) y7p=((1+4\*cos(2.13\*x)\*cos(7\*pi/9)+4\*(cos(7\*pi/9))\*\*2)\*\*0.5)\*3.1  $z7p=y7p/(abs((y7p**2)-((1+2*cos(7*pi/9))*3.1)**2)**0.5))$ 

```
y7n=((1+4*cos(2.13*x)*cos(7*pi/9)+4*(cos(7*pi/9))**2)**0.5)*3.1z7n=-y7n/(abs((y7n**2)-((1+2*cos(7*pi/9))*3.1)**2)**0.5)
y8p=((1+4*cos(2.13*x)*cos(8*pi/9)+4*(cos(8*pi/9))**2)**0.5)*3.1
z8p=y8p/(abs((y8p**2)-((1+2*cos(8*pi/9))*3.1)**2)**0.5)y8n=((1+4*cos(2.13*x)*cos(8*pi/9)+4*(cos(8*pi/9))**2)**0.5)*3.1z8n=-y8n/(abs((y8n**2)-((1+2*cos(8*pi/9))*3.1)**2)**0.5)
y9p=((1+4*cos(2.13*x)*cos(9*pi/9)+4*(cos(9*pi/9))**2)**0.5)*3.1z9p=y9p/(abs((y9p**2)-((1+2*cos(9*pi/9))*3.1)**2)**0.5)y9n=((1+4*cos(2.13*x)*cos(9*pi/9)+4*(cos(9*pi/9))**2)**0.5)*3.1z9n=-y9n/(abs((y9n**2)-((1+2*cos(9*pi/9))*3.1)**2)**0.5)
y10p=((1+4*cos(2.13*x)*cos(10*pi/9)+4*(cos(10*pi/9))**2)**0.5)*3.1
z10p=y10p/(abs((y10p**2)-((1+2*cos(10*pi/9))*3.1)**2)**0.5)
y10n=-((1+4*\cos(2.13*\mathbf{x})*\cos(10*\mathbf{pi}/9)+4*(\cos(10*\mathbf{pi}/9))**2)**0.5)*3.1z10n=-y10n/(abs((y10n**2)-((1+2*cos(10*pi/9))*3.1)**2)**0.5)
y11p=((1+4*cos(2.13*x)*cos(11*pi/9)+4*(cos(11*pi/9))**2)**0.5)*3.1
z11p=y11p/(abs((y11p**2)-((1+2*cos(11*pi/9))*3.1)**2)**0.5)
y11n=((1+4*\cos(2.13*\mathbf{x})*\cos(11*\mathbf{pi}/9)+4*(\cos(11*\mathbf{pi}/9))**2)**0.5)*3.1z11n=-y11n/(abs((y11n**2)-((1+2*cos(11*pi/9))*3.1)**2)**0.5)
y12p=((1+4*cos(2.13*x)*cos(12*pi/9)+4*(cos(12*pi/9))**2)**0.5)*3.1z12p=y12p/(abs((y12p**2)-((1+2*cos(12*pi/9))*3.1)*2)*0.5))y12n=((1+4*cos(2.13*x)*cos(12*pi/9)+4*(cos(12*pi/9))**2)**0.5)*3.1z12n=-y12n/(abs((y12n**2)-((1+2*cos(12*pi/9))*3.1)**2)**0.5)
y13p=((1+4*cos(2.13*x)*cos(13*pi/9)+4*(cos(13*pi/9))**2)**0.5)*3.1z13p=y13p/(abs((y13p**2)-((1+2*cos(13*pi/9))*3.1)**2)**0.5)
y13n=((1+4*cos(2.13*x)*cos(13*pi/9)+4*(cos(13*pi/9))**2)**0.5)*3.1z13n=-y13n/(abs((y13n**2)-((1+2*cos(13*pi/9))*3.1)**2)**0.5)
y14p=((1+4*cos(2.13*x)*cos(14*pi/9)+4*(cos(14*pi/9))**2)**0.5)*3.1z14p=y14p/(abs((y14p**2)-((1+2*cos(14*pi/9))*3.1)**2)**0.5))y14n=-((1+4*cos(2.13*x)*cos(14*pi/9)+4*(cos(14*pi/9))**2)**0.5)*3.1
z14n=-y14n/(abs((y14n**2)-((1+2*cos(14*pi/9))*3.1)**2)**0.5)
y15p=((1+4*cos(2.13*x)*cos(15*pi/9)+4*(cos(15*pi/9))**2)*0.5)*3.1z15p=y15p/(abs((y15p**2)-((1+2*cos(15*pi/9))*3.1)**2)**0.5))y15n=((1+4*cos(2.13*x)*cos(15*pi/9)+4*(cos(15*pi/9))**2)**0.5)*3.1z15n=-y15n/(abs((y15n**2)-((1+2*cos(15*pi/9))*3.1)**2)**0.5))y16p=((1+4*cos(2.13*x)*cos(16*pi/9)+4*(cos(16*pi/9))**2)*0.5)*3.1z16p=y16p/(abs((y16p**2)-((1+2*cos(16*pi/9))*3.1)**2)**0.5)
y16n=-((1+4*cos(2.13*x)*cos(16*pi/9)+4*(cos(16*pi/9))**2)**0.5)*3.1
z16n=-y16n/(abs((y16n**2)-((1+2*cos(16*pi/9))*3.1)**2)**0.5)
y17p=((1+4*cos(2.13*x)*cos(17*pi/9)+4*(cos(17*pi/9))**2)**0.5)*3.1z17p=y17p/(abs((y17p**2)-((1+2*cos(17*pi/9))*3.1)**2)*0.5))y17n=-((1+4*cos(2.13*x)*cos(17*pi/9)+4*(cos(17*pi/9))**2)**0.5)*3.1
z17n=-y17n/(abs((y17n**2)-((1+2*cos(17*pi/9))*3.1)**2)**0.5)
y18p=((1+4*cos(2.13*x)*cos(18*pi/9)+4*(cos(18*pi/9))**2)**0.5)*3.1z18p=y18p/(abs((y18p**2)-((1+2*cos(18*pi/9))*3.1)**2)**0.5)y18n=((1+4*cos(2.13*x)*cos(18*pi/9)+4*(cos(18*pi/9))**2)**0.5)*3.1z18n=-y18n/(abs((y18n**2)-((1+2*cos(18*pi/9))*3.1)**2)**0.5)
```
figure = figure(figsize =  $(6, 5)$ )

```
plot(z5p,y5p, label = "i=5", color='y')plot(z5n,y5n, color='y')
plot(z6p,y6p, label = "i=6", color='m')plot(z6n,y6n, color='m')
plot(z7p,y7p, label ="i=7", color='c')
plot(z7n,y7n, color='c')
plot(z8p,y8p, marker="*", label ="i=8", color='k')
plot(z8n,y8n, marker="*", color='k')
plot(z9p,y9p, marker='+'', label='i=9", color=b')plot(z9n,y9n, marker="+", color='b')
plot(z10p,y10p, marker="x",label="i=10", color='r')plot(z10n,y10n, marker="x", color='r')
plot(z11p,y11p, label = "i=11", color='m')
plot(z11n,y11n, color=m')plot(z12p,y12p, label = "i=12", color='g')
plot(z12n,y12n, color=y')plot(z13p,y13p, label = "i=13", color='y')
plot(z13n,y13n, color='y')
xlabel("DOS (\{\text{snm}^{-1}\}\\$\eV^{-1}\$)",fontsize = 16)
ylabel ("E (eV)", fontsize=16)
ylim(-7.5,7.5)
xlim(0.5,5)plt.grid()
legend(loc='lower left', bbox to anchor=(1,0.2), title='Sous-bandes', fontsize=14)
```
#### A.3.3. Structure de bandes E(k) du NTC (5,5) / Calcul de  $E_r(i)$  et  $E_{vH1}(i)$ .

------------------------------------

from pylab import \*  $x = \text{linspace}(-1.277, 1.277, 50)$  $y1p = (abs(1+4*cos(1.23*x)*cos(pi/5)+4*(cos(1.23*x))*2)*0.5)*3.1$  $y1n = -(abs(1+4*cos(1.23*x)*cos(pi/5)+4*(cos(1.23*x))*2)*0.5)*3.1$  $y2p = (abs(1+4*cos(1.23*x)*cos(2*pi/5)+4*(cos(1.23*x))*2)*0.5)*3.1)$  $y2n = -(abs(1+4*cos(1.23*x)*cos(2*pi/5)+4*(cos(1.23*x))*2)*0.5)*3.1$  $y3p = (abs(1+4*cos(1.23*x)*cos(3*pi/5)+4*(cos(1.23*x))*2)*0.5)*3.1$  $y3n = -(abs(1+4*cos(1.23*x)*cos(3*pi/5)+4*(cos(1.23*x))*2)*0.5)*3.1$  $y4p = (abs(1+4*cos(1.23*x)*cos(4*pi/5)+4*(cos(1.23*x))*2)*0.5)*3.1$  $y4n = -(abs(1+4*cos(1.23*x)*cos(4*pi/5)+4*(cos(1.23*x))*2)*0.5)*3.1$  $y5p = (abs(1+4*cos(1.23*x)*cos(5*pi/5)+4*(cos(1.23*x))*2)*0.5)*3.1$  $y5n = -(abs(1+4*cos(1.23*x)*cos(5*pi/5)+4*(cos(1.23*x))*2)*0.5)*3.1$  $y6p = (abs(1+4*cos(1.23*x)*cos(6*pi/5)+4*(cos(1.23*x))*2)*0.5)*3.1$  $y6n = -(abs(1+4*cos(1.23*x)*cos(6*pi/5)+4*(cos(1.23*x))*2)*0.5)*3.1$  $y7p = (abs(1+4*cos(1.23*x)*cos(7*pi/5)+4*(cos(1.23*x))*2)*0.5)*3.1$  $y7n = -(abs(1+4*cos(1.23*x)*cos(7*pi/5)+4*(cos(1.23*x))*2)*0.5)*3.1$  $y8p = (abs(1+4*cos(1.23*x)*cos(8*pi/5)+4*(cos(1.23*x))*2)*0.5)*3.1$  $y8n = -(abs(1+4*cos(1.23*x)*cos(8*pi/5)+4*(cos(1.23*x))*2)*0.5)*3.1$  $y9p = (abs(1+4*cos(1.23*x)*cos(9*pi/5)+4*(cos(1.23*x))*2)*0.5)*3.1$ 

```
y9n = -(abs(1+4*cos(1.23*x)*cos(9*pi/5)+4*(cos(1.23*x))*2)*0.5)*3.1y10p = (abs(1+4*cos(1.23*x)*cos(10*pi/5)+4*(cos(1.23*x))*2)*0.5)*3.1y10n = -(abs(1+4*cos(1.23*x)*cos(10*pi/5)+4*(cos(1.23*x))*2)*0.5)*3.1
```

```
figure = figure(figsize = (12, 6))
plot(x,y1p, label="i=1", color=k')
plot(x,y1n, color=<sup>k</sup>)
plot(x,y2p, label="i=2", color="b")
plot(x,y2n, color= b')plot(x,y3p, label="i=3", color='r')
plot(x,y3n, color=r')plot(x,y4p, label="i=4", color='g')
plot(x,y4n, color='g')
plot(x,y5p, label="i=5", color='y')
plot(x,y5n, color=y')plot(x,y6p, label="i=6", color='c')
plot(x,y6n, color='c')plot(x,y7p, label="i=7", color='m')
plot(x,y7n, color=m')scatter(x,y8p, s=5, label="i=8", color="k")
scatter(x,y8n, s=5, color=k')
scatter(x,y9p, s=5, label="i=9", color="b")
scatter(x,y9n, s=5, color=b')
scatter(x,y10p, s=5, label="i=10", color='r')
scatter(x,y10n, s=5, color='r')
```

```
ylim(-10,10)
xlabel("k (\lambda A^{\dagger} - 1)\", fontsize = 16)
ylabel ("E (eV)", fontsize=16)
xticks(fontsize=14)
yticks(fontsize=14)
title("E(k), Arm(5,5)", fontsize=16)
plt.axhline(color = 'k') ; plt.axvline(color='k')
grid()
text(1, 8, '(a)', style = 'italic',
        fontweight = 'bold', fontsize = 15, family = 'serif')
legend(bbox_to_anchor=(0.00, 1.15, 1., .105), loc='lower left',
        ncol=5, mode="expand", borderaxespad=0., title='Sous-bandes', fontsize=12)
```
"*Calcul de EGamma, la valeur de l'énergie obtenue en faisant k = 0 dans l'équation 3.60*"

from pylab import \* for i in range $(1,11)$ :  $EGp = (sqrt(5+4*cos(i*pi/5)))*3.1$  EGamma=round(EGp,2) print('EGamma pour i=', i) print(EGamma)

"*Singularités de van Hove calculées d'après la relation correspondante*"

```
from pylab import *
for i in range (1,11):
  Sing=3.1*abs(sin(i*pi/5)) EvH=round(Sing,2) 
  print('EvH pour i=', i)
   print(EvH)
```
------------------------------------

#### A.3.4. Tracé pour les sous-bandes i=3 à i=7 de E(k) et DOS du NTC (5,5).

```
from pylab import *
x = \text{linspace}(-1.277, 1.277, 50)y1p = (abs(1+4*cos(1.23*x)*cos(pi/5)+4*(cos(1.23*x))*2)*0.5)*3.1y1n = -(abs(1+4*cos(1.23*x)*cos(pi/5)+4*(cos(1.23*x))*2)*0.5)*3.1y2p = (abs(1+4*cos(1.23*x)*cos(2*pi/5)+4*(cos(1.23*x))*2)*0.5)*3.1y2n = -(abs(1+4*cos(1.23*x)*cos(2*pi/5)+4*(cos(1.23*x))*2)*0.5)*3.1y3p = (abs(1+4*cos(1.23*x)*cos(3*pi/5)+4*(cos(1.23*x))*2)*0.5)*3.1y3n = -(abs(1+4*cos(1.23*x)*cos(3*pi/5)+4*(cos(1.23*x))*2)*0.5)*3.1y4p = (abs(1+4*cos(1.23*x)*cos(4*pi/5)+4*(cos(1.23*x))*2)*0.5)*3.1y4n = -(abs(1+4*cos(1.23*x)*cos(4*pi/5)+4*(cos(1.23*x))*2)*0.5)*3.1y5p = (abs(1+4*cos(1.23*x)*cos(5*pi/5)+4*(cos(1.23*x))*2)*0.5)*3.1y5n = -(abs(1+4*cos(1.23*x)*cos(5*pi/5)+4*(cos(1.23*x))*2)*0.5)*3.1y6p = (abs(1+4*cos(1.23*x)*cos(6*pi/5)+4*(cos(1.23*x))*2)*0.5)*3.1y6n = -(abs(1+4*cos(1.23*x)*cos(6*pi/5)+4*(cos(1.23*x))*2)*0.5)*3.1y7p = (abs(1+4*cos(1.23*x)*cos(7*pi/5)+4*(cos(1.23*x))*2)*0.5)*3.1y7n = -(abs(1+4*cos(1.23*x)*cos(7*pi/5)+4*(cos(1.23*x))*2)*0.5)*3.1y8p = (abs(1+4*cos(1.23*x)*cos(8*pi/5)+4*(cos(1.23*x))*2)*0.5)*3.1y8n = -(abs(1+4*cos(1.23*x)*cos(8*pi/5)+4*(cos(1.23*x))*2)*0.5)*3.1y9p = (abs(1+4*cos(1.23*x)*cos(9*pi/5)+4*(cos(1.23*x))*2)*0.5)*3.1y9n = -(abs(1+4*cos(1.23*x)*cos(9*pi/5)+4*(cos(1.23*x))*2)*0.5)*3.1y10p = (abs(1+4*cos(1.23*x)*cos(10*pi/5)+4*(cos(1.23*x))*2)*0.5)*3.1y10n = -(abs(1+4*cos(1.23*x)*cos(10*pi/5)+4*(cos(1.23*x))*2)*0.5)*3.1
```

```
figure = figure(figsize = (10, 4))
plt.subplot(121)
plot(x,y3p, color=r')plot(x,y3n, color=r')plot(x,y4p, color='g')plot(x, y4n, color='g')plot(x,y5p, color=y')plot(x,y5n, color=y')plot(x,y6p, color='c')plot(x,y6n, color='c')plot(x,y7p, color=m')
```

```
plot(x,y7n, color=m')ylim(-10,10)
xlabel("k (\{\text{A}A\text{A}\text{A}1\}\})", fontsize = 16)
ylabel ("E (eV)", fontsize=16)
title("Armchair(5,5)", fontsize=16)
plt.axhline(color = 'k') ; plt.axvline(color='k')
grid()
from pylab import *
E11p=3.1*abs(sin(1*pi/5))
E11n=-3.1*abs(sin(1*pi/5))
A11=3.1*(-2+\cos(1+\pi i/5))
A21=3.1*(2+\cos(1+\pi i/5))g1p=1.035*(y1p)/(sqrt(y1p**2-E11p**2))/sqrt((sqrt(y1p**2-E11p**2)-A11)*(A21-
sqrt(y1p^{**}2-E11p^{**}2))g1n=-1.035*(y1n)/((sqrt1n**2-E11n**2))*sqrt((sqrt1n**2-E11n**2)-A11)*(A21-E11n**2)sqrt(y1n^{**}2-E11n^{**}2)))E12p=3.1*abs(sin(2*pi/5))E12n=-3.1*abs(sin(2*pi/5))A12=3.1*(-2+\cos(2+\pi i/5))A22=3.1*(2+\cos(2+\pi i/5))g2p=1.035*y2p/(sqrt(y2p**2-E12p**2))/sqrt((sqrt(y2p**2-E12p**2)-A12)*(A22-E12p**2)sqrt(y2p^{**}2-E12p^{**}2))g2n=-1.035*y2n/(sqrt(y2n**2-E12n**2))/sqrt((sqrt(y2n**2-E12n**2)-A12)*(A22-
sqrt(y2n^{**}2-E12n^{**}2))E13p=3.1*abs(sin(3*pi/5))
E13n=-3.1*abs(sin(3*pi/5))A13=3.1*(-2+\cos(3+\pi/5))
A23=3.1*(2+\cos(3+\pi)/5))g3p=1.035*y3p/(sqrt(y3p**2-E13p**2))/sqrt((sqrt(y3p**2-E13p**2)-A13)*(A23-E13p**2)sqrt(y3p^{**}2-E13p^{**}2))g3n=-1.035*y3n/(sqrt(y3n**2-E13n**2))/sqrt((sqrt(y3n**2-E13n**2)-A13)*(A23-E13n**2)sqrt(y3n**2-E13n**2)))
E14p=3.1*abs(sin(4*pi/5))
E14n=-3.1*abs(sin(4*pi/5))A14=3.1*(-2+\cos(4+\pi i/5))A24=3.1*(2+\cos(4\pi p)/5))g4p=1.035*y4p/(sqrt(y4p**2-E14p**2))/sqrt((sqrt(y4p**2-E14p**2)-A14)*(A24-E14p**2)sqrt(y4p**2-E14p**2))g4n=-1.035* y4n/(sqrt(y4n**2-E14n**2))/sqrt((sqrt(y4n**2-E14n**2)-A14)* (A24-E14n**2)sqrt(y4n^{**}2-E14n^{**}2))E15p=3.1*abs(sin(5*pi/5))
E15n=-3.1*abs(sin(5*pi/5))A15=3.1*(-2+\cos(5*\pi/5))A25=3.1*(2+\cos(5*\pi/5))g5p=1.035*y5p/(sqrt(y5p**2-E15p**2))/sqrt((sqrt(y5p**2-E15p**2)-A15)*(A25-
sqrt(y5p^{**}2-E15p^{**}2))
```

```
160
```

```
g5n=-1.035*y5n/(sqrt(y5n**2-E15n**2))/sqrt((sqrt(y5n**2-E15n**2)-A15)*(A25-
sqrt(y5n**2-E15n**2)))
E16p=3.1*abs(sin(6*pi/5))
E16n=-3.1*abs(sin(6*pi/5))A16=3.1*(-2+\cos(6+\pi)/5))A26=3.1*(2+\cos(6+\pi/5))g6p=1.035*y6p/(sqrt(y6p**2-E16p**2))/sqrt((sqrt(y6p**2-E16p**2)-A16)*(A26-
sqrt(y6p^{**}2-E16p^{**}2))g6n=-1.035*y6n/(sqrt(y6n**2-E16n**2))/sqrt((sqrt(y6n**2-E16n**2)-A16)*(A26-
sqrt(y6n**2-E16n**2)))
E17p=3.1*abs(sin(7*pi/5))E17n=-3.1*abs(sin(7*pi/5))A17=3.1*(-2+\cos(7+\pi)/5)A27=3.1*(2+\cos(7*\pi i/5))g7p=1.035*y7p/(sqrt(y7p**2-E17p**2))/sqrt((sqrt(y7p**2-E17p**2)-A17)*(A27-
sqrt(y7p^{**}2-E17p^{**}2))g7n=-1.035*y7n/(sqrt(y7n**2-E17n**2))/sqrt((sqrt(y7n**2-E17n**2)-A17)*(A27-E17n**2)sqrt(y7n^{**}2-E17n^{**}2))E18p=3.1*abs(sin(8*pi/5))
E18n=-3.1*abs(sin(8*pi/5))A18=3.1*(-2+\cos(8+\pi i/5))
A28=3.1*(2+\cos(8+\pi i/5))g8p=1.035*y8p/(sqrt(y8p**2-E18p**2))/sqrt((sqrt(y8p**2-E18p**2)-A18)*(A28-
sqrt(y8p^{**}2-E18p^{**}2))g8n=-1.035*y8n/(sqrt(y8n**2-E18n**2))/sqrt((sqrt(y8n**2-E18n**2)-A18)*(A28-
sqrt(y8n**2-E18n**2)))
E19p=3.1*abs(sin(9*pi/5))
E19n=-3.1*abs(sin(9*pi/5))A19=3.1*(-2+\cos(9+\pi/5))
A29=3.1*(2+\cos(9*\pi/5))g9p=1.035*y9p/(sqrt(y9p**2-E19p**2))/sqrt((sqrt(y9p**2-E19p**2)-A19)*(A29-E19p**2)sqrt(y9p**2-E19p**2))g9n=-1.035*y9n/(sqrt(y9n**2-E19n**2))/sqrt((sqrt(y9n**2-E19n**2)-A19)*(A29-
sqrt(y9n**2-E19n**2)))
E110p=3.1*abs(sin(10*pi/5))
E110n=-3.1*abs(sin(10*pi/5))A110=3.1*(-2+cos(10*pi/5))
A210=3.1*(2+\cos(10+\pi)/5))g10p=1.035*y10p/(sqrt(y10p**2-E110p**2))/sqrt((sqrt(y10p**2-E110p**2)-A110)*(A210-sqrt(y10p**2-E110p**2)))
g10n=-1.035*y10n/(sqrt(y10n**2-E110n**2))/sqrt((sqrt(y10n**2-E110n**2)-
A110)*(A210-sqrt(y10n**2-E110n**2)))
```

```
plt.subplot(122)
plot(g3p, y3p, label="i=3", color='r')
plot(g3n, y3n, color='r')
plot(g4p, y4p, label="i=4", color='g')
plot(g4n, y4n, color='g')
```

```
plot(g5p, y5p, label="i=5", color='y')
plot(g5n, y5n, color='y')
plot(g6p, y6p, label="i=6", color='c')
plot(g6n, y6n, color='c')
plot(g7p, y7p, label="i=7", color='m')
plot(g7n, y7n, color='m')
xlim(0,2)ylim(-10,10)
xlabel("DOS (\{\text{snm}^{-1}\}\\vee^{-1}\\)",fontsize = 16)
title("DOS, Arm(5,5)", fontsize=16)
legend(loc='center left', bbox_to_anchor=(1, 0.5), title='Sous-bandes', fontsize=10)
grid()
```
------------------------------------

#### A.3.5. Tracé de E(k) du NTC chiral(6,3).

from pylab import \* figure = figure(figsize =  $(10, 5)$ )  $x = \text{linspace}(-0.28, 0.28, 100)$ for i in range $(1,43)$ :  $k1 = (4704.7 * i + 2813.63 * x)/14889.15$  $k2 = (748.78*x+46.37*i)/762.53$  $y = ((1+4*\cos(2.13*k1)*\cos(1.23*k2)+4*\cos(1.23*k2)*\cos(1.23*k2))*0.5)*3.1$  $plot(x,y)$  $z = -((1+4*\cos(2.13*k1)*\cos(1.23*k2)+4*\cos(1.23*k2)*\cos(1.23*k2))*0.5)*3.1$  $plot(x,z)$ ylim(-10,10)

xlabel("k  $(\{\text{A}A^{\}_{-1}\}\$ ", fontsize = 18) ylabel("E(eV)", fontsize=18) xticks(fontsize=14) yticks(fontsize=14) title("Chiral (6,3)", fontsize=20, color="r") plt.axhline(color = 'k') ; plt.axvline(color='k')